# **Spur-/Signalplandimensionierung für einen zukunftsfähigen Fahrplan**

**im Rahmen der "Inversen Kapazitätsberechnung spurgeführter Systeme (C-1 )"**

Zur Erlangung des akademischen Grades einer

## DOKTOR-INGENIEURIN

von der KIT-Fakultät für Bauingenieur-, Geo- und Umweltwissenschaften

des Karlsruher Instituts für Technologie (KIT)

genehmigte DISSERTATION

von

Chenshihui Zhao, M. Eng. aus Hami, China

Tag der mündlichen Prüfung: 11.08.2023

Referent: Universitätsprofessor Dr.-Ing. Eberhard Hohnecker (KIT) Korreferent: Professor Dr.-Ing. Stephan Freudenstein (TUM School of Engineering and Design)

## Kurzfassung

# **Spur-/Signalplandimensionierung für einen zukunftsfähigen Fahrplan**

## **im Rahmen der "Inversen Kapazitätsberechnung spurgeführter Systeme (C-1 )"**

Die Betriebsqualität der Eisenbahn hängt von der Dimensionierung der Infrastruktur ab. Daher ist die Dimensionierung der Infrastruktur eine der wichtigsten Aufgaben im Bahnsystem. Infrastruktur und Bahnbetrieb stehen in enger Abhängigkeit zueinander. Die übliche Betrachtung – "von der Infrastruktur zum Betrieb/Fahrplan" – ist jedoch ein einseitiger Prozess. D.h. der Betriebsplan und letztendlich der Fahrplan wird an die Größe der vorhandenen Infrastruktur angepasst. Daraus folgt: wenn die vorhandene Infrastruktur den gestiegenen Transportbedarf nicht bewältigen kann, kommt es zu Engpässen. In diesem Fall kann nur durch einen Um-/Aus-/Neubau oder eine Fahrplananpassung Abhilfe geschaffen werden. Der Betrieb wird also durch die Randbedingungen der vorhandenen Infrastruktur eingeschränkt [\[140\].](#page-217-0)

Die Infrastruktur umfasst mit den drei Komponenten: Gleise, Weichen und Signale die maßgeblichen Aspekte. Der Entwurf der Infrastruktur hat eine hohe Komplexität und bezieht sich auf längere Zeiträume. WIECZOREK [\[140\]](#page-217-0) hat mit der Unterstützung moderner Rechentechnologien und dem Einsatz geeigneter Werkzeuge eine neue Methode zur Ermittlung der Infrastruktur entwickelt, die auf dem Konzept der Inversen Kapazitätsermittlung (C-1 ) von HOHNECKER – "vom Fahrplan zur Infrastruktur" – basiert<sup>1</sup>. Die hier vorgelegte Arbeit konzentriert sich auf die weitere Erforschung und Entwicklung der Bestimmung der Infrastruktur auf dieser Grundlage mit folgenden Schwerpunkten:

- 1. Planung einer Neubaustrecke (NBS) für einen zukunftsfähigen Fahrplan
- 2. Ableitung der erforderlichen Mindestinfrastruktur aus dem Fahrplan

Um diese Aufgaben zu realisieren, wird auf der Grundlage eines gegebenen Teil-Betriebskonzepts die Fahrzeit zwischen den Halten ermittelt. Daraus kann der benötigte zukunftsfähige Fahrplan gewonnen werden, aus dem wiederum die erforderliche Mindestinfrastruktur bestimmt wird.

<sup>1</sup> Siehe Kapitel [2.4.3](#page-95-0)

# **Abstract track layout/signalplan dimensioning for a future-proof timetable**

## **under the framework of "Inverse capacity calculation of railway system (C-1 )"**

The operational quality of the railway is influenced by the size of the infrastructure. Therefore, the dimensioning of infrastructure is one of the most important tasks in the railway system. Normally infrastructure and train operation are closely interconnected. However, the usual consideration "from infrastructure to train operation" is a one-way process of. I.e., the railway operation plan is adapted to the size of the existing infrastructure. It follows that if the existing infrastructure cannot cope with the increased demand for transportation, bottlenecks will occur. In this case, it could only be remedied by rebuilding/extension/new construction or schedule adjustment. Thus, train operations are constrained by the boundary conditions of the existing infrastructure [\[140\].](#page-217-0)

The infrastructure comprises three components: Tracks, switches and signals, which are the decisive aspects. The design of infrastructure has a high complexity and refers to longer periods. WIECZOREK [\[140\],](#page-217-0) with the support of modern computing technologies and the use of appropriate tools, developed a new method to obtain infrastructure based on HOHNECKER's inverse capacity determination(C<sup>-1</sup>) concept "from train operation to infrastructure"<sup>1</sup>. This work focuses on further research and development of infrastructure determination based on WIECZOREK's research, which is with the following main points:

- 1. Planning of a new track for a future-proof timetable.
- 2. Derivation of the required infrastructure from the timetable.

In order to achieve these tasks, the running time between stations is determined based on a given partial operating concept. Thus, the sustainable timetable can be obtained, from which the required minimum infrastructure is determined in turn.

<sup>1</sup> Refer to Chapte[r 2.4.3](#page-95-0)

# Inhaltsverzeichnis

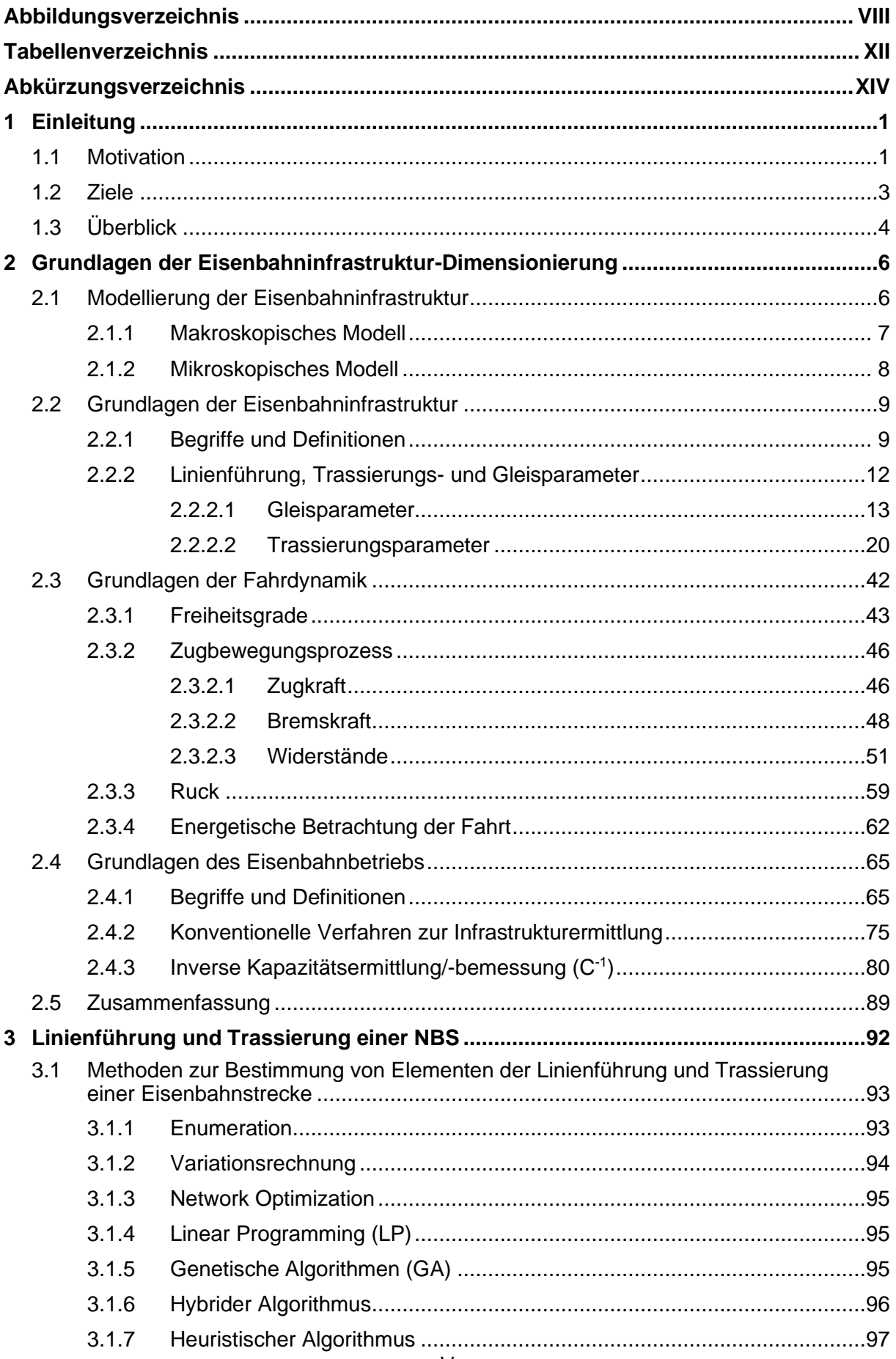

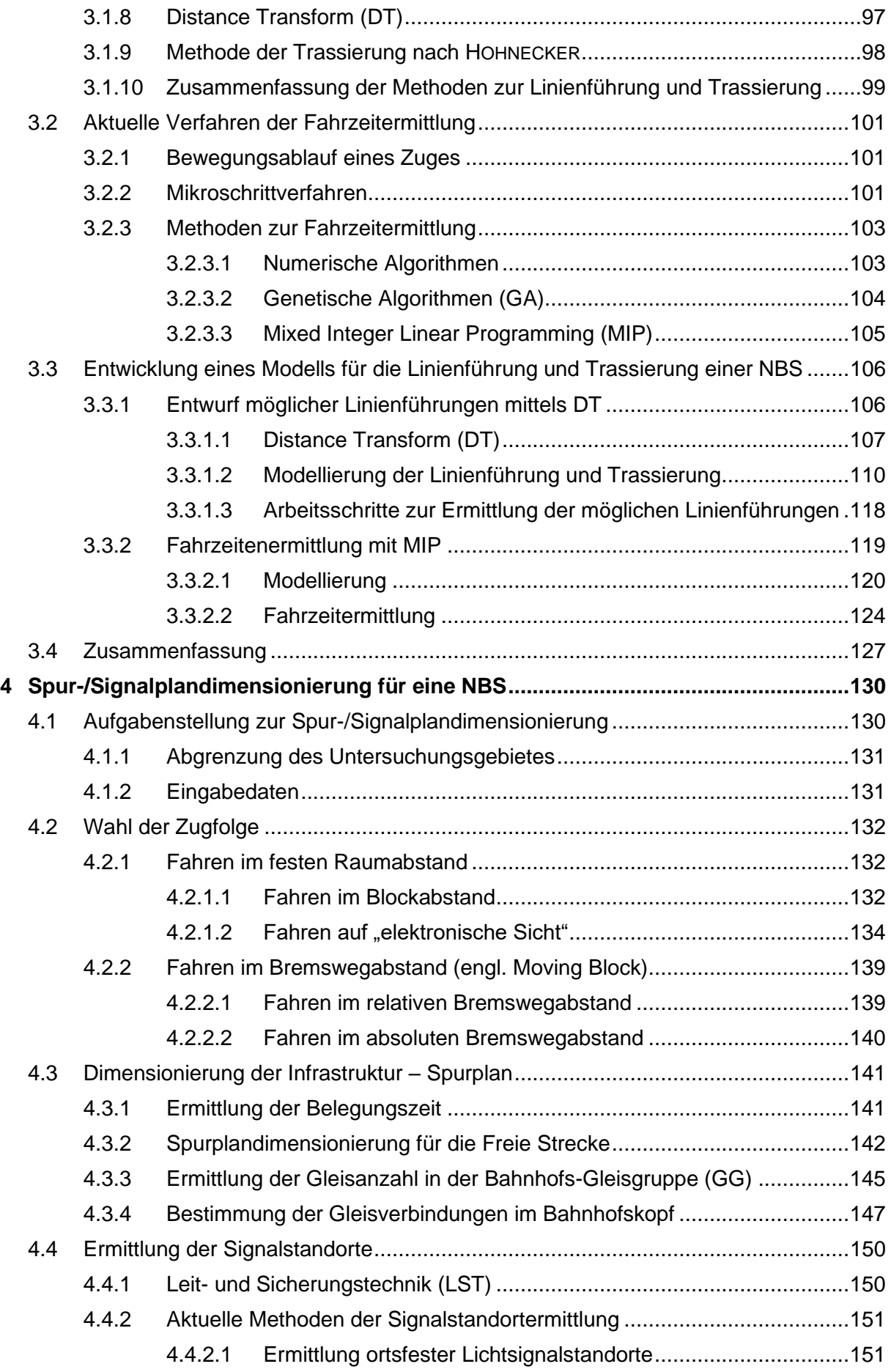

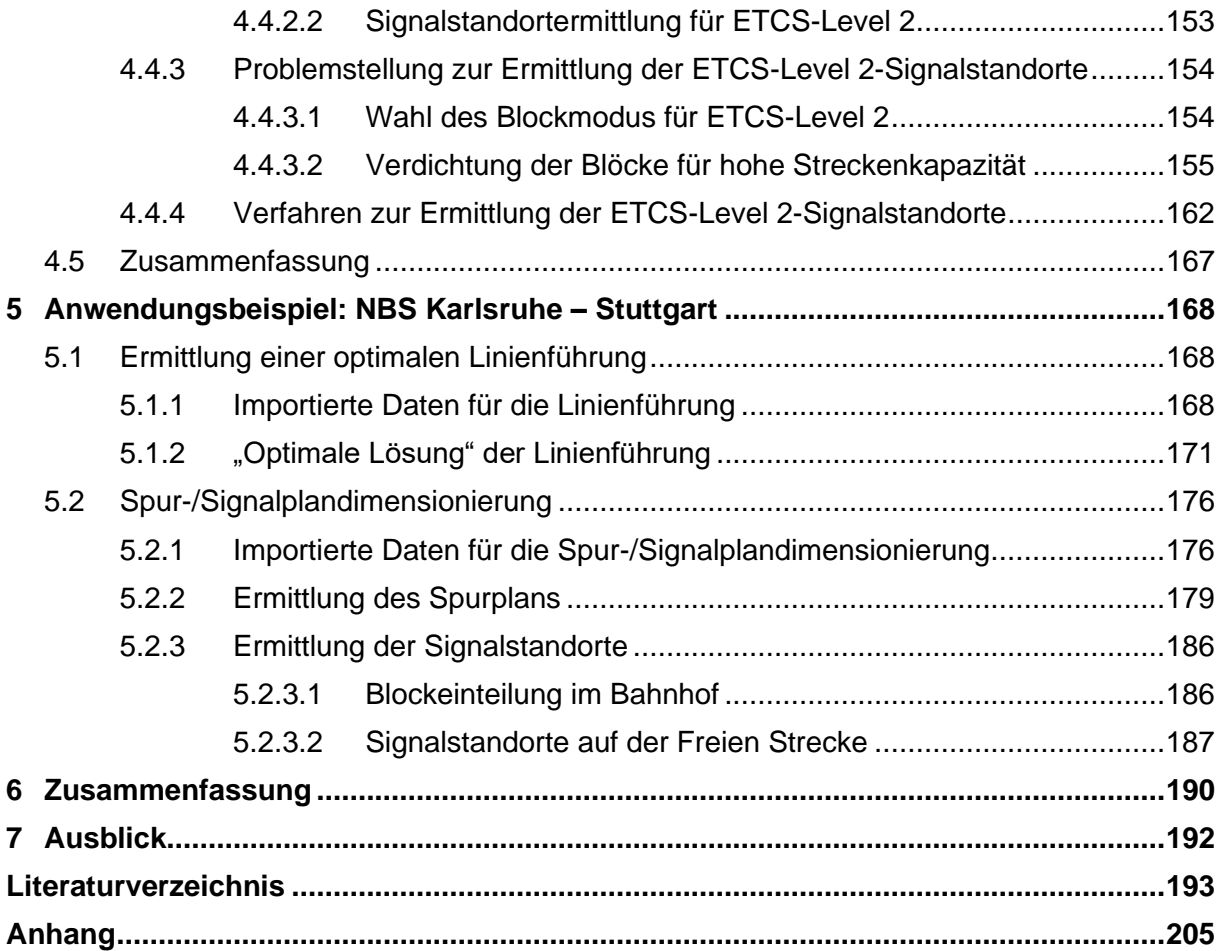

# <span id="page-7-0"></span>**Abbildungsverzeichnis**

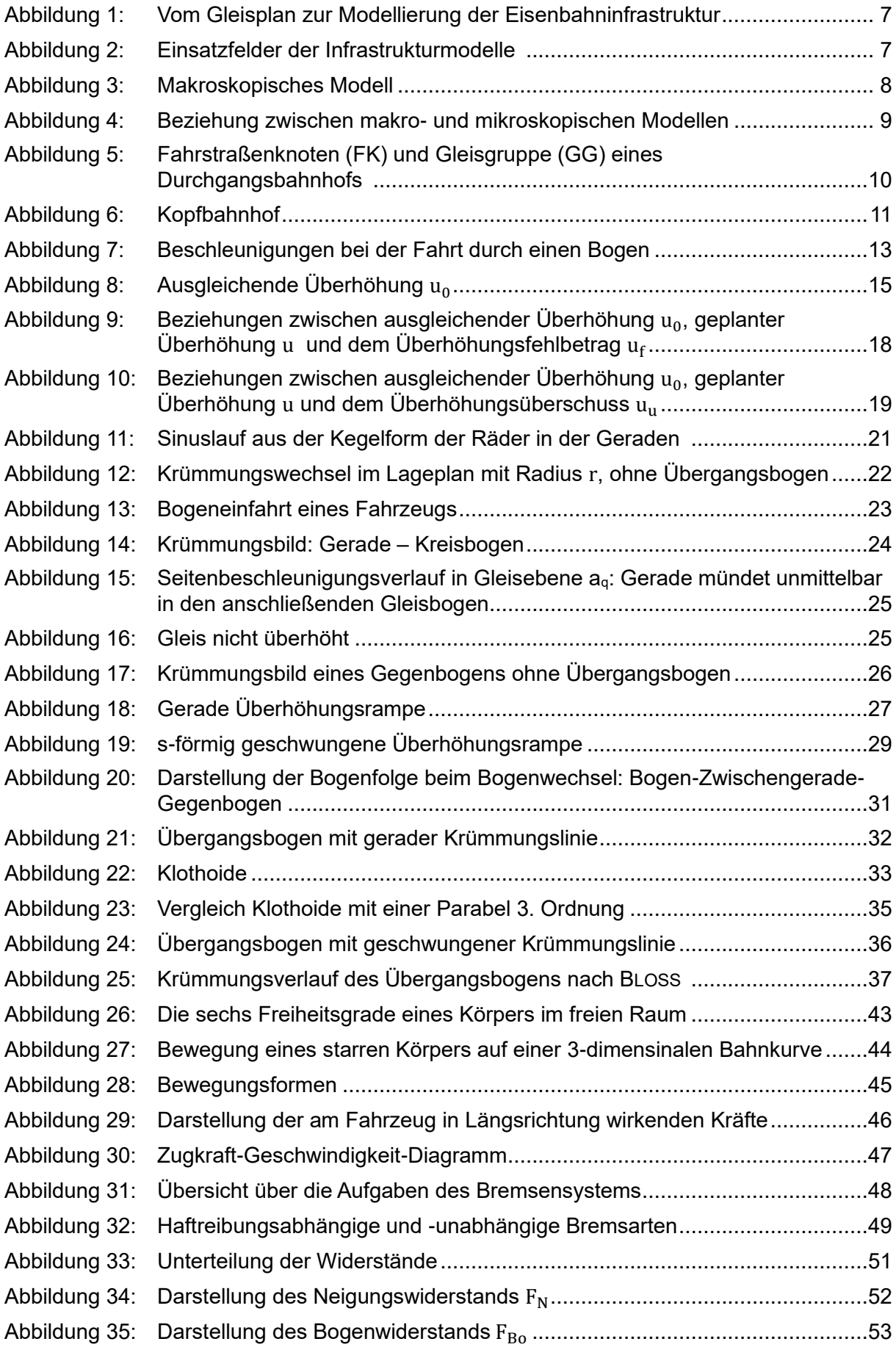

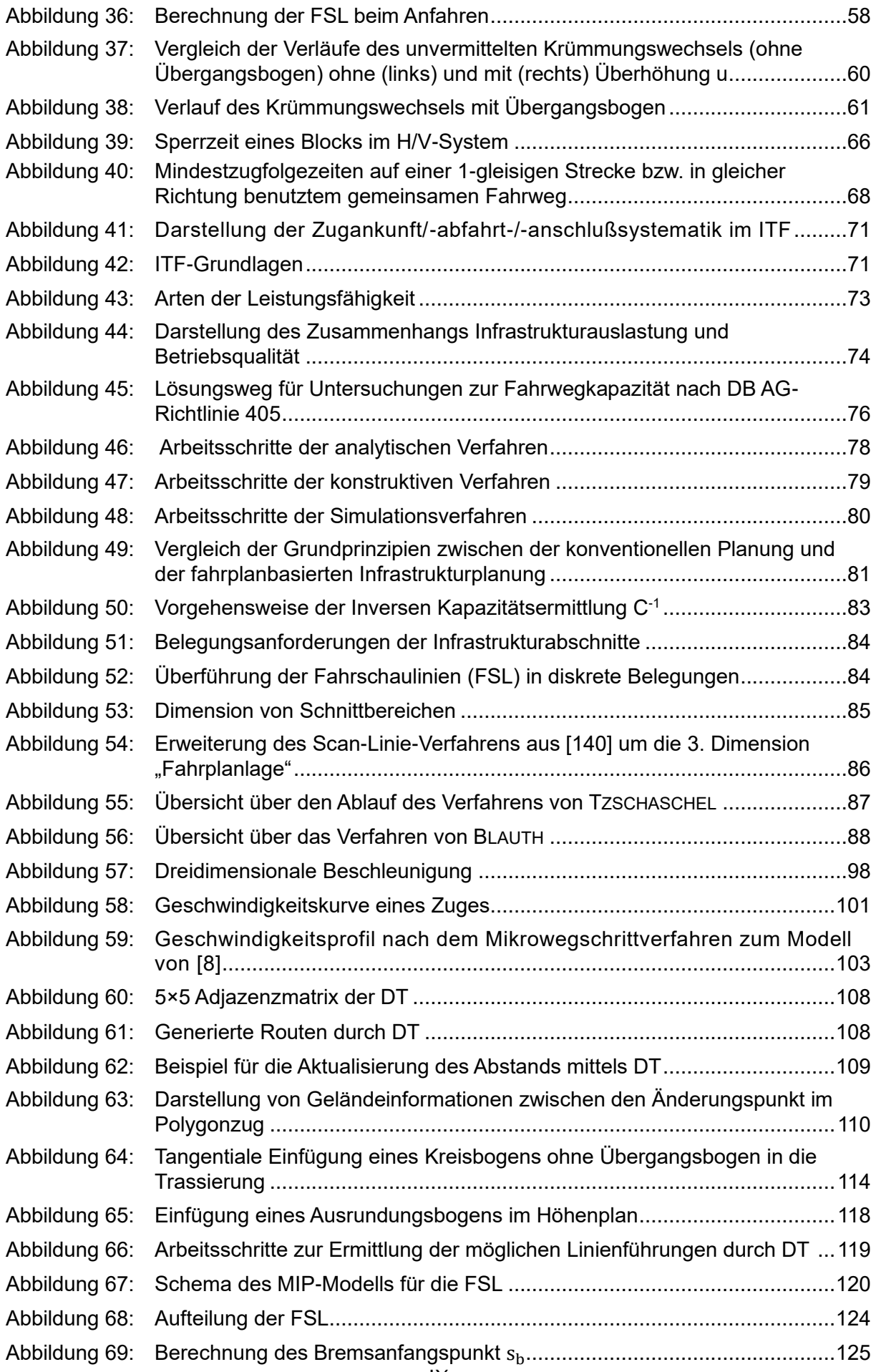

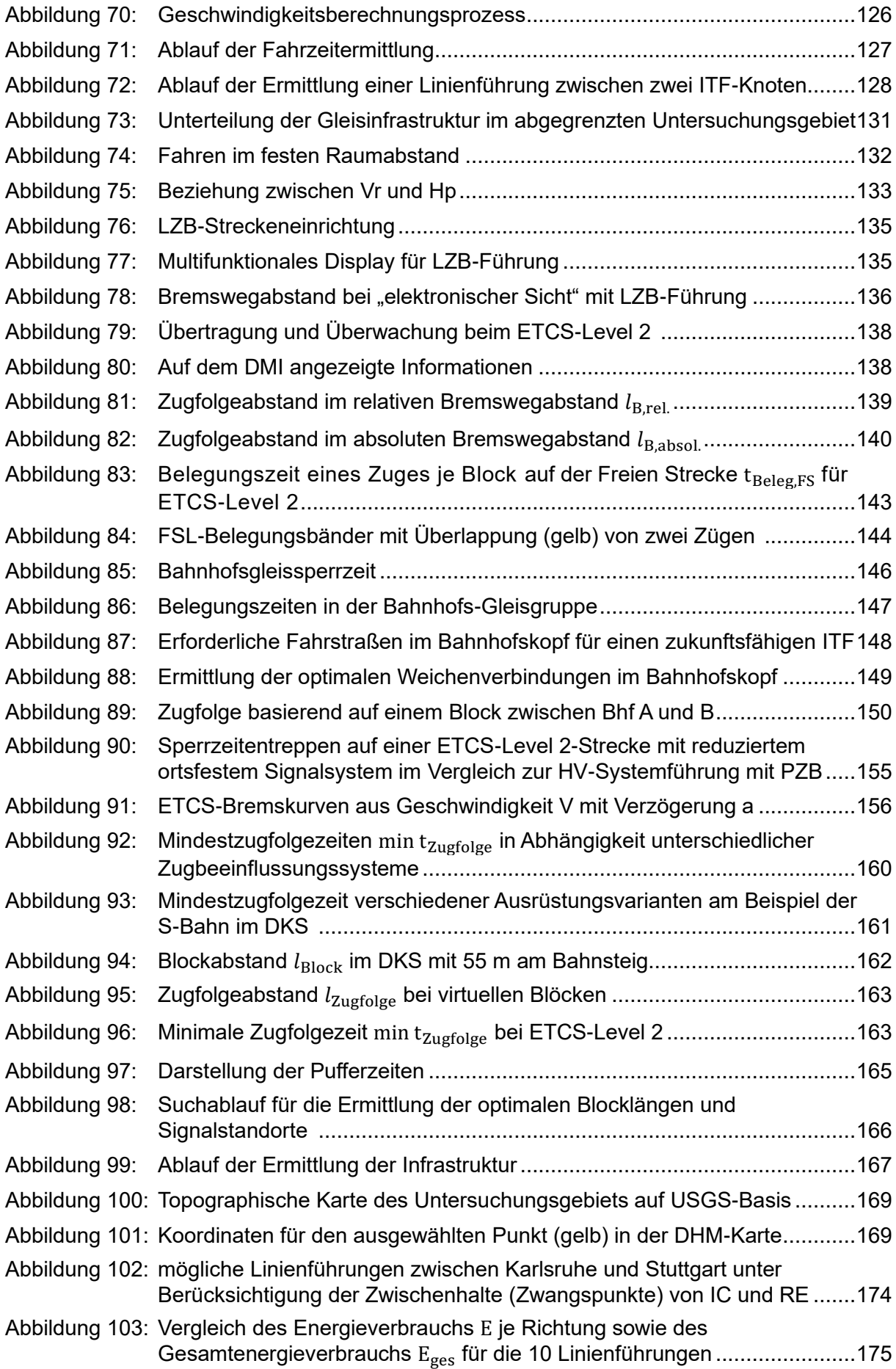

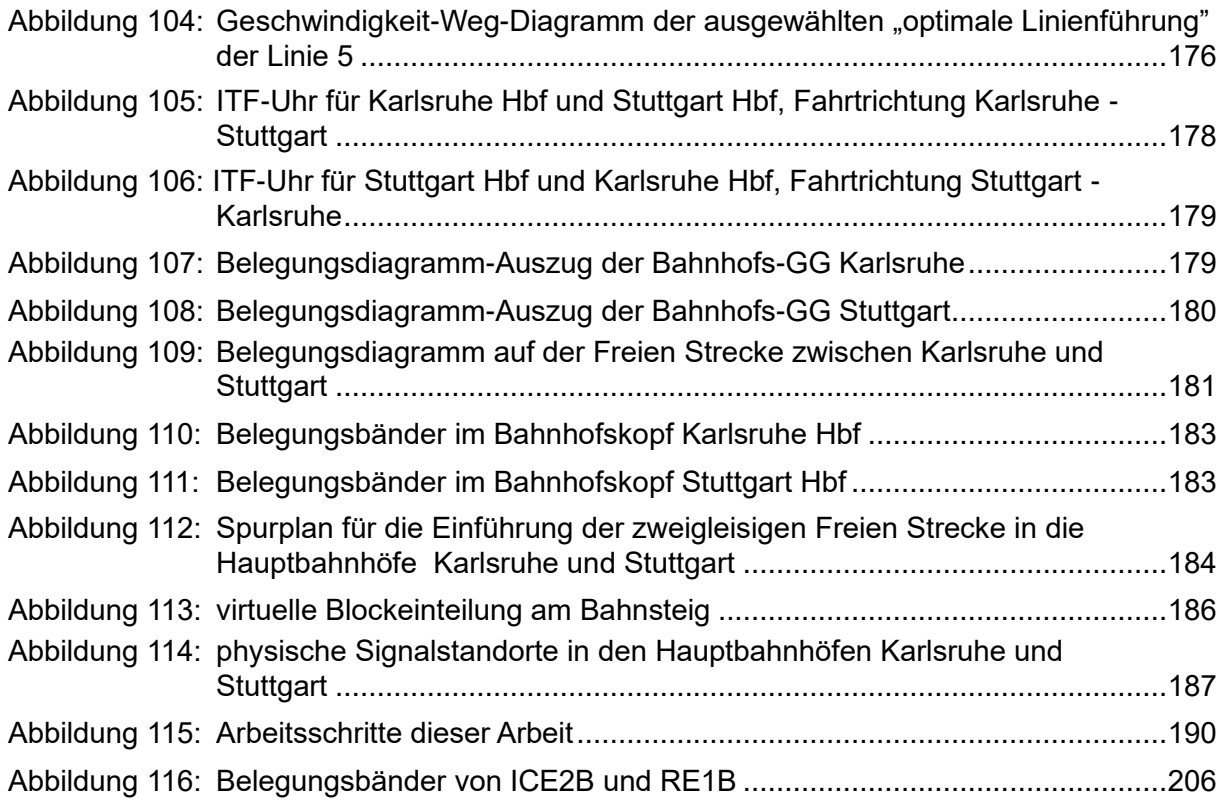

# <span id="page-11-0"></span>**Tabellenverzeichnis**

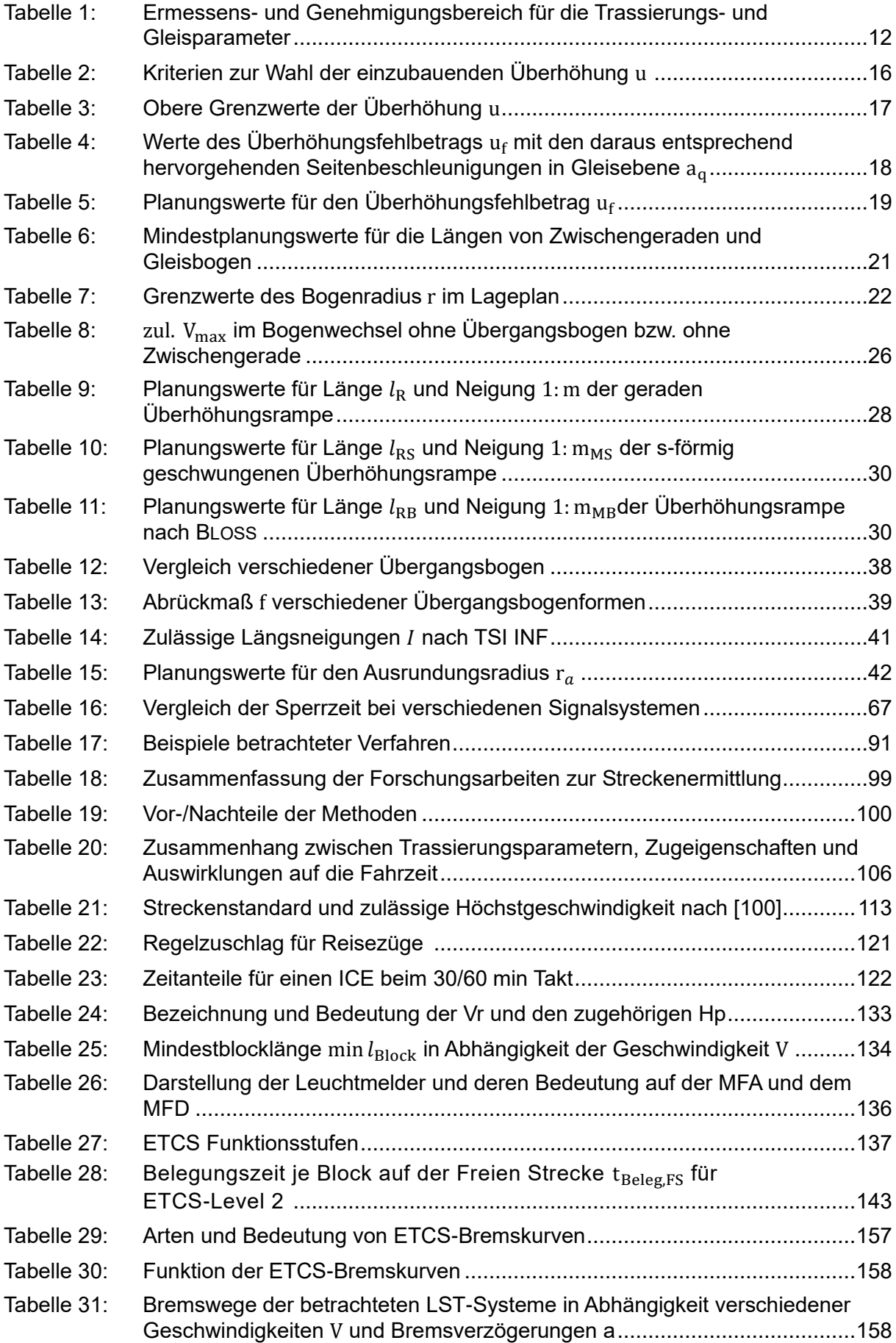

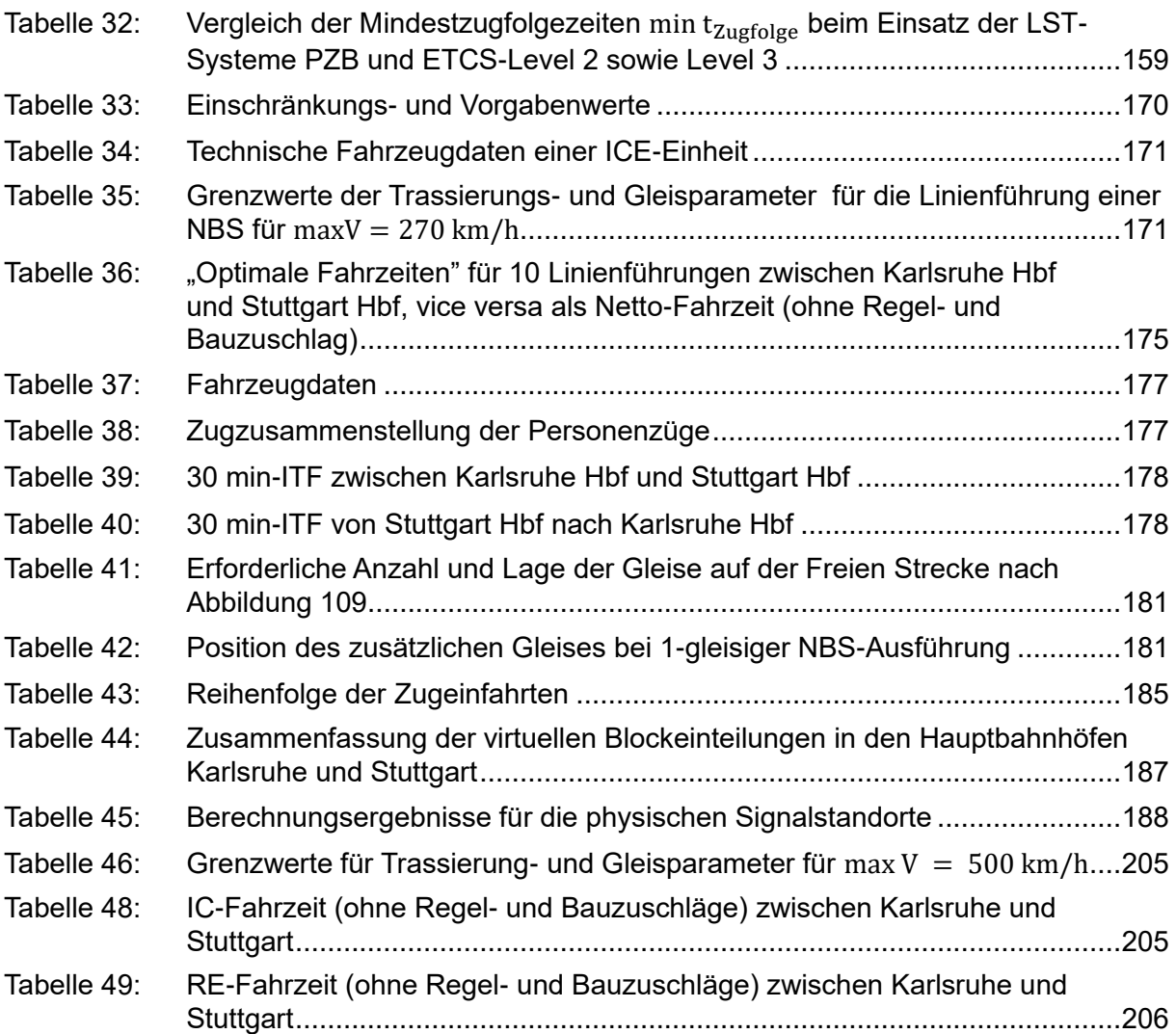

# <span id="page-13-0"></span>**Abkürzungsverzeichnis**

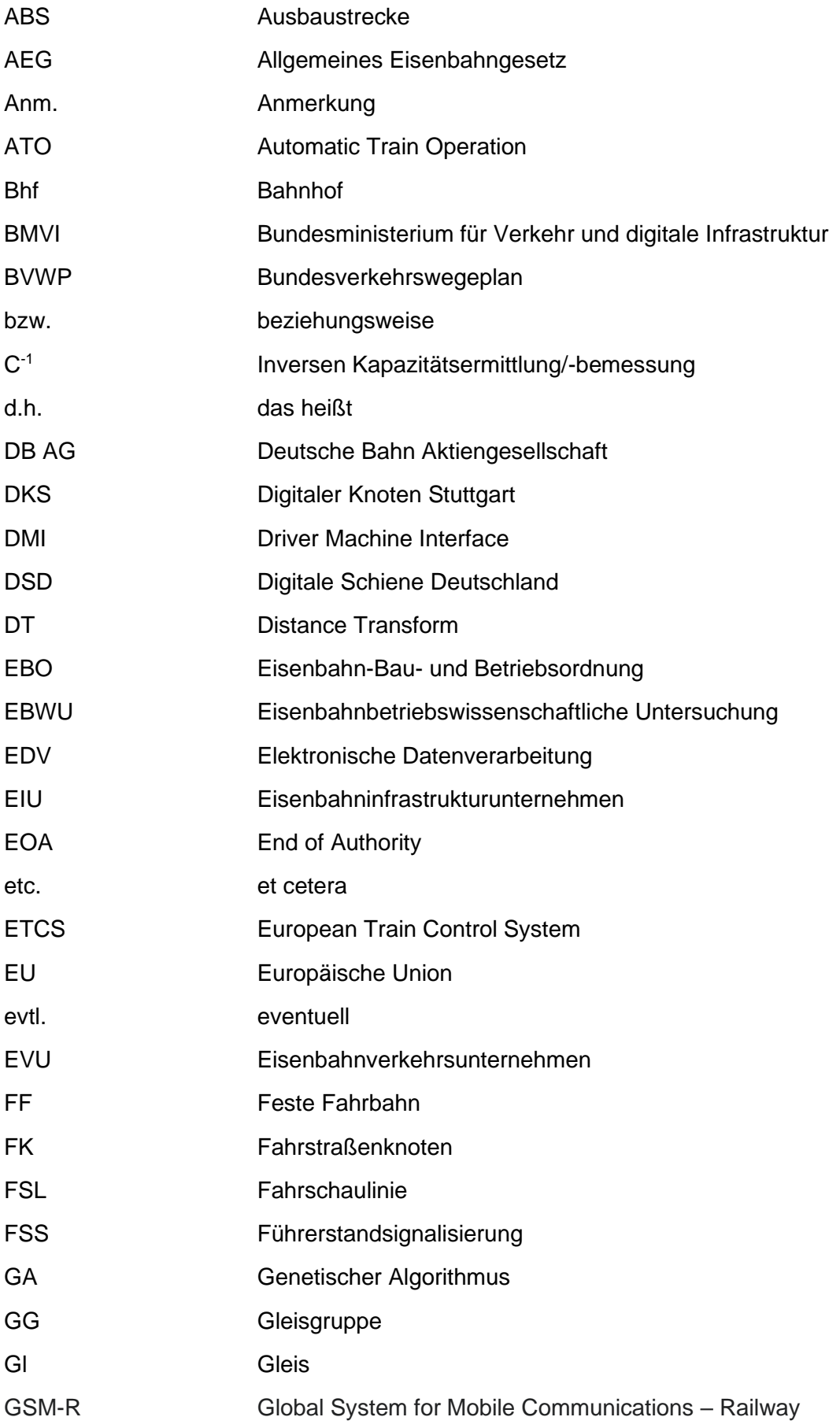

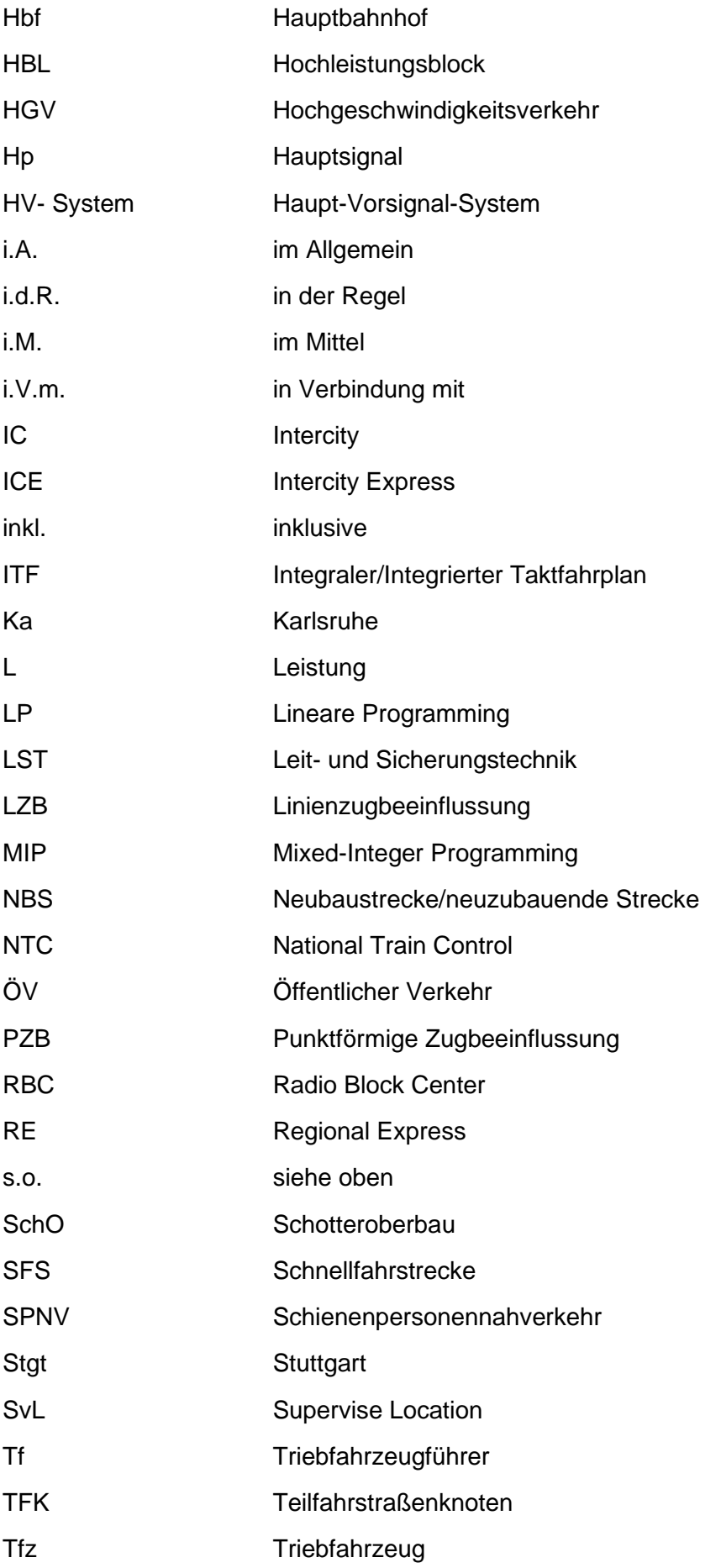

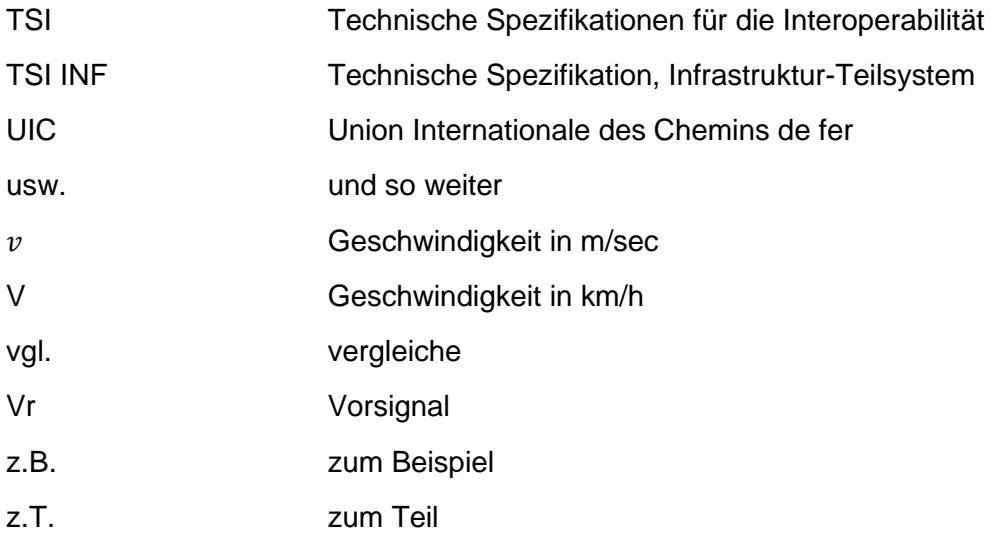

# <span id="page-16-0"></span>**1 Einleitung**

## <span id="page-16-1"></span>**1.1 Motivation**

Die Dimensionierung der Infrastruktur ist eine der wichtigsten Aufgaben des Eisenbahnwesens. Wenn die Infrastruktur den Betriebsanforderungen nicht gerecht wird, kann es zu Engpässen<sup>2</sup> kommen. Diese lassen sich nur durch Infrastrukturmaßnahmen wie Um-/Aus-/ Neubau oder betriebliche Anpassung z.B. von Fahrplänen vermeiden. Daher ist es im Eisenbahnwesen besonders wichtig, dass die durch eine Verkehrsprognose festgelegten mittel- und langfristigen Transportanforderungsziele erreicht werden. Der Zweck der Dimensionierung der Infrastruktur besteht darin, diese in ausreichender Form für die prognostizierte Transportkapazität bereitzustellen.

Die vorhandenen Verfahren zur Bestimmung des Umfangs der Infrastruktur beruhen hauptsächlich auf Prognosen zum Verkehrsaufkommen, die den möglichen zukünftigen Verkehrsbedarf abschätzen. Auf dieser Grundlage wird der Umfang der Infrastruktur ermittelt.

Aufgrund der Komplexität der Politik und des Bauprozesses besteht ein Problem bei der Dimensionierung der Infrastruktur darin, die eventuellen Anpassungen infolge der langen Zeiträume bis ein Bauvorhaben abgeschlossen ist abzuschätzen. Z.B. hat der Aus-/ Neubau der Schnellfahrstrecke Nürnberg–Ingolstadt–München <sup>3</sup> zwölf Jahre gedauert, Planungs- und Genehmigungsverfahren nicht eingerechnet [\[21\].](#page-209-0)

Darüber hinaus ist es nicht einfach die Baukosten von Großprojekten im Voraus exakt zu bestimmen. Entscheidungen darüber, welches Projekt in welcher Form in Angriff genommen wird, werden i.d.R. auch von der Politik beeinflusst [\[92\].](#page-214-0) Aus politischer Sicht lassen sich Infrastrukturbauten und Fahrpläne aufgrund der langen Planungs- und Umsetzungszeit nur ineffizient miteinander vereinbaren [\[47\].](#page-211-0)

<sup>2</sup> Engpässe sind in der Richtlinie 405 der DB AG definiert [\[98\],](#page-214-1) siehe Kapitel [2.4.1](#page-80-1) und [\[49\].](#page-211-1)

<sup>3</sup> Die Strecke ist in zwei Abschnitte unterteilt: die Neubaustrecke (NBS) Nürnberg–Ingolstadt und die Ausbaustrecke (ABS) Ingolstadt–München [\[21\].](#page-209-0) Die Schnellfahrstrecke (SFS) Nürnberg–München wurde 1985 in den Bundesverkehrswegeplan (BVWP) aufgenommen. Das Raumordnungsverfahren wurde 1989 eingeleitet und 1991 abgeschlossen. Mit der Haushaltsermächtigung im Jahr 1996 hatte der Deutsche Bundestag schließlich dafür die Weichen gestellt. Am 28. Mai 2006 begann auf dem NBS-Abschnitt ein Vorlaufbetrieb mit Fernzügen.

Hinsichtlich der Anpassungen besteht ein anderes Problem darin, dass das Kapazitätsziel innerhalb des vorhergesagten Zeitrahmens weit von der tatsächlichen Transportanforderung abweichen kann [\[35\].](#page-210-0)

Aufgrund des großen Planungshorizonts<sup>4</sup> ist eine langfristige Prognose des Verkehrsaufkommens erforderlich. Die Erstellung solcher Prognosen erfordert große Erfahrung. Zudem können die verkehrlichen Anforderungen schnell geändert werden, wohingegen der Neu- oder Ausbau der vorhandenen Infrastruktur langsam vonstattengeht. Das hat zur Folge, dass die Infrastrukturoptimierung eine Hysterese ist.

Zudem sollte die Infrastruktur der Bahn über einen langen Zeitraum<sup>5</sup> nutzbar sein. Wenn die momentane Dimensionierung der Infrastruktur den Anforderungen nicht entspricht, kann dies dazu führen, dass bei zukünftigen Änderungen die verkehrlichen Anforderungen noch weniger erfüllt werden können.

Unter diesen komplexen Bedingungen wird ein sehr flexibles und zuverlässiges Verfahren benötigt, mit dem die Infrastruktur auf nachhaltige Weise dimensioniert werden kann.

Seit den 1980er Jahren hat Universitätsprofessor Dr.-Ing. E. HOHNECKER das Prinzip der Inversen Kapazitätsbemessung (C<sup>-1</sup>) erdacht und ab Mitte der 1990er Jahre als Leiter der Abteilung Eisenbahnwesen am Institut für Straßen- und Eisenbahnwesen (ISE) der Universität Karlsruhe (TH) – später Karlsruher Institut für Technologie (KIT) – veranlasst dieses Verfahren zu untersuchen bzw. umzusetzen:

Um das oben erwähnte Problem der traditionellen Verfahren zu umgehen, soll die Infrastruktur ausgehend von einem konkreten Fahrplan oder dem zu erwartenden Betriebsprogramm dimensioniert werden.

Daher ist ein langfristiger, möglichst zukunftsfähiger Fahrplan ein wesentlicher Bestandteil der Spurplangestaltung und hat einen entscheidenden Einfluss auf die Dimensionierung der Infrastruktur. Dieser – gegenüber dem vorhandenen Ansatz – umgekehrte/inverse Prozess kann an das zu erwartende Betriebsgeschehen angepasst werden.

<sup>4</sup> Nach BVWP und "*Standardisierte Bewertung von Verkehrswegeinvestitionen im schienengebundenen öffentlichen Personennahverkehr*" beträgt die rechnerische Nutzungszeit der Eisenbahninfrastruktur bis zu 75 Jahre. Entsprechend beträgt der Prognosehorizont ca. 50-60 Jahre [\[58\].](#page-212-0)

<sup>5</sup> "*Ingenieurbauwerke wie Brücken, Tunnel und Erdkörper haben eine Lebensdauer von mehr als hundert Jahren.*" [\(\[114\]\)](#page-215-0). Z.B. zeigt DB TSS in Bild 5 [\[63\]](#page-212-1) die reale technische Lebensdauer von Bahnsteigen mit ca. 100 Jahren.

Der langfristige Fahrplan sollte zukunftsfähig – im Personenverkehr möglichst als Taktfahrplan – systematisiert und periodisch sein, d.h., die Züge fahren wiederholt in regelmäßigen Abständen in verschiedenen Zeiträumen [\[84\].](#page-213-0) Wenn dann die Infrastruktur so bestimmt wird um den Transportbedarf eines Takts zu decken, erfüllt die ermittelte Infrastruktur auch den gesamten Fahrplan.

Das BUNDESMINISTERIUM FÜR VERKEHR UND DIGITALE INFRASTRUKTUR (BMVI) hat 2015 die "*Machbarkeitsstudie zur Prüfung eines Deutschland-Takts im Schienenverkehr*" herausgegeben [[3\].](#page-208-1) "*Deutschland-Takt*" bezeichnet ein Konzept für einen deutschlandweit abgestimmten integrierten Taktfahrplan (ITF)<sup>6</sup>. 2016 hat das BMVI den Zielfahrplan 2030 zum BVWP 2030 <sup>7</sup> beauftragt. Auf der Basis des Zielfahrplans 2030 wird ein ITF als "*Deutschland-Takt*" entwickelt [\[5\].](#page-208-2)

Nicht nur der für die hier beschrieben Aufgaben langfristige Fahrplan, sondern auch der Gesamtkomplex "*Deutschland-Takt*" stellen künftige Anforderungen an die Eisenbahninfrastruktur, die entsprechend festgelegt werden müssen [\[57\].](#page-211-2)

Um den spezifischen Anforderungen an die Infrastruktur gerecht zu werden, sollte statt nachfrageorientierter Fahrpläne oder streckenabhängiger Taktfahrpläne der ITF als systematisierter, periodischer Fahrplan genutzt werden. Diese ITF-Studien bestimmen die benötigte Infrastruktur für jeden Abschnitt.

## <span id="page-18-0"></span>**1.2 Ziele**

Ziel der Arbeit ist es zuerst eine NBS zu erstellen, auf welcher die Fahrzeit eines Zuges der Fahrzeit zwischen zwei Systemhalten eines zukunftsfähigen ITF entspricht, um daraus für jeden Abschnitt die mindestens benötigte Infrastruktur abzuleiten. Die Hauptherausforderungen sind die Bestimmung von

- Trassierungs- und Gleisparametern in Abhängigkeit der Fahrzeit
- notwendige Geschwindigkeit in Abhängigkeit der Fahrzeit
- Anzahl der Gleise inklusive der Gleisverbindungen
- Leit- und Sicherungstechnik (LST)

<sup>6</sup> Beschreibung ITF siehe Kapitel [2.4.1](#page-80-1)

<sup>7</sup> Der BVWP 2030 zeigt die Aus- und Neubauprojekte im Bereich der Verkehrsträger Straße, Schiene und Wasserstraße für die kommenden 10 bis 15 Jahre

Derzeit gibt es keine ausgereiften wissenschaftlichen Ansätze, um die Infrastruktur der Eisenbahn für einen bestimmten oder zukünftigen Fahrplan reproduzierbar zu optimieren.

In den Arbeiten von WIECZOREK [\[140\]](#page-217-0) und HARTMANN [\[42\]](#page-210-1) wird ein solcher Prozess aus der theoretischen Perspektive beschrieben. Hierbei besteht ein erster Versuch darin, diesen Prozess in mathematischen und logischen Schritten zu analysieren. Diese sind auf einen "Bahnhof"<sup>8</sup> bzw. auf die "Freie Strecke"<sup>9</sup> beschränkt.

WIECZOREK nimmt drei Teile im Knoten an (Gleisgruppen und die Bahnhofsköpfe links und rechts davon), von denen jeder voll belegt ist, jedoch wird die ortsbezogene Fahrzeit im Bahnhof ignoriert.

Da HARTMANN Beschleunigungs- und Bremsvorgänge sowie Widerstände während der gesamten Fahrt ignoriert, ist die gesamte Fahrzeit reibungslos.

DÜPMEIER [\[29\]](#page-210-2) kombiniert beide Methoden von WIECZOREK und HARTMANN.

TZSCHASCHEL [\[122\]](#page-216-0) löst das Problem der Trennung von Bahnhöfen und Freie Strecke und betrachtet die gesamte Infrastruktur unter Bedingungen, bei denen weder der Fahrplan noch die Infrastruktur unvollständig vorbestimmt ist.

Ziel dieser Arbeit ist ein umfassendes Optimierungsmodell zu erarbeiten, das auf den vorhandenen relevanten Forschungsergebnissen in Kombination mit Topographie, Fahrdynamik und Fahrplan/Betriebsprogramm<sup>10</sup> basiert. Um die optimale Anordnung von Bahnhöfen und Freier Strecke für die langfristige Infrastrukturgestaltung zu bestimmen, werden die Aufgaben folgendermaßen zusammengefasst:

- Fahrzeitermittlung für einen zukunftsfähigen Fahrplan  $\rightarrow$  Strecken- und Fahrzeugparameter
- Ermittlung einer notwendigen Gleisinfrastruktur → Spurplan
	-
- Optimale Platzierung der Fahrweg-/ Fahrzeugüberwachung → LST

## <span id="page-19-0"></span>**1.3 Überblick**

In Kapitel 2 werden zunächst die notwendigen Grundlagen für das Verständnis dieser Arbeit geschaffen. Diese umfassen die Beschreibung der Grundlagen der Eisenbahninfrastruktur, der Fahrdynamik und des Eisenbahnbetriebs.

<sup>8</sup> Beschreibung "Bahnhof" siehe Kapite[l 2.2.1](#page-24-1)

<sup>9</sup> Beschreibung der "Freie Strecke" siehe Kapitel [2.2.1](#page-24-1)

<sup>10</sup> Beschreibung von Fahrplan und Betriebsprogramm siehe Kapitel [2.4.1](#page-80-1)

In Kapitel 3 wird ein Modell für NBS mit einer Fahrzeitberechnung unter Berücksichtigung der Trassierungs-, Gleis- und Fahrdynamikparametern vorgestellt. Auf der Grundlage der für den ITF geltenden Fahrzeit zwischen zwei Systemhalten werden die optimalen Geschwindigkeiten für jeden Punkt auf der Strecke ermittelt.

In Kapitel 4 wird unter Berücksichtigung der "Digitalen Schiene Deutschland" (DSD)<sup>11</sup> ein Modell zur Infrastrukturdimensionierung in Knoten und auf Freier Strecke entwickelt. Hierfür liegt der Fokus insbesondere auf der Anzahl der Gleise und den Verbindungen der Fahrstraßen für einen vorgegebenen ITF.

In Kapitel 5 wird an einem Anwendungsbeispiel das Vorgehen untersucht.

Kapitel 6 schließt diese Arbeit mit einer Zusammenfassung der Ergebnisse und einem Ausblick auf weitere Entwicklungsmöglichkeiten ab.

<sup>11</sup> Um eine hohe Leistung mit höherer Kapazität, effizienterer Produktion und intelligenter Steuerung zu erreichen, schlägt die DB das Konzept der DSD vor [\[20\].](#page-209-1) Die DSD wird durch die flächendeckende Realisierung des EUROPEAN TRAIN CONTROL SYSTEMS (ETCS) und digitalen Stellwerke erzielt [\[4\].](#page-208-3)

# <span id="page-21-0"></span>**2 Grundlagen der Eisenbahninfrastruktur-Dimensionierung**

Wie in Kapitel 1 beschrieben, sind beim Verkehrsträger Eisenbahn die Dimensionierung der Infrastruktur und der auf dieser durchzuführende Betrieb auf der Grundlage von Fahrplänen unmittelbar miteinander zusammenhängende Aufgaben.

Dieses Kapitel führt in die allgemeine Thematik der Ermittlung der Eisenbahninfrastruktur ein und betrachtet die Grundlagen des Eisenbahnbetriebs. Die inhaltlichen Schwerpunkte sind:

- 1. Erklärung von Begriffen und Zusammenhängen
- 2. Vorstellung des bisherigen Forschungsstands

Dazu ist dieses Kapitel in vier Abschnitte mit abschließender Zusammenfassung unterteilt:

- Kapitel 2.1: [Modellierung der Eisenbahninfrastruktur](#page-21-1)
	- o [Makroskopisches Modell](#page-22-0)
	- o [Mikroskopisches Modell](#page-23-0)
- Kapitel 2.2: [Grundlagen der Eisenbahninfrastruktur](#page-24-0)
	- o [Begriffe und Definitionen](#page-24-1)
	- o Linienführung, Trassierungs- [und Gleisparameter](#page-27-0)
- Kapitel 2.3: [Grundlagen der Fahrdynamik](#page-57-0)
	- o [Freiheitsgrade](#page-58-0)
	- o [Zugbewegungsprozess](#page-61-0)
	- o [Ruck](#page-74-0)
	- o [Energetische](#page-77-0) Betrachtung der Fahrt
- Kapitel 2.4: [Grundlagen des Eisenbahnbetriebs](#page-80-0)
	- o [Begriffe und Definitionen](#page-80-1)
	- o [Konventionelle Verfahren zur Infrastrukturermittlung](#page-90-0)
	- o [Inverse Kapazitätsermittlung/-bemessung \(C-1\)](#page-95-0)
- Kapitel 2.5: [Zusammenfassung](#page-104-0)

## <span id="page-21-1"></span>**2.1 Modellierung der Eisenbahninfrastruktur**

Bei der Modellierung der Eisenbahninfrastruktur wird empfohlen, die aus der Graphen-theorie<sup>12</sup> abgeleitete Struktur anzuwenden. In [\[90\]](#page-214-2) erwies sich die Graphentheorie als ein Ansatz zur Umwandlung einer komplexen Eisenbahninfrastruktur in mathematische Beziehungen.

Um ein besseres Verständnis zur Modellierung der Eisenbahninfrastruktur zu erhalten, wird im Folgenden der allgemeine Aufbau beschrieben. Dabei wird ein Knoten als ein

<sup>12</sup> Die Graphentheorie ist eine Methode zur Untersuchung der Eigenschaften von Elementen und der Beziehungen zwischen ihnen durch einen Graphen, der aus den Elementen Knoten und Kanten besteht [\[90\].](#page-214-2)

beliebiger Ort im Eisenbahnnetz gesehen und eine Kante kennzeichnet eine Verbindung zwischen zwei Knoten (*[Abbildung 1](#page-22-1)*).

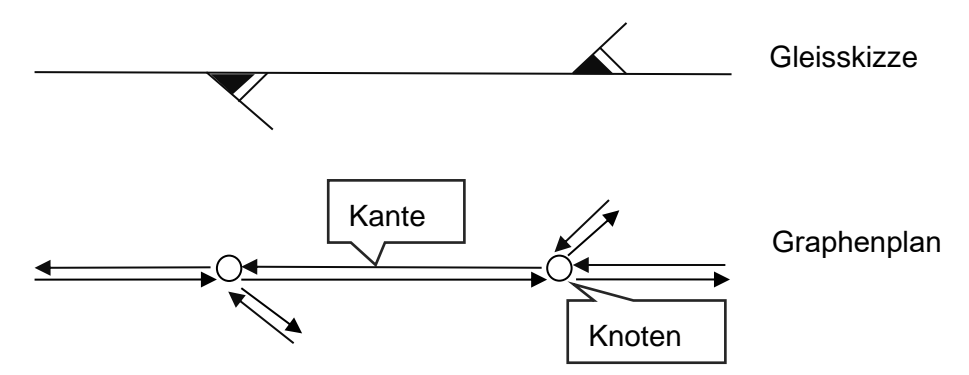

<span id="page-22-1"></span>*Abbildung 1: Vom Gleisplan zur Modellierung der Eisenbahninfrastruktur [\(\[70\],](#page-212-2) S. 18)*

In der Leistungsfähigkeitsforschung können unterschiedliche Modelle verwendet werden, um die Eisenbahninfrastruktur sowie den Betrieb je nach Aufgabenstellung und erforderlichem Detaillierungsgrad zu beschreiben. Daher muss ein geeignetes Modell verwendet werden, welches ausgewählte Kenngrößen berechnen kann. I.d.R. wird der Grad der Infrastrukturdetaillierung in zwei Typen unterteilt [\[85\]:](#page-213-1)

- Makroskopisches Modell
- Mikroskopisches Modell

*[Abbildung 2](#page-22-2)* zeigt einen Vergleich des Detaillierungsgrads dieser beiden Modelle. Daraus ist ersichtlich:

Je kleinteiliger die Infrastruktur aufgezeigt werden soll, je höher ist der Detaillierungsgrad, der wiederum eine große Datenmenge generiert.

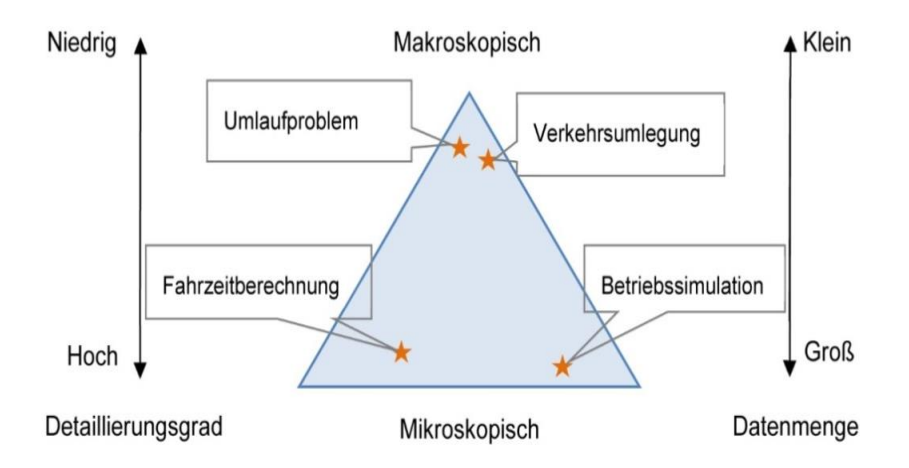

<span id="page-22-2"></span>*Abbildung 2: Einsatzfelder der Infrastrukturmodelle [\(\[93\],](#page-214-3) S. 12)*

### <span id="page-22-0"></span>**2.1.1 Makroskopisches Modell**

Das Eisenbahnnetz oder -teilnetz wird als eine Menge von Knoten modelliert, die im makroskopischen Modell durch Kanten verbunden sind. I.A. werden Bahnhöfe als Knoten

und Strecken als Kanten modelliert. *[Abbildung 3](#page-23-1)* zeigt ein Beispiel, in dem jeder Knoten als Bahnhof oder Abzweigstelle<sup>13</sup> definiert ist.

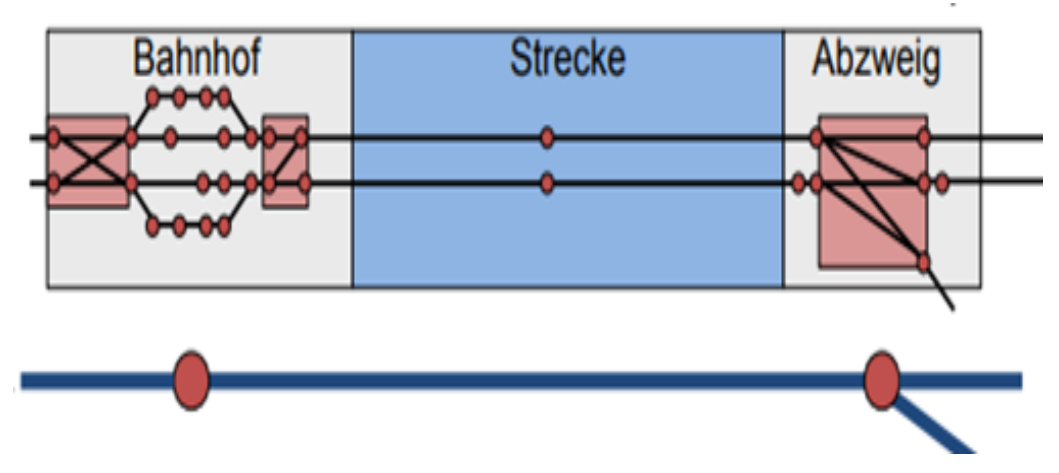

<span id="page-23-1"></span>*Abbildung 3: Makroskopisches Modell [\(\[77\],](#page-213-2) S. 21)*

Da alle Elemente einer Betriebsstelle im Bahnhof in einem Knoten zusammengefasst werden, werden Weichenverbindungen beim makroskopischen Modell i.d.R. ignoriert. Da der Detaillierungsgrad und somit die Datenmenge des makroskopischen Modells erheblich geringer ist als beim mikroskopischen Modell, ist auch der Rechenaufwand im makroskopischen Modell wesentliche kleiner.

Makroskopische Modelle eignen sich nicht für alle detaillierten Planungsaufgaben des Eisenbahnbetriebs, wie z.B. der Berechnung von Fahrzeiten oder der Untersuchung von Konflikten [\[93\].](#page-214-3)

#### <span id="page-23-0"></span>**2.1.2 Mikroskopisches Modell**

Im mikroskopischen Modell kann die detaillierte Infrastruktur aller Gleise, Weichen und signalschutzbezogenen Punkte genau dargestellt werden. Daher sind alle relevanten Informationen, wie z.B. Steigung/Gefälle, Bogen, Langsamfahrstelle<sup>14</sup> und Geschwindigkeitsbegrenzung darin enthalten, die für eine genaue Berechnung der Fahrzeit erforderlich sind. Das Ergebnis kann zur Bewertung der Qualität des Eisenbahnbetriebs herangezogen werden.

<sup>13</sup> *"Abzweigstellen sind Blockstellen der Freien Strecke, wo Züge von einer Strecke auf eine andere Strecke über-*gehen können." [\[31\]](#page-210-3). Wenn eine "Abzweigstelle" mit einem "Haltepunkt" verbunden ist, wird sie auch als "Haltestelle" bezeichnet.

<sup>14</sup> Eine "Langsamfahrstelle" ist ein Abschnitt einer Eisenbahnstrecke, auf der nicht die davor und dahinter liegende max. Geschwindigkeit gefahren werden kann. "*Die Langsamfahrsignale dienen zur Kennzeichnung von Langsamfahrstellen*." [\[96\]](#page-214-4)

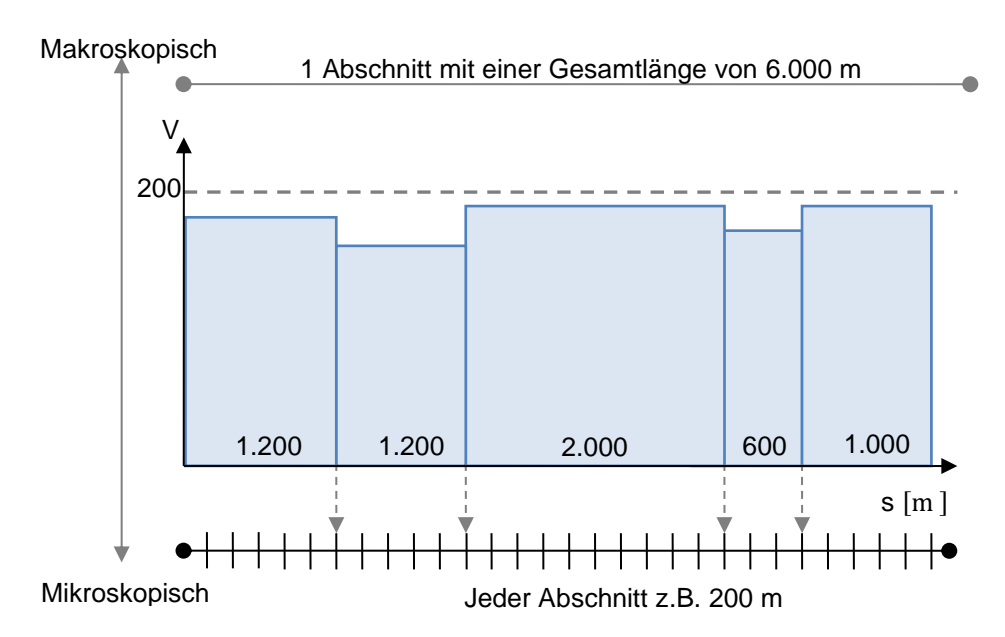

<span id="page-24-2"></span>*Abbildung 4: Beziehung zwischen makro- und mikroskopischen Modellen [\(\[85\],](#page-213-1) S. 57)*

*[Abbildung 4](#page-24-2)* zeigt den Unterschied zwischen den makro- und mikroskopischen Modellen

z.B. bei der Untersuchung der Fahrgeschwindigkeit:

- Beim makroskopischen Modell wird die Kante zwischen zwei Konten als ein einzelnes Untersuchungsgebiet betrachtet, daher gibt es nur die grobe, durchgehende Geschwindigkeitsbegrenzung.
- Im mikroskopischen Modell müssen alle infrastrukturbezogenen Komponenten des Bahnhofs detailliert modelliert werden (in *[Abbildung 4](#page-24-2)* z.B. in 200 m-Abschnitten), da sie einen erheblichen Einfluss auf die Berechnung der Fahrzeit haben.

Um die Fahrzeit genau zu berechnen, ist es notwendig alle fahrdynamischen Parameter eines Zuges und der Infrastruktur im Detail zu betrachten. Daher wird in dieser Arbeit das mikroskopische Modell zur Modellierung der Infrastruktur verwendet.

### <span id="page-24-0"></span>**2.2 Grundlagen der Eisenbahninfrastruktur**

In diesem Kapitel werden Begriffe definiert, welche einen Bezug zur Eisenbahninfrastruktur haben.

## <span id="page-24-1"></span>**2.2.1 Begriffe und Definitionen**

#### **Infrastruktur**

Die Definition des Begriffs "Infrastruktur" hängt von dem jeweiligen Tätigkeitsbereich und der Institution ab:

• die EISENBAHNBAU- UND BETRIEBSORDNUNG (EBO) [\[31\]](#page-210-3) spricht von "Bahnanlagen": *das "… sind alle Grundstücke, Bauwerke und sonstigen Einrichtungen einer Eisenbahn, die unter Berücksichtigung der örtlichen Verhältnisse zur Abwicklung oder Sicherung des Reise- oder Güterverkehrs auf der Schiene erforderlich sind. Dazu gehören auch*  *Nebenbetriebsanlagen sowie sonstige Anlagen einer Eisenbahn, die das Be- und Entladen sowie den Zu- und Abgang ermöglichen oder fördern. Es gibt Bahnanlagen der Bahnhöfe, der Freien Strecke und sonstige Bahnanlagen."*

- das ALLGEMEINE EISENBAHNGESETZ (AEG) [\[1\]](#page-208-4) bezeichnet sie als "*Eisenbahninfrastruktur*"
- WIEZOREK [\[140\]](#page-217-0) hat die betriebliche Infrastruktur in einer eigenen Definition zusammengefasst:

*"Die betriebliche Infrastruktur (auch Betriebsanlagen oder kurz Infrastruktur) umfasst alle ortsfesten Anlagen, die unmittelbar dem Eisenbahnbetrieb dienen. Neben den Anlagen des Fahrwegs, die der eigentlichen Fahrzeugbewegung dienen, sind dies auch Anlagen, die für die Verkehrssicherheit notwendig sind."*

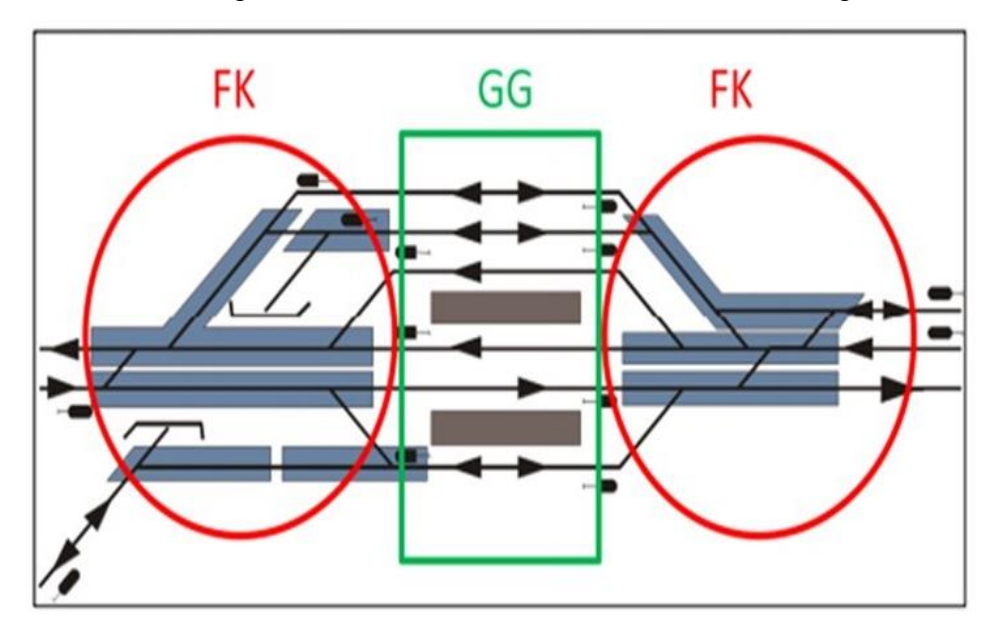

<span id="page-25-0"></span>*Abbildung 5: Fahrstraßenknoten (FK) und Gleisgruppe (GG) eines Durchgangsbahnhofs [\(\[77\],](#page-213-2) S. 19)*

Die Gleisinfrastruktur beinhaltet in dieser Arbeit: Bahnhöfe, Gleisgruppen, Fahrstraßenknoten, Bahnhofsköpfe (*[Abbildung 5](#page-25-0)*) und die Freie Strecke.

## **Bahnhöfe**

Bahnhöfe sind nach EBO § 4 [\[31\]](#page-210-3)

*"… Bahnanlagen mit mindestens einer Weiche, wo Züge beginnen, enden, ausweichen oder wenden dürfen. Als Grenze zwischen den Bahnhöfen und der Freien Strecke gelten im Allgemeinen die Einfahrsignale oder Trapeztafeln, sonst die Einfahrweichen."*

Bahnhöfe werden z.B. unterschieden in

- Durchgangsbahnhöfe
- Kopfbahnhöfe

Grundsätzlich wird ein Durchgangsbahnhof in drei Teile aufgegliedert (*[Abbildung 5](#page-25-0)*):

- Bahnhofskopf links
- Gleisgruppe
- Bahnhofskopf rechts

Beim Kopfbahnhof erfolgt die Unterteilung in den Bahnhofskopf und die Gleisgruppen. I.d.R. enden bei diesem Bahnhofstyp alle Gleise an einem Gleisabschluss (Prellbock <sup>15</sup>) [\[78\].](#page-213-3) *[Abbildung 6](#page-26-0)* zeigt einen Kopfbahnhof mit Gleisanschlüssen zur Streckenkreuzung.

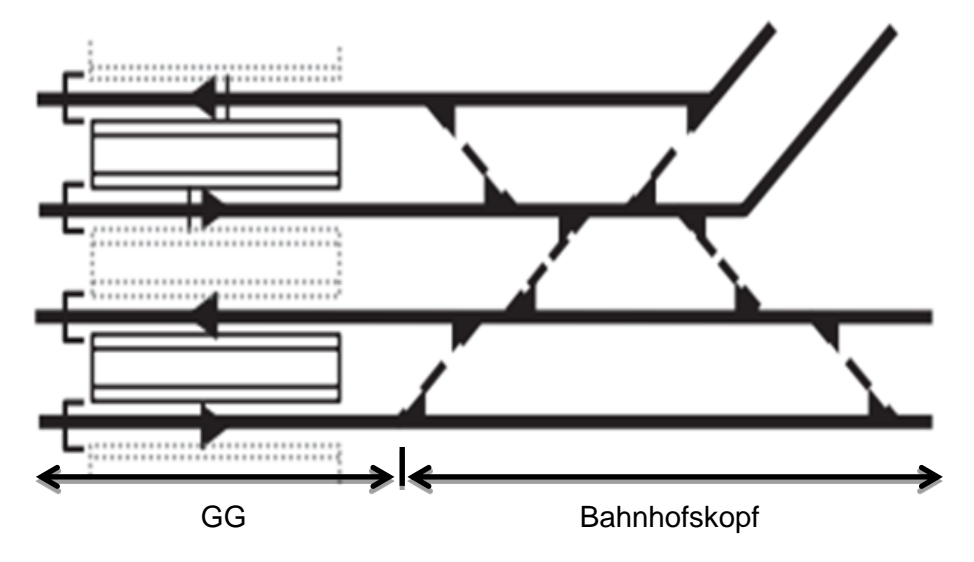

<span id="page-26-0"></span>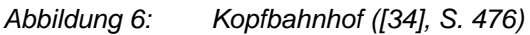

## **Gleisgruppe**

Nach Richtlinie 405 [\[98\]:](#page-214-1)

*"Als Gleisgruppe wird der Anlagenteil eines Bahnhofs zwischen den Bahnhofsköpfen verstanden, der die Bahnsteig-, Durchfahr- und Überholungsgleise sowie die Behandlungsgleise umfasst, in denen Halte sowie (…) Wartevorgänge stattfinden."*

### **Fahrstraßenknoten**

Nach PACHL [\[40\]](#page-210-5) ist ein Fahrstraßenknoten ein

*"… durch entgegengesetzt gerichtete Hauptsignale begrenzter Gleisbereich, in dem mehrere Fahrwege von Zügen durch Weichen und/oder Kreuzungen miteinander verbunden sind."*

#### **Bahnhofskopf**

Nach MENIUS/MATTHEWS [\[78\]:](#page-213-3)

*"Häufig verwendet wird auch der Begriff Bahnhofskopf für den Bereich zwischen den Ausfahrsignalen und den Einfahrsignalen, in dem sich in aller Regel die Weichen, Kreuzungen und Kreuzungsweichen befinden*.*"*

Gemäß den beiden vorherigen Definitionen ist nach [\[40\]](#page-210-5) und [\[78\]](#page-213-3) ersichtlich, dass von dem gleichen Bereich die Rede ist. Deshalb werden in dieser Arbeit diese Bereiche der Fahrstraßenknoten als Bahnhofskopf bezeichnet.

<sup>15</sup> Ein Prellbock ist eine Form eines Gleisabschlusses. Er verhindert, dass ein Fahrzeug auf einem Stichgleis einer Eisenbahnstrecke über das Gleisende hinausrollt.

### **Haltepunkte**

Nach EBO § 4 [\[31\]:](#page-210-3)

*"… sind Haltepunkte Bahnanlagen ohne Weichen, wo Züge planmäßig halten, beginnen oder enden dürfen."*

#### **Freie Strecke**

Nach der EBO-Definition [\[31\]](#page-210-3) für die Grenzen von Bahnhöfen (s.o. Definition Bahnhöfe und Haltepunkte, EBO § 4) kann der Schluss gezogen werden, dass die "Freie Strecke" zu den Eisenbahngleisanlagen gehört, die außerhalb des Bahnhofs und der Haltepunkte liegen. D.h.:

Der Bereich zwischen den Einfahr-/Ausfahrsignalen von zwei sich folgenden Bahnhöfen/Haltepunkten wird als "Freie Strecke" bezeichnet.

### <span id="page-27-0"></span>**2.2.2 Linienführung, Trassierungs- und Gleisparameter**

Die Linienführung einer Eisenbahnstrecke wird durch Trassierungs- und Gleisparameter im Lage- und Höhenplan bestimmt. Diese werden in der DB-Richtlinie 800.0110 [\[103\]](#page-215-1) durch die nachstehenden Begriffe in ihren Grenzen festgelegt (*[Tabelle 1](#page-27-1)*).

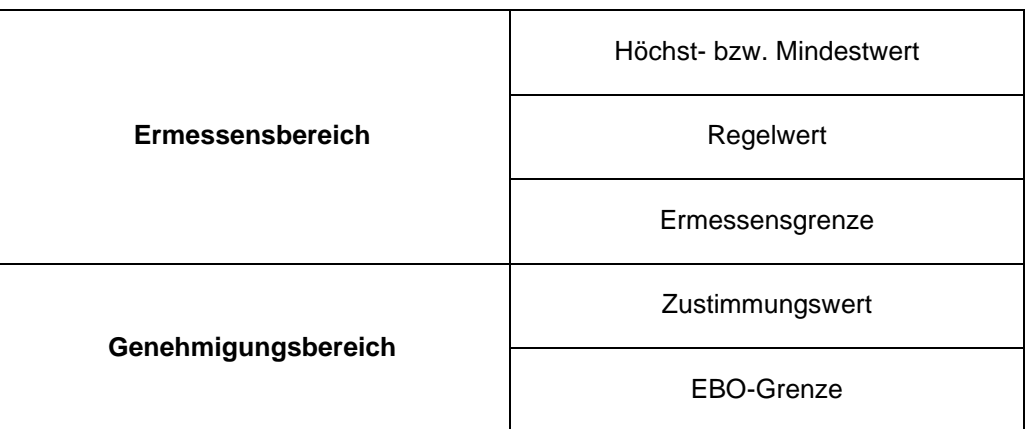

<span id="page-27-1"></span>*Tabelle 1: Ermessens- und Genehmigungsbereich für die Trassierungs- und Gleisparameter [\[103\]](#page-215-1)*

#### **Ermessensbereich**

Der Ermessensbereich legt neben den Höchst- bzw. Mindestwerten des untersuchten Parameters den Regelwert fest.

I.d.R. sollen die "… *Höchst- bzw. Mindestwerte nicht über- bzw. unterschritten werden.*" [\[103\].](#page-215-1)

Für eine wirtschaftliche Trassierung werden "... Regelwerte [...] angewendet." [\[103\].](#page-215-1) Die Regelwerte basieren auf wissenschaftlichen Erkenntnissen und praktischen Erfahrungen.

Die Ermessensgrenzen umfassen i.d.R. die Grenzen einer wirtschaftlichen Instandhaltung.

## **Genehmigungsbereich**

Es sollte vermieden werden, mit den Werten des Genehmigungsbereichs zu trassieren.

Im Einzelfall darf der Zustimmungswert durch die Zustimmung der Zentrale der DEUTSCHE BAHN NETZ AKTIENGESELLSCHAFT (DB Netz AG) [\[103\]](#page-215-1) verwendet werden.

Die EBO gibt die Grenzwerte für den Genehmigungsbereichen vor.

## <span id="page-28-0"></span>**2.2.2.1 Gleisparameter**

## **2.2.2.1.1 Überhöhung**

In Gleisbogen wird zur Reduzierung der auf das Fahrzeug und das zu transportierende Gut wirkenden Zentrifugalbeschleunigung eine Überhöhung u der Gleisbogenaußenschiene eingebaut. Die Überhöhung u wird durch den Höhenunterschied der außen- gegenüber der innenliegenden Schiene im Gleisbogen angegeben.

Wenn ein Zug durch einen Bogen fährt, entwickelt sich eine Beschleunigung aus der Zentrifugalkraft zur Gleisbogenaußenseite, die auf das Fahrzeug wirkt (*[Abbildung 7](#page-28-1)*) und sich wie folgt aufteilt:

- die Resultierende der Beschleunigungen  $a_R$  setzt sich zusammen aus der Radialbeschleunigung  $a_r$  und der Erdbeschleunigung g
- $\bullet$  die Radialbeschleunigung  $\mathrm{a}_\mathrm{r}$  ist horizontal und radial zur Bogenaußenseite ausgerichtet
- die Erdbeschleunigung g verläuft senkrecht zur Zentrifugalbeschleunigung
- die für die Bemessung des Fahrwegs und die auf das Fahrzeug maßgebende Seitenbeschleunigung a<sub>q</sub> verläuft in der Gleisebene radial zur Bogenaußenseite

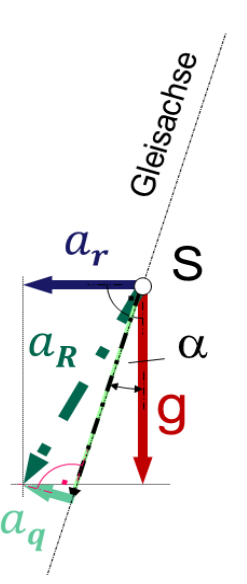

S = Fahrzeugschwerpunkt  $g[m/sec<sup>2</sup>]$  = Erdbeschleunigung  $\alpha$  [°] = Gleisüberhöhungswinkel Zentrifugalbeschleunigung •  $a_R$  [m/sec<sup>2</sup>] = Resultierende der Beschleunigungen •  $a_r$  [m/sec<sup>2</sup>] = Radialbeschleunigung

•  $a_q$  [m/sec<sup>2</sup>] = Seitenbeschleunigung in Gleisebene

<span id="page-28-1"></span>*Abbildung 7: Beschleunigungen bei der Fahrt durch einen Bogen [\[50\]](#page-211-3)*

Mit der Überhöhung u der Gleisbogenaußenschiene wird angestrebt in Abhängigkeit der zulässigen Geschwindigkeit zul  $v$  zumindest einen Anteil der Zentrifugalbeschleunigung zur Gleisbogenaußenseite auf ein angemessenes Maß des Komforts zu reduzieren.

Aus [Abbildung 7](#page-28-1) ergibt sich die Seitenbeschleunigung in Gleisebene a<sub>q</sub> im Gleisbogen mit:

$$
a_q = a_r \cdot \cos \alpha - g \cdot \sin \alpha \tag{2-1}
$$

Dabei sind:

<span id="page-29-2"></span><span id="page-29-0"></span>
$$
\sin \alpha = \frac{u}{s_k} \tag{2-2}
$$

<span id="page-29-1"></span>
$$
a_r = \frac{v^2}{r} \tag{2-3}
$$

 $u$   $[mm] = \ddot{U}$ berhöhung  $s_k$  [mm] = Abstand der Radaufstandspunkte<sup>16</sup>  $r$  [m] = Kreisbogenradius  $v$  [m/sec] = Geschwindigkeit

Nach Einsetzen der Gleichungen [\(2-2\)](#page-29-0) und [\(2-3\)](#page-29-1) in [\(2-1\)](#page-29-2) ergibt sich die Seitenbeschleunigung in Gleisebene  $a_q$  zu:

$$
a_q = \frac{v^2 \cdot \cos \alpha}{r} - g \cdot \frac{u}{s_k}
$$
 (2-4)

Die Überhöhung u der Bogenaußenschiene berechnet sich mit:

$$
u = \frac{s_k}{g} \cdot \left(\frac{v^2 \cdot \cos \alpha}{r} - a_q\right) \tag{2-5}
$$

Wenn der Gleisüberhöhungswinkel  $\alpha$  sehr klein ist, wird cos  $\alpha = 1$ . Daraus ergibt sich die Überhöhung u mit:

<span id="page-29-4"></span>
$$
u = \frac{s_k}{g} \left( \frac{v^2}{r} - a_q \right)
$$
 (2-6)

Die Überhöhung u kann auch wie folgt darstellt werden:

<span id="page-29-3"></span>
$$
u = u_0 - u_f \tag{2-7}
$$

 $u_0$  [mm] = ausgleichende Überhöhung  $u_f$  [mm] = Überhöhungsfehlbetrag<sup>17</sup>

Wenn der Wert der Überhöhung u die koordinierte Beziehung zwischen der Geschwindigkeit  $v$ eines Zuges und dem Radius r erfüllt, so dass die Resultierende der Beschleunigungen  $a<sub>R</sub>$ genau auf der Fahrzeughochachse liegt, wird diese Überhöhung als "ausgleichende Überhöhung u<sub>o</sub>" bezeichnet (*[Abbildung 8](#page-30-0)*).

<sup>16</sup> Bei Normal-/Regelspur 1.500 mm

<sup>17</sup> Siehe Kapitel [2.2.2.1.2](#page-32-1)

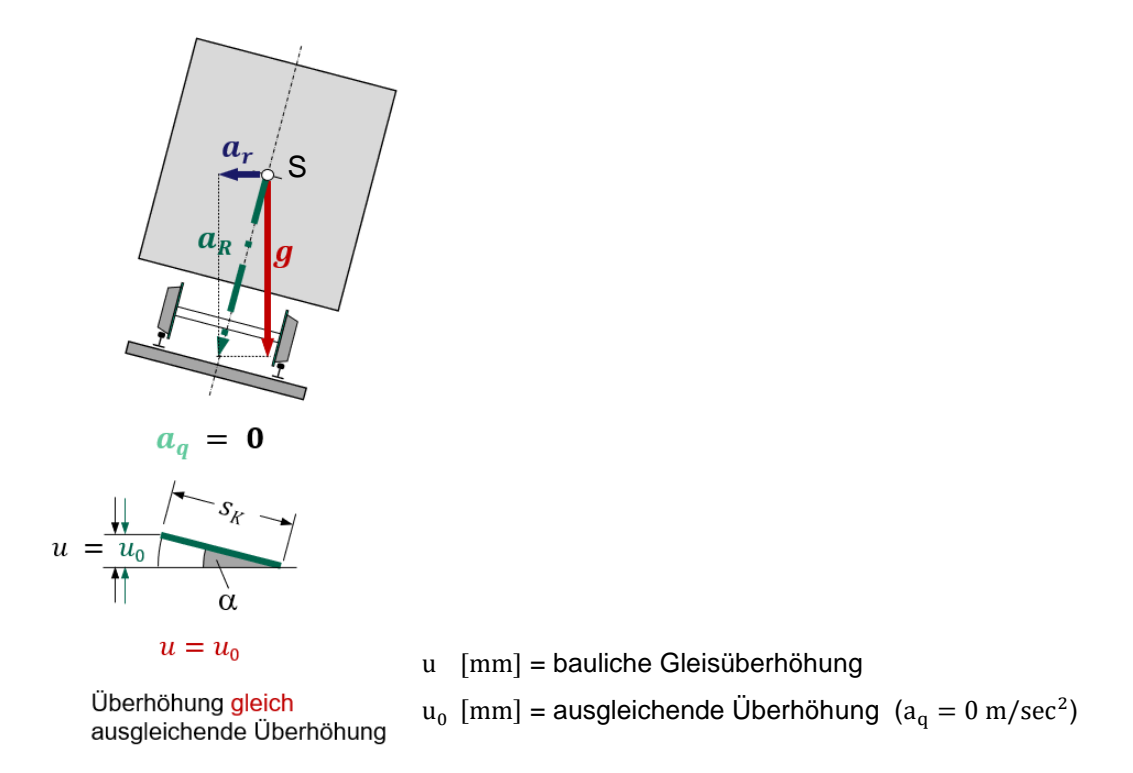

#### <span id="page-30-0"></span>*Abbildung 8: Ausgleichende Überhöhung* u<sup>0</sup> *[\[50\]](#page-211-3)*

Wenn alle Züge die gleichen Eigenschaften haben und an jeder Stelle mit der gleichen Entwurfsgeschwindigkeit  $v$  fahren würden, kann die bauliche Überhöhung u gleich der ausgleichenden Überhöhung u<sub>0</sub> gesetzt werden, um  $a_q = 0$  m/sec<sup>2</sup> und damit keine Zentrifugalbeschleunigung für das zu transportierende Gut zu erzeugen (vgl. *[Tabelle 2](#page-31-0)*). D.h.:

Wenn die geplante Überhöhung u gleich der ausgleichenden Überhöhung  $u_0$  ist, ist die Seitenbeschleunigung in Gleiseben  $a_q = 0$  m/sec<sup>2</sup>.

Daraus bestimmt sich die ausgleichende Überhöhung  $u_0$  wie folgt [\[50\]:](#page-211-3)

$$
u_0 = u + u_f = \frac{s_k}{g} \left(\frac{v^2 \cdot \cos \alpha}{r}\right) \approx \frac{s_k \cdot v^2}{g \cdot r}
$$
 (2-8)

Der häufig verwendete Näherungswert der ausgleichenden Überhöhung  $u_0$  berechnet sich durch eine nicht dimensionsreine Gleichung mit:

$$
u_0 \approx \frac{s_k \cdot v^2}{g \cdot r} = \frac{1.500 \cdot V^2}{9.81 \cdot 3.6^2 \cdot r} \approx 11.8 \frac{V^2}{r}
$$
 (2-9)  

$$
V \text{ [km/h]} = \text{Geschwindigkeit}
$$

Der Bogenradius r berechnet sich mit dem Gleisüberhöhungswinkel α nach [\[48\]:](#page-211-4)

<span id="page-30-1"></span>
$$
r = \frac{v^2 \cdot s_K}{g \cdot u_0} \cdot \cos \alpha \tag{2-10}
$$

Nach [\[103\]](#page-215-1) kann die Mindestüberhöhung min u mit Gleichung [\(2-11\)](#page-31-1) aus [\(2-7\)](#page-29-3) und [\(2-9\)](#page-30-1) berechnet werden:

<span id="page-31-1"></span>
$$
\min u = \frac{11.8 \cdot V^2}{r} - zul u_f \tag{2-11}
$$

Die Ermessensgrenze der Mindestüberhöhung darf nach [\[103\]](#page-215-1) min u = 30 mm nicht unterschreiten<sup>18</sup>.

*[Tabelle 2](#page-31-0)* zeigt, wie i.A. die Wahl des Überhöhungswertes u beim Bau von Eisenbahnstrecken getroffen wird.

<span id="page-31-0"></span>

| Überhöhung                    | Verhältnisse im überhöhten Gleisbogen                                                                     |
|-------------------------------|----------------------------------------------------------------------------------------------------|
| min u < u < reg u             | häufige Zughalte im Gleisbogen<br>planmäßige Anfahr-/Abbremsbereiche im Gleisbogen<br>$V \ll V_{\rm zul}$ |
| regu $<$ u $<$ u <sub>0</sub> | nahezu gleiche Geschwindigkeit aller Züge im<br>$\bullet$<br>Gleisbogen (z.B. S-Bahn)                     |

*Tabelle 2: Kriterien zur Wahl der einzubauenden Überhöhung [\[103\]](#page-215-1)*

Nach [\[103\],](#page-215-1) zweites Kriterium in *[Tabelle 2](#page-31-0)*, soll bei der Planung die Überhöhung u kleiner als die ausgleichende Überhöhung  $u_0$  sein. Dies führt i.d.R. zu einer unausgeglichenen Seitenbeschleunigung in Gleisebene  $a_{\alpha}$ .

Die geplante Überhöhung  $\mathfrak u$  ist immer geringer als die "ausgleichende Überhöhung  $\mathfrak u_{\mathfrak o}$ ".

Die Größe der Radialkomponente  $a_r$  und der Seitenbeschleunigung in Gleisebene  $a_q$  hängt von der jeweiligen eingebauten Überhöhung u ab.

Aus *[Tabelle 3](#page-32-0)* ist ersichtlich, dass für den Schotteroberbau (SchO) und die Feste Fahrbahn (FF) die Ermessengrenzwerte der geplanten Höchstwerte nach DB-Richtlinie gelten [\[103\]:](#page-215-1)

SchO  $u = 160$  mm FF  $u = 170$  mm

Unter Berücksichtigung der Abweichung im Betrieb darf dieser Grenzwert nach EBO [\[31\]](#page-210-3)  $u = 180$  mm nicht überschreiten.

Bei zukünftig evtl. V  $\geq$  400 km/h könnte die maximale Überhöhung u<sub>max</sub> einer Hochgeschwindigkeitsverkehrs-/Neubaustrecke/neuzubauenden Strecke (HGV-NBS) mit bis zu  $max u = 240$  mm ausgeführt werden [\[48\].](#page-211-4)

<sup>18</sup> Die Ermessungsgrenzen für die Mindestüberhöhung min u wurde am 14.01.2021 von min u = 20 mm auf  $min u = 30$  mm geändert [\[103\].](#page-215-1)

<span id="page-32-0"></span>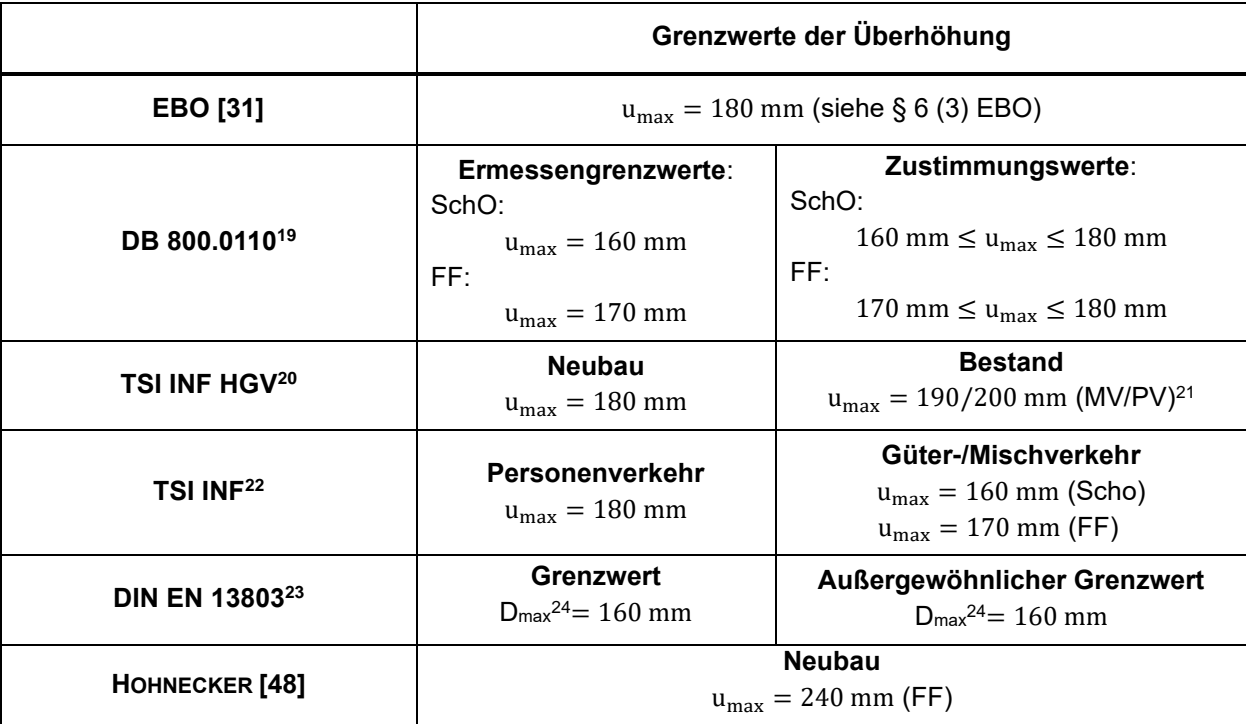

*Tabelle 3: Obere Grenzwerte der Überhöhung [\(\[83\],](#page-213-4) Ergänzung* ZHAO*)*

## <span id="page-32-1"></span>**2.2.2.1.2 Überhöhungsfehlbetrag**

Der Überhöhungsfehlbetrag u<sub>f</sub> stellt, wie in [Abbildung 9](#page-33-0) dargestellt, die unausgeglichene Seitenbeschleunigung in Gleisebene  $a_q$  dar.

Ebenfalls aus *[Abbildung 9](#page-33-0)* ist ersichtlich, dass die ausgleichende Überhöhung u<sub>n</sub> die Summe der geplanten Überhöhung u plus dem Überhöhungsfehlbetrag  $\bm{{\rm u}}_{\rm f}$  ist:

<span id="page-32-2"></span>
$$
u_o = u + u_f \tag{2-12}
$$

Aus den Gleichungen [\(2-6\)](#page-29-4) und [\(2-7\)](#page-29-3) lässt sich die Beziehung zwischen dem Überhöhungsfehlbetrag u<sub>f</sub> und der Seitenbeschleunigung in Gleisebene  $a<sub>a</sub>$  ableiten:

$$
u_f = a_q \cdot \frac{s_k}{g} \tag{2-13}
$$

<sup>19</sup> DB Richtlinie 800.0110–Linienführung [\[103\]](#page-215-1) ist aus der EBO abgeleitet. Sie entspricht dem europäischen und deutschen Recht

<sup>20</sup> Die TSI INF HGV (Technische Spezifikation, Infrastruktur-Teilsystem, transeuropäisches Hochgeschwindigkeitsbahnsystem) [\[120\]](#page-216-1) ist gültig für die Linienführung des HVG-Systems

<sup>21</sup> MV = Mischverkehr, PV = Personenverkehr

<sup>22</sup> TSI INF [\[121\]](#page-216-2) (Technische Spezifikation, Infrastruktur-Teilsystem) sind vereinbarte einheitliche Anforderungen, um für das Eisenbahnsystem einen interoperablen und sicheren Verkehr innerhalb der EU zu gewährleisten. Entsprechend den Eigenschaften wurde die TSI in mehrere Teilsysteme unterteilt.

<sup>23</sup> DIN EN 13803:2017 DE [\[26\]](#page-209-2) legt "*die Regeln und Grenzwerte für die Linienführung in Gleisen, einschließlich der Trassierung in Weichen und Kreuzungen fest*".

<sup>24</sup> D = Überhöhung u nach DIN EN 13803 [\[26\]](#page-209-2)

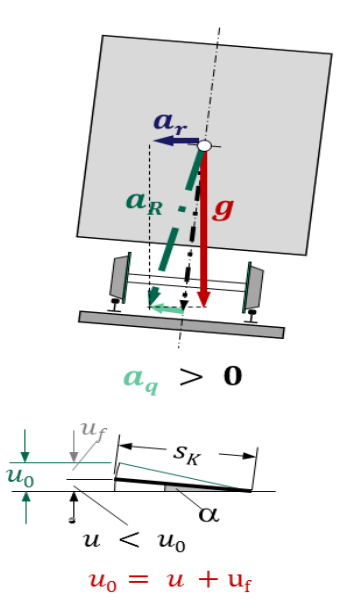

Überhöhung kleiner als ausgleichende Überhöhung  $\rightarrow$  Überhöhungsfehlbetrag

<span id="page-33-0"></span>Abbildung 9: Beziehungen zwischen ausgleichender Überhöhung  $u_0$ , geplanter Überhöhung  $u$  und *dem Überhöhungsfehlbetrag [\[50\]](#page-211-3)*

[Tabelle 4](#page-33-1) zeigt die Werte des Überhöhungsfehlbetrags u<sub>f</sub> mit den entsprechenden Werten der Seitenbeschleunigung in Gleisebene  $a_{\alpha}$ .

| Überhöhungsfehlbetrag $u_f$ [mm] | Seitenbeschleunigung $a_q$ [m/sec <sup>2</sup> ] |  |
|----------------------------------|--------------------------------------------------|--|
| 70                               | 0,45                                             |  |
| 100                              | 0,65                                             |  |
| 130                              | 0,85                                             |  |
| 150                              | 1,0                                              |  |
| 180                              | 1,2                                              |  |

<span id="page-33-1"></span>*Tabelle 4: Werte des Überhöhungsfehlbetrags mit den daraus entsprechend hervorgehenden Seitenbeschleunigungen in Gleisebene [\(\[83\],](#page-213-4) S. 36)*

Nach [\[48\]](#page-211-4) bestimmt sich der Gleisbogenradius r durch die Entwurfsgeschwindigkeit  $v$ , der geplanten Überhöhung u sowie dem Überhöhungsfehlbetrag u $_f$  wie folgt:

$$
r = \frac{v^2 \cdot s_K \cdot \cos \alpha}{g \cdot (u + u_f)}
$$
 (2-14)

Nach [\[103\]](#page-215-1) müssen die Planungswerte für den Überhöhungsfehlbetrag u<sub>f</sub> gemäß [Tabelle 5](#page-34-1) begrenzt werden.

<span id="page-34-1"></span>

| <b>Bereich</b>      | Grenzen und<br>Werte    | Gleise                                                                               | Weichen, Kreuzungen,<br>Schienenauszüge <sup>25</sup>                                                    |
|---------------------|-------------------------|--------------------------------------------------------------------------------------|----------------------------------------------------------------------------------------------------|
| Ermessensbereich    | Höchst-/<br>Mindestwert | Nicht vorhanden                                                                      |                                                                                                    |
|                     | Regelwert               | Nicht vorhanden                                                                      |                                                                                                    |
|                     | Ermessensgrenze         | zul $u_f = 130$ mm<br>Bei $r > 650$ m:<br>zul $u_f = 150$ mm                         | $uf$ nach Tabelle 6 <sup>26</sup> bei<br>Rangiergeschwindigkeit <sup>27</sup> :<br>zul $u_f \leq 130$ mm |
| Genehmigungsbereich | Zustimmungswert         | Bei Radien<br>$250 \text{ m} < r < 650 \text{ m}$ :<br>130 mm $\leq u_f \leq 150$ mm | $u_f$ (nach Tabelle 6 <sup>26</sup> ) +<br>20%                                                           |

*Tabelle 5: Planungswerte für den Überhöhungsfehlbetrag [\[103\]](#page-215-1)*

## **2.2.2.1.3 Überhöhungsüberschuss**

Der Überhöhungsfehlbetrag kann je nach Geschwindigkeit  $\nu$  des betrachteten Zuges positive

und negative Werte haben:

Wenn ein Zug durch einen Gleisbogen mit einer Geschwindigkeit  $v$  fährt, die so gering ist, dass eine Beschleunigung in Gleisebene entsteht, bei der die Zentrifugalkraft zum Radius-mittelpunkt wirkt, entsteht ein Überhöhungsüberschuss u<sub>u</sub> ([Abbildung 10](#page-34-0)).

D.h.: die geplante Überhöhung u ist größer als die ausgleichende Überhöhung u<sub>o</sub>.

<span id="page-34-2"></span>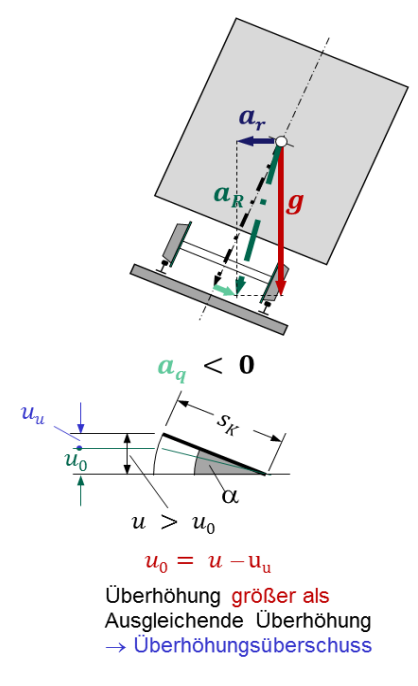

<span id="page-34-0"></span>Abbildung 10: Beziehungen zwischen ausgleichender Überhöhung  $u_0$ , geplanter Überhöhung  $u$  und *dem Überhöhungsüberschuss [\[50\]](#page-211-3)*

26 Tabelle in [\[103\],](#page-215-1) Seite 12

<sup>25</sup> Der Schienenauszug ist ein Bauteil des Oberbaus, der aus Backenschiene und Zunge besteht. Er ermöglicht größere Schienenlängsbewegungen [\[79\].](#page-213-5)

<sup>27</sup> Nach DB RiL 43[8 \[101\]](#page-214-5) beträgt die Rangiergeschwindigkeit ≤ 20 km/h

Die Beziehung der ausgleichenden Überhöhung  $u_0$  zu der geplanten Überhöhung u sowie dem negativen Überhöhungsfehlbetrag (= Überhöhungsüberschuss  $u_{ij}$ ) ist wie folgt:

$$
u_o = u - u_u \tag{2-15}
$$

### <span id="page-35-0"></span>**2.2.2.2 Trassierungsparameter**

### **2.2.2.2.1 Gerade und Gleisbogen**

Die Gerade ist das vorherrschende Element bei der Eisenbahnlinienführung und -trassierung.

Eine Gerade repräsentiert bei den spurgeführten Systemen eine 2-dimensionale Strecke ohne Krümmung im Lageplan (x, y-Koordinaten).

In Abhängigkeit der Geschwindigkeit  $\nu$  besteht beim Durchfahren eines Gleisbogens – je nach Radius r – die Gefahr des Kippens. Das bedeutet, dass ein Zug im gekrümmten Gleis mit radiusangepasster Geschwindigkeit  $v$  fahren muss.

Es ist daher vorteilhaft beim Entwurf der Linienführung einer Eisenbahnstrecke Geraden als vorrangiges Trassierungselement zu verwenden. Diese können von den Zügen, wenn triebfahrzeugtechnisch möglich, mit maximaler Streckengeschwindigkeit  $v_{\text{max}}$  befahren werden.

### **2.2.2.2.1.1 Mindestlängen der Geraden und Gleisbogen**

Um den Fahrgastkomfort zu gewährleisten, soll sowohl die Mindestlänge der Zwischengeraden  $l_g$  zwischen zwei aufeinanderfolgenden Gleisbogen als auch die Mindestlänge der Gleisbogen  $l<sub>b</sub>$  begrenzt werden. So kann sich das Fahrzeug auf die jeweilige Gleichgewichtslage des Gleisabschnittes – hervorgehenden aus dem Sinuslauf<sup>28</sup> in den Geraden (*[Abbildung 11](#page-36-0)*) bzw. durch die auftretenden Zentrifugalkräfte in den Gleisbogen (*[Abbildung 7](#page-28-1)* bis *[Abbildung 10](#page-34-0)*) – einpendeln und ein komfortbeeinträchtigendes, unerwünschtes Aufschaukeln vermeiden. Die Einund Ausfahrvorgänge bei Kurvenfahrten, die zur Komforteinbüßung führen können, werden dadurch nicht überlagert [\[136\].](#page-217-1)

<sup>28</sup> Der sog. Sinuslauf ist eine sinusförmige Kurve, die beim Durchfahren einer geraden Strecke durch den Radsatz entsteht. Dies bedingen die konischen Rädern, die theoretisch einen Doppelkegel darstellen (*Abbildung 11*) sowie die geneigten Schienen und die durch die momentenstarr verbunden Räder erzwungenen Drehzahlgleichheit, so dass die Räder unterschiedlich lange Strecken zurücklegen, was zum permanenten Selbstzentrieren des Radsatzes führt [\[84\].](#page-213-0)
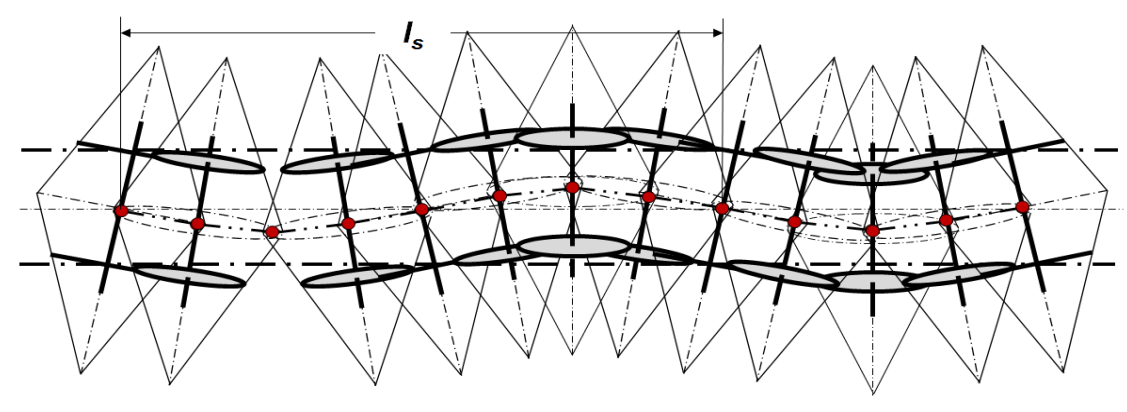

 $l_s$ : Länge der Sinuskurve

*Abbildung 11: Sinuslauf aus der Kegelform der Räder in der Geraden [\[50\]](#page-211-0)*

Nach [\[103\]](#page-215-0) müssen die Regel- und Mindestlängen von Zwischengerade und Gleisbogen in Abhängigkeit der Geschwindigkeit V [km/h] gemäß [Tabelle 6](#page-36-0) bestimmt werden.

<span id="page-36-0"></span>*Tabelle 6: Mindestplanungswerte für die Längen von Zwischengeraden und Gleisbogen [\[103\]](#page-215-0)*

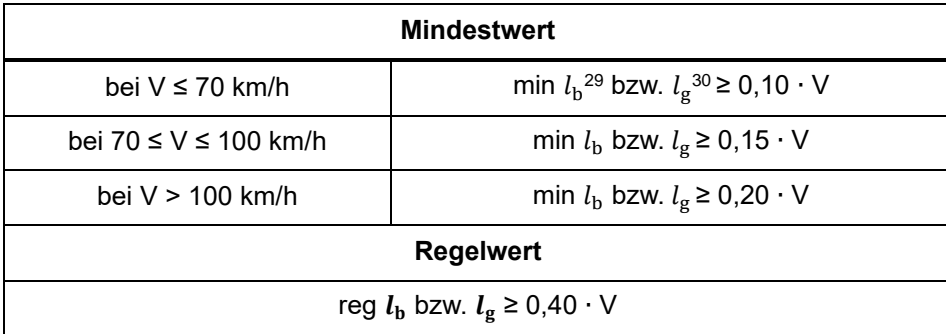

### <span id="page-36-1"></span>**2.2.2.2.1.2 Bogen**

Bei Richtungsänderungen zwischen den Geraden müssen sowohl im Höhen- als auch im Lageplan Bogen als Verbindungen verwendet werden.

#### **Höhenplan**

Im Höhenplan wird die Ausrundung für die Neigungswechsel mit Kreisbogen beschreiben.

### **Lageplan**

Im Lageplan werden die Gleisbogen in Kreis- und Übergangsbogen unterteilt. I.d.R. werden die Gleisbogen mit Übergangsbogen<sup>31</sup> auf durchgehenden Hauptgleisen<sup>32</sup> und ohne Übergangs-bogen auf Nebengleisen<sup>33</sup> ausgeführt [\[103\].](#page-215-0)

<sup>29</sup> Mindestlänge der Gleisbogen

<sup>30</sup> Mindestlänge der Zwischengeraden

<sup>31</sup> Beschreibung der Übergangsbogen siehe Kapitel [2.2.2.2.2.2](#page-46-0)

<sup>32</sup> "*Hauptgleise sind die von Zügen planmäßig befahrenen Gleise. Durchgehende Hauptgleise sind die Hauptgleise der Freien Strecke und ihre Fortsetzung in den Bahnhöfen."* [\[31\]](#page-210-0)

<sup>33</sup> "*Alle übrigen Gleise sind Nebengleise."* [\[31\]](#page-210-0)

Für eine Trassierung ohne Übergangsbogen (*[Abbildung 12](#page-37-0)*) muss der Nachweis der Komfortkriterien, wie in *[Tabelle 8](#page-41-0)* etc., geführt werden.

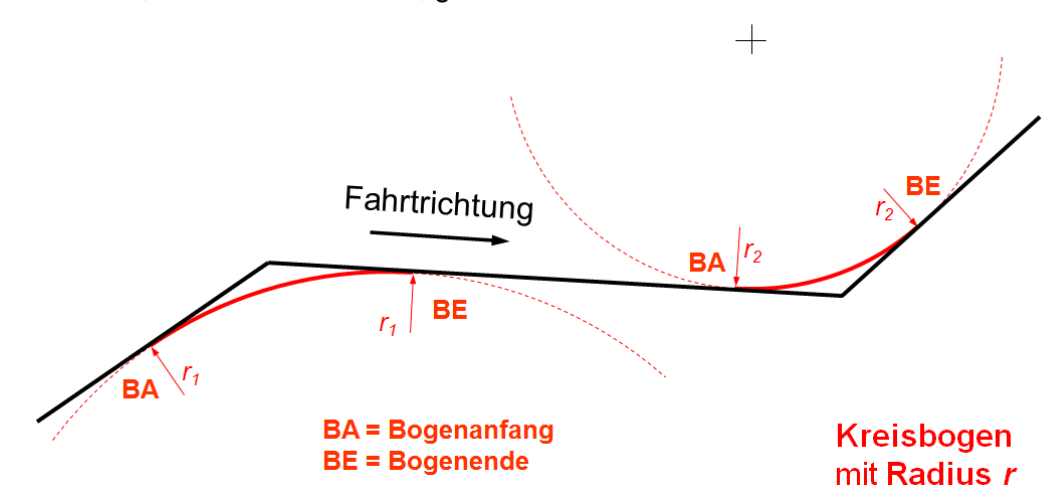

<span id="page-37-0"></span>*Abbildung 12: Krümmungswechsel im Lageplan mit Radius , ohne Übergangsbogen [\[50\]](#page-211-0)*

Der Gleisbogen wird durch den Radius r definiert (*[Abbildung 12](#page-37-0)*). Nach [\[31\]](#page-210-0) soll der Bogenradius r in durchgehenden Hauptgleisen bei Neubauten auf Hauptbahnen<sup>34</sup> r > 300 m und auf Nebenbahnen<sup>[34](#page-37-1)</sup> r  $\geq$  180 m betragen. Bogen von Radien r < 180 m gehören im bestehenden Eisenbahnnetz in Deutschland nach [\[78\]](#page-213-0) zu den Ausnahmen. Aus vermessungstechnischen Gründen sollten Radien mit r > 25.000 m vermieden werden.

Die zulässige maximale Geschwindigkeit max  $v$  auf den Strecken wird durch den Bogenradius r begrenzt. Die Grenzwerte des Bogenradius r sind in *[Tabelle 7](#page-37-2)* zusammengefasst.

<span id="page-37-2"></span>

|                            | Min. Bogenradius $r_{min}$ | Max. Bogenradius $r_{max}$ |
|----------------------------|----------------------------|----------------------------|
| TSI IN $F^{22}$            | 150 <sub>m</sub>           | ---                        |
| DIN EN 13803 <sup>23</sup> | $150 \text{ m}$            | ---                        |
| <b>EBO</b> [31]            | 180 <sub>m</sub>           | ---                        |
| DB 800.0110 <sup>19</sup>  | 150 <sub>m</sub>           | $25.000 \text{ m}$         |

<span id="page-37-1"></span>*Tabelle 7: Grenzwerte des Bogenradius im Lageplan [\(\[83\],](#page-213-1) S. 30)*

#### **Krümmungswechsel**

Die Krümmung k einer Kurve bezeichnet die Abweichung der Kurve von einer Geraden. Je größer die Krümmung k ist, desto stärker ist die Kurve gekrümmt. I.A. wird die Krümmung k durch den Radius r wie folgt ausgedrückt:

<sup>34</sup> "*Die Entscheidung darüber, welche Strecken Hauptbahnen und welche Nebenbahnen sind, treffen*

*<sup>1.</sup>für die Eisenbahnen des Bundes das jeweilige Unternehmen,*

*<sup>2.</sup>für Eisenbahnen, die nicht zum Netz der Eisenbahnen des Bundes gehören (nichtbundeseigene Eisenbahnen), die zuständige Landesbehörde."* [\[31\]](#page-210-0)

$$
k = \frac{1}{r} \tag{2-16}
$$

#### **Betrachtung eines Schienenfahrzeugs bei der Bogenein-/-ausfahrt**

Wenn ein 2-achsiges Fahrzeug von einer Geraden in einen Gleisbogen mit Radius r einfährt, dreht sich der Schwerpunkt S des Fahrzeugs nicht sofort um den Mittelpunkt des Kreises, sondern bis zur kompletten Einfahrt mit allen Fahrwerken um die Momentanpole mit den Radien  $r_S(\alpha)$  (*[Abbildung 13](#page-38-0)*) [\[50\].](#page-211-0)

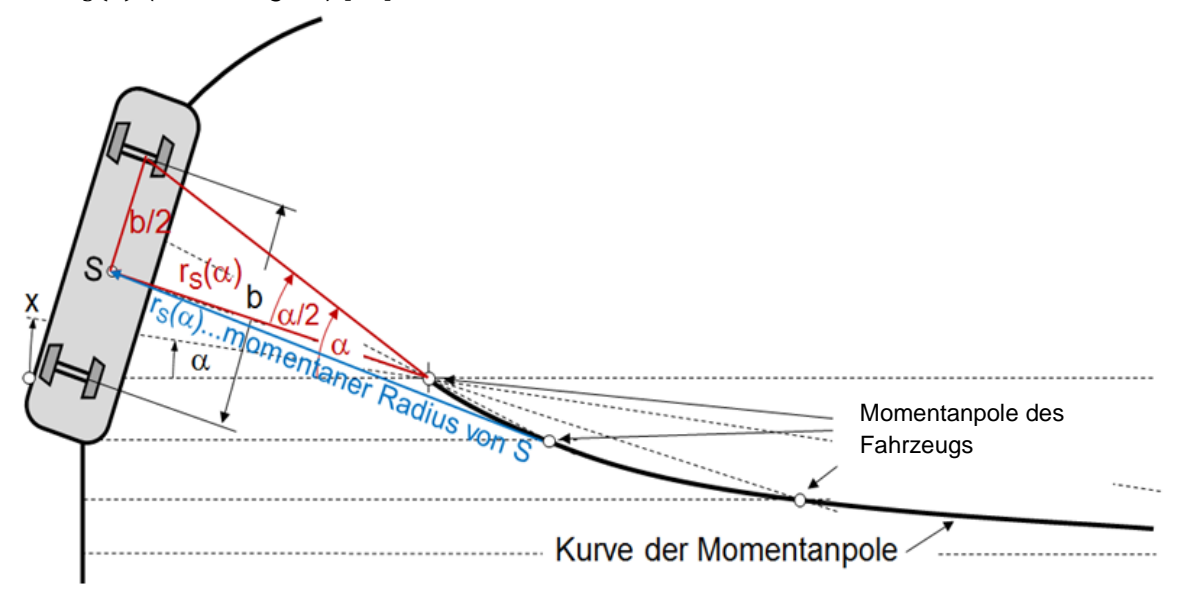

<span id="page-38-0"></span>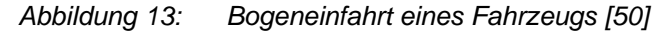

Aus *[Abbildung 13](#page-38-0)* ist ersichtlich, dass der momentane Radius  $r_S(α)$  mit dem Drehwinkel des Fahrzeugskopfes α und dem Abstand der Achsen b (bei Drehgestellen: b = Abstand der Drehzapfen) zusammenhängt.

Dies ergibt

$$
\frac{\frac{b}{2}}{r_S(\alpha)} \approx \tan\left(\frac{\alpha}{2}\right) \tag{2-17}
$$

Daraus folgt:

$$
r_S(\alpha) \approx \frac{b}{2 \cdot \tan\left(\frac{\alpha}{2}\right)}\tag{2-18}
$$

 $r_S$  [m] = momentaner Radius

 $\alpha$  [°] = Drehwinkel des Fahrzeugkopfes

 $b$   $[m]$  = Abstand der Achsen/Drehzapfen

Wenn, wie in der Realität, b « r ist, wird  $\alpha \ll 1$ . Dann kann mit tan( $\alpha$ )  $\approx \alpha$  folgende Gleichung beschrieben und der Radius  $r_S$  wie folgt berechnet werden:

$$
r_S(\alpha) \approx \frac{b}{\alpha} \tag{2-19}
$$

Mit  $\alpha = \frac{x}{n}$  $\frac{\lambda}{\rm r}$  ergibt sich der Radius  $\rm\,r_S$  dann an der Einfahrbogenlänge  $\rm x$  zu

$$
r_S(x) = \frac{b}{x} \cdot r \tag{2-20}
$$

und die Krümmung k an der Stelle x der Einfahrbogenlänge mit

$$
k(x) = \frac{1}{r_S(x)} = \frac{x}{b \cdot r}
$$
 (2-21)

 $x[m] =$  Einfahrbogenlänge

Zusammenfassend lässt sich feststellen:

die Krümmung k eines Gleisbogens nimmt annähernd linear von  $r = 0$  auf  $\frac{1}{r}$  zu, wenn die Einfahrbogenlänge zwischen  $0 \le x \le b$  liegt.

### **Gleisbogen ohne Übergangsbogen**

Die Ein- und Ausfahrt aus einer Geraden in einen Gleisbogen mit Radius r ohne Übergangsbogen führt zu einer plötzlichen Änderung der Seitenbeschleunigung in Gleisebene  $a_q$  (= Querruck<sup>35</sup>) durch die plötzliche Krümmungsänderung. Diese Krümmungsänderungen werden wie folge unterteilt:

- <span id="page-39-1"></span>• Krümmungsänderung: Abweichung von der Geraden (z.B. Gerade – Bogen mit Radius r, *[Abbildung 14](#page-39-0)* und *[Abbildung 15](#page-40-0)*)
- Krümmungswechsel: jede Bogenänderung innerhalb eines Bogens (z.B. Korbbogen: Bogen  $(r_1)$  – Bogen  $(r_2)$ )
- Bogenwechsel: Krümmung eines Bogens in Gegenrichtung als Gegenbogen (*[Abbildung 17](#page-41-1)*)

Wie *[Abbildung 14](#page-39-0)* zeigt, tritt eine Krümmungsänderung als Krümmungssprung ∆k auf, wenn im Lageplan der Radius r ohne Übergangsbogen unmittelbar auf eine Gerade folgt bzw. tangential in eine Gerade mündet.

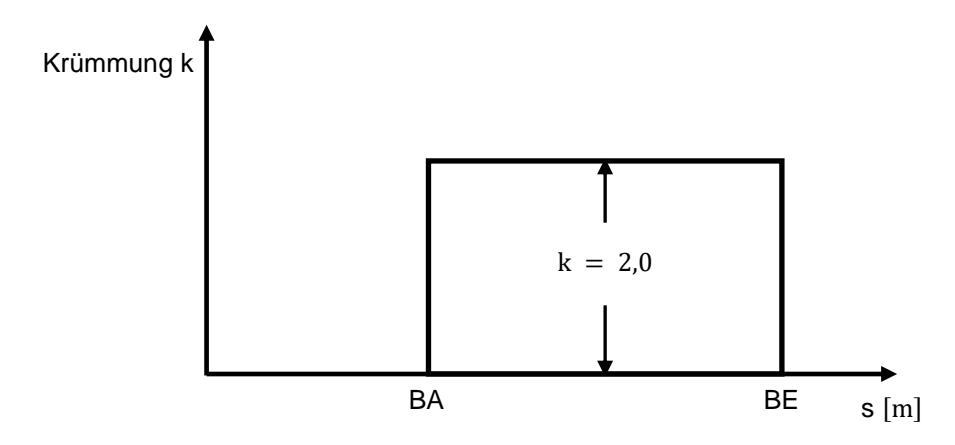

<span id="page-39-0"></span>*Abbildung 14: Krümmungsbild: Gerade – Kreisbogen [\(\[78\],](#page-213-0) S. 108)*

<sup>35</sup> Siehe Kapitel [2.3.3](#page-74-0)

*[Abbildung 15](#page-40-0)* zeigt die plötzliche Änderung der Seitenbeschleunigung in Gleisebene aq, wenn ein Zug ohne Übergangsbogen in einen bzw. aus einem Kreisbogen r fährt.

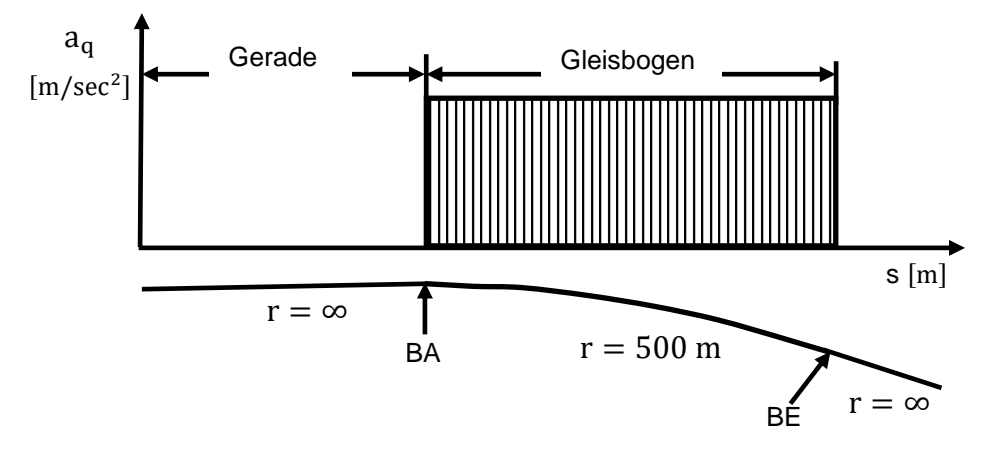

<span id="page-40-0"></span>*Abbildung 15: Seitenbeschleunigungsverlauf in Gleisebene aq: Gerade mündet unmittelbar in den anschließenden Gleisbogen [\(\[78\],](#page-213-0) S. 108)*

Bei konstanter Geschwindigkeit  $v$  ist die Krümmung k proportional zur Seitenbeschleunigung in Gleisebene  $a_{\alpha}$ :

<span id="page-40-2"></span>
$$
a_q = v^2 \cdot k \tag{2-22}
$$

$$
k = \frac{1000}{r}
$$
 (2-23)

$$
1000 =
$$
 Dimensionsausgleich von [m] in [mm]

Wenn die Bogenaußenschiene zur Reduktion der Seitenbeschleunigung in Gleisebene a<sub>a</sub> nicht überhöht ist (u = 0, *[Abbildung 16](#page-40-1)*), dann ist die Seitenbeschleunigung in Gleisebene a<sup>q</sup> gleich der Radialbeschleunigung  $\rm a_r$ :

$$
a_q = a_r \tag{2-24}
$$

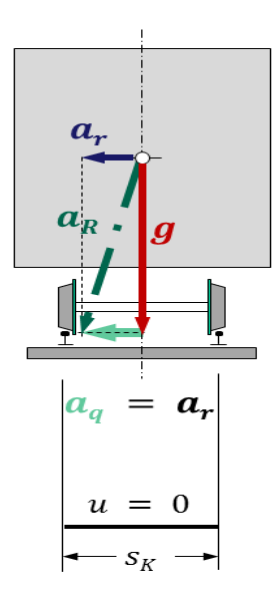

<span id="page-40-1"></span>*Abbildung 16: Gleis nicht überhöht [\[50\]](#page-211-0)*

*[Abbildung 17](#page-41-1)* zeigt die Krümmungsänderung von Gegenbogen ohne Übergangsbogen mit dem Krümmungssprung:

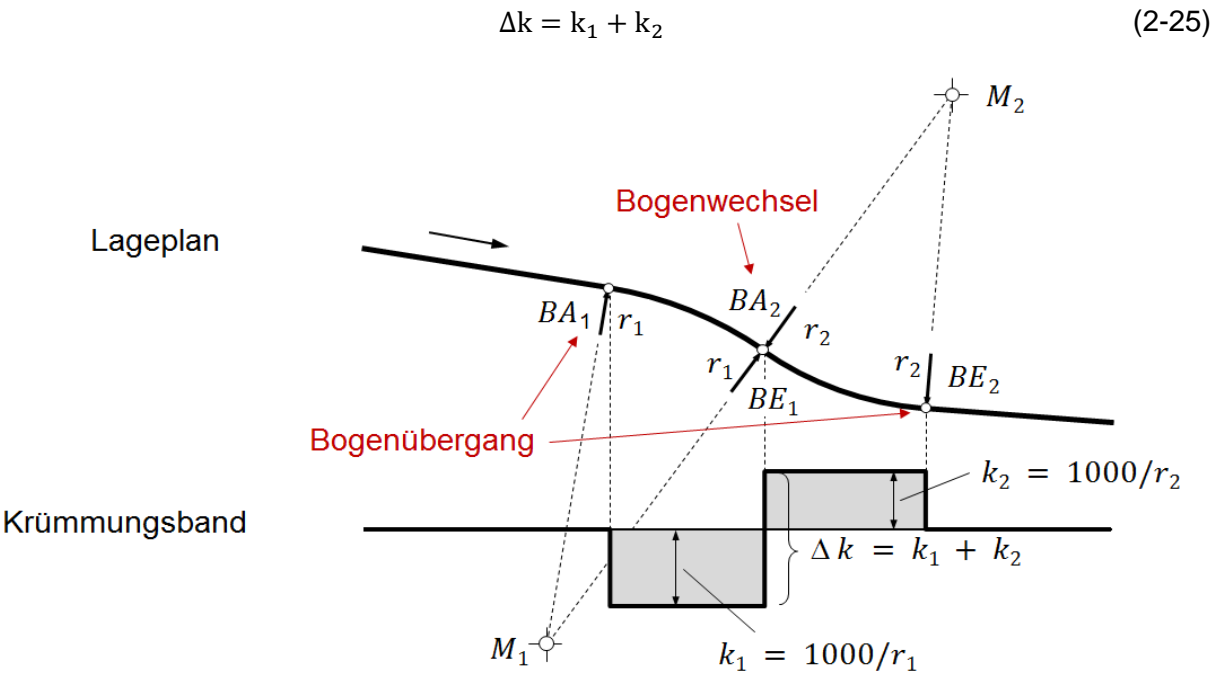

<span id="page-41-1"></span>*Abbildung 17: Krümmungsbild eines Gegenbogens ohne Übergangsbogen [\[50\]](#page-211-0)*

Die Berechnungen der zulässigen Höchstgeschwindigkeiten zul. V<sub>max</sub> [km/h] im Bogenwechsel ohne Übergangsbogen und Zwischengerade (Kapitel [2.2.2.2.1.1\)](#page-35-0) sind in *[Tabelle 8](#page-41-0)* zusammengefasst.

*Tabelle 8: zul. V<sub>max</sub> im Bogenwechsel ohne Übergangsbogen bzw. ohne Zwischengerade* [\[50\]](#page-211-0)

<span id="page-41-0"></span>

| <b>Elementabfolge</b>                                            | zul. $V_{\text{max}}$ [km/h]                                                                                  |
|------------------------------------------------------------------|----------------------------------------------------------------------------------------------------|
| Gerade – Bogen mit Radius r<br>(Abbildung 14 und Abbildung 15)   | $V_{\text{max}} = 3 \cdot \sqrt{r}$ r in m                                                                    |
| Korbbogen: Bogen $(r_1)$ – Bogen $(r_2)$                         | $V_{\text{max}} = 3 \cdot \sqrt{\frac{r_1 \cdot r_2}{ r_1 - r_1 }} = \sqrt{\frac{9000}{ k_2 - k_1 }}$         |
| Gegenbogen: Bogen $(r_1)$ – Gegenbogen $(r_2)$<br>(Abbildung 17) | $V_{\text{max}} = 3 \cdot \sqrt{\frac{ r_1 \cdot r_2 }{  r_1  +  r_2  }} = \sqrt{\frac{9000}{ k_2  +  k_1 }}$ |

## **2.2.2.2.2 Überhöhungsrampen und Übergangsbogen**

Nach Gleichung [\(2-22\)](#page-40-2) ist die Seitenbeschleunigung in Gleisebene a<sub>q</sub> umso größer, je größer die Krümmung k ist.

Um einen Querruck<sup>[35](#page-39-1)</sup> zu vermeiden oder zu reduzieren wird z.B. bei der Kombination Gerade – Kreisbogen ein Übergangsbogen mit einer Überhöhungsrampe zwischen der Geraden und dem Radius r eingefügt [\[50\].](#page-211-0)

Nach [\[103\]](#page-215-0) müssen Übergangsbogen und die dazugehörenden Überhöhungsrampen zusammenfallen. D.h.:

Überhöhungsrampen und Übergangsbogen müssen immer gleichzeitig betrachtet und berücksichtigt werden [\[78\].](#page-213-0)

# **2.2.2.2.2.1 Überhöhungsrampen**

Der Zweck der Überhöhungsrampe besteht darin, die bauliche Überhöhung u der Bogenaußenschiene von der jeweiligen Ausgangsposition in den angehobenen bzw. abgesenkten Zustand zu überführen [\[50\].](#page-211-0)

Die Überhöhung u im Gleisbogen wird durch Anheben der bogenäußeren Schiene hergestellt [\[78\].](#page-213-0) Die Überhöhungsrampe beginnt in der Ausgangslage mit der Überhöhung  $u = 0$  mm = Überhöhungsrampen- und Übergangsbogenanfang (RA = UA<sup>36</sup>). Der Punkt mit der größten Überhöhung u ist am Überhöhungsrampen - bzw. Übergangsbogenende (RE =  $UE^{36}$  $UE^{36}$  $UE^{36}$ ). Dabei ist  $l_{\mathbf{R}}$  $\frac{v_{\rm R}}{2} = \frac{u}{2}$  $\frac{u}{2}$  jeweils in die Gerade, beginnend mit RA, und dem Kreisbogen, endend bei RE einzufügen (*[Abbildung 18](#page-42-1)* und *[Abbildung 19](#page-44-0)*)

Nach [\[103\]](#page-215-0) werden Überhöhungsrampen i.d.R. in folgenden Formen erstellt:

- <span id="page-42-0"></span>• gerade Überhöhungsrampe
- geschwungene Überhöhungsrampen
	- o s-förmig (Parabel 2. Ordnung)
	- $\circ$  BLOSS-Rampe
	- o weitere Formen

# **2.2.2.2.2.1.1 Gerade Überhöhungsrampe**

Die gerade Überhöhungsrampe ist die einfachste Überhöhungsrampenform (*[Abbildung 18](#page-42-1)*).

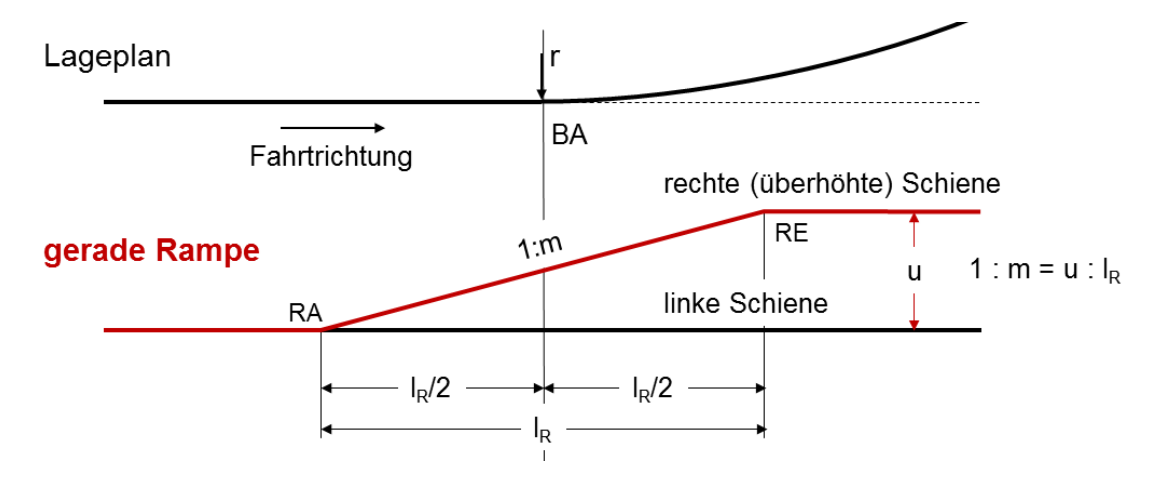

<span id="page-42-1"></span>*Abbildung 18: Gerade Überhöhungsrampe [\[50\]](#page-211-0)*

<sup>36</sup> RA: Überhöhungsrampenanfang; RE: Überhöhungsrampenende;

UA: Übergangsbogenanfang; UE: Übergangsbogenende

Die gerade Überhöhungsrampe stellt den Übergang von der Überhöhung  $u = 0$  mm bis zur ermittelten Überhöhung u bzw. umgekehrt, durch eine linear ansteigende/fallende Gerade dar.

Die Überhöhung u wächst proportional zur Überhöhungsrampenlänge  $l_R$  an. Die Überhöhung u an der Stelle x ergibt sich aus

$$
u_x = \frac{u \cdot x}{l_R} \tag{2-26}
$$

 $u_x$  [mm] = Überhöhung im Punkt x  $x$  [m] = Distanz ab RA  $l_{\rm R}$  [m] = gerade Rampenlänge

Die Überhöhungsrampenneigung 1: m berechnet sich wie folgt:

$$
1: m = \frac{u}{1000 \cdot l_R}
$$
 (2-27)

Mit den geraden Überhöhungsrampen müssen die Übergangsbogen als Klothoide bzw. Parabel 3. Ordnung<sup>37</sup> ausgeführt werden.

[Tabelle 9](#page-43-0) zeigt die Planungswerte für die Länge l<sub>R</sub> und Neigung 1: m der geraden Überhöhungsrampe.

<span id="page-43-0"></span>

| <b>Bereich</b>      | <b>Grenzen und Werte</b> | Gerade Überhöhungsrampe                                                                                             |
|---------------------|--------------------------|----------------------------------------------------------------------------------------------------|
| Ermessensbereich    | Mindestwert              | $1: m = 1:3000$                                                                                                    |
|                     | Regelwert                | $l_{\rm R} = 10 \cdot V_{\rm e} \cdot \frac{\Delta u}{1000}$<br>1: m $\leq$ 1:600 und m = 10 $\cdot$ V <sub>e</sub> |
|                     | Ermessensgrenze          | $l_{\rm R} = 8 \cdot V_{\rm e} \cdot \frac{\Delta u}{1000}$<br>1: m = 1:400 und m $\geq 8 \cdot V_e$                |
| Genehmigungsbereich | Zustimmungswert          | $l_{\rm R} = 6 \cdot V_{\rm e} \cdot \frac{\Delta u}{1000}$<br>1: m = 1:400 und m $\geq 6 \cdot V_e$                |
|                     | EBO-Grenze               | Für die Neigung bei Hauptbahnen:<br>1:400                                                                           |

*Tabelle 9: Planungswerte für Länge und Neigung* 1: *der geraden Überhöhungsrampe [\[103\]](#page-215-0)*

Die gerade Überhöhungsrampe als einfachste Überhöhungsrampenform führt zu "spitzen" Übergängen, die in einigen Fällen wegen des Rucks<sup>[35](#page-39-1)</sup> als inakzeptabel angesehen werden [\[83\].](#page-213-1) Dies führte zur Entwicklung anderer Überhöhungsrampenformen.

<sup>37</sup> Siehe Kapitel [2.2.2.2.2.2.1](#page-47-0)

## <span id="page-44-1"></span>**2.2.2.2.2.1.2 Geschwungene Überhöhungsrampen**

#### **s-förmig geschwungene Überhöhungsrampe (Parabel 2. Ordnung)**

HELMERT [\[45\]](#page-211-1) hat 1872 Übergangsbögen mit geschwungenen Überhöhungsrampen beschrieben. SCHRAMM machte 1962 in [\[109\]](#page-215-1) einen Lösungsvorschlag, um die damaligen, bei diesen Überhöhungsrampenformen vermessungstechnischen Probleme zu lösen:

Die Überhöhungswerte u der Überhöhungsrampe können quadratisch interpoliert werden und sind damit bei der praktischen Gleisinstandhaltung relativ einfach zu ermitteln.

Diese Elementform wird als Übergangsbogen mit s-förmiger geschwungener Überhöhungsrampe bezeichnet (*[Abbildung 19](#page-44-0)*).

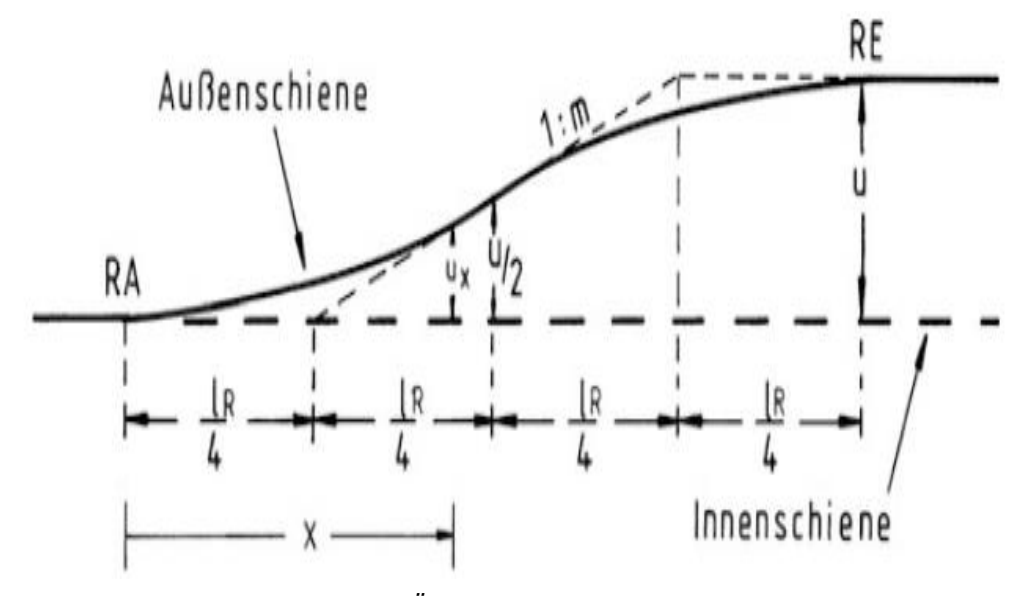

<span id="page-44-0"></span>*Abbildung 19: s-förmig geschwungene Überhöhungsrampe [\(\[78\],](#page-213-0) S. 104)*

Die Überhöhung einer s-förmigen Überhöhungsrampe wird aus zwei spiegelgleichen Parabeln 2. Ordnung um $\frac{l_{\rm RS}}{2} = \frac{u}{2}$  $\frac{u}{2}$  gebildet [\[78\].](#page-213-0) Sie errechnet sich für die Stelle x wie folgt:

$$
u_x = 2u \cdot \frac{x^2}{l_{RS}^2} \qquad \text{für } 0 < x \le \frac{l_{RS}}{2} \tag{2-28}
$$

$$
u_x = u - \frac{2u}{l_{RS}^2} \cdot (l_R - x) \quad \text{für } \frac{l_{RS}}{2} < x \le l_{RS} \tag{2-29}
$$

 $l_{\text{RS}}[m]$  = Länge der s-förmig geschwungenen Überhöhungsrampe

Die Überhöhungsrampenneigung  $1: m_{MS}$  berechnet sich wie folgt:

$$
1: m_{MS} = \frac{2u}{1000 \cdot l_{RS}}
$$
 (2-30)

*[Tabelle 10](#page-45-0)* zeigt die Planungswerte für die Länge l<sub>RS</sub> und Neigung 1: m<sub>MS</sub> der s-förmig geschwungenen Überhöhungsrampe. I.d.R. müssen s-förmig geschwungene Überhöhungsrampen und s-förmig geschwungene Übergangsbogen zusammen eingesetzt werden.

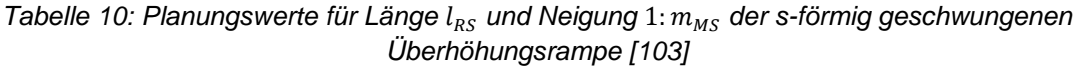

<span id="page-45-0"></span>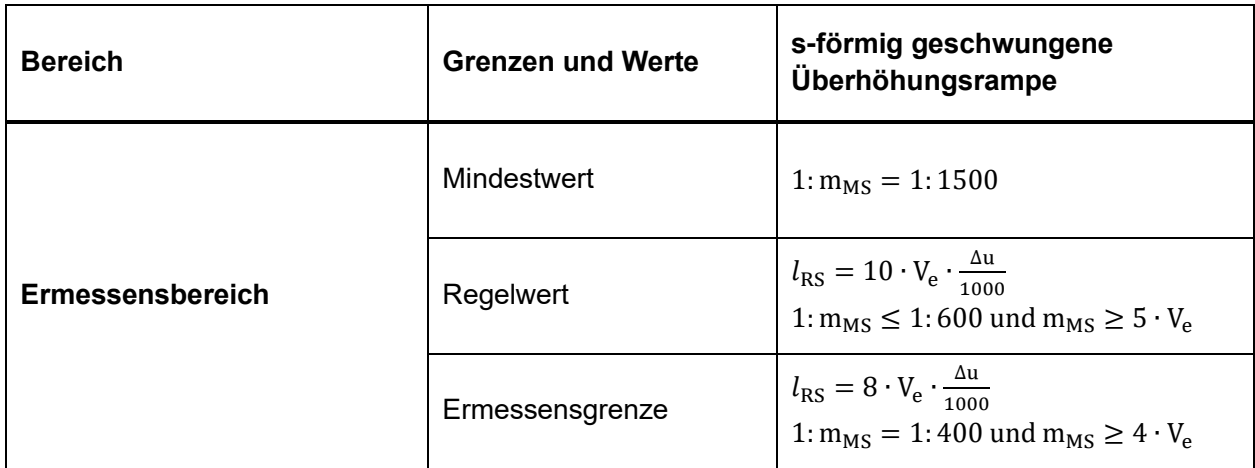

## **Geschwungene Überhöhungsrampe nach BLOSS**

Die Überhöhungsrampe nach BLOSS besteht aus einer Parabel 3. Ordnung [\[78\].](#page-213-0)

Die Überhöhungsrampe nach BLOSS ist bei gleichem Überhöhungsrampenneigungsverhältnis  $1: m_{MB} = 1: m_{MS}$  kürzer als die s-förmige Überhöhungsrampe.

Die Gleichung für die Überhöhung u an der Stelle x für die Überhöhungsrampe nach BLOSS lautet:

$$
u_x = \left(\frac{3}{l_{RB}^2} \cdot x^2 - \frac{2}{l_{RB}^3} \cdot x^3\right) \cdot u
$$
 (2-31)

 $l_{RB}$   $[m]$  = Länge der Überhöhungsrampe nach BLOSS

Die Überhöhungsrampenneigung  $1: m_{MB}$  berechnet sich wie folgt:

$$
1: m_{MB} = \frac{3u}{2 \cdot 1000 \cdot l_{RB}}
$$
 (2-32)

[Tabelle 11](#page-45-1) zeigt die Planungswerte für die Länge l<sub>RB</sub> und die Neigung 1: m<sub>MB</sub> der geschwungenen Überhöhungsrampe nach BLOSS.

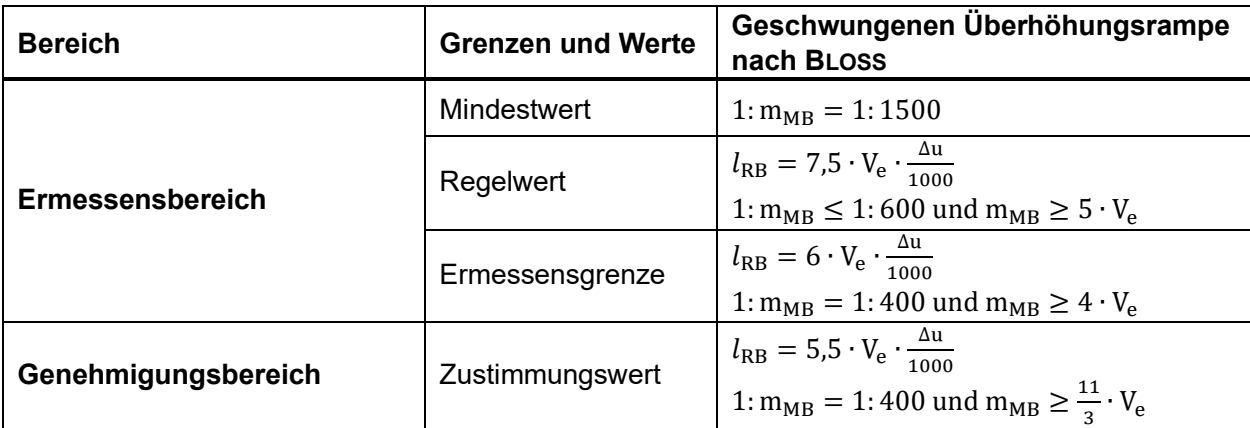

<span id="page-45-1"></span>*Tabelle 11: Planungswerte für Länge und Neigung* 1: *der Überhöhungsrampe nach BLOSS [\[103\]](#page-215-0)*

## **2.2.2.2.2.1.3 Weitere Formen von Überhöhungsrampen**

### **Cosinus-Überhöhungsrampe**

Bei der japanischen Eisenbahn wird eine Überhöhungsrampe mit Cosinus-Form verwendet. Der Überhöhungsrampenverlauf für die Überhöhung u an der Stelle x kann mit folgender Cosinus-Funktion berechnet werden [\(\[2\]](#page-208-0) und [\[136\]\)](#page-217-0):

$$
u_x = \frac{u}{2} \cdot (1 - \cos \frac{\pi \cdot x}{l_{\text{RCos}}})
$$
 (2-33)

Die Abweichung der Ordinaten zwischen der Cosinus-Überhöhungsrampe und der Überhöhungsrampe nach BLOSS ist unwesentlich. Im Gleis dürften die beiden Formen weder im Grundriss noch im Überhöhungsverlauf zu unterscheiden sein [\[136\].](#page-217-0)

## **Sinus-Überhöhungsrampe**

1937 hat KLEIN [\[64\]](#page-212-0) die Sinus-Überhöhungsrampe vorgeschlagen.

Die Überhöhung u an der Stelle x für die Sinus-Überhöhungsrampe lautet nach [\[110\]:](#page-215-2)

<span id="page-46-2"></span>
$$
u_x = u \cdot \left(\frac{x}{l_{\text{R}sin}} - \frac{1}{2\pi} \cdot \sin \frac{2\pi \cdot x}{l_{\text{R}sin}}\right)
$$
 (2-34)

Obwohl das Abrückmaß f $^{38}$  klein ist, ist die Überhöhungsrampenlänge  $l_{\rm RSin}$  größer als  $l_{\rm RB}$  bei der Rampe nach BLOSS bei gleicher Überhöhungsrampenneigung 1:  $m_{M} = 1$ :  $m_{MB}$  [\[136\].](#page-217-0)

## <span id="page-46-0"></span>**2.2.2.2.2.2 Übergangsbogen**

Nach [\[103\]](#page-215-0) sollen in x/y- Ebene ... in durchgehenden Hauptgleisen […] Krümmungswechsel *durch Übergangsbogen vermittelt werden.*", um einen fließenden Übergang zwischen einer Geraden und einem Bogen, unter Beachtung der Bogenein- und -ausfahrt eines Eisenbahnwagens (Kapitel [2.2.2.2.1.2,](#page-36-1) Momentanpolbogen), zu gewährleisten (*[Abbildung 20](#page-46-1)*).

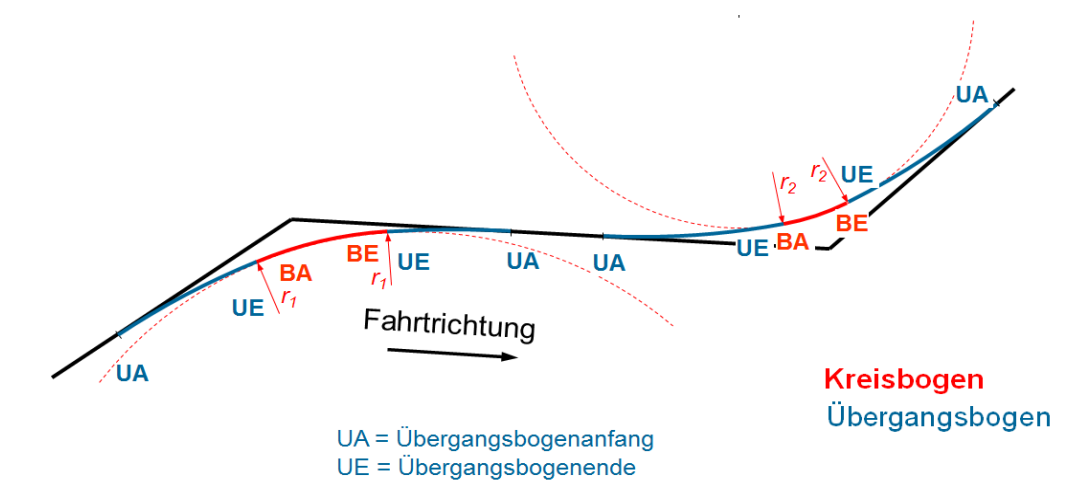

<span id="page-46-1"></span>*Abbildung 20: Darstellung der Bogenfolge beim Bogenwechsel: Bogen-Zwischengerade-Gegenbogen [\[50\]](#page-211-0)*

<sup>38</sup> Siehe Kapitel [2.2.2.2.2.2.2](#page-50-0)

Dabei ist  $\frac{l_{\text{U}}}{2} = \frac{u}{2}$  $\frac{u}{2}$ jeweils in die Gerade, beginnend bei UA und dem Kreisbogen endend bei UE, beidseitig vom Abrückmaß f [38](#page-46-2) einzufügen (*[Abbildung 21](#page-47-1)* und *[Abbildung 24](#page-51-0)*).

I.d.R. soll der Übergangsbogen mit der Überhöhungsrampe zusammenfallen, d.h.

$$
l_{\rm U} = l_{\rm R} \tag{2-35}
$$

Der Übergangsbogen kann nach [\[103\]](#page-215-0) in verschiedenen Formen ausgeführt werden:

- Übergangsbogen mit gerader Krümmungslinie
	- o Klothoide
	- o Parabel 3. Ordnung
- Übergangsbogen mit geschwungener Krümmungslinie
	- o s-förmig (Parabel 4. Ordnung)
	- o nach BLOSS (Parabel 5. Ordnung)
	- o weitere Formen

## <span id="page-47-0"></span>**2.2.2.2.2.2.1 Übergangsbogen mit gerader Krümmungslinie**

*[Abbildung 21](#page-47-1)* zeigt einen Übergangsbogen mit gerader Krümmungslinie, bei dem "…*die Krümmung linear von null*  $[k = 0]$  *bis zur Krümmung des anschließenden Kreisbogens*  $k = \frac{1}{2}$  $\frac{1}{r}$ *zunimmt.*" [\[78\]](#page-213-0)

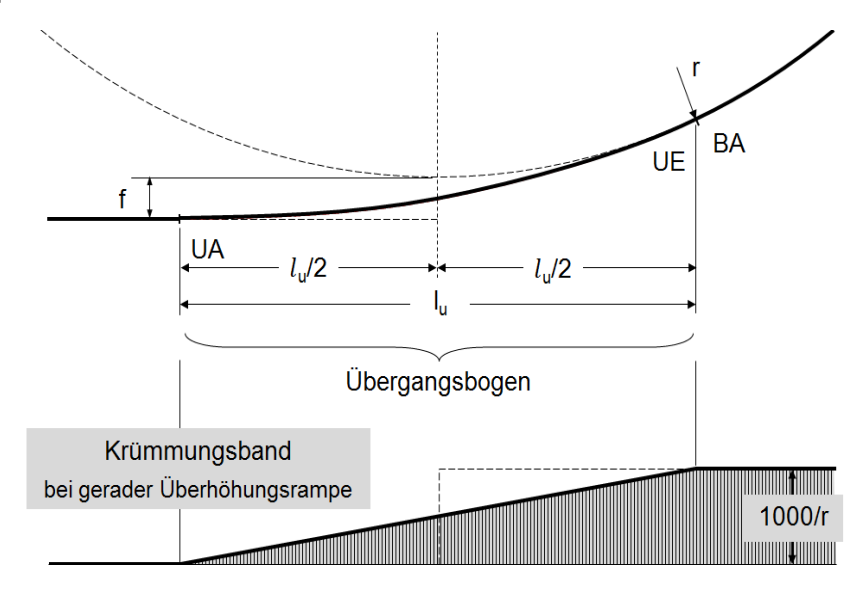

<span id="page-47-1"></span>*Abbildung 21: Übergangsbogen mit gerader Krümmungslinie [\[50\]](#page-211-0)*

Der Übergangsbogen mit gerader Krümmungslinie wird durch zwei Formen angenähert:

- Klothoide
- Parabel 3. Ordnung

#### **Klothoide**

Die Klothoide ist eine Spirale. Sie erfüllt die Anforderung eines linearen, konstanten Krümmungsverlaufes und kann im Bereich um den Nullpunkt der x-Achse für den Übergangsbogen verwendet werden (*[Abbildung 22](#page-48-0)*).

Für den Entwurf eines Übergangsbogens ohne Zwangspunkte wird grundsätzlich eine Klothoide verwendet [\[78\].](#page-213-0) Die allgemeine Formel für eine Klothoide lautet:

$$
R \cdot L_K = A^2 = l_i \cdot r_i \tag{2-36}
$$

- R = Radius des Kreisbogens am UE
- $L_K$  = Länge der Klothoide
- $A$  = Parameter der Klothoide<sup>39</sup>
- $l_i$  = Länge vom Klothoidenanfang bis zum Punkt i
- $r_i$  = Radius eines Punktes i im Klothoidenabschnitt

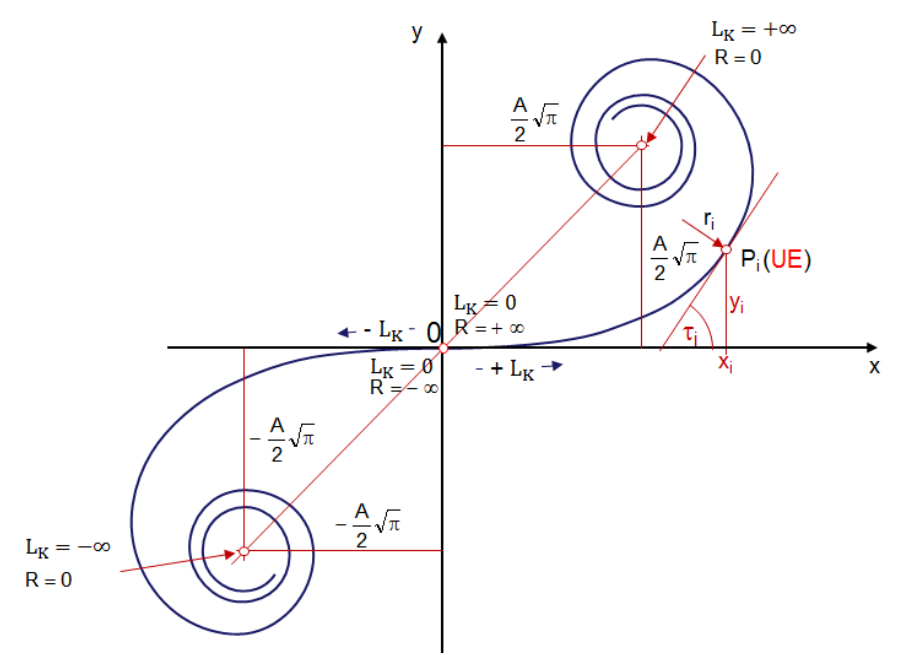

Wenn  $r_i$  = Radius des Kreisbogens R ist, dann ist  $Pi = UE =$  gemeinsamer Tangentialpunkt von Kreis und Klothoide

<span id="page-48-0"></span>*Abbildung 22: Klothoide [\[50\]](#page-211-0)*

Die Wahl des Parameters A hängt vom Krümmungsradius r<sub>i</sub> ab ([Abbildung 22](#page-48-0)):

$$
A^{2} = \frac{2 \cdot \tau_{i} \cdot r_{i}^{2}}{63,662}
$$
 (2-37)

 $\tau_i$  [gon] = Winkel, unter dem sich die Tangenten von UA und Pi schneiden

Für die kartesischen Koordinaten berechnen sich die Punkte x und y der Klothoide nach [\[89\]](#page-214-0) wie folgt:

$$
x = \frac{A}{\sqrt{2}} \int_{0}^{\tau} \frac{1}{\tau^2} \cdot \cos \tau \, d\tau
$$
 (2-38)

$$
y = \frac{A}{\sqrt{2}} \int_{0}^{\tau} \frac{1}{\tau^2} \cdot \sin \tau \, d\tau
$$
 (2-39)

<sup>39</sup> Der Parameter A ist konstant. Diese Klothoidenform wird im Straßenbau verwendet, da bei einer Fahrt durch einen Bogen mit konstantem Parameter der Lenkradeinschlag auch konstant bleibt.

Damit berechnet sich die Krümmung k einer Klothoide mit

<span id="page-49-1"></span><span id="page-49-0"></span>
$$
k = \frac{1}{r} = \frac{L}{A^2}
$$
 (2-40)

Die Krümmung k verläuft linear über die Länge  $L_K$ .

Die Klothoide lässt sich in der Parameterdarstellung durch FRESNEL-Integrale mathematisch exakt darstellen. Sie kann IT-gestützt berechnet werden. PIETZSCH [\[89\]](#page-214-0) hat die exakte mathematische Lösung der Klothoide durch eine Reihenentwicklung erhalten (Gleichungen [\(2-41\)](#page-49-0) und [\(2-42\)\)](#page-49-1).

$$
x = \sqrt{l_R \cdot r} \cdot \sqrt{2 \cdot \tau} \cdot (1 - \frac{\tau^2}{5 \cdot 2!} + \frac{\tau^4}{9 \cdot 4!} - \frac{\tau^6}{13 \cdot 6!} \pm \cdots)
$$
 (2-41)

$$
y = \sqrt{l_R \cdot r} \cdot \sqrt{2 \cdot \tau} \cdot (\frac{\tau}{3} - \frac{\tau^3}{7 \cdot 3!} + \frac{\tau^5}{11 \cdot 5!} - \frac{\tau^7}{15 \cdot 7!} \pm \cdots)
$$
 (2-42)

#### **Parabel 3. Ordnung**

Der Nachteil der Klothoide besteht darin, dass die rechtwinkligen Koordinaten nicht nach einer einfachen Formel berechnet werden können. Deshalb wurden die Übergangsbogen bei der Eisenbahntrassierung lange Zeit mit Parabeln 3. Ordnung bestimmt [\[34\].](#page-210-1)

Im Jahr 1867 stellte NÖRDLING [\[82\]](#page-213-2) erstmals mathematisch die Beziehung zwischen dem linearen Krümmungsverlauf wie folgt her:

$$
\frac{\mathrm{d}^2 y}{\mathrm{d} x^2} = \frac{x}{r \cdot l_R} \tag{2-43}
$$

Die Formel der Parabel 3. Ordnung für Übergangsbogen erhält man durch zweimalige Integration:

$$
y = \frac{x^3}{6 \cdot r \cdot l_R} \tag{2-44}
$$

 $r =$  Krümmungsradius eines Punkt  $l_R$  = Überhöhungsrampenlänge

Die Krümmung k berechnet sich mit

$$
k = \frac{x}{r \cdot l_R} \tag{2-45}
$$

Beim manuellen Entwurf ist es im geforderten Genauigkeitsbereich eines Planers einfacher mit einer Parabel 3. Ordnung als Übergangskurve zu arbeiten [\[78\].](#page-213-0)

### **Vergleich Klothoide mit einer Parabel 3. Ordnung**

Aus *[Abbildung 23](#page-50-1)* ist ersichtlich,

- dass der Krümmungsverlauf einer Parabel 3. Ordnung im Anfangsbereich annähernd gerade verläuft.
- wenn der Übergangsbogen zu lang ist, stimmt die Krümmung k der Parabel 3. Ordnung nicht mit der Krümmung k des nachfolgenden Kreisbogens r überein.
- wenn die Übergangsbogenlänge  $l < \frac{r}{2}$  $\frac{r}{3.5}$  beträgt, kann eine Parabel 3. Ordnung als Übergangsbogen verwendet werden.
- dass eine Parabel 3. Ordnung anstelle einer Klothoide verwendet wird, wenn der Radius r des nachfolgenden Kreisbogens nicht zu klein ist [\(\[34\]](#page-210-1) und [\[50\]\)](#page-211-0).

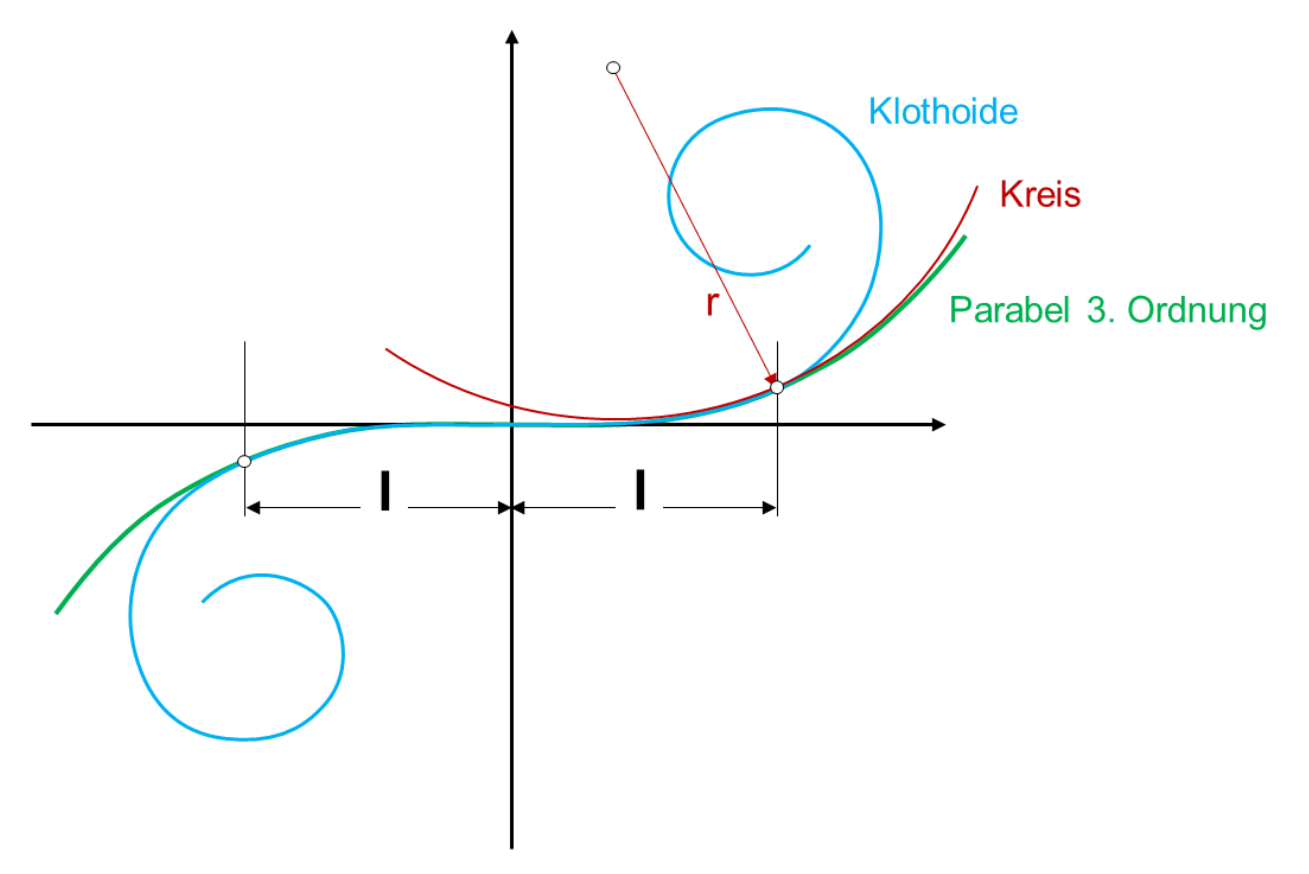

<span id="page-50-1"></span>*Abbildung 23: Vergleich Klothoide mit einer Parabel 3. Ordnung [\[50\]](#page-211-0)*

## <span id="page-50-0"></span>**2.2.2.2.2.2.2 Übergangsbogen mit geschwungener Krümmungslinie**

"*Um die zulässige Geschwindigkeit zul zu erhöhen, kann eine Vergrößerung der Überhöhung u bei gleicher Rampenlänge* l<sub>R</sub> durch eine veränderte Rampenform hergestellt werden." [\[78\].](#page-213-0) Diese Form der Übergangsbogen wird als Übergangsbogen mit geschwungener Krümmungslinie bezeichnet (*[Abbildung 24](#page-51-0)*).

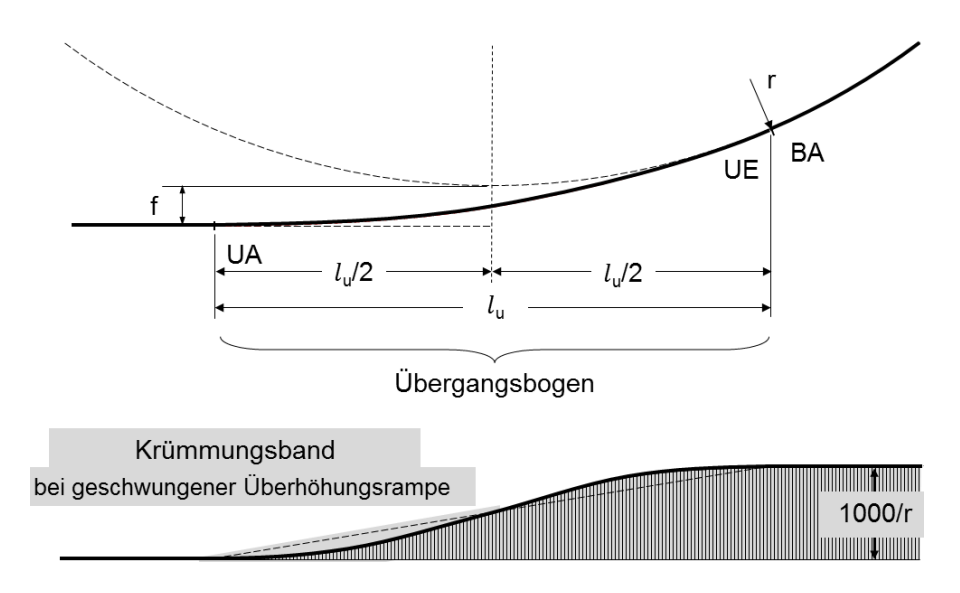

<span id="page-51-0"></span>*Abbildung 24: Übergangsbogen mit geschwungener Krümmungslinie [\[50\]](#page-211-0)*

Aus *[Abbildung 21](#page-47-1)* und *[Abbildung 24](#page-51-0)* ist ersichtlich*,* dass der Krümmungswechsel durch die Übergangsbogen langsam und kontinuierlich verläuft.

Bei der DB werden die Parabeln 4. Ordnung (s-förmig) und Parabeln 5. Ordnung (nach BLOSS) als Übergangsbogen – wie folgt dargestellt – verwendet [\[78\].](#page-213-0)

### **s-förmiger Übergangsbogen (Parabel 4. Ordnung)**

Wie die s-förmige Überhöhungsrampe in Kapitel [2.2.2.2.2.1.2](#page-44-1) wird der s-förmig geschwungene Übergangsbogen auch aus zwei quadratischen Parabeln gebildet:

<span id="page-51-1"></span>
$$
y = \frac{x^4}{6 \cdot r \cdot l_{RS}^2} \qquad \text{für } 0 < x \le \frac{l_{RS}}{2} \tag{2-46}
$$

<span id="page-51-2"></span>
$$
y = \frac{\overline{x}^4}{6 \cdot r \cdot l_{RS}^2} \qquad \text{für } \frac{l_{RS}}{2} < \overline{x} \le l_{RS} \tag{2-47}
$$

Gleichung [\(2-46\)](#page-51-1) stellt die Bewegung vom Anfangspunkt des Übergangsbogens bis zum Mittelpunkt des Übergangsbogens dar. Im Gegensatz dazu berechnet Gleichung [\(2-47\)](#page-51-2) die Bewegung vom Endpunkt des Übergangsbogens bis zum Mittelpunkt. Daher wird die Variable mit  $\bar{x}$  bezeichnet.

Die Krümmung k des s-förmigem Übergangsbogens berechnet sich mit

$$
k = \frac{2 \cdot x^2}{r \cdot l_{RS}^2}
$$
 für  $0 < x \le \frac{l_{RS}}{2}$  (2-48)

$$
k = \frac{1}{r} \left( 1 - \frac{2 \cdot (l_{RS} - \bar{x})^2}{l_{RS}^2} \right) \quad \text{für } \frac{l_{RS}}{2} < \bar{x} \le l_{RS} \tag{2-49}
$$

#### **Übergangsbogen nach BLOSS (Parabel 5. Ordnung)**

Auf Basis der Überhöhungsrampe nach BLOSS berechnet sich der Übergangsbogen nach BLOSS mit

$$
y = \frac{x^4}{4 \cdot r \cdot l_{RB}^2} - \frac{x^5}{10 \cdot r \cdot l_{RB}^3}
$$
 (2-50)

 $l_{RB}$  [m] = Länge der Überhöhungsrampe nach BLOSS

Der Krümmungsverlauf der Parabel 5. Ordnung berechnet sich mit Gleichung [\(2-51\)](#page-52-0)

$$
k(x) = \frac{1}{r \cdot l_{RB}^{2}} (3x^{2} - 2\frac{x^{3}}{l_{RB}}) \left[ 1 + \frac{1}{r^{2} \cdot l_{RB}^{4}} (x^{3} - \frac{x^{4}}{2 \cdot l_{RB}})^{2} \right]^{-3/2}
$$
(2-51)

Der Krümmungsverlauf kann mit Gleichung [\(2-52\)](#page-52-1) angenähert werden [\[50\].](#page-211-0)

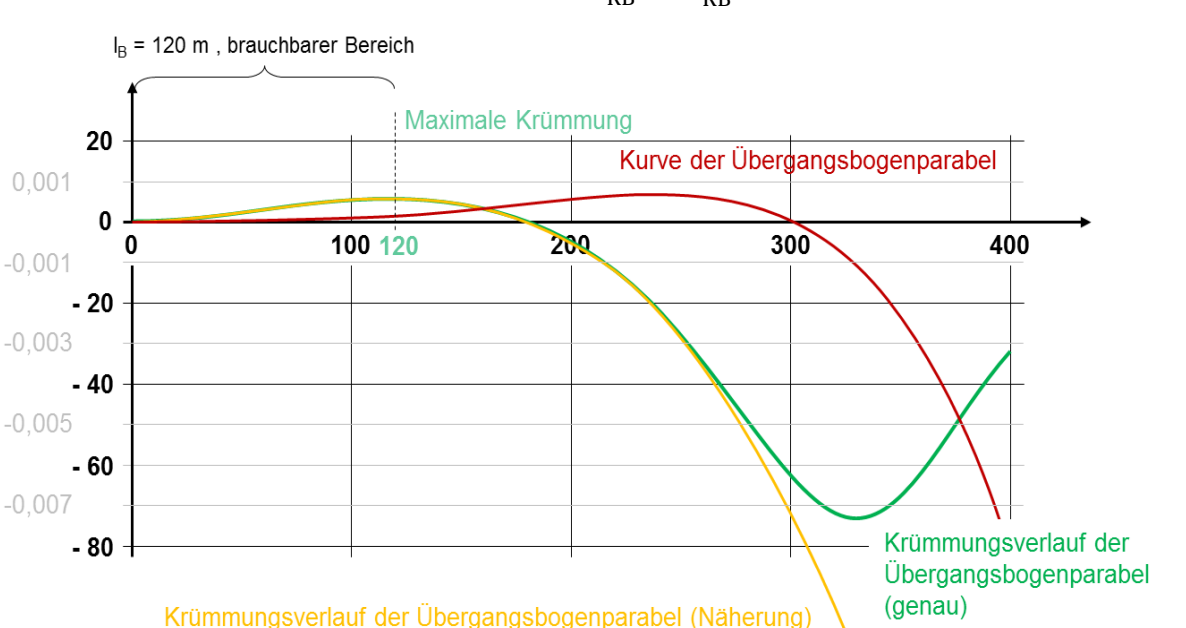

<span id="page-52-1"></span><span id="page-52-0"></span>
$$
k(x) \approx y'' = \frac{1}{r} \left( 3 \frac{x^2}{l_{RB}^2} - 2 \frac{x^3}{l_{RB}^3} \right)
$$
 (2-52)

<span id="page-52-2"></span>*Abbildung 25: Krümmungsverlauf des Übergangsbogens nach BLOSS [\[50\]](#page-211-0)*

Im brauchbaren Bereich (*[Abbildung 25](#page-52-2)*) ist der annährungsweise Krümmungsverlauf (orange) und der genaue Krümmungsverlauf (grün) des Übergangsbogens komplett überlagert. Das bedeutet:

Die Annäherungswerte der Parabel 5. Ordnung entsprechen den praktischen Entwurfsanforderungen.

Da der Übergangsbogen nach BLOSS kürzer und die Überhöhungsrampe flacher als der Übergangsbogen mit s-förmiger Krümmungslinie ist, "...sollen Übergangsbogen mit s-förmiger *Krümmungslinie und s-förmig geschwungener Überhöhungsrampe im Zuge einer Instandhaltungsmaßnahme durch Übergangsbogen und geschwungene Überhöhungsrampen nach BLOSS ersetzt werden."* [\[103\]](#page-215-0)

### **Mindestlänge der Übergangsbogen**

<span id="page-53-0"></span>*[Tabelle 12](#page-53-0)* vergleicht die Formeln und die Mindestlänge der verschiedenen Übergangsbogen.

| Übergangs-<br>bogen | mit gerader<br>Krümmungslinie                               | mit geschwungener Krümmungslinie                                          |                                                                                    |
|---------------------|-------------------------------------------------------------|---------------------------------------------------------------------------|------------------------------------------------------------------------------------|
|                     | Parabel 3. Ordnung                                          | s-förmig                                                                  | nach BLOSS                                                                         |
| <b>Formel</b>       | $y = \frac{x^3}{6 \cdot r \cdot l_{U}}$                     | $y = \frac{x^4}{6 \cdot r \cdot l_{\text{US}}^2}$                         | $y = \frac{x^4}{4 \cdot r \cdot l_{UB}^2} - \frac{x^5}{10 \cdot r \cdot l_{UB}^3}$ |
| Mindestlänge        | $l_{\rm U} = \frac{4 \cdot V \cdot \Delta u_{\rm f}}{1000}$ | $l_{\text{US}} = \frac{6 \cdot \text{V} \cdot \Delta u_{\text{f}}}{1000}$ | $l_{\text{UB}} = \frac{4.5 \cdot \text{V} \cdot \Delta u_{\text{f}}}{1000}$        |

*Tabelle 12: Vergleich verschiedener Übergangsbogen [\(\[50\]](#page-211-0) und [\[103\]\)](#page-215-0)*

Die Mindestlänge des Übergangsbogens berechnet sich nach [\[48\]](#page-211-2) und [\[136\]](#page-217-0) aus der zeitlichen Änderung des Überhöhungsfehlbetrages  $\mathrm{u_{f}}^{40}$  mit

$$
\Delta u_f / \Delta t \tag{2-53}
$$

Für den Übergangsbogen mit gerader Krümmungslinie ist die zeitliche Änderung des Über-höhungsfehlbetrages uf nach DIN EN 13803<sup>[23](#page-32-1)</sup> begrenzt auf

$$
\Delta u_f / \Delta t = 70 \text{ mm/sec} \tag{2-54}
$$

Die zeitliche Änderung des Überhöhungsfehlbetrages u<sub>f</sub> vom s-förmigen Übergangsbogen in Übergangsbogenmitte beträgt

$$
\Delta u_f / \Delta t \approx 90 \text{ mm/sec} \tag{2-55}
$$

Für den Übergangsbogen nach BLOSS ist die größte zeitliche Änderung des Überhöhungsfehlbetrages  $u_f$ 

$$
\Delta u_f / \Delta t = 90 \text{ mm/sec} \tag{2-56}
$$

### **Abrückmaß**

Um einen Übergangsbogen zwischen Gerade und Kreis einzufügen, wird mit dem Maß f von der Geraden abgerückt (*[Abbildung 21](#page-47-1)* und *[Abbildung 24](#page-51-0)*). Dieser Abstand wird als Abrückmaß f bezeichnet.

<sup>40</sup> Die Mindestlänge eines Übergangsbogen oder einer Überhöhungsrampe wird nur dann durch die Änderung des Überhöhungsfehlbetrages u<sup>f</sup> bestimmt, wenn der Überhöhungsfehlbetrag u<sup>f</sup> doppelt so hoch oder höher ist als die Überhöhung u [\[34\].](#page-210-1)

f ist von der Form und Länge des Übergangsbogens sowie dem Radius r des Kreisbogens abhängig. *[Tabelle 13](#page-54-0)* zeigt die Gleichungen für das Abrückmaßf für verschiedene Übergangsbogenformen.

<span id="page-54-0"></span>

| Übergangsbogen             | Abrückung                                   |
|----------------------------|---------------------------------------------|
| mit gerader Krümmungslinie | $\epsilon = \frac{l_{\rm U}^2}{24 \cdot r}$ |
| s-förmig                   | $\frac{l_{\text{US}}^2}{48 \cdot r}$        |
| nach BLOSS                 | $l_{\text{UB}}^2$                           |

*Tabelle 13: Abrückmaß verschiedener Übergangsbogenformen [\(\[78\]](#page-213-0) und [\[83\]\)](#page-213-1)*

## **2.2.2.2.2.2.3 Weitere Übergangsbogenformen**

### **Übergangsbogen mit Cosinus-förmiger Krümmungslinie**

VOJACEK [\[130\]](#page-217-1) hat ein Übergangsbogen mit Cosinus-förmiger Krümmungslinie vorgeschlagen:

$$
y = \frac{1}{2} \cdot (1 - \cos \frac{\pi \cdot x}{l_R})
$$
\n
$$
(2-57)
$$

Der Krümmungsverlauf berechnet sich nach [\[130\]](#page-217-1) mit:

$$
k = \frac{\pi^2}{2 \cdot l_R^2} \cdot \cos \frac{\pi \cdot x}{l_R}
$$
 (2-58)

### **Übergangsbogen mit Sinus-förmiger Krümmungslinie**

Neben den oben beschriebenen Übergangsbogen wurden Übergangsbogen auch mit Sinusförmiger Krümmungslinie nach [\[64\]](#page-212-0) bei der Trassierung der deutschen NBS verwendet [\[110\].](#page-215-2) Die Übergangsbogengleichung nach [\[110\]](#page-215-2) lautet:

$$
y = \frac{x}{l_{\text{Rsin}}} - \frac{1}{2\pi} \cdot \sin \frac{2\pi \cdot x}{l_{\text{Rsin}}} \tag{2-59}
$$

 $l_{Rsin}$  [m] = Länge der Sinusrampe

Der Krümmungsverlauf der Sinuslinie berechnet sich nach [\[110\]:](#page-215-2)

$$
k = \frac{2\pi}{l_{\text{Rsin}}^2} \cdot \sin \frac{2\pi \cdot x}{l_{\text{Rsin}}} \tag{2-60}
$$

#### **Wiener Bogen (Splinekurve)**

Der Wiener Bogen – auf Basis einer Splinekurve – ist eine neuartige Form eines Übergangsbogens.

Seit 2002 ist der "Wiener Bogen" für die Wiener Linien und die Österreichischen Bundesbahnen patentrechtlich geschützt. Er wurde erstmals beim Ausbau der Pannoniabahn eingesetzt [\[144\].](#page-218-0)

Im Gegensatz zu den zuvor beschriebenen Formen der Übergangsbogen wird beim Wiener Bogen der Übergangsbogen auf den Schwerpunkt eines Schienenfahrzeugs bezogen, der eine Splinekurve aufweist. Auf diese Weise wird die Belastung auf die Fahrzeuge und den Fahrweg minimiert und der Fahrkomfort gesteigert [\[144\].](#page-218-0)

Obwohl mehrere weitere Formen von Übergangsbogen entwickeltet wurden, werden sie in der Praxis nicht häufig verwendet.

### **2.2.2.2.3 Längsneigung**

Die Längsneigung beschreibt die Höhenänderung ∆h in Bezug auf den Streckenverlauf.

Neigungen sind ein grundsätzliches Rad-Schiene-Systemproblem. Aufgrund der großen Masse eines Zuges und der geringen Reibung zwischen Rad und Schiene ist das Rad-Schiene-System nur für geringe Neigung geeignet [\[50\].](#page-211-0)

Gefällestrecken sind abhängig von den vorhandenen Bremssystemen des Schienenfahrzeuges und der innerhalb des Gefälles bzw. nachfolgenden Trassierung.

Nach § 7 EBO [\[31\]](#page-210-0) soll die Längsneigung I auf Freier Strecke bei Neubauten auf Hauptbahnen maximal  $I = 12,5\%$  betragen, auf Nebenbahnen dürfen  $I = 40,0\%$  nicht überschritten werden. Soweit heute eine für Personen- und/oder Güterverkehr geeignete Strecke gebaut werden soll (NBS), sind diese Werte nach wie vor als zweckmäßige Grenzen anzusehen.

Andere Regelungen von Längsneigungen werden in der für die EUROPÄISCHE UNION (EU) geltenden TSI [\(\[120\]](#page-216-0) und [\[121\]\)](#page-216-1) genannt. Nach [\[34\]](#page-210-1) "*... darf für eigens für den Hochgeschwindigkeitsverkehr (HGV) gebauten oder zu bauenden Strecken beim Entwurf ein Höchstwert von 35 ‰ für Steigungen und Gefälle angesetzt werden.*"

In einigen Fällen darf der maximale Wert auf kurzen Streckenabschnitten dennoch überschreiten werden. Z.B. wurden bei den HGV-Strecke Köln-Rhein/Main Neigungen bis 40 *‰* verwendet.

[Tabelle 14](#page-56-0) zeigt die Rahmenbedingungen der Längsneigung *I* auf NBS und ABS.

<span id="page-56-0"></span>

|                     | <b>Neubaustrecken</b>                                                                                  | <b>Ausbaustrecken</b> |
|---------------------|----------------------------------------------------------------------------------------------------|-----------------------|
| Personenverkehr     | $I_{\text{max}} = 35\%$ (max.6 km)<br>$\emptyset I = 25\%$ (Durchschnitt 6 km)                         | keine Vorgabe         |
| Güterverkehr        | $I_{\text{max}} = 12.5\%$<br>$I_{\text{max}} = 20\%$ (max.3 km)                                        |                       |
| <b>Mischverkehr</b> | $I_{\text{max}} = 35\%$ (max.0,5 km)<br>Kein planmäßiges Halten und Anfahren bei<br>diesen Grenzwerten | keine Vorgabe         |

*Tabelle 14: Zulässige Längsneigungen nach TSI INF [\(\[83\],](#page-213-1) S.54)*

Beim Entwurf einer neuen Strecke für den HGV sollen nicht nur die allgemein vorgeschriebenen Grenzwerte eingehalten werden. Mehr noch soll der Längsneigungswert I entsprechend der Zugkraft  $F_T$  in Abhängigkeit der angetriebenen Achsen (in Zukunft evtl. einzelne Räder) im Anwendungsbereich des Triebfahrzeugs (Tfz) angepasst werden [\[48\].](#page-211-2)

### **2.2.2.2.4 Vertikale Ausrundung**

In vertikalen Ausrundungen r<sub>a</sub> von Wannen und Kuppen finden die Neigungswechsel statt. Ähnlich wie bei einem Gleisbogen im Lagenplan (x/y-Achse), berechnet sich die vertikale Beschleunigung  $a_z$  in den Wannen- und Kuppenausrundungen (z-Achse) mit:

$$
a_z = \frac{v^2}{r_a}
$$
 (2-61)  

$$
a_z \text{ [m/sec}^2 \text{]} = \text{vertikale Beschleunigung}
$$

 $r_a$  [m] = Ausrundungsradius

Wenn die Änderung der Längsneigung  $I > 1\%$ <sup>41</sup> beträgt, sollte mit einem Kreisbogen r<sub>a</sub> ausgerundet werden, um vertikale Beschleunigung  $a<sub>z</sub>$  und Schwingungen zu begrenzen [\[78\]](#page-213-0) sowie hinsichtlich des Rucks c<sup>[35](#page-39-1)</sup> den Komfort nicht zu beeinträchtigen.

Für Neigungswechsel soll der Ausrundungsradius r<sub>a</sub>, wie in *[Tabelle 15](#page-57-0)* aufgeführt, begrenzt werden.

<sup>41</sup> Bei Neigungsdifferenz  $I < 1$  ‰ wird kein Ausrundung eingefügt [\[103\]](#page-215-0)

<span id="page-57-0"></span>

| $V \leq 230$ km/h                                   | $V > 230$ km/h                            |  |
|-----------------------------------------------------|-------------------------------------------|--|
| <b>Höchstwert</b><br>$max r_a = 25.000$ m           |                                           |  |
| <b>Regelwert</b>                                    |                                           |  |
| reg r <sub>a</sub> = $0.4 \cdot V^2$ [m]            | $r_a = 22.500 \text{ m}$                  |  |
| Ermessensgrenze                                     |                                           |  |
| $r_a = 0.25 \cdot V^2$ [m]                          | $r_a = 16.000$ m bei Kuppen <sup>42</sup> |  |
| $r_a \geq 2.000 \text{ m}$                          | $r_a = 14.000$ m bei Wannen               |  |
| Zustimmungswert                                     |                                           |  |
| $r_a = 0.16 \cdot V^2$ [m] bei Kuppen <sup>42</sup> |                                           |  |
| $r_a = 0.13 \cdot V^2$ [m] bei Wannen               |                                           |  |
| jedoch $r_a \geq 2.000$ m                           |                                           |  |

<span id="page-57-1"></span>*Tabelle 15: Planungswerte für den Ausrundungsradius [\[103\]](#page-215-0)*

Nach [\[103\]](#page-215-0) soll "... die Länge des Ausrundungsbogens l<sub>a</sub> ≥ 20 m betragen. Ist das in Gleisver*bindungen nicht möglich, darf bis V ≤ 80 km/h und einer Neigungsdifferenz von ∆I ≤ 4,5‰,*  ≥ *10 m mit r<sup>a</sup>* ≥ *2.000 m trassiert werden."* Darüber hinaus sollte für V ≥ 160 km/h bei der Verwendung des Regelwertes reg r<sub>a</sub> eine Zwischengerade von  $l_g \geq 0.25 \cdot V$  bzw. bei Verwendung der Ermessengrenze vom Ausrundungsradius  $r_a$  eine Zwischengerade von  $l_g \ge$ 0,55 ∙ V zwischen Wanne und Kuppe gelegt werden [\[103\].](#page-215-0)

### **2.3 Grundlagen der Fahrdynamik**

In der Technischen Mechanik wird die Bewegung eines (starren) Körpers als Dynamik bezeichnet. Sie unterteilt sich nach [\[50\]](#page-211-0) in die

- Kinematik: räumlich zeitlicher Bewegungsablauf
- Kinetik: Einfluss der Kräfte auf die Bewegung

Die Fahrdynamik ist also die Wissenschaft der Bewegung und der dabei wirkenden Kräfte (= Kinematik + Kinetik), die durch das Fahren auf einer vorgegebenen Bahn verursacht werden.

Die KräfteF, die ein Zug während des Fahrvorgangs vorfindet, setzen sich hauptsächlich zusammen aus der

- Zugkraft  $F_T$
- Widerstandkraft  $F_W$
- Bremskraft  $F_B$

<sup>42</sup> Da die physische Belastung abhebender Kräfte sich auf den Menschen stärker als die kompressiven Kräfte auswirken, ist die Kuppenausrundung größer als die Wannenausrundun[g \[48\].](#page-211-2)

Durch die Analyse der Beziehung zwischen diesen Kräften und der Zugbewegung können Probleme im Zusammenhang mit dem Zugbewegungsprozess (z.B. Ermittlung der Geschwindigkeit  $\nu$  und Fahrzeit t) gelöst werden.

Darüber hinaus müssen die Anforderungen an den Fahrgastkomfort erfüllen werden, denn die Bewegungsgrößen eines Zuges beinhalten auch Parameter, die den Komfort beeinflussen. Diese Komfortkriterien sind z.B.:

- Beschleunigung a in
	- $\circ$  Längsrichtung  $a_x$  (x-Achse)
	- $\circ$  Querrichtung  $a_v$  (y-Achse)
	- $\circ$  Vertikalrichtung  $a_z$  (z-Achse)
- Ruck<sup>[35](#page-39-1)</sup> c in
	- $\circ$  Längsrichtung  $c_{x}$  (x-Achse)
	- $\circ$  Querrichtung  $c_v$  (y-Achse)
	- $\circ$  Vertikalrichtung  $\mathfrak{c}_{\mathsf{z}}$  (z-Achse)

Zur Ermittlung der mit der Linienführungs- und Trassierungssuche zusammenhängenden Parameter der Fahrdynamik werden die Grundlagen der Fahrdynamik in diesem Kapitel dargestellt.

### **2.3.1 Freiheitsgrade**

In der Physik wird ein Freiheitsgrad eindeutig bestimmt als "... *jede voneinander unabhängige (und in diesem Sinne "frei wählbare") Bewegungsmöglichkeit, im weiteren Sinne jeden unab-*hängigen veränderlichen inneren oder äußeren Parameter eines Systems ..." [\[141\]](#page-217-2)<sup>43</sup>.

In der Mechanik ist ein Freiheitsgrad jede Bewegungsmöglichkeit eines Körpers, die in der Kinematik dieses Systems durch eine unabhängige Koordinate beschrieben wird [\[141\].](#page-217-2)

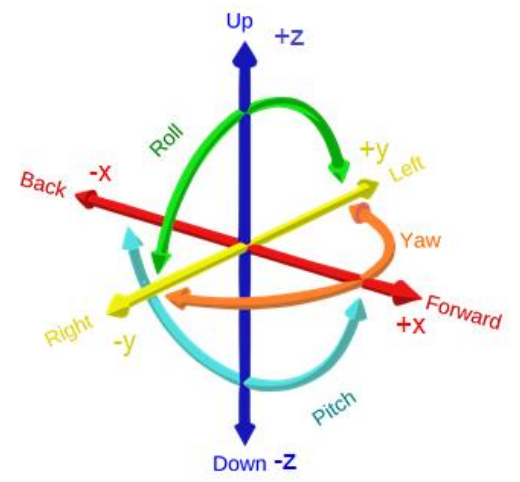

<span id="page-58-0"></span>*Abbildung 26: Die sechs Freiheitsgrade eines Körpers im freien Raum [\(\[141\],](#page-217-2) Ergänzung ZHAO)*

<sup>43</sup> https://de.wikipedia.org/wiki/Freiheitsgrad

*[Abbildung 26](#page-58-0)* zeigt die sechs kinematischen Freiheitsgrade eines Körpers im freien Raum:

- 3 Translationsrichtungen
	- o x- Achse: Longitudinalbewegung (Forward und Back)
	- o y- Achse: Seitenbewegung (Right und Left)
	- o z- Achse: Vertikalbewegung (Up und Down)
- 3 Rotationsachsen
	- o Rollen (Roll): Drehung um x-Achse
	- o Nicken (Pitch): Drehung um y-Achse
	- o Gieren (Yaw): Drehung um z-Achse

Die Bewegung eines starren Körpers auf einer 3-dimensionalen Bahnkurve kann in zwei

Koordinatensysteme unterteilt werden (*[Abbildung 27](#page-59-0)*, [\[115\]\)](#page-216-2):

- ortsfeste Koordinaten X, Y, Z
- mitbewegte (zugfeste) Koordinaten x, y, z,  $v$ , V

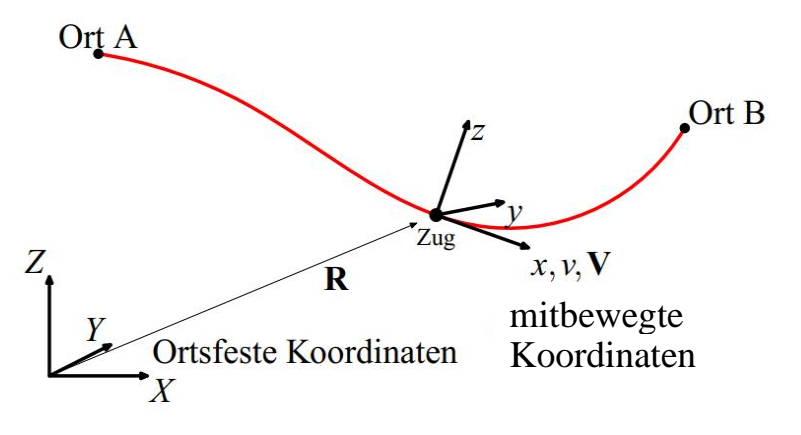

<span id="page-59-0"></span>*Abbildung 27: Bewegung eines starren Körpers auf einer 3-dimensinalen Bahnkurve [\[115\]](#page-216-2)*

Daraus kann die Bewegung eines Körpers auf einer 3-dimensinalen Bahnkurve wie folgende beschrieben werden [\(\[50\]](#page-211-0) und [\[115\]\)](#page-216-2):

- translatorische Bewegung seines Schwerpunkts
	- $\circ$  Ortsvektoren R(t) = X(t), Y(t), Z(t) der Bahnkurve des Schwerpunkts im ortsfesten System sowie der Koordinatenursprung im mitbewegten System
	- $\circ$  Geschwindigkeit  $V(t) = \dot{R}(t)$  des Schwerpunkts im mitbewegten System
	- $\circ$  (translatorische) Geschwindigkeit  $v(t)$  des Schwerpunkts im mitbewegten System = zeitliche Änderung des Ortsvektors in x-Richtung
	- o (translatorische) Beschleunigung a(t) des Schwerpunkts
		- = zeitliche Änderung der Geschwindigkeit  $v(t)$  im mitbewegten System in x-Richtung
- rotatorische Bewegung (Drehung) des Körpers um eine Achse
	- $\circ$  Richtung dieser Achse w(t) mit  $|w| = 1$ und
	- o Winkelgeschwindigkeit ω(t) des Körpers um diese Achse
	- $\circ$  zeitliche Änderung der Achsrichtung w(t) mit  $|w + dw| = 1$

und

 $\circ$  Winkelbeschleunigung  $\omega(t)$  als zeitliche Änderung der Winkelgeschwindigkeit  $\omega$ 

Wird die Translation durch eine Beschleunigung a(t) beschrieben, ergeben sich die folgenden vier Beschleunigungsarten in Abhängigkeit der Änderung der Beschleunigung und der Bewegungsrichtung [\[115\]:](#page-216-2)

- geradlinig: es treten keine Beschleunigungen quer zur Bewegungsrichtung auf
- qleichförmig und geradlinig: es treten keine Beschleunigungen auf ( $v =$  konstant, *[Abbildung 28](#page-60-0)* a)
- gleichmäßig beschleunigt: es tritt nur eine nach Richtung und Betrag konstante
	- Beschleunigung auf (a = konstant,  $v = a \cdot t + v_0$ , *[Abbildung 28](#page-60-0)* b)
- 

• ungleichmäßig beschleunigt: die Beschleunigung ist nicht konstant (*[Abbildung 28](#page-60-0)* c)

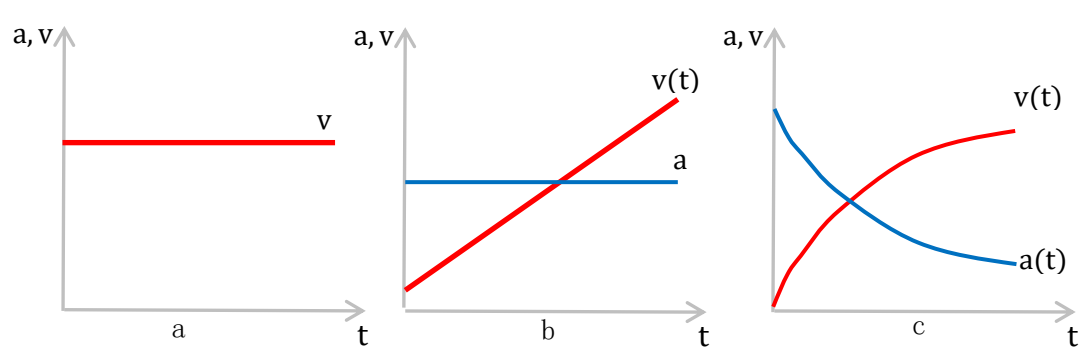

<span id="page-60-0"></span>*Abbildung 28: Bewegungsformen [\[115\]](#page-216-2)*

Bei 2-dimensionalen Problemen (z.B. Landverkehre) reduziert sich i.d.R. die Anzahl der Freiheitsgrade auf drei Freiheitsgrade [\(\[46\]](#page-211-3) und [\[50\]\)](#page-211-0):

- 2 Translationen
	- o x- Achse: Longitudinalbewegung
	- o y- Achse: Seitenbewegung, resultiert aus dem Fahren im Bogen
- 1 Rotation
	- o um die z-Achse: Richtungsänderung, resultiert aus der Winkeländerung ω

Bei spurgeführten Systemen reduziert sich die Anzahl der Freiheitsgrade auf zwei Freiheitsgrade [\[50\]:](#page-211-0)

- 1 Translation
	- o x- Achse: Longitudinalbewegung
- 1 Rotation
	- o um die z-Achse: Richtungsänderung, resultiert aus der Winkeländerung ω

Im Gegensatz zu den vorstehenden Ausführungen werden in dieser Arbeit vier Freiheitsgrade

bei der Suche und Optimierung einer NBS in der Ebene berücksichtigt:

- 2 Translationen
	- o x- Achse: Longitudinalbewegung
	- $\circ$  y- Achse: Seitenbewegung, maßgebend für das Fahren im Bogen
- 2 Rotationen
	- o um die y-Achse: Beschleunigungsänderung aus der Höhendifferenz
	- $\circ$  um die z-Achse: Richtungsänderung, resultiert aus der Winkeländerung ω

Wie oben ausgeführt ist die Beschleunigung a ein bedeutender Parameter für Fahrzeug und Fahrweg und wird in dieser Arbeit als wichtige Grenzvariable bei der späteren Optimierung einer NBS verwendet.

### **2.3.2 Zugbewegungsprozess**

Laut Analyse des Zugbewegungsprozesses umfassen die Kräfte F, welche die Geschwindigkeit v eines Zuges beeinflussen, wie schon Eingangs des Kapitels 2.3 erwähnt hauptsächlich

- die Zugkraft  $F_T$
- die Widerstandskräfte
	- $\circ$  Streckenwiderstand  $F_{WStr}$
	- $\circ$  Fahrzeugwiderstand  $F_{WZ}$
- die Bremskraft FB

Die Kräfte sind in *[Abbildung 29](#page-61-0)* dargestellt.

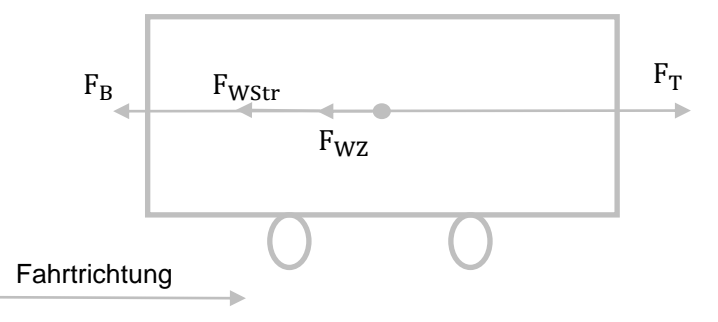

<span id="page-61-0"></span>*Abbildung 29: Darstellung der am Fahrzeug in Längsrichtung wirkenden Kräfte*

Der Bewegungszustand wird wie folgt unterteilt [\[138\]:](#page-217-3)

• Beschleunigung mit Zugkraft  $F_T$ 

$$
F_a = F_T - (F_{WZ} + F_{WStr}) \tag{2-62}
$$

 $F_a$  = Beschleunigungskraft

• Beschleunigung mit Bremskraft  $F_B$ 

$$
F_a = -(F_B + F_{WZ} + F_{WStr})
$$
\n
$$
(2-63)
$$

• Beschleunigung ohne Zugkraft  $F_T$  und Bremskraft  $F_B$ 

$$
F_a = -F_{WZ} + F_{WStr} \tag{2-64}
$$

Wenn der Zug mit konstanter Geschwindigkeit  $v_{\text{kons}}$  fährt oder sich in Ruhe befindet (V = 0 km/h), ist die Beschleunigungskraft  $F_a = 0$  [kN] [\[138\].](#page-217-3)

### **2.3.2.1 Zugkraft**

Die Zugbewegung wird durch die auf die Gleise übertragbare Zugkraft  $F_T$  und die Bremskraft  $F_B$ reguliert. Die Übertragbarkeit regelt der Reibungskoeffizient μ.

Die Zugkraft  $F_T$  eines Tfzs ist also durch zwei Kräfte gekennzeichnet [\[84\]:](#page-213-3)

 $F_T$ 

- "... die maximal zwischen Rad und Schiene übertragbare Kraft" F<sub>Tu</sub>
- "... die leistungsbedingte maximale Zugkraft des Triebfahrzeugs" F<sub>T</sub>

Unter der Annahme, dass die Leistung P des Tfzs konstant ist, kann die Beziehung zwischen der Zugkraft F<sub>T</sub> und der Geschwindigkeit  $v$  eines Zuges mithilfe der folgenden Formel dargestellt werden:

$$
F_T = \frac{P}{\nu}
$$
 (2-65)  
\n
$$
F_T
$$
 [kN] = Zugkraft des Tfzs  
\nP [kW] = Leistung des Tfzs

Damit ergibt sich mit der Zugkraft des Tfzs  $F_T$  und der Geschwindigkeit des Zuges  $v$  ein F-V-Diagramm wie in *[Abbildung 30](#page-62-0)* prinzipiell dargestellt.

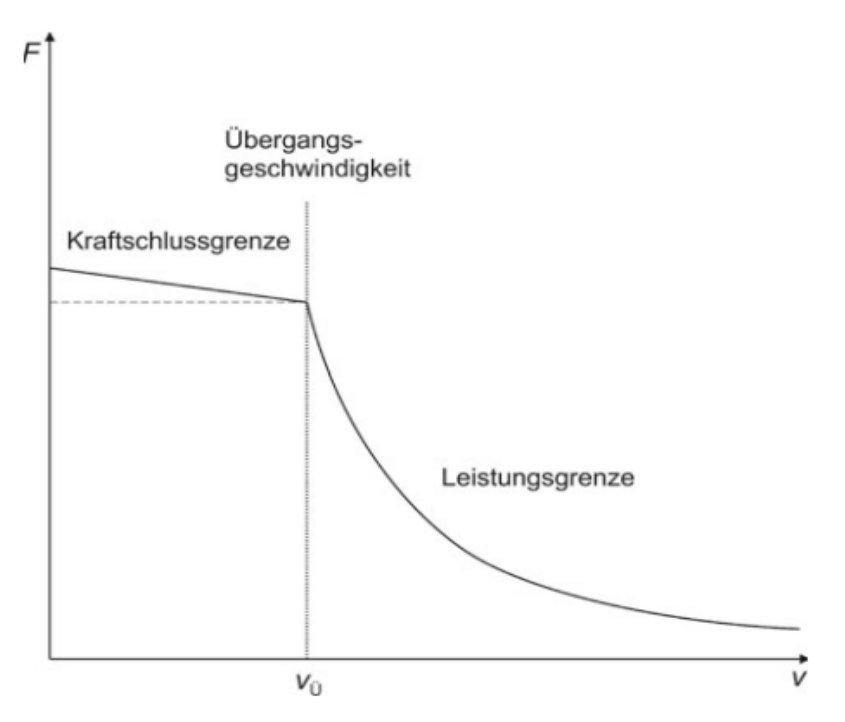

<span id="page-62-0"></span>*Abbildung 30: Zugkraft-Geschwindigkeit-Diagramm [\(\[84\],](#page-213-3) S. 21)*

In [\[84\]](#page-213-3) wird die Übergangsgeschwindigkeit  $v_{ii}$  als die Schnittstelle zwischen Kraftschlusszugkraft

 $F_{Tu}$  und der Zugkraft des Antriebssystems  $F_T$  beschrieben:

- $\bullet$  Für die Bereiche, die unter der Übergangsgeschwindigkeit  $v_\mathfrak{u}$  liegen, befindet sich das Tfz unterhalb der Rad-Schiene-Reibungsgrenze.
- Oberhalb der Übergangsgeschwindigkeit  $v_{ii}$  nimmt die Zugkraft F<sub>T</sub> mit zunehmender Fahrgeschwindigkeit  $v$  schnell ab.

# **2.3.2.2 Bremskraft**

Die Bremskraft F<sub>B</sub> (*[Abbildung 29](#page-61-0)*) wird i.d.R. eingesetzt um [\[56\]:](#page-211-4)

- die Geschwindigkeit zu reduzieren
- die Geschwindigkeit auf Gefällstrecken konstant zu halten
- den Zug innerhalb der geforderten Grenzen anzuhalten
- den Zug im Stillstand zu sichern

Während des Bremsvorgangs wird die kinetische Energie E<sub>kin</sub><sup>44</sup> des Fahrzeuges mittels Reibung

in Wärme umgewandelt [\[48\].](#page-211-2)

<span id="page-63-1"></span>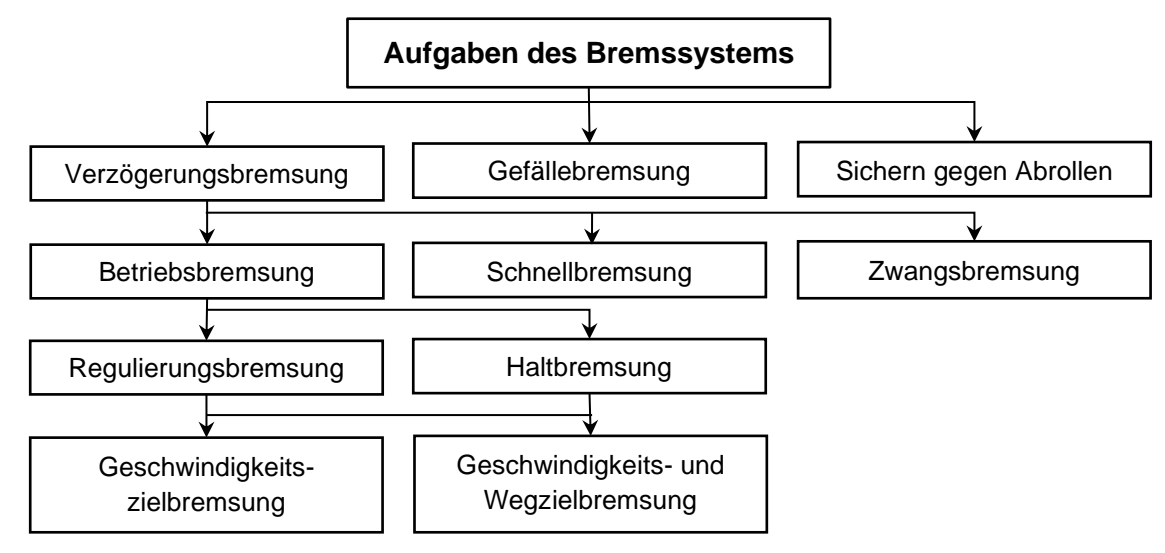

<span id="page-63-0"></span>*Abbildung 31: Übersicht über die Aufgaben des Bremsensystems [\(\[138\],](#page-217-3) Ergänzung ZHAO)*

Aus *[Abbildung 31](#page-63-0)* ist ersichtlich, dass die Aufgaben des Bremsensystems in die folgenden drei Hauptaufgaben zusammengefasst werden:

- Änderung des Bewegungszustands: die Geschwindigkeit wird (bis zum Halt)
	- reduziert (Verzögerungsbremsung)
	- o Betriebsbremsung die Bremsleistung wird anteilig genutzt
	- $\circ$  Schnellbremsung<sup>45</sup> die Bremsleistung wird vollständig ausgenutzt
	- o Zwangsbremsung<sup>46</sup> maximale Bremskraft, Notbremsung durch Fahrgast oder LST ausgelöst
- Erhaltung des Bewegungszustands: Bremskraft, welche die Gefälle- und Zugwiderstandskraft ausgleicht
- Sichern gegen Abrollen: Vermeidung einer Bewegung eines abgestellten Fahrzeuges oder haltenden Zuges

Bremsen werden zum einen unterschieden in

- berührungsbehaftet
- berührungsfrei

<sup>44</sup> Ekin siehe Kapite[l 2.3.4](#page-77-0)

<sup>45</sup> Die Schnellbremsung wird bei der Straßenbahn als Gefahrenbremsung bezeichnet [\[138\]](#page-217-3)

<sup>46</sup> I.d.R. führt die Zwangsbremsung zum Stillstand und ist nicht regulierbar bzw. in bestimmten Streckenabschnitten (Tunnel, Brücken, …) überbrückbar.

Die berührungsfreien Bremsen werden als frei wirkende und über die Antriebseinrichtung wirkende Bremsen unterteilt.

Zum andern unterscheiden sich die Bremsarten in

- haftreibungsabhängige Bremsen
- haftreibungsunabhängige Bremsen

*[Abbildung 32](#page-64-0)* zeigt die Bremsarten.

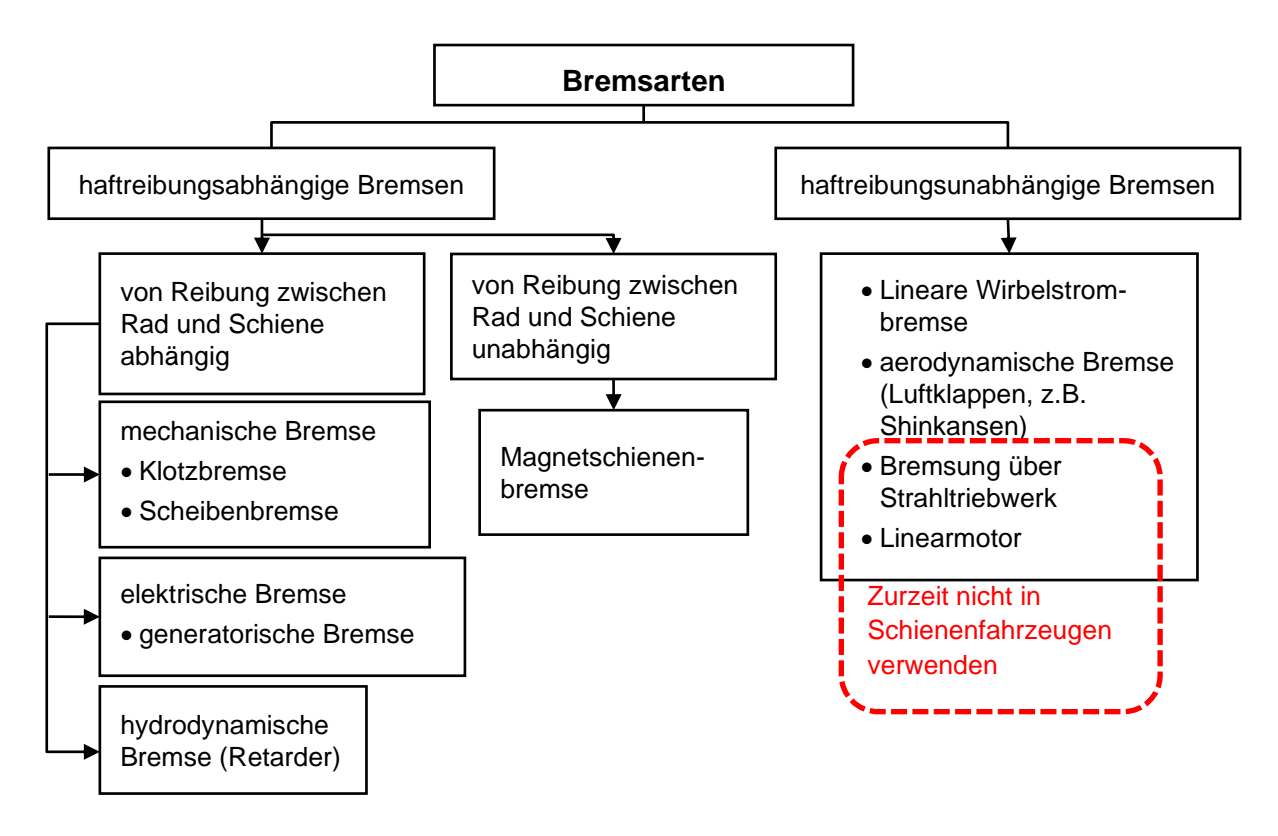

<span id="page-64-0"></span>*Abbildung 32: Haftreibungsabhängige und -unabhängige Bremsarten [\(\[48\],](#page-211-2) [\[51\]](#page-211-5) und [44], Ergänzung ZHAO)*

#### **Klotzbremse**

Als zwischen Rad und Schiene reibungsabhängige Bremse ist die Klotzbremse die am häufigsten verwendete Schienenfahrzeugbremse für V<sub>max</sub>  $\leq$  140 km/h [\[51\].](#page-211-5) Sie wird fast ausschließlich bei Güterwagen und teilweise bei Regional- und Nahverkehrswagen verwendet [\[56\].](#page-211-4)

### **Scheibenbremse**

Scheibenbremsen sind eine Reibungsbremsart. Die Bremsscheiben befinden sich an den Triebachsen bzw. auf den nicht angetriebenen Achsen der Radsätze [\[48\].](#page-211-2)

#### **Generatorische Bremsen**

Generatorische Bremsen nutzen die Antriebselektromotoren des Tfzs als Generator, der –

angetrieben durch die kinetische Energie  $E_{kin}^{44}$  des Fahrzeuges – elektrische Energie zum Abbremsen erzeugt. Die beim Bremsvorgang erzeugte elektrische Energie wird in das Bahnstromnetz zurückgespeist (rekuperiert). Somit wird die kinetische Energie E $_{kin}$ <sup>43</sup> umgewandelt als elektrische Energie zurückgewonnen.

I.d.R. wird die generatorische Bremse bei elektrisch betriebenen Triebfahrzeugen aller Art (z.B. auch batterie-, wasserstoff- und dieselelektrisch betriebenen Triebfahrzeugen) eingesetzt.

Die generatorische Bremse ist verschleißfrei [\[48\].](#page-211-2)

#### **Hydrodynamische Bremse**

Die hydrodynamische Kupplung<sup>47</sup> als Drehzahlwandler ist eine Kombination aus einer (Kreisel-) Pumpe und einer Turbine in einem Gehäuse.

Wenn das Turbinenrad fest im Gehäuse montiert ist, kann es als hydrodynamische Bremse (Retarder) betrachtet werden. Hydrodynamische Bremsen arbeiten bei Schienenfahrzeugen mit zwei Teilen [\[56\]:](#page-211-4)

- hydraulischer Retarder wie eine Wasserwirbelbremse
- Pumpenrad Anschluss an den Antriebsradsatz und Arbeit gegen ein feststehendes Turbinenrad

Hydrodynamische Bremsen sind verschleißfreie Fahrzeugbremsen. Sie wandeln die kinetische Energie  $E_{kin}^{44}$  in Wärme um.

Diese Bremsart wird hauptsächlich bei dieselhydraulischen Lokomotiven und Triebwagen eingesetzt [\[56\].](#page-211-4)

#### **Magnetschienenbremse**

Die Magnetschienenbremse wirkt direkt auf die Schiene. Die Bremskraft  $F_B$  wirkt über Dauermagneten und ist nicht regulierbar [\[51\].](#page-211-5)

Diese verschleißbehaftete Bremse wird nur für Schnell-/Zwangsbremsungen eingesetzt [\[48\].](#page-211-2)

#### **Lineare Wirbelstrombremse**

Die lineare Wirbelstrombremse ist unabhängig vom Rad-Schiene-Kraftschluss. Sie ist im Einsatz berührungslos und verschleißfrei. Sie kann in ihrer Bremskraft  $F_B$  präzise gesteuert werden. Die lineare Wirbelstrombremse wird z.B. in Deutschland im ICE eingesetzt [\[143\].](#page-218-1)

<sup>47</sup> Die hydrodynamische Kupplung und der hydrodynamische Wandler werden auch hydraulische Kupplung und hydraulischer Wandler genannt [\[56\].](#page-211-4)

I.A. hängt die Bremskraft  $F_B$  von der Geschwindigkeit  $\nu$  ab.

Um die Anforderungen höherer Fahrgeschwindigkeiten zu erreichen, wird in dieser Arbeit der optimale Bremsweg und die -zeit berechnet, wobei sowohl die hohe Geschwindigkeit  $v$  als auch der Fahrgastkomfort berücksichtigt wird.

### **2.3.2.3 Widerstände**

Widerstände sind Kräfte, die einer Bewegung entgegenwirken. Die Widerstandskräfte (kurz: Widerstände)  $F_W$  werden zunächst unterscheiden in:

- Streckenwiderstände  $F_{WStr}$ : geschwindigkeitsunabhängige Widerstände
- Fahrzeugwiderstände  $F_{WZ}$ : geschwindigkeitsabhängige Widerstände

Diese Widerstände unterteilen sich wie folgt (*[Abbildung 33](#page-66-0)*):

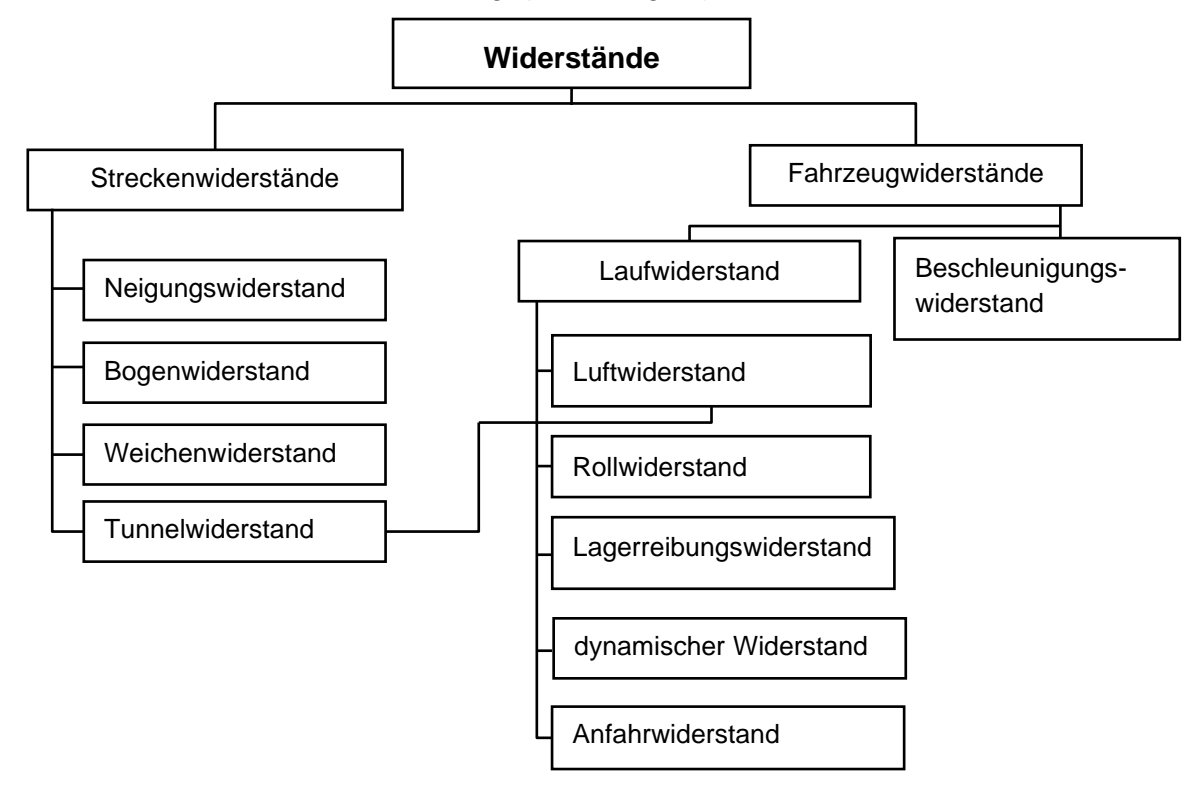

<span id="page-66-0"></span>*Abbildung 33: Unterteilung der Widerstände [\(\[50\],](#page-211-0) [\[115\]](#page-216-2) und [\[138\],](#page-217-3) Ergänzung ZHAO)*

Die Widerstände, die während der Fahrt gegen einen Zug auftreten, werden auf das Gesamtgewicht des Zuges  $G_{\text{Zug}}$  bezogen.

Zur Ermittlung des Gesamtwiderstandes  $F_W$  werden sie als spezifische Einzelwiderstände f in [‰] der Strecken- und Fahrzeugwiderstände und damit als anteiliger "Neigungswiderstand" ermittelt [\[50\]:](#page-211-0)

$$
f = \frac{F}{G} = \frac{F}{m \cdot g}
$$
 (2-66)  
\n
$$
f \quad [%0] \quad = \text{specifischer Widerstand}
$$
  
\n
$$
F \quad [N] \quad = \text{Widerstandskraft}
$$

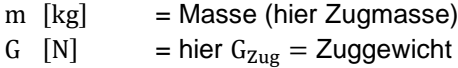

### **2.3.2.3.1 Streckenwiderstände**

Der Streckenwiderstand F<sub>WStr</sub> ist die Summe aller Kräfte, die der Bewegung eines Zuges aus der Infrastruktur entgegenwirken. Er setzt sich aus folgenden Widerständen zusammen (*[Abbildung 33](#page-66-0)*):

- Neigungswiderstand  $F_N$
- Bogenwiderstand  $F_{\text{Bo}}$
- Weichenwiderstand  $F_{Ww}$
- Tunnelwiderstand  $F_{WLUT}$

#### **Neigungswiderstand**

Wenn sich ein Zug in einer Neigung I bewegt, wird durch die Schwerkraft des Zuges entlang der Neigung eine Kraft erzeugt, die als Neigungswiderstand F<sub>N</sub> bezeichnet wird ([Abbildung 34](#page-67-0)).

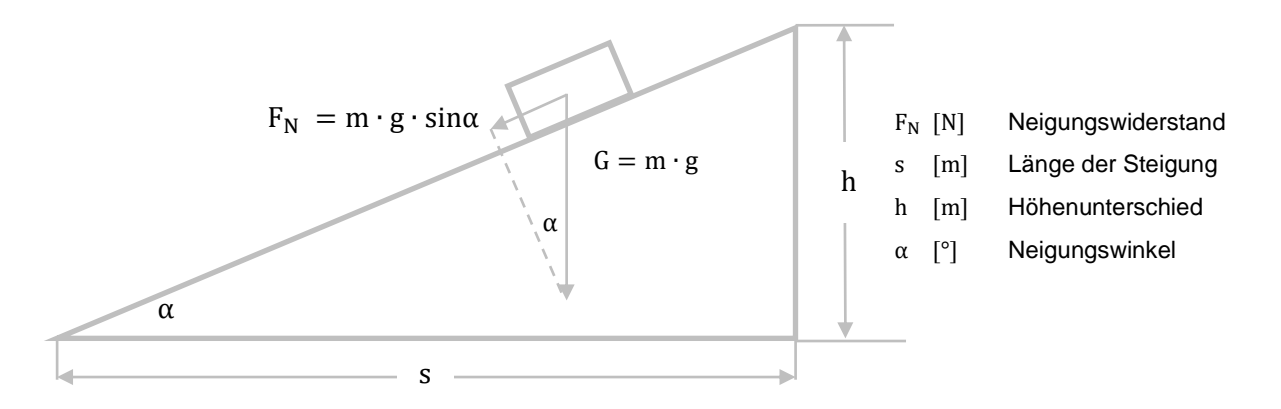

<span id="page-67-0"></span>*Abbildung 34: Darstellung des Neigungswiderstands*

Aus *[Abbildung 34](#page-67-0)* berechnet sich die Längsneigung *I* mit:

$$
I\left[\%_{0}\right] = \tan \alpha = \frac{h}{s} \tag{2-67}
$$

Der Neigungswiderstand  $F_N$  ist wie folgt [\[50\]:](#page-211-0)

$$
F_N \left[ N \right] = G \cdot \sin \alpha = m \cdot g \cdot \sin \alpha \tag{2-68}
$$

und der spezifische Neigungswiderstand  $f_N$ :

$$
f_{N} [%o] = \frac{m \cdot g \cdot \sin \alpha}{m \cdot g}
$$
 (2-69)

Wenn der Neigungswinkel α klein ist, gilt sin α ~ tan α. Dann wird der spezifische Neigungswiderstand  $f_N$  wie folgt ermittelt werden:

$$
f_{N} [%o] = \frac{m \cdot g \cdot \tan \alpha}{m \cdot g} = \frac{m \cdot g \cdot I}{m \cdot g} = I
$$
 (2-70)

Der Neigungswiderstand F<sub>N</sub> an der Stelle x kann dann mit dem ∆ s-Schrittverfahren<sup>48</sup> wie folgt berechnet werden:

$$
F_N [N] = m \cdot g \cdot I(x)
$$
 (2-71)  

$$
I(x) [\%_0] = Neigung an der Stelle x
$$

Der Neigungswiderstand  $F_N$  kann positiv (Steigung) oder negativ (Gefälle) sein.

Der negative Neigungswiderstand äußert sich als Beschleunigungskraft, d.h.:

Er kann Potentialenergie  $E_{pot}^{49}$  in kinetische Energie  $E_{kin}^{44}$  $E_{kin}^{44}$  $E_{kin}^{44}$  umsetzen.

#### **Bogenwiderstand**

Der Bogenwiderstand F<sub>Bo</sub> entsteht durch Reibung (inkl. Schlupf und Gleiten) zwischen Rad und Schiene wegen der momentenstarren Verbindung der Räder und der daraus sich ergebenden Wegdifferenz zwischen Bogeninnen- zu der -außenschiene, wenn ein Zug einen Gleisbogen befährt (*[Abbildung 35](#page-68-0)*). Er ist weitgehend abhängig von den [\[50\]](#page-211-0)

- Infrastrukturparametern
	- o Halbmesser r des Gleisbogen
	- o Überhöhung u der Bogenaußenschiene
- Fahrzeugparametern
	- o Achsabstand b des Fahrzeug-/Drehgestells
	- o Geschwindigkeit v des Fahrzeugs

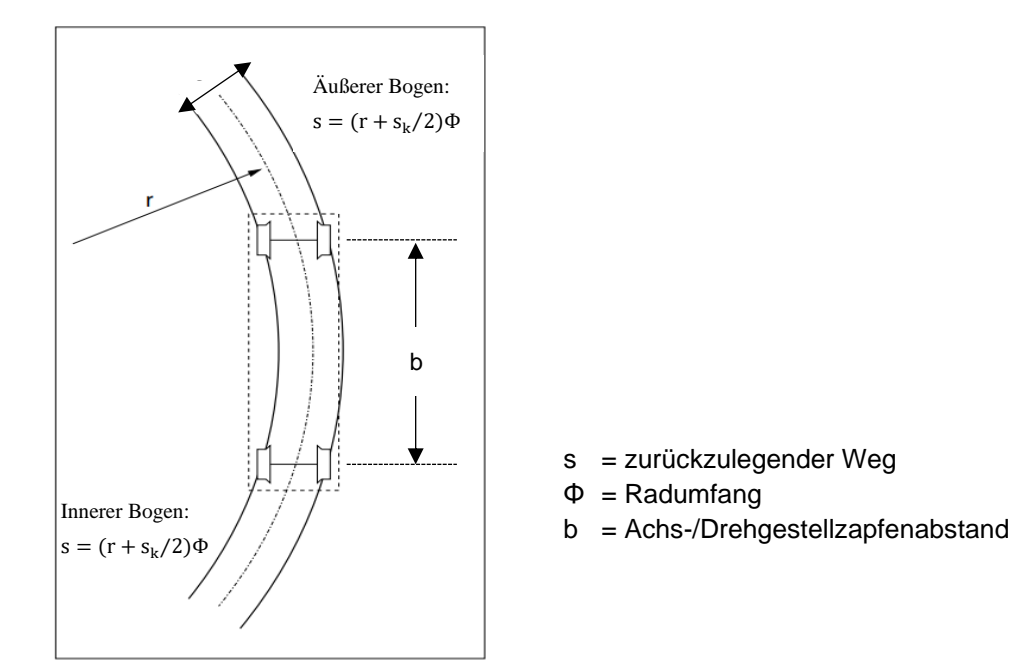

<span id="page-68-0"></span>*Abbildung 35: Darstellung des Bogenwiderstands [\(\[115\],](#page-216-2) Ergänzung ZHAO)*

<sup>48</sup> Siehe Kapitel [3.2.2](#page-116-0)

<sup>49</sup> Siehe Kapitel [2.3.4](#page-77-0)

Der Bogenwiderstand  $F_{B_0}$  berechnet sich z.B. mit der empirischen Formel von RÖCKL [\[84\]:](#page-213-3)

$$
F_{Bo} [N] = m \cdot g \cdot \frac{650}{r - 55} \quad \text{für } r > 300 \text{ m} \tag{2-72}
$$

$$
F_{Bo} [N] = m \cdot g \cdot \frac{650}{r - 30} \quad \text{für } r < 300 \, \text{m} \tag{2-73}
$$

Der spezifische Bogenwiderstand f<sub>Bo</sub> berechnet sich mit:

$$
f_{Bo} [%0] = \frac{650}{r - 55} \quad \text{für } r > 300 \text{ m} \tag{2-74}
$$

$$
f_{Bo} [%0] = \frac{550}{r - 30} \quad \text{für } r < 300 \text{ m} \tag{2-75}
$$

### **Weichenwiderstand**

Der Weichenwiderstand  $F_{WW}$  hat überwiegend Bedeutung [\[50\]](#page-211-0)

- für den Rangierbetrieb
- im Bahnhofsbereich

Er entsteht durch [\[50\]](#page-211-0)

- das Befahren eines Weichenbogens
- die nicht-stetige Führung der Räder beim Befahren starrer Herzstücke
- die Zwangsführung an den Radlenkern

Der spezifische Bogenwiderstand  $f_{\text{Ww}}$  beträgt i.d.R. [\[50\]:](#page-211-0)

$$
f_{\text{Ww}} \left[ \%_{0} \right] = 0.5 \text{ bis } 1 \tag{2-76}
$$

## **Tunnelwiderstand**

Der Tunnelwiderstand  $F<sub>WLuT</sub>$  ist sowohl ein Streckenwiderstand als auch ein Luftwiderstand des

Fahrzeugs <sup>50</sup> (*[Abbildung 33](#page-66-0)*) [\[79\].](#page-213-4) Er entsteht durch die Kolbenwirkung der Züge in der

Tunnelröhre infolge [\[50\]](#page-211-0)

- der Beschleunigung der verdrängten Luftmassen
- der Fahrzeugaußenflächenreibung gegen die Luftströmung
- der Wirkung von Druck- und Sogkräften

Wenn ein Zug einen Tunnel durchfährt, entsteht eine Druckwelle. Diese Druckwelle stößt auf der Ausfahrtseite des Tunnels gegen die umgebende Luft, die als Membran wirkt. Die Luft im Tunnel wird verdichtet und wirkt dem Zug entgegen [\(\[50\]](#page-211-0) und [\[79\]\)](#page-213-4).

Grundsätzlich ist der Tunnelwiderstand  $F_{WLuT}$  abhängig von [\[79\]](#page-213-4)

- der Tunnel- und Zuglänge
- der Zuggeschwindigkeit
- dem Verhältnis zwischen dem Tunnel- und Fahrzeugquerschnitt (Versperrmaß R) [\[50\]:](#page-211-0)

$$
R = \frac{A_{Tu}}{A_{Fzg}}\tag{2-77}
$$

 $A_{\text{Tu}}$  = Tunnelquerschnitt

 $A_{Fzg}$  = Fahrzeugquerschnitt

<sup>50</sup> Siehe Kapitel [2.3.2.3.2](#page-71-0)

Der Tunnelwiderstand  $F_{WLuT}$  berechnet sich nach [\[138\]](#page-217-3) mit:

$$
F_{WLuT} = c_{LuT} \cdot A_{Norm} \cdot v^2 \tag{2-78}
$$

$$
c_{\text{LuT}} = 0.5 \cdot \rho_{\text{Norm}} \left[ c_{\text{Tu0}} + k_{\text{Vsp}} (c_{\text{Tu1}} + n \cdot c_{\text{Tu2}}) \right]
$$
 (2-79)

<span id="page-70-2"></span><span id="page-70-1"></span><span id="page-70-0"></span>
$$
k_{Vsp} = \frac{A_{Norm}}{A_{Tu}}
$$
 (2-80)

 $F_{WLuT}$  = Luftwiderstandskraft eines Zugs im Tunnel  $c_{\text{LuT}}$  = Versperrungskoeffizient  $k_{Vsp}$  = Luftwiderstandskraft eines Zugs im Tunnel  $A_{Norm}$  = Spantquerfläche bezogen auf 10 m<sup>2</sup>  $\rho_{\text{Norm}}$  = 1,225 kg/m<sup>3</sup>  $A_{\text{Tu}} =$  Tunnelquerschnitt  $c_{\text{Tui}}$  = Konstante (ermittelt durch Versuche)  $n =$  Anzahl der Wagen des Zugs R =  $c_{\text{LuT}}$   $\cdot$  A<sub>Norm</sub>

Der spezifische Tunnelwiderstand  $f_{WLuT}$  berechnet sich mit:

$$
f_{\text{WLuT}} \left[ \%_{0} \right] = \frac{F_{\text{WLuT}}}{m \cdot g} = \frac{c_{\text{LuT}} \cdot A_{\text{Norm}} \cdot v^2}{m \cdot g}
$$
 (2-81)

Aus den Gleichungen [\(2-78\),](#page-70-0) [\(2-79\)](#page-70-1) und [\(2-80\)](#page-70-2) ist ersichtlich, dass der Tunnelwiderstand  $F_{WLMT}$ wesentlich vom Versperrmaß R und der Geschwindigkeit  $\nu$  wesentlich abhängt. Daher wird er i.d.R. als ein Teil des Luftwiderstandes  $F_{WI}$  im Fahrzeugwiderstand behandelt [\(\[106\]](#page-215-3) und [\[138\]\)](#page-217-3).

Für Fahrgeschwindigkeiten unter 160 km/h werden die aerodynamischen Einflüsse in Tunneln vernachlässigt [\[106\].](#page-215-3)

#### **Betrachtungen zum Streckenwiderstand**

Aus dem zuvor Aufgeführten lässt sich zusammenfassend feststellen, dass

- der Neigungswiderstand  $F_N$  der maßgebende Faktor für die Anfahrgrenzlast G und die erreichbare Beharrungsgeschwindigkeit eines Zuges ist [\[122\]](#page-216-3)
- der Bogenwiderstand  $F_{Bo}$  umgekehrt proportional zu Bogenradius r ist und bei großen Radien r, die mit einer hohen Geschwindigkeit  $v$  befahren werden, i.d.R. der Bogenwiderstand  $F_{Bo}$  nur einen geringen Einfluss hat [\[84\]](#page-213-3)
- der Weichenwiderstand  $F_{WW}$  nur in bestimmten Situationen bedeutend wird
- der Tunnelwiderstand  $F_{WLuT}$ 
	- o nur ab einer Tunnellänge ≥ 500 m relevant ist [\[122\]](#page-216-3)
	- $\circ$  bei der Berechnung des Gesamtfahrzeugwiderstandes  $F_{WZ}$  als ein Teil des Luftwiderstandes durch empirische Formel betrachtet werden kann [\(\[106\]](#page-215-3) und [\[138\]\)](#page-217-3)

In dieser Arbeit wird daher hauptsächlich der Neigungswiderstand  $F_N$  bzw. spezifischer Neigungswiderstand  $f_N$  für die nachfolgenden Betrachtungen berücksichtigt.

# <span id="page-71-0"></span>**2.3.2.3.2 Fahrzeugwiderstände**

Der Fahrzeugwiderstand F<sub>WZ</sub> ist die Summe aller Kräfte am und im Zug, die der Bewegung eines Zuges entgegenwirken. Diese Kräfte werden durch verschiedene physikalische Prozesse (insbesondere Reibung) verursacht.

In [\[84\]](#page-213-3) wird der Fahrzeugwiderstand  $F_{WZ}$  definiert. Er setzt sich aus folgenden Komponenten zusammen (*[Abbildung 33](#page-66-0)*):

- Laufwiderstand  $F_{\text{WLauf}}$  $\circ$  Luftwiderstand F<sub>WL</sub>  $\circ$  Rollwiderstand F<sub>Wu</sub>  $\circ$  Lagerreibungswiderstand  $F_{WLA}$  $\circ$  dynamischer Widerstand  $F_{Wdvn}$  $\circ$  Anfahrwiderstand  $F_{WAnf}$ • Beschleunigungswiderstand  $F_{W_{a}}$
- 

**Luftwiderstand**

Der Luftwiderstand F<sub>WL</sub> besteht aus den Luftwiderständen an Bug und Heck sowie der gesamten Zugober-/-außenfläche [\[56\].](#page-211-4) Er ist nach [\[50\]](#page-211-0) über die gesamte Zuglänge abhängig von der:

- Fahrgeschwindigkeit relativ zur Windströmung
- angeströmten Fläche
- Ober-/Außenflächenreibung
- Druck- und Sogverteilung

### **Rollwiderstand**

Unter dem Einfluss der Druckdefomation bilden Rad und Schiene an deren Kontaktstelle eine HERTZ´sche Kontaktfläche. Durch die ständige Veränderung dieser Kontaktflächen während der Fahrbewegung wird der Rollwiderstand  $F_{W\mu}$  erzeugt [\[138\].](#page-217-3) Der Rollwiderstand  $F_{W\mu}$  ist somit abhängig von [\[50\]:](#page-211-0)

- der Radlast
- den tribologischen Anteilen aus den Eigenschaften der Rad/Schiene-Kontaktfläche
- $\bullet$  dem Reibungswiderstand der Lager  $F_{\text{WLa}}$ 
	- o Alt: Gleitlager > Reibungswiderstand
	- o Heute: Rollenlager < Reibungswiderstand
- dem Reibungswiderstand der Kraftübertragungseinheiten  $F_{Kraftüber}$

### **Lagerreibungswiderstand**

Der Lagerreibungswiderstand  $F_{WLa}$  ergibt sich aus der Reibung, der innerhalb der Lager (z.B. Gleitlager oder Wälzlager) von Schienenfahrzeugen entsteht [\[138\].](#page-217-3)
#### **dynamischer Widerstand**

Während der Fahrbewegung tritt eine gedämpfte Schwingbewegung auf. Diese kontinuierliche Dämpfungsbewegung geht mit einem Energieverlust einher, der als dynamischer Widerstand FWdyn bezeichnet wird [\[138\].](#page-217-0)

## **Anfahrwiderstand**

Der Anfahrwiderstand  $F_{WAnf}$  ist der Fahrzeugwiderstand zu Beginn der Bewegung [\[138\].](#page-217-0) Im Moment des Bewegungsbeginns müssen die Wälzkörper des Achslagers, die am Lagerring haften, gelöst und mit der Drehbewegung Schmiermittel in die Kontaktflächen gefördert werden [\[138\].](#page-217-0)

Aufgrund der Toleranzen der Zugvorrichtung ist es möglich, "*die Wagen nacheinander in der*  Ebene anzuziehen und damit den Anfahrwiderstand F<sub>WAnf</sub> der Wagen nacheinander zu über*winden*" [\[84\].](#page-213-0) Daher ist der spezifische Anfahrwiderstand des Zuges geringer als der spezifische Anfahrwiderstand eines Einzelwagens [\(\[84\]](#page-213-0) und [\[138\]\)](#page-217-0).

Beim Anfahren in der Steigung geht dieser Vorteil jedoch verloren und der Anfahrwiderstand  $F_{WAnf}$  hängt von der Neigung ab [\[138\].](#page-217-0) Der spezifische Anfahrwiderstand f $_{WAnf}$  an einer Steigung I wird mit dem ∆ s-Schrittverfahren ermittelt und ergibt sich nach [\[138\]](#page-217-0) mit:

$$
f_{WAnf}(x)[\%0] = f_{WAnf0} + k_1 \cdot I(x)
$$
 (2-82)

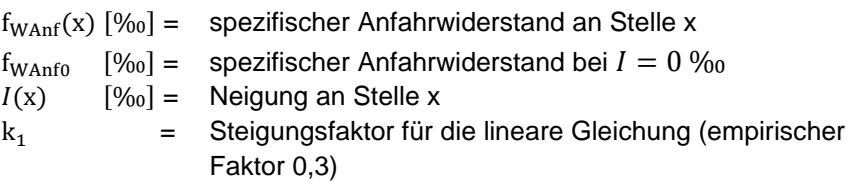

## **Beschleunigungswiderstand**

Während der Beschleunigungsphasen tritt eine translatorische Beschleunigung und eine Drehbeschleunigung der rotierenden Massen auf [\[56\].](#page-211-0) Daraus ergibt sich der Beschleunigungswiderstand  $F_{Wa}$ . Er ist abhängig von [\[50\]:](#page-211-1)

- der Masse des Zuges  $m_{Zua}$
- der Masse der im Zug rotierenden Teile

Je größer das Verhältnis zur zu beschleunigenden Masse und je größer das Massenträgheitsmoment ist, desto größer ist das Beschleunigungsmoment [\[56\].](#page-211-0) Die fiktive Zugmasse m´ mit den rotierenden Massen wird nach [\[50\]](#page-211-1) mit dem Massenfaktor ρ ermittelt:

<span id="page-72-0"></span>
$$
m' = m \cdot \rho \tag{2-83}
$$

 $ρ = Massenfaktor<sup>51</sup>$ 

<sup>51</sup> Abhängig von der bewegten Massen eines Fahrzeugs (z.B. bei Personenwagenzug  $\rho = 1.06$  [\[138\]\)](#page-217-0)

Der Beschleunigungswiderstand  $F_{Wa}$  berechnet sich dann aus Gleichung [\(2-83\)](#page-72-0) [\[50\]:](#page-211-1)

<span id="page-73-0"></span>
$$
F_{Wa} [N] = m' \cdot a = m \cdot \rho \cdot a \tag{2-84}
$$

und der spezifische Beschleunigungswiderstand  $f_{Wa}$ :

$$
f_{Wa} \left[ \%_{0} \right] = \frac{m' \cdot a}{m \cdot g} = \frac{\rho \cdot a}{g}
$$
 (2-85)

Für die Beschleunigen bzw. Beharrungsfahrt gilt für die Zugkraft  $F_T$  [\(\[48\]](#page-211-2) und [\[50\]\)](#page-211-1):

$$
F_T = F_{WLaut} + F_{Wa}
$$
 (2-86)

Für die Beschleunigungsfahrt muss sein [\(\[48\]](#page-211-2) und [\[50\]\)](#page-211-1)

$$
F_T > F_{WLauf} \tag{2-87}
$$

Damit ergibt sich [\[48\]:](#page-211-2)

<span id="page-73-1"></span>
$$
F_{Wa} > 0 \tag{2-88}
$$

Nach [\[138\]](#page-217-0) wird die Beschleunigungskraft  $F_a$  wie folgt berechnet:

$$
F_a \quad [N] = m \cdot \rho \cdot a \tag{2-89}
$$

Für die Beschleunigungskraft ist daher (vgl. Gleichung [\(2-84\)](#page-73-0) und [\(2-89\)\)](#page-73-1)

$$
F_a = F_{Wa} \tag{2-90}
$$

Wenn ein Zug sich in einer Steigung bewegt, wirkt der Neigungswiderstand  $F_N$  der Beschleunigungskraft  $F_a$  entgegen. Um den Zug mit der Zugkraft  $F_T$  in einer Steigung zu beschleunigen, wird die Beschleunigungskraft F<sub>a</sub> aus Gleichung [\(2-62\)z](#page-61-0)u:

<span id="page-73-2"></span>
$$
F_a = F_T - (F_{WZ} + F_N)
$$
 (2-91)

Die spezifische Beschleunigungskraft  $f_a$  ergibt sich mit:

$$
f_a [%0] = f_T - (f_{WZ} + f_N)
$$
\n(2-92)

Damit ergibt sich die momentane Beschleunigung a an der Stelle x aus Gleichung [\(2-92\)](#page-73-2) und Gleichung [\(2-89\)](#page-73-1) über das ∆ s-Schrittverfahren mit (*[Abbildung 36](#page-73-3)*):

$$
a = f_a \cdot \frac{g}{\rho} = \frac{g}{\rho} \cdot [f_T - (f_{WZ} + f_N)] = \frac{g}{\rho} \cdot [f_T - (f_{WZ} + I(x))]
$$
(2-93)

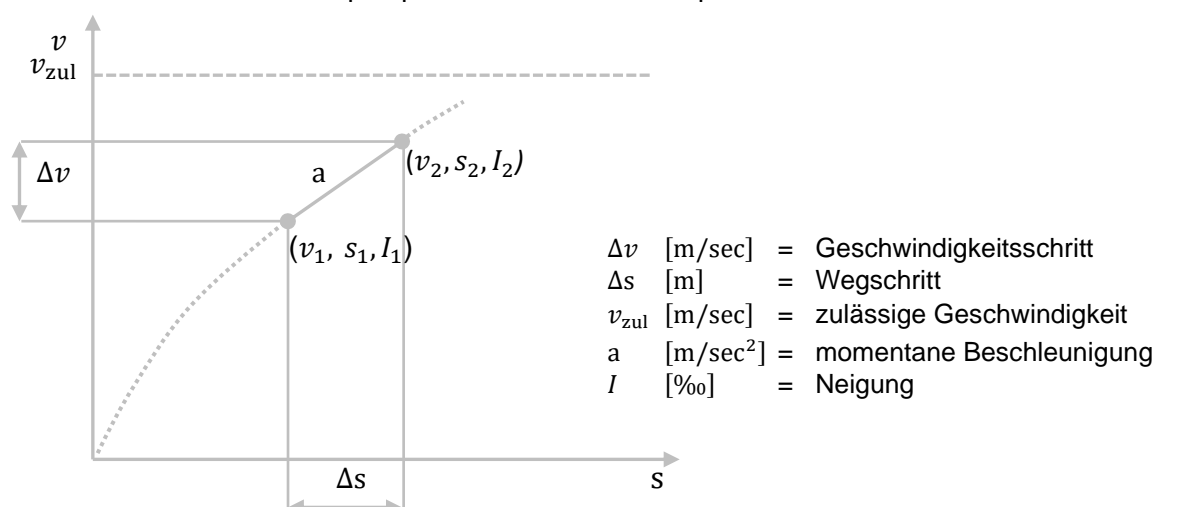

<span id="page-73-3"></span>*Abbildung 36: Berechnung der FSL beim Anfahren [\[84\]](#page-213-0)*

#### **Gesamtfahrzeugwiderstand**

Der Gesamtfahrzeugwiderstand  $F_{WZ}$  eines Zuges muss aus allen Teilwiderständen – für jeden Zug einzeln – berechnet werden. Da dies sehr aufwendig ist, wird in der Praxis zur Berechnung des Gesamtfahrzeugwiderstands  $F_{WZ}$  häufig die nachstehende empirische Formel verwendet [\(\[84\]](#page-213-0) und [\[138\]\)](#page-217-0):

$$
F_{\rm WZ}[N] = m \cdot g \cdot \left( c_0 + c_1 \cdot \frac{v}{v_{00}} + c_2 \cdot \left( \frac{v}{v_{00}} \right)^2 \right) \tag{2-94}
$$

bzw. der spezifische Gesamtfahrzeugwiderstand  $f_{WZ}$ :

$$
f_{\rm WZ}[\%0] = c_0 + c_1 \cdot \frac{\nu}{\nu_{00}} + c_2 \cdot (\frac{\nu}{\nu_{00}})^2 \tag{2-95}
$$

 $v_{00}$  [m/sec] = Geschwindigkeitskonstante bezogen auf 27,778 m/sec =100 km/h  $c_0, c_1, c_2$  [‰] = empirische Konstanten von f<sub>WZ</sub><sup>52</sup>

Nach [\[50\]](#page-211-1) wird der Fahrzeugwiderstands  $F_{WZ}$  eines Hochgeschwindigkeitszugs mit 100% angetrieben Achsen – der als Triebwagenzug immer die gleiche gekuppelte Zugkonfiguration beibehält – wie folgt berechnet:

$$
F_{WZ} = 11.4 \cdot m + (0.025 \cdot m + 21.89) \cdot \nu + 0.943 \cdot \nu^2 \tag{2-96}
$$

#### **2.3.3 Ruck**

In der Fahrdynamik wird der Ruck c als einer der Komfortkriterien für den Fahrgast oder die zu transportierenden Güter betrachten. Er beschreibt die Änderungsgeschwindigkeit  $\Delta v$  der Beschleunigung a.

Der Ruck c bestimmt sich durch die 2. Ableitung der Geschwindigkeit  $v$  nach der Zeit t bzw. der 1. Ableitung der Beschleunigung a nach der Zeit t wie folgt:

$$
c = \frac{d^2 v}{dt^2} = \frac{da}{dt}
$$
\n
$$
c [m/sec^3] = Ruck
$$
\n
$$
t [sec] = Zeiteinheit für den Ruck
$$
\n(2-97)

In [\[48\]](#page-211-2) wird der Ruck c als eine Beurteilungsgröße für den Fahrgastkomfort festgelegt. Je kleiner das Zeitintervall für die Änderung der Beschleunigung a ist, desto größer ist die Auswirkung des Rucks c auf den Fahrgast.

Der Ruck c tritt in allen drei kartesischen Achsen einzeln auf, kann sich jedoch auch überlagern:

- $c_x$  Ruck in x-Richtung
- $c_y$  Ruck in y-Richtung
- $c_z$  Ruck in z-Richtung

<sup>52</sup> Der spezifische Gesamtfahrzeugwiderstand fwz ist die Summe aller Komponenten des Fahrzeugwiderstandes [\[138\].](#page-217-0) Da die Bestimmung des spezifischen Gesamtfahrzeugwiderstandes fwz komplex ist, werden für die Berechnung empirische Konstanten verwendet.

#### **Ruck infolge der Seitenbeschleunigung in Gleisebene**

Im Eisenbahnwesen dürfte der Ruck  $c_v$  als Komfortminderung vorherrschend sein. Wenn ein Fahrzeug z.B. eine Grade mit anschließendem Kreisbogen r befährt, ändert sich die Krümmung k am unstetigen Übergang plötzlich und damit auch die Seitenbeschleunigung in Gleisebene  $a_{q}$ .

Um dies näher zu betrachten Folgendes:

Aus Gleichung [\(2-13\)](#page-32-0) ergibt sich die Seitenbeschleunigung in Gleisebene a<sub>a</sub>:

$$
a_q = \frac{u_f \cdot g}{s_k} \tag{2-98}
$$

Mit  $g = 9.81 \text{ m/sec}^2$  für die Erdanziehung und  $s_k = 1.500 \text{ mm}$  für die Regel-/Normalspur berechnet sich die Seitenbeschleunigung in Gleisebene a<sub>a</sub>:

$$
a_q \cong \frac{u_f}{153} \tag{2-99}
$$

D.h.

Die Seitenbeschleunigung in Gleisebene  $a<sub>q</sub>$  und damit auch der Ruck  $c<sub>v</sub>$  hängt vom Überhöhungsfehlbetrag u<sub>f</sub> und dem Übergang ohne bzw. mit Übergangsbogen ab.

## **Ohne Übergangsbogen**

*[Abbildung 37](#page-75-0)* zeigt den Verlauf für die wesentlichen Parameter ohne (links) bzw. mit (rechts) Überhöhung u, ohne Übergangsbogen, für den unvermittelten Krümmungswechsel:

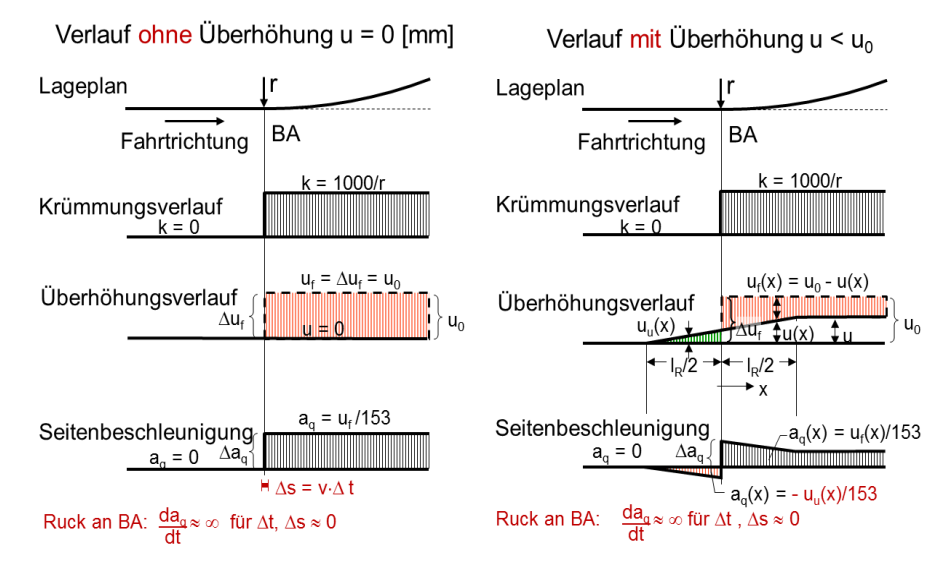

<span id="page-75-0"></span>*Abbildung 37: Vergleich der Verläufe des unvermittelten Krümmungswechsels (ohne Übergangsbogen) ohne (links) und mit (rechts) Überhöhung u [\[50\]](#page-211-1)*

- ohne Überhöhung u: der Überhöhungsfehlbetrag  $u_f$  und die Seitenbeschleunigung in Gleisebene  $a_q$  erreichen den Höchstwert von  $c_y$  am BA ruckartig, da ∆t und ∆s ≈ lim 0
- mit Überhöhung  $u < u_0$ : der Überhöhungsfehlbetrag  $u_f$  wächst langsam über die Rampenlänge  $l_{\rm R}$  an; die negative Seitenbeschleunigung in Gleisebene  $a_{\alpha}$  nimmt bis zum BA zu und zeigt durch den

zunehmenden Überhöhungsüberschuss  $u<sub>u</sub>$  in der Geraden über  $l_{\rm R}$  $\frac{1}{2}$ zwei "Spitzen" (negativ und positiv) mit dem Sprung ∆ $a_q$  durch die Überhöhung u am BA. Im Sprung von ∆a<sup>q</sup> am BA ist ∆t und  $\Delta$ s ≈ lim 0 und  $\Delta$ c<sub>v</sub> ≈ ∞

Aus *[Abbildung 37](#page-75-0)* ist auch ersichtlich, dass beim Sprung ∆a<sup>q</sup> die Änderung der Zeit dt am BA wegen der kleinen Distanzänderung ds sehr klein ist. Daraus ergibt sich für den Ruck c<sub>v</sub> am BA ohne Übergangsbogen:

$$
c_y = \frac{da_q}{dt} \approx \infty \tag{2-100}
$$

## **Mit Übergangsbogen**

Um den Ruck  $c_v$  zu mildern, wird ein Übergangsbogen zwischen dem Kreisbogen r und der Geraden eingefügt, sodass sich die Seitenbeschleunigung in Gleisebene  $a<sub>a</sub>$  über die Distanz des Übergangsbogens l<sub>u</sub> und dem Zeitraum t, der zur Überwindung dieser Distanz benötigt wird (Zeit, in der der Zug den Übergangsbogen befährt), komfortadäquat ändert (*[Abbildung 38](#page-76-0)*).

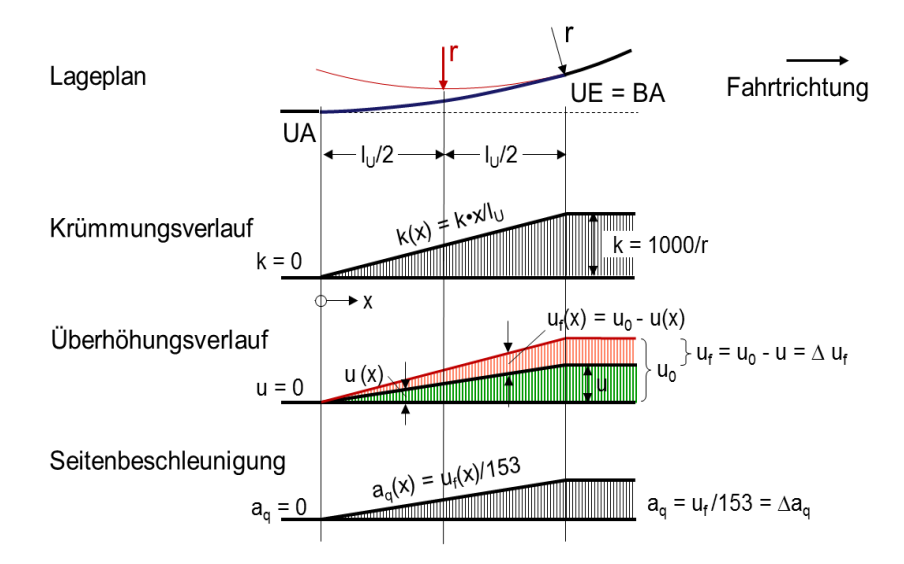

<span id="page-76-0"></span>*Abbildung 38: Verlauf des Krümmungswechsels mit Übergangsbogen [\[50\]](#page-211-1)*

Beim Krümmungswechsel mit Übergangsbogen ändert sich der Überhöhungsfehlbetrag  $\boldsymbol{\mathsf{u}}_{\mathsf{f}}$  und damit die Seitenbeschleunigung in Gleisebene a<sub>q</sub> kontinuierlich von a<sub>q</sub> = 0 m/sec<sup>2</sup> (= UA) bis zum Maximalwert max  $a_q$  (UE = BA). Deshalb bleibt der Ruck  $c_y$  endlich und der Maximalwert des Rucks max c hängt vom Überhöhungsfehlbetrag u<sub>f</sub> und der Übergangsbogenlänge  $l_{\rm u}$  ab [\[50\].](#page-211-1)

In dieser Arbeit wird daher der Ruck  $c_v$  für den Entwurf einer NBS Betrachtung berücksichtigt.

#### **Ruck infolge der Längsbeschleunigung und der vertikalen Beschleunigung**

Die Längsbeschleunigung  $a_x$  und die vertikale Beschleunigung  $a_z$  (Kapitel [2.2.2.2.4\)](#page-56-0) auf den Fahrgast wird schwächer bewertet als die Seitenbeschleunigung in Fahrzeugebene  $a_v$  [\[48\].](#page-211-2)

Die Längsbeschleunigung von Schienenfahrzeugen kann bis zu  $a_x = 1.6$  m/sec<sup>2</sup> betragen (z.B. Shinkansen [\[51\]\)](#page-211-3).

Solange noch keine komfortabhängig gesteuerte Änderungsbeschleunigung bzw. -verzögerung in Längsrichtung ( $a_x$ ) möglich ist, sollte – z.B. im Personenverkehr ohne Fahrgastfixierung am Sitzplatz – eine Verzögerung von  $a_{xb} = 0.8 \text{ m/sec}^2$  nicht überschreiten werden. Zwangs- und Schnellbremsungen erreichen Verzögerungen bis zu  $a_{xb} = 1.5 \text{ m/sec}^2$ .

Trotz maximaler Beschleunigung oder Verzögerung sollte in Längsrichtung kein komfortbeeinträchtigender Ruck  $c_x$  bei Betriebsbremsungen/-beschleunigungen entstehen. Nur bei Klotzbremsen entsteht kurz vor dem Halt ein – teilweise komfortüberschreitender – Längsruck  $\rm c_{x}.$ 

Ein Ruck c<sub>z</sub> durch die Änderungsbeschleunigung  $\Delta a_z$  dürfte sich bei vorschriftengerechter Anwendung einer vertikalen Ausrundung beim Neigungsübergang innerhalb der Komfortgrenzen bewegen.

#### **2.3.4 Energetische Betrachtung der Fahrt**

Um sich auf einem Schienenfahrweg fortzubewegen, muss einem Zug Energie zugeführt werden. Neben der zugeführten elektrischen Energie müssen folgende Energiearten berücksichtigt werden [\(\[49\]](#page-211-4) und [\[138\]\)](#page-217-0):

• Potentialenergie  $E_{pot}$  (= gespeicherte Hubarbeit  $W_{pot}$ ) besteht aus der Masse m eines Zuges und dem zu bewältigenden Höhenunterschied ∆h

$$
E_{pot} = m \cdot g \cdot \Delta h
$$
 (2-101)  
\n
$$
E_{pot} \text{ [Nm]} = \text{Potentialenergie}
$$
  
\n
$$
\Delta h \text{ [m]} = \text{Höhenunterschied}
$$

• kinetische Energie  $E_{kin}$  (= gespeicherte Beschleunigungsarbeit  $W_{kin}$ ) setzt sich zusammen aus der Masse m eines Zuges und der Geschwindigkeit  $v$ 

$$
E_{kin} = \frac{1}{2}m \cdot v^2 = \frac{1}{2}m \cdot a^2 \cdot t^2 = s \cdot m \cdot a
$$
\n
$$
E_{kin} \text{ [Nm]} = \text{kinetische Energie}
$$
\nt [sec] = Zeiteinheit (hier Fahrzeit)\ns [m] = Wegstrecke

Zur Energieeinsparung kann ein Zug mit der Potentialenergie E<sub>pot</sub> aus dem Höhenunterschied ∆h der Längsneigung *I* einen Gegenhang (Steigung) ohne Antrieb des Tfzs z.T. oder komplett mit der kinetischen Energie  $E_{kin}$  bewältigen. Dies wird als Schwungfahrt (Umwandlung der gespeicherten Potentialenergie E<sub>not</sub> in kinetische Energie E<sub>kin</sub>) bezeichnet (siehe auch *Tabelle* [14](#page-56-1), wo auf NBS maximale Steigungslängen bei Überschreitung der EBO-Werte mit "kein *planmäßiges Halten und Anfahren*" vorgegeben werden).

Die erreichbare Geschwindigkeit bzw. die zu überwindende Höhe ∆h *(*ohne Berücksichtigung der Widerstände) ermittelt HOHNECKER in [\[48\].](#page-211-2) Um jedoch die tatsächlich erreichbare Geschwindigkeit  $\nu$  am jeweiligen Ende einer Neigung (Talfahrt, Bergfahrt) zu ermitteln, muss der Neigungswiderstand  $F_N$  und der Fahrzeugwiderstand  $F_{WZ}$  bzw. der spezifische Neigungswiderstand  $f_N$  und der spezifische Fahrzeugwiderstande  $f_{WZ}$  berücksichtigt werden. Hierbei ist die Fahrtrichtung zu beachten:

#### **Talfahrt**

Wenn ein Zug ohne Zugkraft von der Spitze bis zum Fuß einer Neigung fährt, bewegt sich der Zug durch die Komponente der Gewichtskraft W<sub>G</sub> (= Kraft entgegen der Steigungswiderstandskraft) in Richtung der Neigung und überwindet dabei den Fahrzeugwiderstand  $F_{WZ}$ . Daraus berechnet sich die Arbeit der Gewichtskraft W<sub>G</sub> zu:

$$
W_G = m \cdot g \cdot \tan \alpha \cdot s = m \cdot g \cdot I \cdot s = m \cdot g \cdot \Delta h = E_{pot}
$$
\n
$$
W_G \quad [Nm] = \text{Arbeit der Gewichtskraft}
$$
\n
$$
\alpha \quad [^{\circ}] = \text{Neigungswinkel}
$$
\n
$$
s \quad [m] = \text{Neigungswinkel}
$$
\n(2-103)

Während dieses Vorgangs beschleunigt der Zug ausschließlich aus der Hangabtriebskraft (ohne Zugkraft F<sub>T</sub>) von  $v_{\text{Beginn}} = 0$  m/sec auf  $v_{\text{Ende}}$ . Aus dieser Geschwindigkeitsänderung  $\Delta v$ kann die Beschleunigung a wie folgt abgeleitet werden:

<span id="page-78-1"></span>
$$
a = \frac{v_{\text{Ende}}^2 - 0}{2 \cdot s} = \frac{v_{\text{Ende}}^2}{2 \cdot s}
$$
 (2-104)

 $v_{\text{Ende}}$  [m/sec] = Geschwindigkeit am Neigungsende

Damit berechnet sich die Beschleunigungsarbeit  $W_a$  – die  $E_{kin}$  entspricht – durch

$$
W_a = m \cdot a \cdot s = m \cdot \frac{v^2}{2 \cdot s} \cdot s = \frac{1}{2} m \cdot v^2 = E_{kin}
$$
 (2-105)

Da die Geschwindigkeit des Zuges nur von der Erdbeschleunigung g beeinflusst wird, kann die Beschleunigung a daher aus der Erdbeschleunigung g berechnet werden

$$
a = g \cdot \tan \alpha = g \cdot I = \frac{v^2}{2 \cdot s} \tag{2-106}
$$

Gleichung [\(2-106\)](#page-78-0) in Gleichung [\(2-105\)](#page-78-1) mit ∆h = ∙ s aus Gleichung (2-103) eingesetzt ergibt

<span id="page-78-0"></span>
$$
m \cdot g \cdot \Delta h = \frac{1}{2} m \cdot v^2 \tag{2-107}
$$

Daraus ergibt sich der Zusammenhang zwischen Potentialenergie E<sub>pot</sub> und kinetischer Energie  $E_{kin}$  wie folgt:

<span id="page-79-4"></span><span id="page-79-3"></span>
$$
E_{pot} = E_{kin} \tag{2-108}
$$

$$
v = \sqrt{2 \cdot g \cdot \Delta h} \tag{2-109}
$$

$$
bzw. \qquad \Delta h = \frac{v^2}{2 \cdot g} \tag{2-110}
$$

#### **Bergfahrt**

Wenn sich ein Zug ohne seine Zugkraft  $F_T$  vom Fuß einer Steigung mit ausreichend großer Geschwindigkeit  $v_{\text{Beginn}}$  bis zu der Spitze der Steigung mit  $v_{\text{Ende}} = 0$  m/sec bewegt, muss der Zug mit abnehmender Geschwindigkeit gegen den Steigungswiderstand  $F_N$  anfahren. Da die Richtung des Steigungswiderstandes  $F_N$  der Fahrtrichtung des Zuges entgegengesetzt ist, berechnet sich die Arbeit des Steigungswiderstandes  $W_N$  mit:

$$
W_N = m \cdot g \cdot \tan \alpha \cdot s = m \cdot g \cdot I \cdot s = m \cdot g \cdot \Delta h = E_{pot}
$$
 (2-111)

Aus der Geschwindigkeitsänderung  $\Delta v$  kann die Beschleunigung a wie folgt abgeleitet werden:

<span id="page-79-2"></span><span id="page-79-1"></span>
$$
a = \frac{0 - v_{\text{Beginn}}^2}{2 \cdot s} = -\frac{v_{\text{Beginn}}^2}{2 \cdot s}
$$
 (2-112)

$$
v_{\text{Beginn}}
$$
 [m/sec] = Geschwindigkeit am Steigungsanfang

Damit berechnet sich die Beschleunigungsarbeit  $W_a$  – die  $E_{kin}$  entspricht – durch

$$
W_a = m \cdot a \cdot s = m \cdot \left(-\frac{v^2}{2 \cdot s}\right) \cdot s = -\frac{1}{2}m \cdot v^2 = E_{\text{kin}}
$$
 (2-113)

Wie bei der Talfahrt wird die Geschwindigkeit des Zuges von der Erdbeschleunigung g – aber in der Gegenrichtung – beeinflusst. Daher kann die Beschleunigung a aus der negativen Erdbeschleunigung (−g) berechnet werden

$$
a = -g \cdot \tan \alpha = -g \cdot I = -\frac{v^2}{2 \cdot s} \tag{2-114}
$$

Gleichung [\(2-114\)](#page-79-0) in Gleichung [\(2-113\)](#page-79-1) mit  $\Delta h = I \cdot s$  aus Gleichung [\(2-111\)](#page-79-2) eingesetzt ergibt

<span id="page-79-0"></span>
$$
-m \cdot g \cdot \Delta h = -\frac{1}{2}m \cdot v^2 \tag{2-115}
$$

Somit ist auch bei der Bergfahrt

$$
E_{pot} = E_{kin} \tag{2-116}
$$

Da f<sub>N</sub> = I ist (siehe Kapitel [2.3.2.3.1\)](#page-67-0), ergibt die Potentialenergie E<sub>pot</sub> mit dem Neigungswiderstand  $F_N$  bzw. dem spezifischen Neigungswiderstand  $f_N$ 

$$
E_{pot} = m \cdot g \cdot f_N \cdot s = F_N \cdot s \tag{2-117}
$$

Daraus folgt, dass die Potentialenergie  $E_{\text{pot}}$  vom Neigungswiderstand  $F_N$  abhängt.

Bei einer Zugfahrt tritt immer der Fahrzeugwiderstand F<sub>WZ</sub> auf. Sowohl bei der Talfahrt als auch bei der Bergfahrt tritt ein Widerstand aus der Summe der Fahrzeug- F<sub>WZ</sub> und Neigungswiderstände  $F_N$  auf. Damit muss in Erweiterung der Gleichungen [\(2-108\)](#page-79-3) bis [\(2-110\)](#page-79-4) der Neigungswiderstand  $F_N$  und der Fahrzeugwiderstand  $F_{WZ}$  bzw. der spezifische Neigungswiderstand  $f_N$ und der spezifische Fahrzeugwiderstand  $f_{WZ}$  betrachtet werden, sodass durch die Schwungfahrt sowohl die erreichbare Geschwindigkeit  $v$  als auch die überwindbare Höhe ∆h ermittelt werden kann:

$$
(F_{WZ} + F_N) \cdot s = \frac{1}{2} m \cdot v^2
$$
 (2-118)

$$
v = \sqrt{2 \cdot g \cdot \Delta h \cdot \left(\frac{f_{WZ}}{f_N} + 1\right)}
$$
 (2-119)

$$
bzw. \qquad \Delta h = \frac{v^2 \cdot f_N}{2 \cdot g \cdot (f_{WZ} + f_N)} \tag{2-120}
$$

# **2.4 Grundlagen des Eisenbahnbetriebs**

## **2.4.1 Begriffe und Definitionen**

#### **Trasse**

Nach DB AG-Richtlinie 402 [\[97\]](#page-214-0) ist eine Trasse (auch Fahrplantrasse)

*"… die geplante zeitliche und räumliche Belegung der Schieneninfrastruktur für eine Zugfahrt durchgehend auf der Freien Strecke und in den Bahnhöfen."*

Es ist ersichtlich, dass die zu befahrende Trasse eine 4-dimensionale Form von Raum und Zeit darstellt.

Eine Trasse wird über die Länge in Abschnitte (= Blöcke) unterteilt. Für diese werden die benötigten Sperrzeiten (= Belegzeiten) bestimmt.

#### **Block**

Gleisabschnitt zwischen zwei aufeinanderfolgenden Hauptsignalen (Hp) [\[98\].](#page-214-1)

#### **Sperrzeit**

Für die Dimensionierung der Eisenbahninfrastruktur ist wichtig zu wissen, wie lange ein Block von einer Zugfahrt belegt/für sie gesperrt wird. Das Streckennetz ist hierfür in Blöcke unterteilt, die jeweils nur von einem Zug/Fahrzeug belegt sein dürfen [\[84\].](#page-213-0) Dadurch ergibt sich beim Durchfahren eines Blocks eine Sperrzeit, in welcher der Block nicht für andere Zugfahrten zur Verfügung steht.

Die Sperrzeit eines Blocks für einen Zug (*[Abbildung 39](#page-81-0)*) besteht aus folgenden Teilsperrzeiten [\[98\]](#page-214-1) und ist damit länger als die reine Fahrzeit im Block.

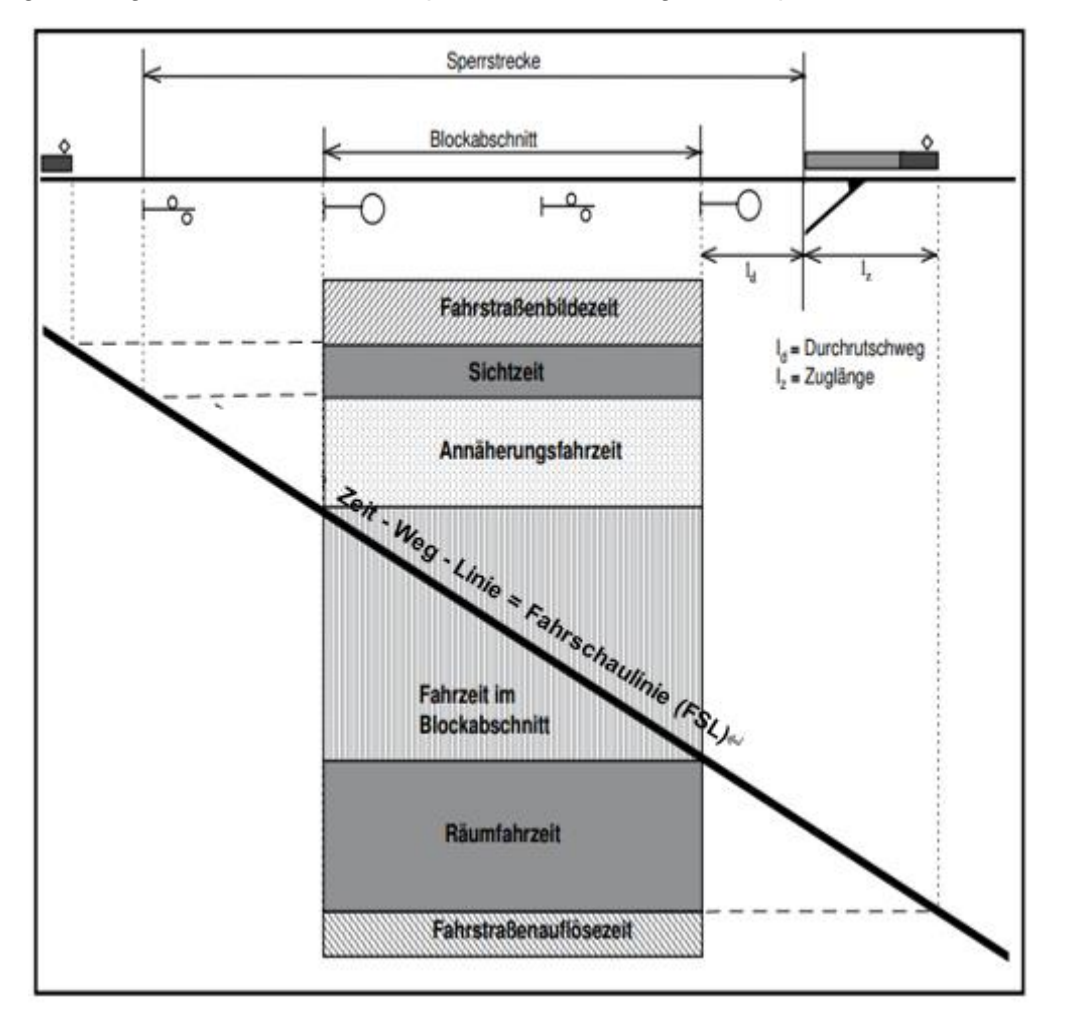

*[Abbildung 39](#page-81-0)* zeigt die Elemente der Sperrzeit eines Zuges im Sperrzeitenkasten.

<span id="page-81-0"></span>*Abbildung 39: Sperrzeit eines Blocks im H/V-System [\[98\]](#page-214-1)*

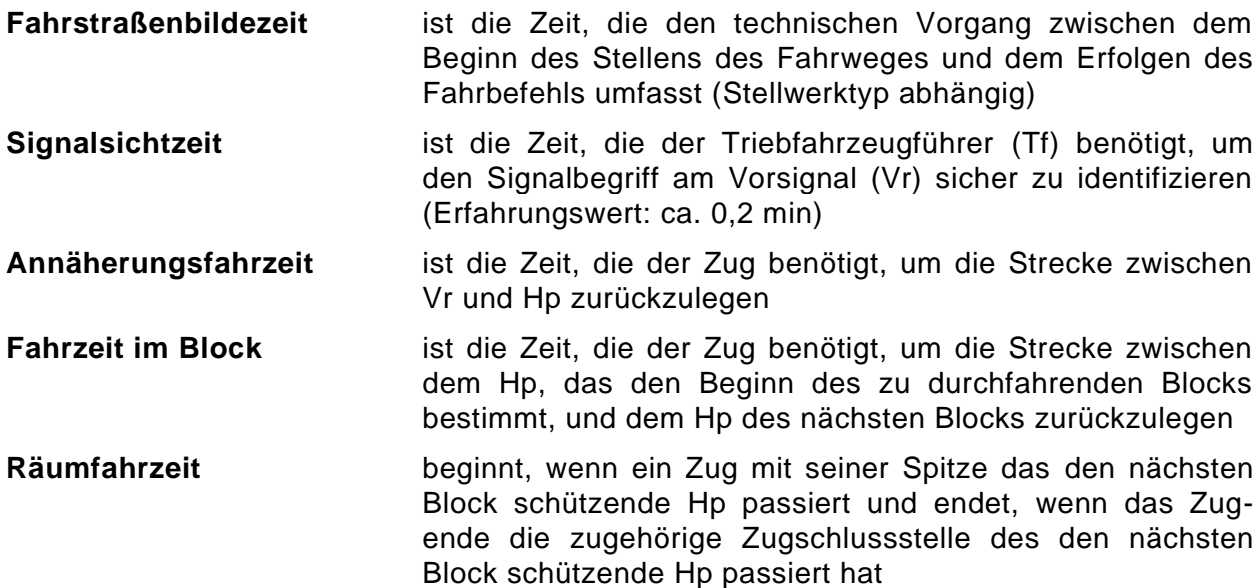

**Fahrstraßenauflösezeit** nachdem ein Zug den Block verlassen hat, muss im Stellwerk die zurückliegende Fahrstraße technisch entsichert werden bevor eine neue Fahrstraße eingerichtet werden kann. Die hierbei vergehende Zeit ist die Fahrstraßenauflösezeit (Stellwerktyp abhängig)

Aufgrund der verschiedenen Zugbeeinflussungssysteme gibt es Unterschiede in der Sperrzeitberechnung. So z.B. für konventionelle Signalsysteme (z.B. H/V-Signalsystem) und neueren Signalsystemen<sup>53</sup> wie Linienzugbeeinflussung (LZB) oder European Train Control System ETCS Level 2 und 3.

*[Tabelle 16](#page-82-0)* zeigt den Vergleich der Sperrzeitelemente bei verschiedenen Zugbeeinflussungssystemen [\[70\]](#page-212-0)

<span id="page-82-0"></span>

| Elemente der<br><b>Sperrzeit</b> | H/V Signal und ETCS Level 1 | <b>ETCS Level 2 und LZB</b> |  |  |
|----------------------------------|-----------------------------|-----------------------------|--|--|
| <b>Fahrstraßenbildezeit</b>      | $\ddot{}$                   | +                           |  |  |
| Signalsichtzeit                  | $\ddot{}$                   | (vernachlässigbar klein)    |  |  |
| Annäherungsfahrzeit              | $\ddot{}$                   | geschwindigkeitsabhängig    |  |  |
| <b>Fahrzeit im Block</b>         | $\ddot{}$                   | ٠                           |  |  |
| <b>Räumfahrzeit</b>              | ٠                           | ٠                           |  |  |
| <b>Fahrstraßenauflösezeit</b>    | ٠                           | +                           |  |  |

*Tabelle 16: Vergleich der Sperrzeit bei verschiedenen Signalsystemen [\(\[70\],](#page-212-0) S. 36)*

Aus *[Tabelle 16](#page-82-0)* ist ersichtlich, dass die Signalsichtzeit bei der LZB und im ETCS Level 2 durch die erforderliche Führerstandsignalisierung (FSS) sehr klein ist und damit vernachlässigt werden kann. Wenn keine FSS vorhanden ist, ist die Höchstgeschwindigkeit auf  $V_{max}$  = 160 km/h begrenzt. Die Annährungsfahrzeit hängt von der Geschwindigkeit  $v$  und dem Bremsweg des Zuges ab.

## **Mindestzugfolgezeit**

Die Mindestzugfolgezeit ist nach DB AG-Richtlinie 405 [\[98\]](#page-214-1)

*"… die Zeit, in der bei technisch bedingter dichtest möglicher Zugfolge ein nachfolgender Zug einem vorausfahrenden auf dem gemeinsam benutzten Fahrweg behinderungsfrei folgen kann."*

Abhängig von der Geschwindigkeit  $\nu$  eines Zuges wird die Zugfolge in vier Fälle unterteilt:

<sup>53</sup> Neuere Signalsysteme siehe Kapite[l 4.4.1](#page-165-0)

- langsamer Zug  $\rightarrow$  folgt  $\rightarrow$  langsamem Zug
- langsamer Zug  $\rightarrow$  folgt  $\rightarrow$  schnellerem Zug
- schneller Zug  $\rightarrow$  folgt  $\rightarrow$  schnellem Zug
- schneller Zug  $\rightarrow$  folgt  $\rightarrow$  langsamem Zug

Die Mindestzugfolgezeit wird i.d.R. für einen Abschnitt zwischen zwei Überholungs- oder Knotenbahnhöfen ermittelt [\[98\].](#page-214-1)

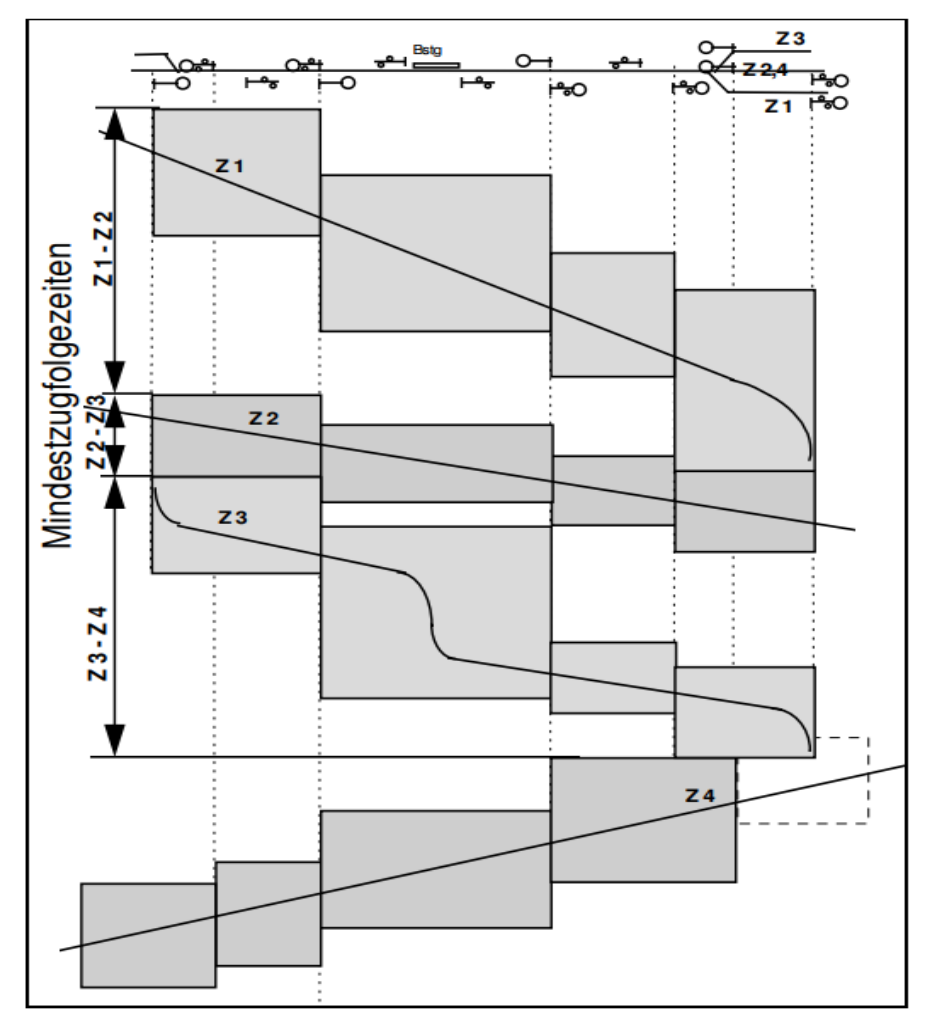

<span id="page-83-0"></span>*Abbildung 40: Mindestzugfolgezeiten auf einer 1-gleisigen Strecke bzw. in gleicher Richtung benutztem gemeinsamen Fahrweg [\[98\]](#page-214-1)*

*[Abbildung 40](#page-83-0)* zeigt die Mindestzugfolgezeiten verschiedener Zugfolgefälle auf einer

1-gleisigen Strecke bzw. in gleicher Richtung benutzter gemeinsamen Fahrweg:

• große Mindestzugfolgezeit: schneller Zug  $(Z_2)$  folgt langsamem Zug  $(Z_1)$ 

- gleichbleibende Mindestzugfolgezeit: gleich schnelle/langsame Züge folgen sich
- 
- kleine Mindestzugfolgezeit: langsamer Zug  $(Z_3)$  folgt schnellem Zug  $(Z_2)$
- Bei 1-gleisigen Strecken wird die Mindestzugfolgezeit durch die Reihenfolge Richtung und Gegenrichtung erheblich beeinflusst (z.B. Mindestzugfolgezeit von  $Z_3$  und  $Z_4$ )

# **Betriebsprogramm**

Zur Ermittlung eines Betriebsprogramms für eine Strecke bzw. einen Knoten werden beim

klassischen Vorgehen zunächst über alle Verkehrssysteme hinweg

• die ermittelten/prognostizierten Personen-/Güterströme auf die einzelnen Verkehrssysteme umgelegt

daraus

- die Anteile jedes Verkehrsträgers ermittelt
	- o speziell für die "Schiene": ein Betriebsprogramm erstellt

Das Betriebsprogramm fasst die Leistungsanforderungen für eine bestimmte Zeiteinheit zusammen, die nach Menge und Struktur differenziert, aber nicht fahrplanmäßig zeitlich festgelegt ist. Nach DB Richtlinie 405 [\[98\]](#page-214-1) enthält es Angaben über

- die im Fahrplan zu erwartenden Zuggattungen
- die Anzahl der verkehrenden Linien
- die Fahrplanart
	- o bedarfsorientiert
	- $\circ$  angebotsorientiert
		- Fahrplansysteme ohne Takt
		- Taktfahrplansysteme
- die Haltekonzepte je Zuggattung o deren Verkehrszeiträume

sowie

• weitere Faktoren je nach Aufgabenstellung

Das Betriebsprogramm für eine Strecke oder einen Knoten beschreibt somit – je nach

Intensität –

- die Struktur des Fahrplans
	- $\circ$  ohne die beteiligten Züge dabei bereits in ihrer zeitlichen Lage minutengenau festzulegen
	- o in ihrer räumlichen Lage gleisgenau festzulegen

# **Fahrplan**

Eine wichtige Aufgabe der Fahrplanerstellung ist es die Trassenwünsche verschiedener Eisenbahnverkehrsunternehmen (EVU)<sup>54</sup> in realisierbare Trassenprogramme umzusetzen und zu koordinieren [\[84\].](#page-213-0) Richtlinie 402 der DB AG [\[97\]](#page-214-0) führt dazu aus:

*"Der Fahrplan eines Zuges ist der geplante zeitliche Ablauf einer Zugfahrt auf ihrem Laufweg. Der Fahrplan eines Zuges umfaßt mindestens*

<sup>54</sup> Das EVU erbringt Verkehrsleistungen auf der Schiene und benutzt bei der Durchführung ihrer Verkehre die Eisenbahninfrastruktur eines Eisenbahninfrastrukturunternehmens (EIU). Das EVU meldet die gewünschten Trassen beim EIU an. Das EIU ordnet die angemeldeten Trassen, um einen fahrbaren Fahrplan zu erstellen.

- *die Zugcharakteristik (Angaben zum Buchfahrplan<sup>55</sup>kopf),*
- *den Laufweg mit den örtlich zugelassenen Geschwindigkeiten,*
- *Verkehrstageregelung,*
- *Fahrplanzeiten,*
- *Zugfolgeregelungen."*

# **ITF**

Der ITF gehört zu den angebotsorientierten Taktfahrplansystemen (siehe "Betriebs-

programm"). D.h.:

Wenn eine Zuggattung in festen Zeitintervallen auf einer Linie/Strecke verkehrt, wird dieser Fahrplan als Taktfahrplan bezeichnet.

Um die Transporteffizienz eines Verkehrsnetzes zu verbessern, ist es bei der Koordinierung notwendig, die verschiedenen Zuggattungen/Verkehrsträger systematisch und periodisch zu verknüpfen.

Ein Fahrplan wird als ITF bezeichnet, wenn dort

- der Öffentliche Verkehr (ÖV) in festen Zeitintervallen verkehrt (Taktfahrplan)
- der ÖV systematisch und periodisch verknüpft ist
- die passendste Verbindungen zwischen und in den Knoten für den ÖV hergestellt werden
- die ÖV-Umsteigebeziehungen in den Knoten gewährleistet sind

Beim ITF ist zu unterscheiden um welchen ITF-Typ es sich dabei handelt:

- **Integraler Taktfahrplan:** der gesamte ÖV wird miteinander systematisch und periodisch verknüpft
- **Integrierter Taktfahrplan:** nur ein Verkehrsträger des ÖV wird untereinander systematisch und periodisch verknüpft

Diese Arbeit konzentriert sich auf den "Integrierten Taktfahrplan" mit dem Verkehrsträger "Schiene"; hier im Speziellen der Vollbahnsysteme. Dort kommen i.A. hochrangige Züge (z.B. Fernzüge) nahe vor der Symmetriezeit an und fahren spiegelgleich zu ihrer Ankunft nach der Symmetriezeit ab. Da im Gegensatz zu allen anderen Fahrplansystemen (Bedarfs-, Taktfahrplan) beim ITF das Kriterium der Umsteigebeziehungen gewährleistet sein muss, kommen die niederrangigen Züge (z.B. Regionalzüge) als Zubringer vor den hochrangigen Zügen am Knoten an und fahren im spiegelgleichen Abstand der Symmetriezeit zu ihrer Ankunft als Abbringer nach den hochrangigen Zügen ab (*[Abbildung](#page-86-0)  [41](#page-86-0)*).

<sup>55</sup> Der Buchfahrplan enthält für jeden Streckenabschnitt zu beachtende Informationen und Hinweise (z.B. Geschwindigkeit, Ankunfts-/Abfahrtszeiten, Signalstandorte, Bremsstellung)

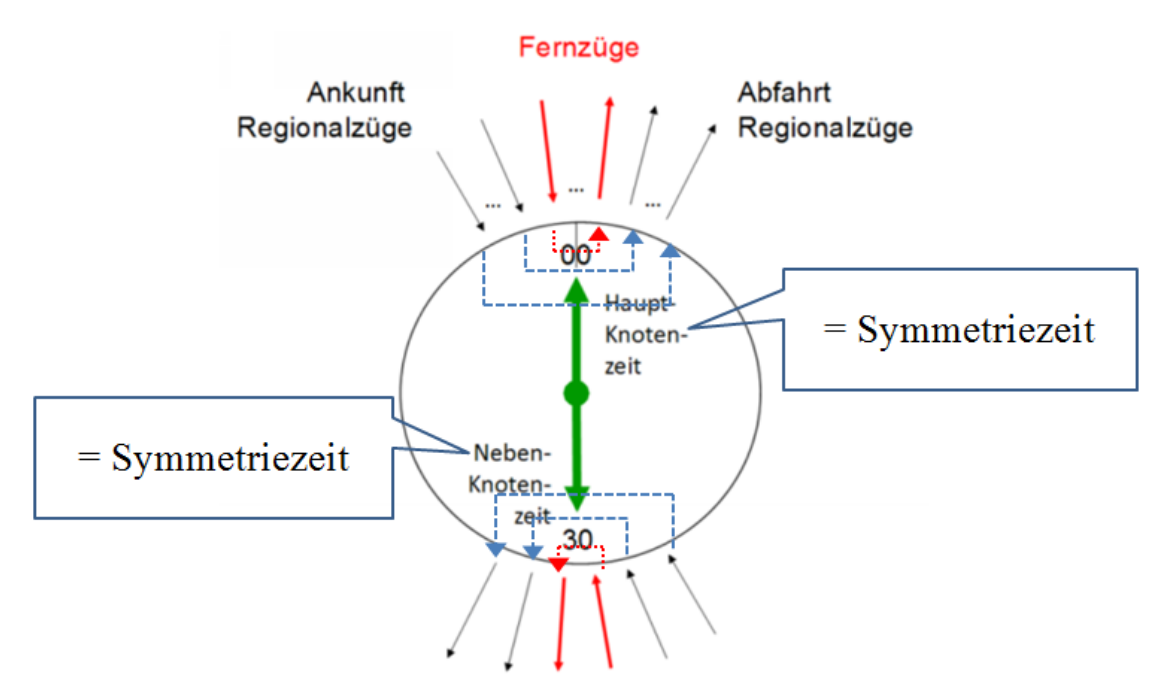

<span id="page-86-0"></span>*Abbildung 41: Darstellung der Zugankunft/-abfahrt-/-anschlußsystematik im ITF [\(\[70\],](#page-212-0) S. 14)* Ziel des ITF ist es, die Reisezeit für jede Relation im gesamten Netzwerk zu optimieren – möglichst zu verkürzen [\[3\].](#page-208-0) Dazu muss das Kriterium – passendste Verbindung in den Knoten – das Umsteigen im Rendezvousverfahren am gleichen Bahnsteig über die gegenüberliegende Bahnsteigkante im Richtungsbetrieb ermöglichen (*[Abbildung 42](#page-86-1)*).

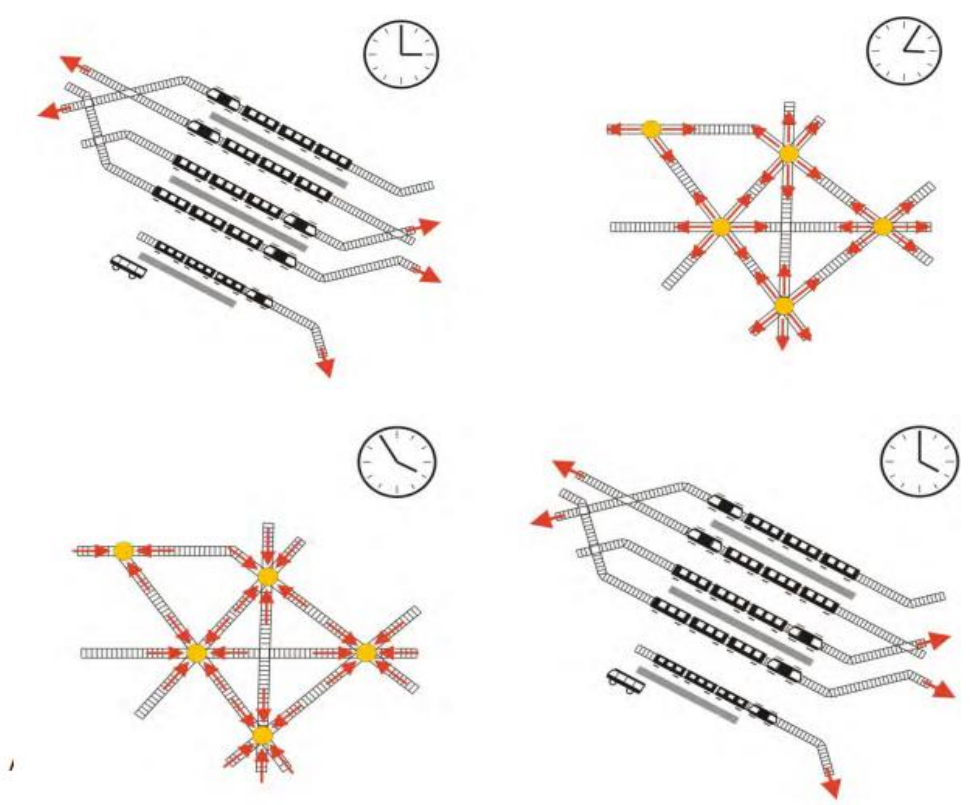

<span id="page-86-1"></span>*Abbildung 42: ITF-Grundlagen [\(\[68\],](#page-212-1) S. 2)*

*[Abbildung 42](#page-86-1)* zeigt hierfür das Prinzip des ITF:

- Alle Züge kommen im Taktknoten vor der Symmetriezeit an hier ist die Symmetriezeit beispielhaft die volle Stunde; jede weitere Unterteilung als Symmetriezeit innerhalb einer Stunde ist möglich.
- Nach der Halt- und Umsteigezeit fahren die Züge spiegelgleich zu ihrer Ankunft nach der Symmetriezeit ab und kommen – wie im Beispiel dargestellt – kurz vor der nächsten vollen Stunde am nächsten Symmetriehalt an, um dort ebenfalls ein gewährleistetes unmittelbares Umsteigen zu ermöglichen.

Um die optimalen Voraussetzungen zwischen den Knoten zu erzielen, müssen die Infrastruktur

und die Fahrzeuge als weiteres Kriterium folgende Anforderung erfüllen:

• die Fahrzeit zwischen den Knoten muss das Taktintervall plus der gewährleisteten Umsteigezeit oder von diesem ein Vielfaches sein

Betriebliche, fahrzeug- und fahrwegtechnische Möglichkeiten, um die optimale Fahrzeit zwischen den Knoten zu erreichen, sind z.B.:

- Fahrzeitverlängerung durch
	- o planmäßige Wartezeit
	- o bedarfsorientierte Geschwindigkeit
- Fahrzeitverkürzung durch
	- o komfortabhängige Maximierung der Beschleunigungen
	- o Neige-Zug-Technik
	- o Neu-/Um-/Ausbaustrecken/Knotenausbau

## **Leistungsfähigkeit/Kapazität**

Um die benötigte Infrastruktur für einen Fahrplan oder ein Betriebsprogramm ermitteln zu

können, stellen sich folgende Fragen:

• Wie viele Trassen (Zugfahrten) können auf einer bestimmten Infrastruktur innerhalb einer definierten Zeitspanne angeboten werden?

bzw.

• Welche Infrastruktur wird für eine definierte Anzahl von Trassen in dieser Zeitspanne benötigt?

Hierzu muss die Kapazität einer Strecke festgestellt werden.

Der Begriff der Leistungsfähigkeit wird in [\[98\]](#page-214-1) als die theoretisch maximal mögliche Anzahl von Zugfahrten in einer bestimmten Zeiteinheit definiert. *[Abbildung 43](#page-88-0)* zeigt die Arten der Leistungsfähigkeit.

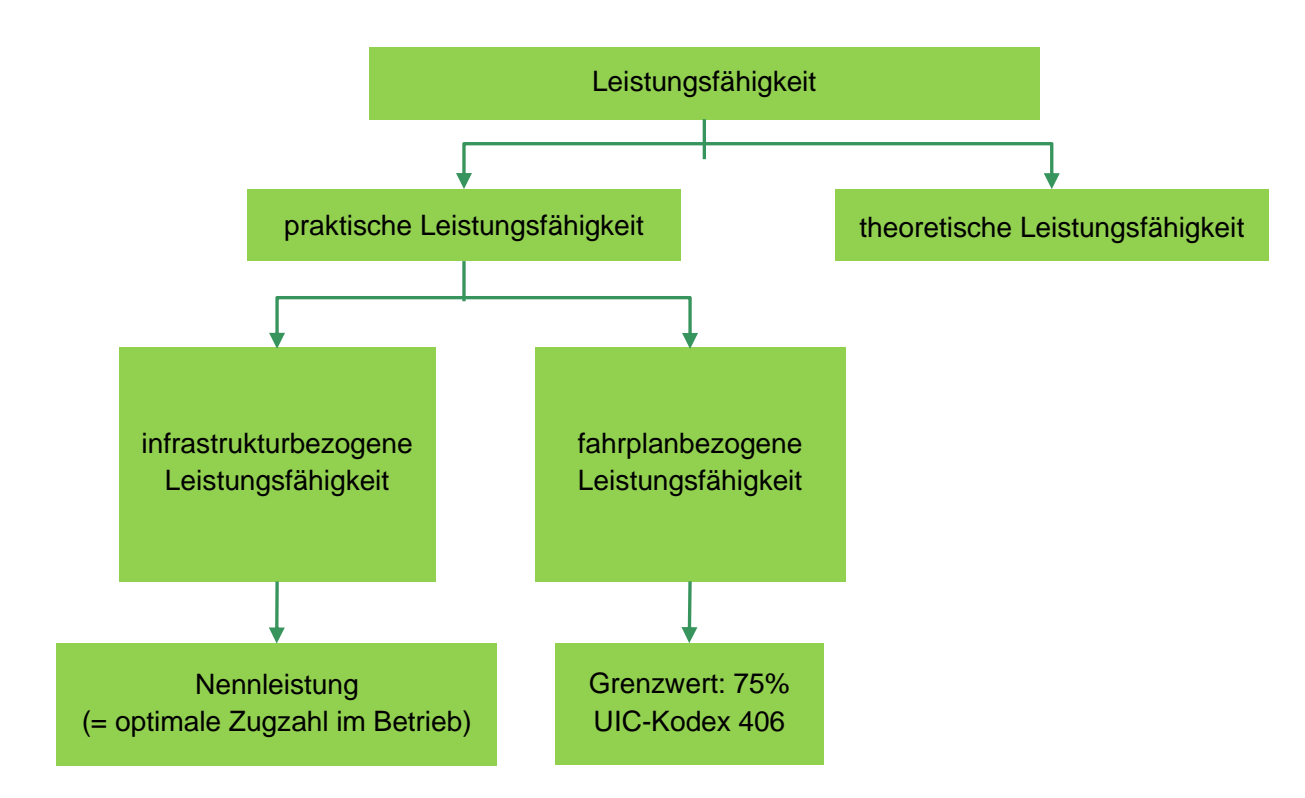

<span id="page-88-0"></span>*Abbildung 43: Arten der Leistungsfähigkeit [\[49\]](#page-211-4)*

Ohne Betrachtung der betrieblichen Qualität wird die Leistungsfähigkeit als theoretische Leistungsfähigkeit bezeichnet [\[98\].](#page-214-1)

Die Richtlinie 405 der DB AG [\[98\]](#page-214-1) inkludiert zur Leistungsfähigkeit das Qualitätsniveau in den Kapazitätsbegriff. Als Kapazität (Schienen- oder Fahrwegekapazität) wird also die Leistungsfähigkeit inkl. der Betriebsqualität bezeichnet [\[122\].](#page-216-0)

Als Kapazität eines Abschnittes des Eisenbahnnetzes wird in der Literatur i.d.R. die Anzahl an Zügen definiert, die in einem spezifizierten Zeitfenster (z.B. 24 h) bei einer festgelegten Qualität (z.B. in Bezug auf außerplanmäßige Wartezeiten, Beförderungszeiten, Warteschlangenlänge) über den Streckenabschnitt verkehren kann [\(\[11\],](#page-208-1) [\[65\]](#page-212-2) und [\[112\]\)](#page-215-0). Dem ist stets entweder ein Betriebsprogramm oder ein spezifischer Fahrplan – beim "Deutschland-Takt" ein zukunftsfähiger ITF inkl. der geforderten Kriterien (z.B. Umsteigemöglichkeit, optimalste Verbindung zwischen und in den Knoten etc.) – zugrunde gelegt.

Nach UIC-Kodex 406 [\[123\]](#page-216-1) ist die "Fahrwegkapazität" folgendermaßen definiert:

*"Unter der Kapazität der Eisenbahninfrastruktur versteht man*

- *die Gesamtzahl von möglichen Zugtrassen in einem definierten zeitlichen Rahmen unter Berücksichtigung der derzeitigen Trassenmischung* (Anm.: = Betriebsprogramm) *bzw. bekannter Entwicklungen und der eigenen Hypothese der Infrastrukturbetreiber,*
- *in Knotenpunkten, auf einzelnen Strecken oder einem Teil des Netzes,*
- *mit marktorientierter Qualität."*

Die Kapazität setzt sich somit aus zwei Aspekten zusammen:

• Leistungsfähigkeit

und

• Betriebsqualität

Beide werden in der DB-Richtlinie 405 definiert [\[98\]:](#page-214-1)

*"Die Leistungsfähigkeit ist die in einem Netzelement (Teilnetz, Streckenabschnitt, Bahnhof, Fahrstraßenknoten, Gleisgruppe)* 

- *durch die Organisation des Zugbetriebes [...]*
- *auf dessen betrieblicher Infrastruktur*

*verarbeitete bzw. verarbeitbare Anzahl von Zug- und Rangierbewegungen in einem bestimmten Betrachtungszeitraum.*

*Die Qualität des Betriebs wird an den jeweiligen Anforderungen des Marktes (z.B. Pünktlichkeit, Anschlußsicherheit, Beförderungsgeschwindigkeit) gemessen und setzt sich daher aus mehreren Aspekten zusammen:*

- *der Eignung, Trassenprogramme mit marktfähigen zeitlichen Lagen und Beförderungszeiten anbieten zu können,*
- *der Einhaltung von vereinbarten Beförderungszeiten und Anschlußbindungen bei der Durchführung des Betriebs,*
- *der Fähigkeit zum Abbau von Verspätungen in den Netzelementen."*

Nach [\[98\]](#page-214-1) fokussieren eisenbahnbetriebswissenschaftliche Untersuchungen (EBWU) auf die Leistungsbereiche.

Den Zusammenhang zwischen Infrastrukturauslastung und Betriebsqualität zeigt *[Abbildung 44](#page-89-0)*.

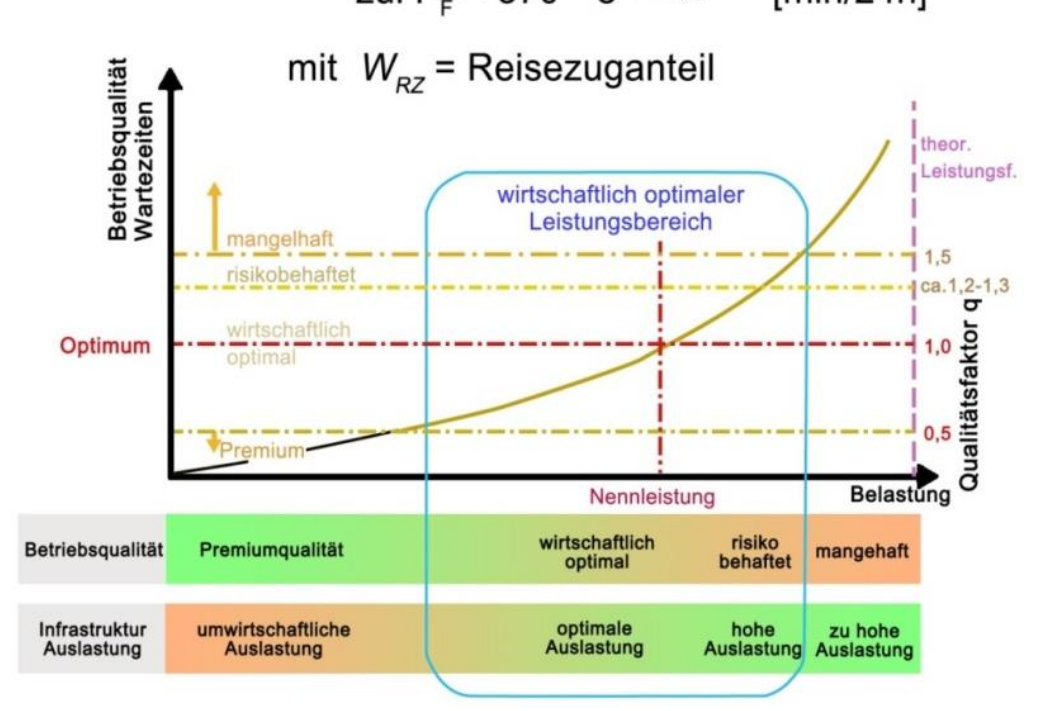

zul P<sub>r</sub> = 370 \*  $e^{-1.3W_{RZ}}$  $[min/24h]$ 

<span id="page-89-0"></span>*Abbildung 44: Darstellung des Zusammenhangs Infrastrukturauslastung und Betriebsqualität [\[98\]](#page-214-1)*

Aus *[Abbildung 44](#page-89-0)* ist ersichtlich, dass die maximale Qualität und die maximale Leistung nicht gleichzeitig erreicht werden kann.

*[Abbildung 44](#page-89-0)* zeigt jedoch auch, dass die Bewertung *"wirtschaftlich optimaler Leistungsbereich"* sich hauptsächlich auf die beiden folgenden Aspekte konzentriert:

- Betriebsqualität
- Infrastrukturauslastung

Um sicherzustellen, dass sich die Betriebsqualität und die Infrastrukturauslastung für zu planende bzw. Aus-/Umbaustrecken im optimalen Bereich befinden, muss der Qualitätsfaktor im Bereich zwischen q = 0,5 und q < 0,8 – also nicht den Bereich "*risikobehaftet"* und "*hohe Auslastung*" erreichend – liegen. Diesem entspricht auch die Nennleistung gegen q = 0,8 der DB-Richtlinie 405 [\[98\],](#page-214-1) den die Definition der *"Planungsziele für Neu-, Aus- und Umbauten geringfügig überschreitet"* [\[98\].](#page-214-1) D.h.:

Für die genannten *"Planungsziele"* muss die Nennleistung q < 0,8 sein!

## <span id="page-90-0"></span>**2.4.2 Konventionelle Verfahren zur Infrastrukturermittlung**

Gemäß DB Richtlinie 405 [\[98\]](#page-214-1) können bei der Bestimmung der Kapazität zwei grundlegende Arten von Aufgaben unterschieden werden [\[140\]:](#page-217-1)

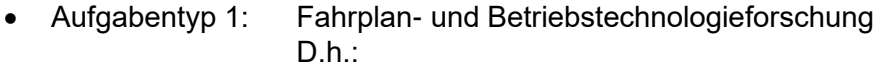

Überprüfung der Machbarkeit der Ausführung von Betriebsprogrammen auf einer bestimmten Infrastruktur

• Aufgabentyp 2: Bemessungsaufgaben der betrieblichen Infrastruktur  $D.h.$ : Die Größe der Dimensionierung wird anhand des geplanten oder

vorhergesagten Betriebsprogramms bestimmt [\(\[84\]](#page-213-0) und [\[140\]\)](#page-217-1).

Wie *[Abbildung 45](#page-91-0)* zeigt, werden die Aufgaben iterativ verarbeitet. Hierbei wird entweder das Betriebsprogramm oder die gegebene Infrastruktur so verändert, bis die erforderliche Leistung und Qualität erreicht ist. Das bedeutet:

Die notwendige Infrastruktur aus den Leistungsanforderungen – unabhängig von einem Fahrplan – wird über Streckenstandards und analytische Modelle ermittelt.

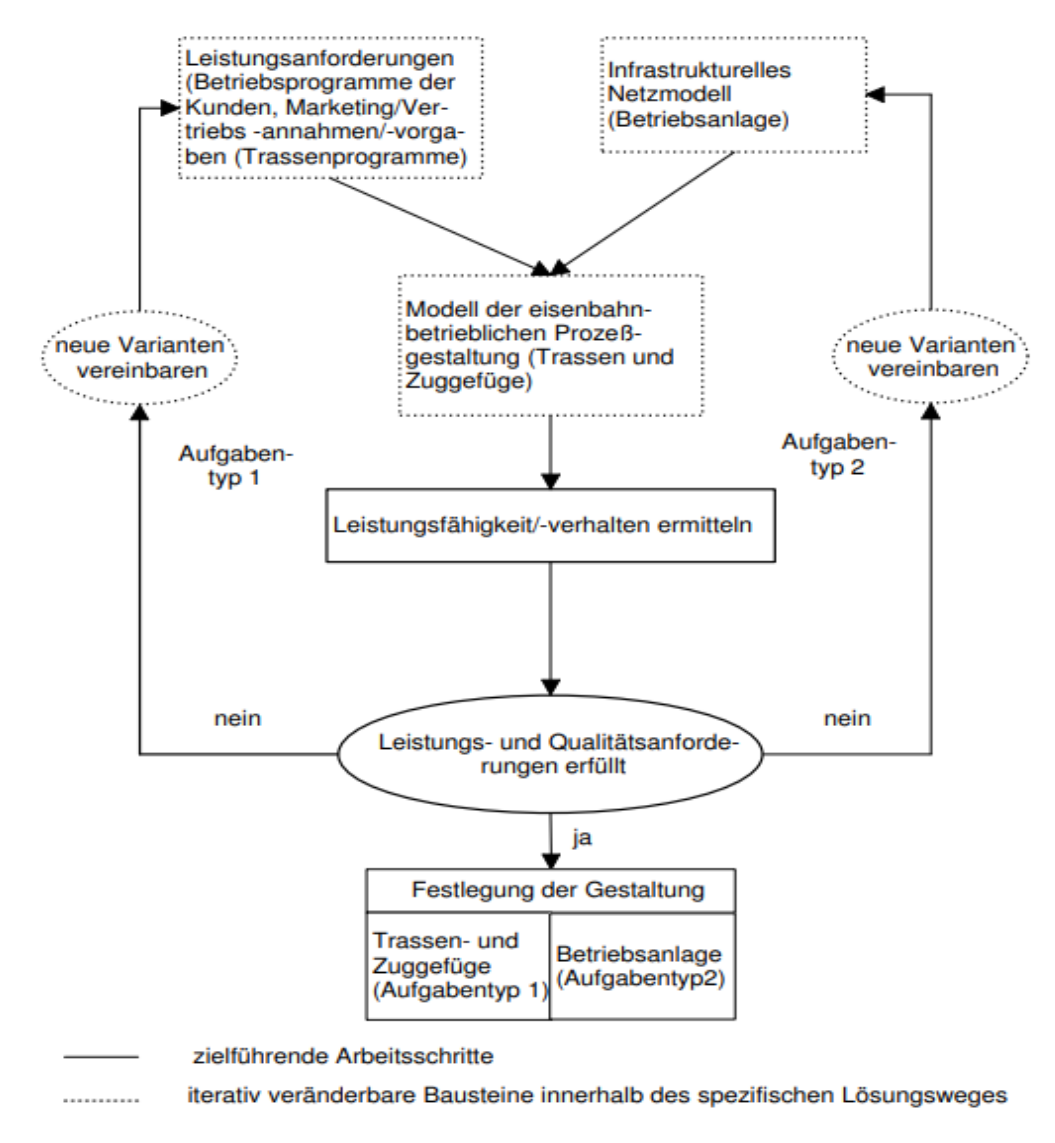

<span id="page-91-0"></span>*Abbildung 45: Lösungsweg für Untersuchungen zur Fahrwegkapazität nach DB AG-Richtlinie 405 [\(\[140\],](#page-217-1) S. 70)*

Um die Leistung, Betriebsqualität und Kapazität der Eisenbahninfrastruktur i.V.m. einem Betriebsprogramm oder Fahrplan zu bewerten, wurden verschiedene Verfahren entwickelt. Diese Verfahren werden in vier Gruppen klassifiziert [\[34\]:](#page-210-0)

- Statistisch-deterministische Verfahren
- Analytische Verfahren
- Konstruktive Verfahren
- **Simulation**

#### **Statistisch-deterministische Verfahren**

Statistisch-deterministische Verfahren werden hauptsächlich für die Datenerfassung und -auswertung verwendet. D.h.:

- Der tatsächliche Betriebsprozess des aktuellen und vergangenen Fahrplans kann analysiert werden.
- Obwohl historische Datenstatistiken verwendet werden können um zukünftige Betriebsformen zu prognostizieren, ist es nicht möglich zukünftige betriebliche Änderungen direkt zu erhalten.
- Es ist auch unmöglich die maximale Kapazität aus dem erforderlichen Qualitätsniveau zu bestimmen.

Daher können mit dieser Methode nur weniger qualifizierte und quantifizierbare Vorhersagen getroffen werden [\[34\].](#page-210-0)

#### **Analytische Verfahren**

Die analytischen Verfahren sind stochastische Verfahren [\[61\]](#page-212-3) aus gegebenen Werten zur Beschreibung von Infrastruktur und Betriebsprogramm, um Aussagen über die Betriebsqualität zu erhalten.

In einem einfacheren Modell werden die Parameter berechnet, welche die Systemauslastung beschreiben (z.B. den Belegungsgrad).

Empirische Methoden werden verwendet, um Aussagen über die erwartete Betriebsqualität zu treffen [\[84\].](#page-213-0)

Anspruchsvollere analytische Verfahren basieren auf bedienungstheoretischen Ansätzen (z.B. der Warteschlangentheorie). Die in dem betrachteten Element vorhandenen Züge werden als bedienungstheoretischer Förderstrom und die Elemente der Infrastruktur (Teilstrecken, FK) als Bedienungskanäle aufgefasst [\[90\].](#page-214-2) Die Infrastruktur oder ein Teil von ihr, wird als Bedienstelle betrachtet, an der die Züge in unregelmäßigen Abständen eintreffen. Dabei kann es – bedingt durch das zufällige Eintreffen und den unterschiedlich langen Bedienzeiten für verschiedene Modellzüge – vor der Bedienstelle zu Warteschlangen kommen. Dadurch entstehen Wartzeiten, die als Qualitätskriterium zur Bewertung der Infrastruktur dienen [\[35\].](#page-210-1)

Die Eigenschaften der analytischen Verfahren bestehen darin, dass sie nur auf einem Betriebsprogramm – keinem Fahrplan – basieren. Dies macht sie für eine langfristige konventionelle Planung zwar geeignet, aber nicht für einen zukunftsfähigen ITF.

Generell können die Elemente eines Fahrweges (Strecken, GG und FK) nur einzeln analysiert werden.

Bei der analytischen Untersuchung von Strecken kann die Strecke als 1-kanaliges Bedienungssystem betrachtet werden. Die Mindestzugfolgezeiten werden für die einzelnen Abschnitte ermittelt. Die erwarteten Wartezeiten können mit Hilfe der STRELE-Formel<sup>56</sup> durch statistisch ermittelte Verspätungswerte berechnet werden [\(\[112\]](#page-215-0) und [\[131\]\)](#page-217-2).

Nach [\[84\]](#page-213-0) werden zur Untersuchung von Fahrstraßenknoten diese häufig in sogenannte Teilfahrstraßenknoten (TFK) unterteilt, da Fahrstraßenknoten bei den Analysemethoden nicht mit ausreichender Genauigkeit betrachtet werden können. Die Mindestzugfolgezeiten und die Wartezeiten werden für jeden TFK berechnet. Durch Kombinieren der einzelnen Ergebnisse können Aussagen über die Leistungsfähigkeit des Knotens getroffen werden [\(\[59\]](#page-212-4) und [\[107\]\)](#page-215-1).

Mit den ermittelten Wartezeiten lässt sich nun für die einzelnen Infrastrukturelemente angeben, wie stark sie belastet sind. Überlastete und nicht benötigte Fahrwegelemente führen im nächsten Iterationsschritt zu entsprechenden Änderungen der zugrunde gelegten Infrastruktur. Der Ablauf des Verfahrens ist in *[Abbildung 46](#page-93-0)* dargestellt.

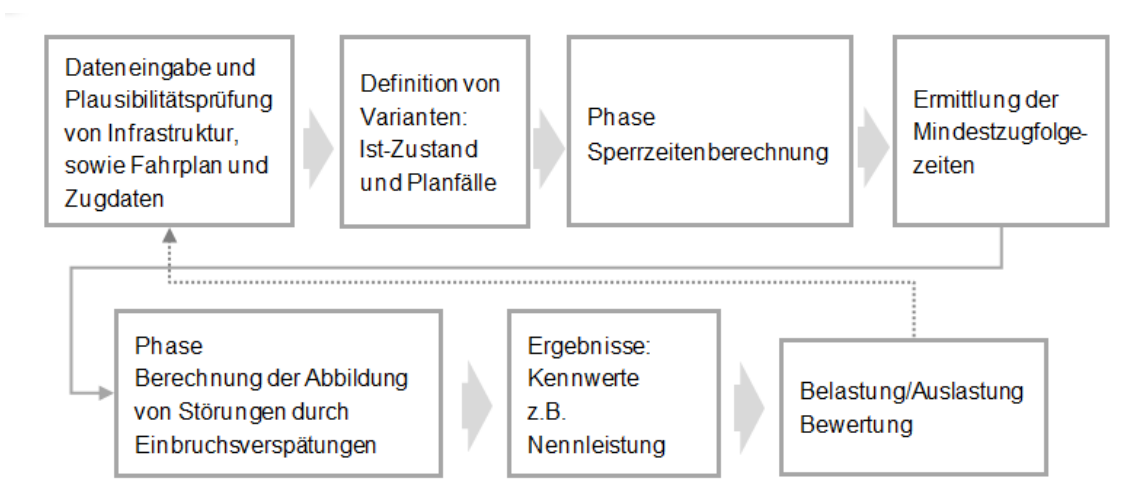

<span id="page-93-0"></span>*Abbildung 46: Arbeitsschritte der analytischen Verfahren [\(\[140\],](#page-217-1) S. 34)*

Die analytischen Verfahren unterteilen sich weiter in

- theoretische Verfahren
- und
- parametrische Verfahren
- Theoretische Verfahren betrachten nur die Infrastruktur, ohne ein Betriebsprogramm zu Grunde zu legen. Sie sind daher auf sehr grundlegende Aussagen beschränkt und schlecht an die konkrete Situation vor Ort angepasst.
- Parametrische Verfahren sind weit verbreitet. Sie legen ein Betriebsprogramm zu Grunde, bei dem die auftretenden Fahrzeugarten, Fahrwege und Haltekonzepte definiert und ihre mengenmäßigen Verhältnisse zueinander bestimmt sind [\[67\].](#page-212-5)

<sup>56</sup> STRELE (Streckenleistungsfähigkeit) ist ein Computerprogramm zur Berechnung der Leistungsfähigkeit von Eisenbahnstrecken, welches die erwartete Wartezeit im Eisenbahnbetrieb prognostiziert. Das Programm wurde von W. SCHWANHÄUßER anhand der Richtlinie 405 der Deutschen Bahn entwickelt.

#### **Konstruktive Verfahren**

Der Zweck der konstruktiven Verfahren besteht hauptsächlich darin, einen Fahrplan zu konstruieren. Diese Methode konnte bereits vor Einführung der elektronischen Datenverarbeitung (EDV) manuell ausgeführt werden [\[122\].](#page-216-0) Sperrzeittreppen und Zeitverbrauch werden mit Hilfe eines Bildfahrplans festgestellt.

Obwohl sie keine modellbasierten Wartezeitberechnungen enthalten, können konstruktive Verfahren, wie z.B. die Fahrplankonstruktion, spezifische Informationen über die Infrastruktur oder Fahrplanvarianten liefern, die jedoch nur für bestimmte Annahmen oder Spezifikationen gültig sind [\[34\].](#page-210-0) Voraussetzungen für die Anwendung sind

- auf infrastruktureller Seite
	- $\circ$  mindestens das Vorliegen von Informationen über die Zuglaufstrecken und ihre Lage zueinander, Verknüpfung der Strecken und räumliche Restriktionen des Knotens
- auf betrieblicher Seite
	- o das Vorliegen von Zugzahlen, Vertaktungen, Anschlüssen und der Verlauf der Relationen

Je genauer verfügbare Informationen sind (z.B. Fahrzeugeinsatz oder genaue Fahrplanlagen), desto besser ist die Aussagefähigkeit der Ergebnisse [\[81\].](#page-213-1) *[Abbildung 47](#page-94-0)* gibt einen Überblick über den Ablauf der konstruktiven Verfahren

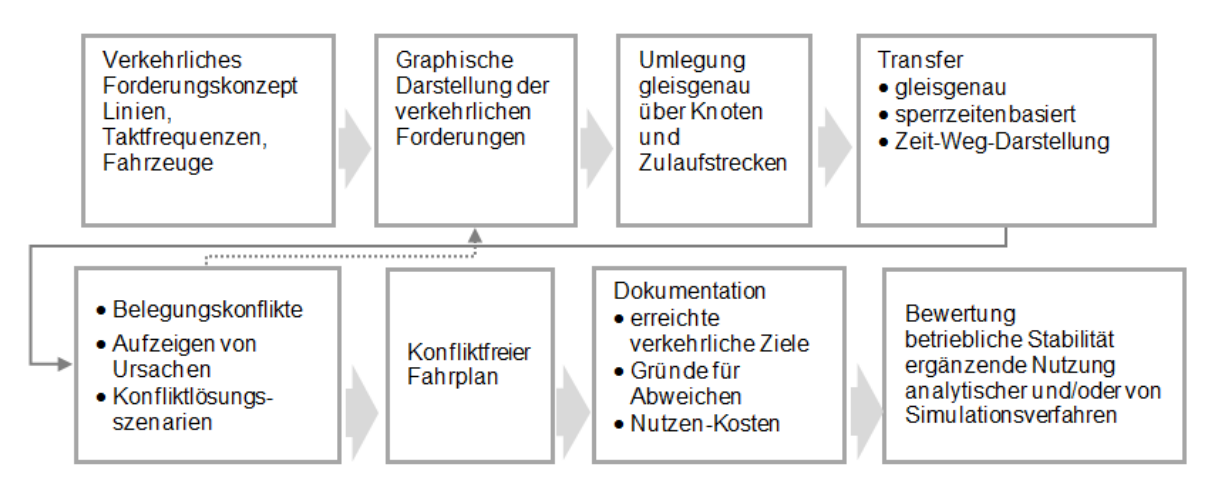

<span id="page-94-0"></span>*Abbildung 47: Arbeitsschritte der konstruktiven Verfahren [\(\[140\],](#page-217-1) S. 32)*

## **Simulationsverfahren**

Unter einer gegebenen Infrastruktur modellieren die Simulationsverfahren Informationen über die Züge eines Fahrplans und das Verhalten im Betriebsablauf. Hierfür ist eine mikroskopische Abbildung der Infrastruktur notwendig. Mit diesen Verfahren können – insbesondere komplexe Systeme – detailliert analysiert werden.

Nach [\[132\]](#page-217-3) ist die Simulation kein Verfahren zur direkten Dimensionierung der Infrastruktur:

- sie gibt nicht an, wie einzelne Anlagenteile ausgelastet sind sondern zeigt auf,
- mit welcher Qualität auf einer gegebenen Infrastruktur ein gegebener Fahrplan auch unter Störungen – durchgeführt werden kann.

Generelle Aussagen bezüglich Leistung und Betriebsqualität können aus der Auswertung mehrerer Simulationsläufe erhalten werden, z.B. kann dies aus unterschiedlichen Betriebstagen interpretiert werden [\[131\].](#page-217-2)

*[Abbildung 48](#page-95-0)* gibt einen Überblick über den Ablauf der Simulationsverfahren.

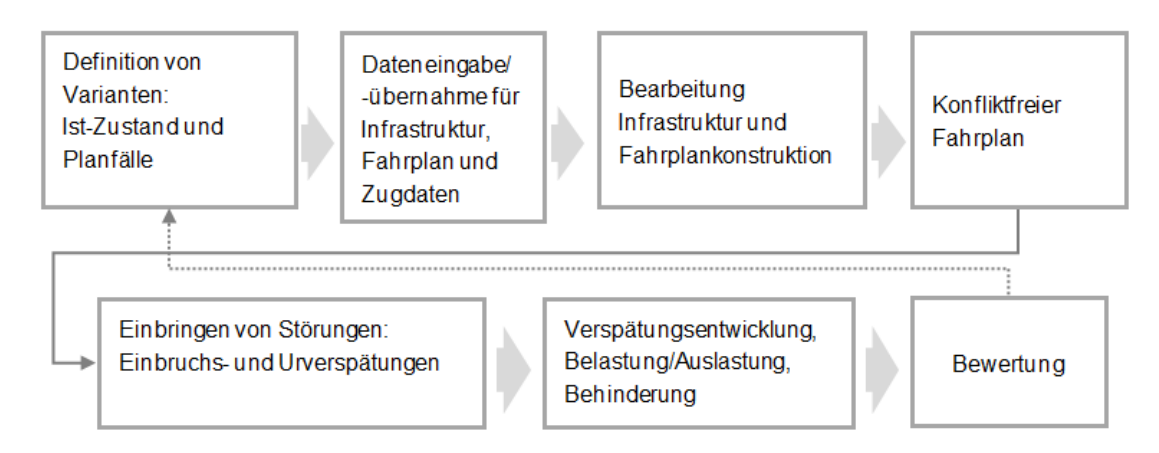

<span id="page-95-0"></span>*Abbildung 48: Arbeitsschritte der Simulationsverfahren [\(\[140\],](#page-217-1) S. 36)*

# **2.4.3 Inverse Kapazitätsermittlung/-bemessung (C-1 )**

Das C<sup>-1</sup>-Verfahren wurde von Universitätsprofessor Dr.-Ing. E. HOHNECKER seit den 1980er Jahren erdacht und am Lehrstuhl für Eisenbahnwesen des KIT (Karlsruher Institut für Technologie, ehemals Universität Karlsruhe (TH)) unter seiner Leitung, weiterentwickelt.

Die Kernidee besteht darin, die benötigte Infrastruktur aus einem gegebenen zukunftsfähigen Fahrplan reproduzierbar abzuleiten [\(\[7\]](#page-208-2) und [\[9\]\)](#page-208-3), anstatt ein Betriebsprogramm bzw. einen Fahrplan aus der Infrastruktur – anhand der in Kapitel [2.4.2](#page-90-0) aufgeführten eisenbahnbetriebswissenschaftlichen Methoden – zu bestimmen.

Der Vergleich zwischen der konventionellen Planung und der fahrplanbasierten Infrastrukturplanung (C-1 -Verfahren) ist in *[Abbildung 49](#page-96-0)* dargestellt.

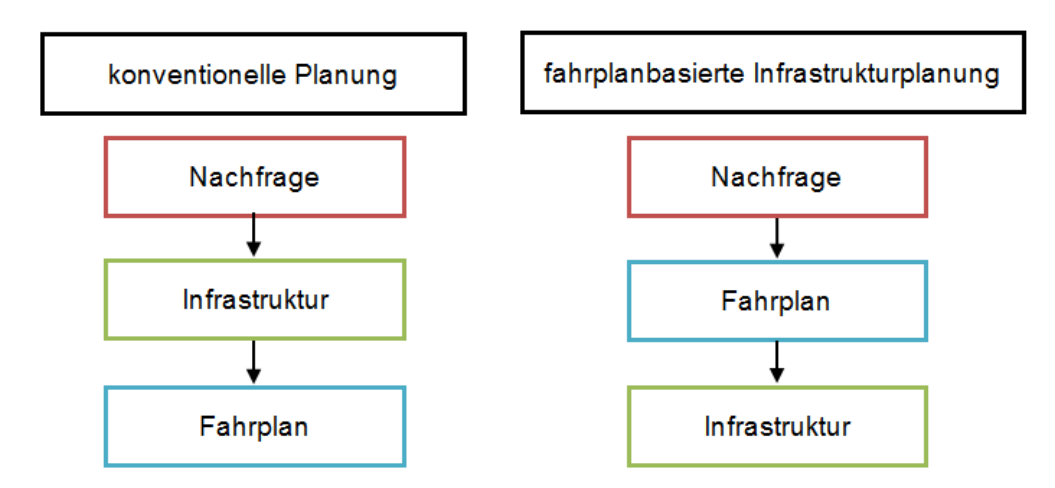

<span id="page-96-0"></span>*Abbildung 49: Vergleich der Grundprinzipien zwischen der konventionellen Planung und der fahrplanbasierten Infrastrukturplanung [\(\[111\],](#page-215-2) Ergänzung ZHAO)*

#### **Entwicklungsschritte**

In [\[7\]](#page-208-2) wurde eine erste allgemeingültige hierarchische Gliederung und Strukturierung für das inverse Verfahren zur Kapazitätsbemessung C-1 entwickelt. Als praktisches Beispiel diente der Neubau einer Gleisquerspange zwischen Erbach und Ehingen.

In [\[9\]](#page-208-3) entsprach die Infrastrukturentwicklung den aktuellen Fahrplänen, so dass die gewünschte Konzentration der Rangieraufgaben auf dem Rbf Däniken mit C-1 nachgewiesen werden konnte.

Beide Arbeiten haben gezeigt, dass der neue Ansatz C-1 zur Dimensionierung der Eisenbahninfrastruktur auf Basis eines zukunftsfähigen Fahrplans sehr vielversprechend ist. Eine gesamtheitliche wissenschaftliche Betrachtung war in diesen Arbeiten nicht vorgesehen.

Mit den Erfahrungen aus [\[7\]](#page-208-2) und [\[9\]](#page-208-3) wurde in [\[140\]](#page-217-1) der systematische Verfahrensablauf von C<sup>-1</sup> weiterentwickelt. Die Problemstellung der Infrastrukturdimensionierung wird dort wie folgt formuliert:

*"Ausgehend von einem vorgegebenen Fahrplan oder einem geforderten Betriebsprogramm, wobei es nicht darauf ankommt, ob es sich um neue Verkehre oder um Änderungen vorhandener Verkehre handelt, ist die Infrastruktur unter Beachtung räumlicher, zeitlichbetrieblicher, technischer (und ggf. finanzieller) Nebenbedingungen zu dimensionieren. Neben der Durchführung des geforderten Betriebs sollen noch ausreichende Reserven vorhanden sein, um sowohl bei Störungen ein bestimmtes Qualitätsniveau bei der Durchführung des Betriebs einhalten zu können als auch möglichst flexibel in Bezug auf (kleinere) künftige betriebliche Änderungen reagieren zu können."* [\[140\]](#page-217-1)

Zur Lösung der Problemstellung gibt WIECZOREK in [\[140\],](#page-217-1) S. 51, eine Vorgehensweise in elf Schritten an, welche sich in drei Phasen gliedern lässt (*[Abbildung 50](#page-98-0)*):

81

- *"1. Betrachtungshorizont definieren: Abgrenzung des Planungsproblems in zeitlicher Hinsicht*
- *2. Maßgebliches Betriebsprogramm ermitteln: Konkretisierung der betrieblichen Anforderungen*
- *3. Planungs- und Untersuchungsgebiet definieren: Abgrenzung des Planungsproblems in räumlicher Hinsicht*
- *4. Verkehrliche Zielqualität und Ausbaustandard definieren: erste infrastrukturelle Festlegungen aufgrund betrieblicher Anforderungen*
- *5. Einschränkungen des Lösungsraums ermitteln: Erkennen von wesentlichen Randbedingungen und unzulässigen Lösungen*
- *6. Potenzielle Engpässe identifizieren: Ermitteln der für die Leistung der Infrastruktur kritischen Elemente*
- *7. Fahrplan zur Umsetzung des Betriebsprogramms aufstellen: zeitliche Festlegung der betrieblichen Anforderungen*
- *8. Fahrplan untersuchen: Ermitteln der Leistungsanforderungen des maßgeblichen Fahrplans*
- *9. Engpasselemente dimensionieren: Bemessung der Engpasselemente*
- *10. Kapazität der einzelnen Infrastrukturelemente bemessen: Bemessung der übrigen Infrastruktur*
- *11. Lösung untersuchen: Nachweis der Machbarkeit, Ermittlung weiterer betrieblicher Eigenschaften"*

Aus der jeweiligen Aufgabenstellung ergibt sich, welche Schritte tatsächlich bearbeitet werden

müssen. Der Ablauf ist i. A. in [\[140\]](#page-217-1) zu folgenden Phasen zusammengefasst:

- *I. "Die Vorstufe der genauen Beschreibung des zu bearbeitenden konkreten Problems, indem die betrieblichen Ziele erfasst und das betreffende Gebiet eingegrenzt wird."*
- *II. "Während der ersten Stufe werden Randbedingungen festgelegt, die den verfügbaren Lösungsraum einschränken."*
- *III. "Die Inverse Kapazitätsermittlung (C-1 ) im eigentlichen Sinne findet auf der zweiten Stufe statt. (…) ein vorgegebener Fahrplan* (Anm. wird) *auf seine Anforderungen hinsichtlich der Infrastruktur untersucht; aufbauend auf diesen Ergebnissen wird die Infrastruktur dimensioniert."*

*[Abbildung 50](#page-98-0)* zeigt die dargestellten Einzelschritte, die in folgende Phasen untergliedert werden:

- Vorstufe
- erste Stufe, in der die Rahmenbedingungen festgelegt werden
- zweite Stufe, in der die Inverse Kapazitätsermittlung (C<sup>-1</sup>) im eigentlichen Sinne durchgeführt wird

**Betrieb** 

Infrastruktur

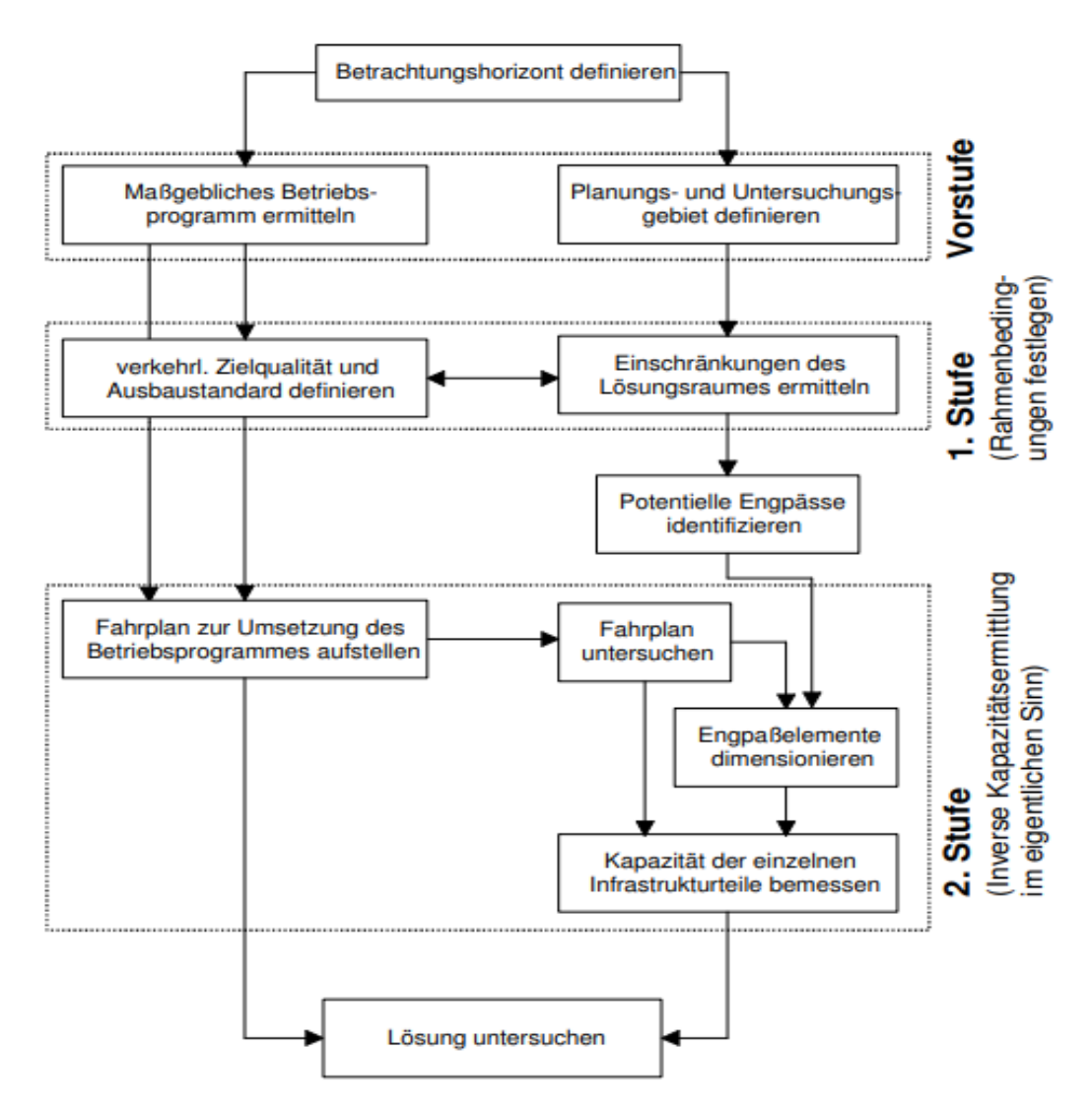

<span id="page-98-0"></span>*Abbildung 50: Vorgehensweise der Inversen Kapazitätsermittlung C-1 [\(\[140\],](#page-217-1) S. 60)*

In [\[140\]](#page-217-1) wurde der Forschungsbereich auf einen Knoten (Gleisgruppe sowie die beiden Bahnhofsköpfe) begrenzt, dessen parallele Leistung aus einem gegebenen Fahrplan ermittelt wurde. Die angrenzenden Strecken wurden nur mit Blick auf die Anschlussseite, Höchstgeschwindigkeit und Anzahl der Gleise berücksichtigt.

Um die Infrastruktur des Knotens dimensionieren zu können, sind Informationen über die zeitliche Belegung einzelner Infrastrukturabschnitte nötig.

Wie *[Abbildung 51](#page-99-0)* zeigt, wird mittels des Scan-Line-Prinzips die parallele Leistungsanforderung (Gleisanzahl) ermittelt. Dies geschieht durch die maximale Anzahl der gleichzeitigen Belegungen der einzelnen Elemente.

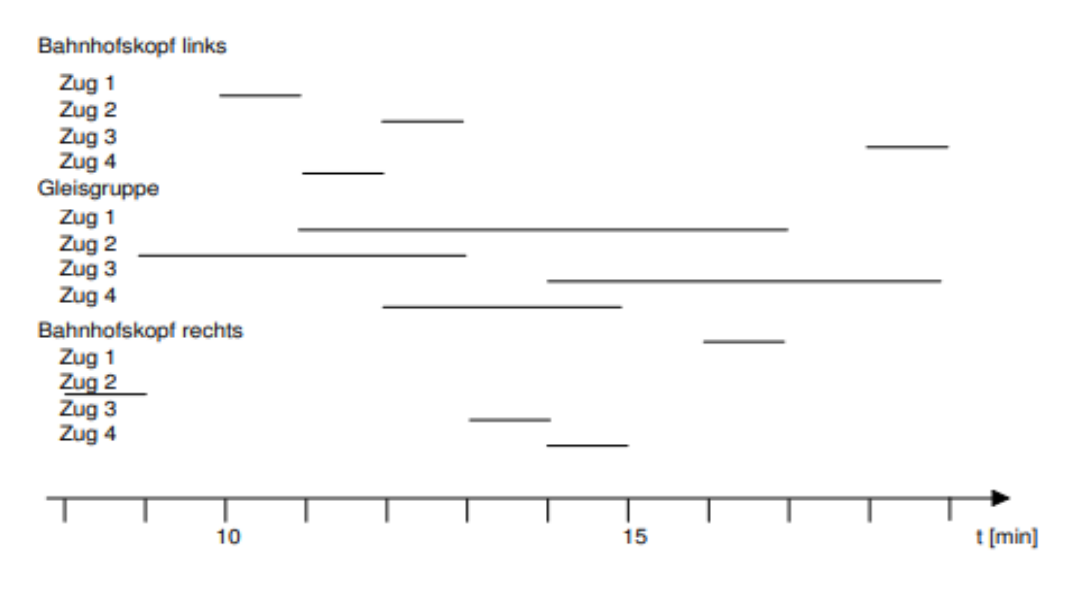

<span id="page-99-0"></span>*Abbildung 51: Belegungsanforderungen der Infrastrukturabschnitte [\(\[140\],](#page-217-1) S. 101)*

[\[42\]](#page-210-2) hat sich mit der inversen Kapazitätsermittlung (C<sup>-1</sup>) der Freien Strecke beschäftigt. Aus den Fahrzeiten wurden die Belegungszeiten auf der Freien Strecken ermittelt (*[Abbildung 52](#page-99-1)*).

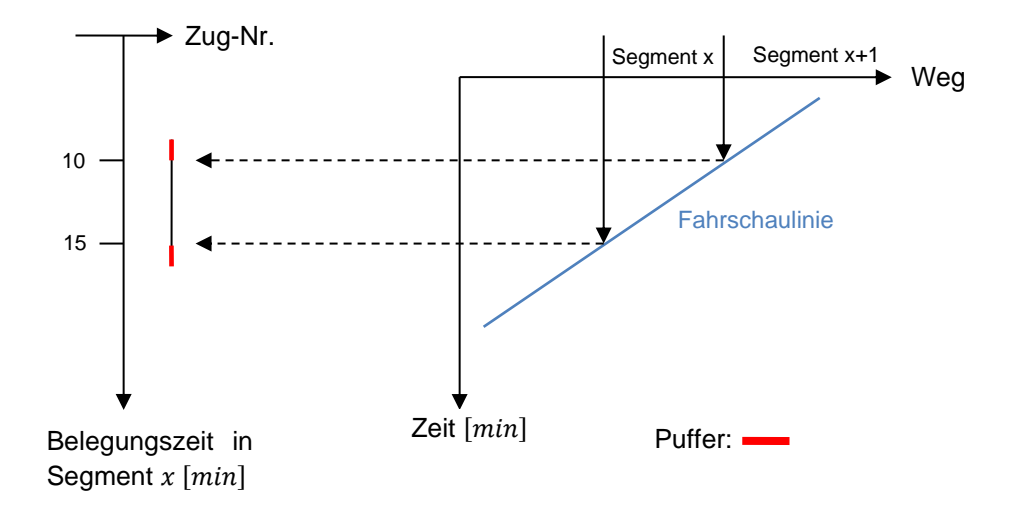

<span id="page-99-1"></span>*Abbildung 52: Überführung der Fahrschaulinien (FSL) in diskrete Belegungen [\(\[42\],](#page-210-2) S. 20)*

Mit einem Verspätungszuschlag auf die Belegungszeiten kann die Betriebsqualität berücksichtigt werden.

Unter Beachtung der betrieblichen Möglichkeiten – Fahren im festen Raumabstand sowie Fahren im absoluten Bremsabstand – wird in [\[42\]](#page-210-2) mittels des Scan-Line-Verfahrens eine parallele Leistung auf der Freien Strecke ermittelt. Hierzu werden vor- und nachlaufende "Sperrlinien" benötigt.

Die "Sperrlinie" kennzeichnet die Parallelverschiebung der Fahrschaulinie auf der Zeitachse durch die Summe der Sperrzeiten. Sie wird gebildet durch die [\[42\]:](#page-210-2)

- 
- vorlaufende Sperrlinie: Fahrstraßenbildezeit, Sicherheitszuschlag, Signallaufzeit<sup>57</sup> und Bremswegfahrzeit
- nachlaufende Sperrlinie: Räumfahrzeit und Fahrstraßenauflösezeit

Über vorab berechnete vorlaufende und nachlaufende Sperrlinien der FSL wird eine trapezförmige Sperrfläche generiert. Werden mehrere FSL verwendet, können diese sich auch überlagern. Tritt dieser Überlagerungsfall ein, wird die Anzahl der Überlagerungen mit der Gleisanzahl gleichgesetzt.

Wie in *[Abbildung 53](#page-100-0)* erkennbar, ermittelt die Scan-Line, die sich von links nach rechts über den Bildfahrplan bewegt, die Anzahl der übereinanderliegenden Trapeze an jedem Ort.

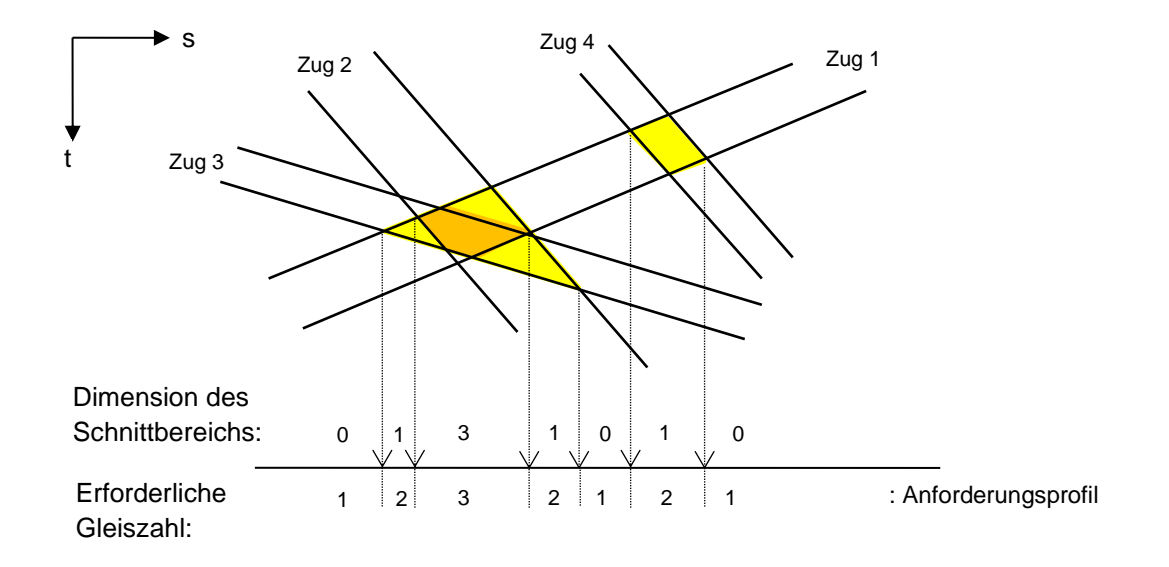

<span id="page-100-0"></span>*Abbildung 53: Dimension von Schnittbereichen [\(\[42\],](#page-210-2) S. 47)*

Um die Berechnung zu vereinfachen, wurden einige Annahmen und Vereinfachungen in [\[42\]](#page-210-2)

hergestellt:

Die Beschleunigungs- und Bremszeiten sowie Geschwindigkeitsunterschiede auf der Strecke werden vernachlässigt.

Daher eignen sich für dieses vereinfachte Verfahren Strecken mit homogener Geschwindigkeitsverteilung und einfacher Bahnhofsgleistopologie.

<sup>57</sup> Die Signallaufzeit ist eine technische Latenzzeit und liegt im Bereich weniger Millisekunden. Sie tritt bei Führerraumsignalisierung auf; bei ortsfester Signalisierung steht an ihrer Stelle die Signalsichtzeit [\[42\].](#page-210-2)

Das Verfahren zur Dimensionierung eines Bahnhofs in [\[140\]](#page-217-1) wird um das Verfahren zur Dimensionierung eines kompletten Streckenabschnitts in [\[29\]](#page-210-3) erweitert:

- Die parallele Leistungsfähigkeit im Knoten und auf Freier Strecke kann durch das aufgeführte Verfahren in [\[29\]](#page-210-3) bestimmt werden.
- Die sequentielle Leistungsfähigkeit wurde durch optimale Blöcke bestimmt.

Diese Werkzeuge werden gemäß der Scan-Line-Methode von [\[140\]](#page-217-1) auf eine dritte Dimension, die "Fahrplanlage" erweitert. Sie ist in *[Abbildung 54](#page-101-0)* dargestellt.

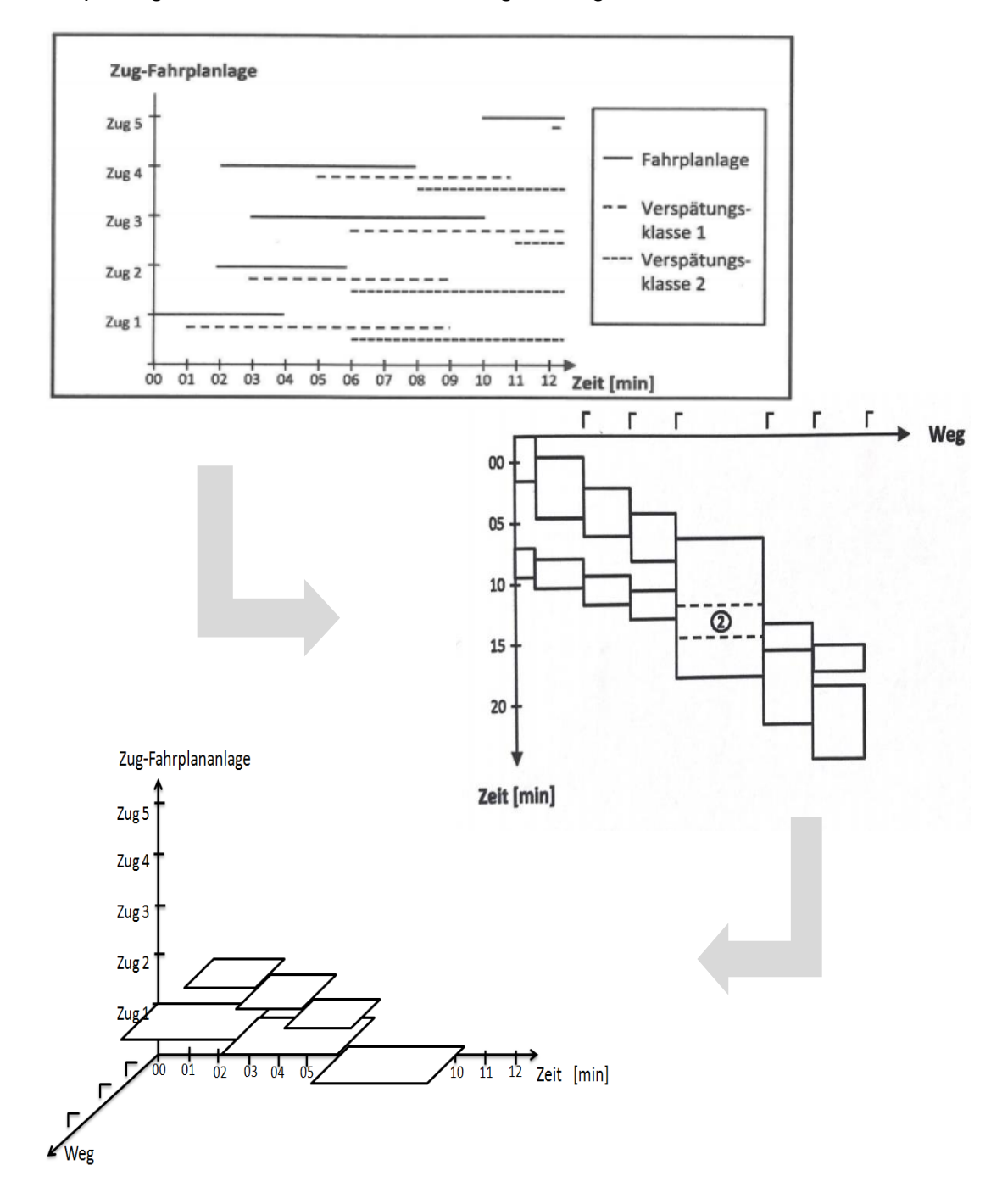

<span id="page-101-0"></span>*Abbildung 54: Erweiterung des Scan-Linie-Verfahrens aus [\[140\]](#page-217-1) um die 3. Dimension "Fahrplanlage" [\(\[29\],](#page-210-3) S. 55, 70, 71)*

Die überlappenden Bereiche, die im Weg-Zeit-Diagramm entstehen, stellen die Anforderungen an die Gleisinfrastruktur dar. Diese Anforderungen werden generiert, wenn die Sperrzeit unter Berücksichtigung der Fahrgeschwindigkeit für jeden Block ermittelt wird.

Nach [\[29\]](#page-210-3) ist es unmöglich, die genauen räumlichen Grenzen für die unterschiedlichen Infrastrukturanforderungen, durch die Festlegung der betrachteten Blöcke, zu bestimmen. Außerdem kann das Verfahren in [\[29\]](#page-210-3) nicht direkt automatisiert werden und funktioniert bei einem hohen Anteil von Zugfahrten außerhalb des Bahnhofs nicht zufriedenstellend.

Um die Ziele "Langfristigkeit" und "Flexibilität" zu erfüllen, sollte die entwickelte Infrastruktur auch veränderte Fahrplankonzepte zulassen können bzw. durch geringe Anpassungen, welche auch den Trassierungsparametern genügen, dies ermöglichen. In [\[122\]](#page-216-0) wurde hierzu ein Ansatz aus dem Fahrplankonzept entwickelt (*[Abbildung 55](#page-102-0)*).

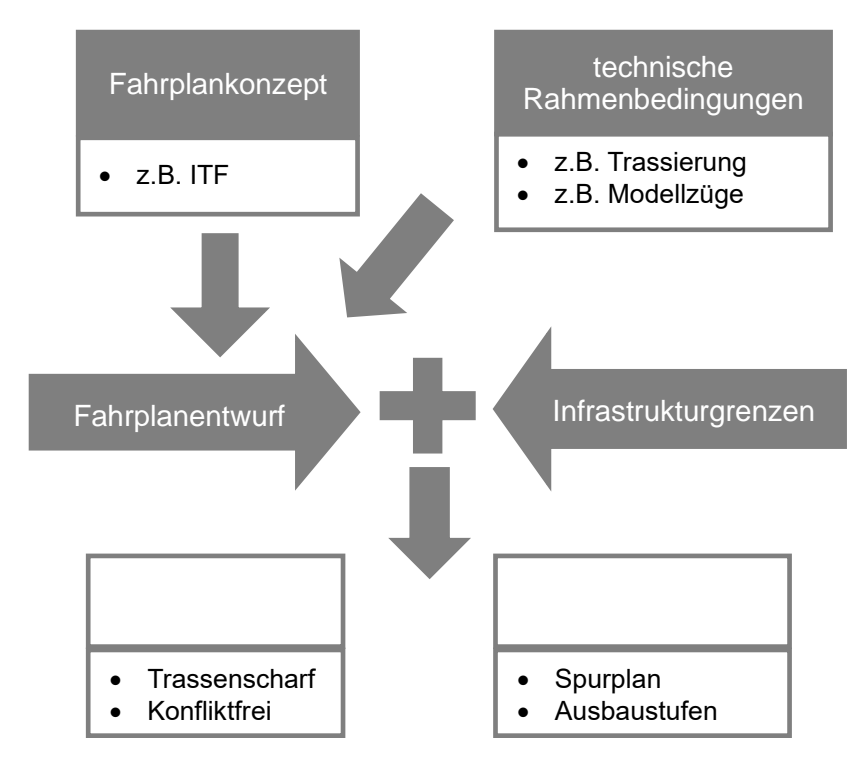

<span id="page-102-0"></span>*Abbildung 55: Übersicht über den Ablauf des Verfahrens von* TZSCHASCHEL (*[\[122\],](#page-216-0) S. 76*)

Wie *[Abbildung 55](#page-102-0)* zeigt, werden Infrastruktur- und Fahrplanermittlung aus einem Fahrplankonzept innerhalb der Infrastrukturgrenzen in vier Schritten durchgeführt [\[122\]:](#page-216-0)

- 1. *"Prüfen und Ermitteln der Fahrzeiten"*
- 2. *"Erstellen eines ersten Gesamt-Belegungsdiagramms"*
- 3. *"Ermitteln der notwendigen Infrastruktur und Prüfen der gegebenen Infrastrukturrahmenbedingungen (d.h. gesetzte Infrastrukturgrenzen in den Eingangswerten)"*
- 4. *"Anpassung des Fahrplans an die ermittelte Weichenlage und Entschärfung von Konfliktbereichen"*

Ein wichtiger Unterschied zu der zuvor genannten Arbeit in [\[29\]](#page-210-3) ist, dass weder der Fahrplan noch die Infrastruktur komplett vorgegeben ist.

Obwohl die Ergebnisse mit dem heuristischen Algorithmus von [\[122\]](#page-216-0) schnell erhalten werden können, gibt es keine Garantie ob die Lösung optimal ist.

Deshalb wurde von BLAUTH [\[6\]](#page-208-4) ein lineares Optimierungsverfahren entwickelt, das auf [\[122\]](#page-216-0) basiert. Damit erhält man die optimale Infrastruktur aus einem gegebenen Fahrplankonzept.

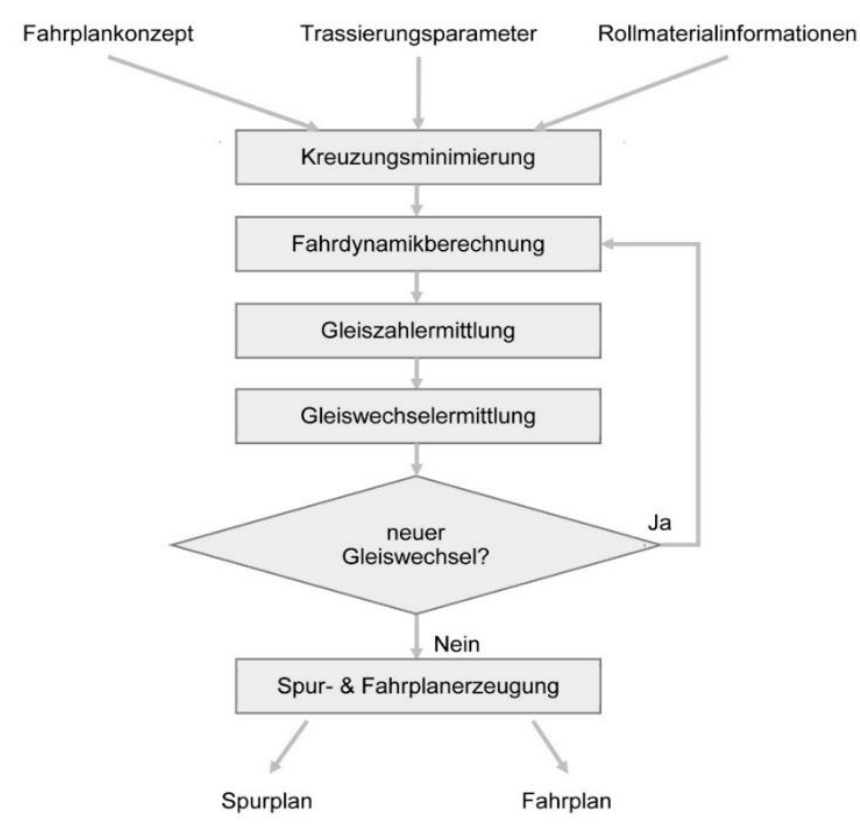

<span id="page-103-0"></span>*Abbildung 56: Übersicht über das Verfahren von* BLAUTH (*[\[6\],](#page-208-4) S. 29*)

*[Abbildung 56](#page-103-0)* zeigt das Verfahren von BLAUTH [\[6\]](#page-208-4) in fünf Schritten:

- 1. *"Ermittlung der Kreuzungsfolge und Minimierung der Kreuzungen"*
- 2. *"konfliktfreie Zugfahrten durch fahrdynamische Anpassungen"*
- 3. *"Ermittlung der notwendigen Gleiszahl"*
- 4. *"Erkennung nötiger Gleiswechsel und Durchführung einer neuen Fahrdynamikberechnung"*
- 5. *"Erzeugung eines gültigen Fahrplans und eines Spurplans"*

Die aufgeführten C<sup>-1</sup>-Entwicklungsschritte bilden die betrieblich-infrastrukturelle Basis dieser Arbeit:

Eine Strecke inkl. der Bahnhöfe reproduzierbar zu entwickeln.

# **2.5 Zusammenfassung**

In diesem Kapitel wurden zunächst die Grundlagen der Eisenbahninfrastruktur und die Zusammenhänge der Linienführung, Trassierungs-, Gleis- und Fahrdynamikparameter vorgestellt.

Neben den 3 räumlichen, kartesischen Dimensionen mit den Koordinaten x, y, z müssen daher bei dem Entwurf einer NBS sowohl geometrische Einschränkungen als auch die folgenden Aspekte in dieser Arbeit berücksichtigt werden:

- Geschwindigkeit v
- Fahrzeit t
- Beschleunigung/Verzögerung
	- $\circ$   $a_{x}$ in x-Richtung
	- $\circ$  a<sub>a</sub> in Gleisebene y-Richtung
	- $\circ$   $a_{z}$ in z-Richtung
- Ruck
	- $\circ$  c<sub>v</sub> in y-Richtung

Da die Geschwindigkeit v durch die Linienführung, Trassierungs- und Gleisparameter begrenzt wird, kann ein NBS-Element aus der maximalen Geschwindigkeit max v ermittelt werden.

Darüber hinaus muss die Fahrzeit dem vorgegebenen ITF entsprechen. Fahrdynamikparameter wie Beschleunigung/Verzögerung  $a_x$  und Ruck  $c_y$  müssen als Komfortkriterium berücksichtigt werden.

Danach werden die Grundlagen des Eisenbahnbetriebs und die EBWU-Verfahren ausführlich beschrieben.

Bei allen konventionellen Methoden ist zu ersehen, dass eine Infrastruktur vorausgesetzt wird, um anschließend iterativ das durchführbare Verkehrsgeschehen bestimmen zu können.

Bei der Kapazitätsermittlung wird geprüft, ob die vorhandene Infrastruktur das Betriebsprogramm bzw. den Fahrplan mit der vorgesehenen Qualität aufnehmen kann. Erfolgreich ist dies, wenn das Betriebsprogramm bzw. der Fahrplan und die vorhandene Infrastruktur gut angepasst werden können.

Wenn die vorhandene Infrastruktur nicht mit dem Betriebsprogramm/Fahrplan übereinstimmt, muss die Infrastruktur überarbeitet werden. In diesem Fall wird zunächst die Kapazität, basierend auf der vorhandenen Infrastruktur oder einer empirisch ermittelten Infrastruktur, bestimmt. Anschließend wird geprüft, ob die Infrastruktur den Anforderungen entspricht. Wenn dies nicht erfüllt ist, wird die Infrastruktur iterativ soweit angepasst, bis die betrieblichen Anforderungen erfüllt sind.

Analytische Verfahren erfordern keinen genauen Fahrplan, um die Infrastrukturermittlung durchzuführen [\[35\].](#page-210-1) Mittels dieser Methoden wird der Belastungszustand einzelner Fahrwegelemente anhand der Betriebsanforderungen (z.B. Modellzug, Wahrscheinlichkeit der Zugfolgefälle und Ankunftsverteilung) ermittelt. Aufgrund der zufälligen Verteilung der ankommenden Züge, ist das Ergebnis weniger präzise.

Konstruktive Verfahren sind für einen vorgegebenen Zeitraum eines Betriebsablaufs geeignet, in welchem verschiedene betriebliche Vorgänge in Reihe geschaltet werden. Grundlage hierfür ist die Fahrzeitermittlung. Diese Verfahren gelten nur für deterministische Größen und erlauben sehr genaue Aussagen über die geplanten Betriebsabläufe. Es sind jedoch viele, sehr detaillierte Informationen erforderlich (z.B. Zuglänge, Neigung, Höchstgeschwindigkeit, Signalstandorte). Für NBS sind diese Informationen unbekannt.

Simulationen reproduzieren einen Teil des möglichen Betriebsgeschehens auf dem Computer, sodass der Betriebsprozess – insbesondere komplexer Systeme – detailliert analysiert werden kann. Generell wird ein vorhandener konfliktfreier Fahrplan, inklusive der Verspätungen, auf die vorhandene Infrastruktur übertragen. Daraus werden die Folgen – wie z.B. die Übertragung von Verspätungen – bestimmt. Da dieses Verhalten vom Simulationsmodell bestimmt wird, muss dasselbe Ergebnis reproduziert werden können, wenn derselbe Fahrplan mehrmals simuliert wird.

Die Simulationen ermitteln jedoch keine Dimensionierung der Infrastruktur.

In [\[6\],](#page-208-4) [\[29\],](#page-210-3) [\[42\],](#page-210-2) [\[122\]](#page-216-0) und [\[140\]](#page-217-1) wurde mit Unterstützung von [\[7\],](#page-208-2) [\[9\]](#page-208-3) und HOHNECKER die Idee von C-1 in unterschiedenen Raumbereichen entwickelt. Die Verfahren in den aufgeführten Quellen basieren auf einem vorgegebenen Betriebsprogramm/Fahrplan:

- Mit [\[140\]](#page-217-1) kann die Belegung des Zuges im Bahnhofsbereich sekundengenau ermittelt werden. Es ist jedoch nicht möglich, den spezifischen Standort der Infrastruktur zu bestimmen.
- Basierend auf den Zugfolgezeiten wurde  $C^{-1}$  in [\[42\]](#page-210-2) für die Freie Strecke weiterentwickelt.
- In [\[29\]](#page-210-3) wurden beide Verfahren [\[42\]](#page-210-2) und [\[140\]](#page-217-1) zusammengeführt, um die Infrastruktur im Knoten und auf der Freien Strecke zu ermitteln. Dieser Prozess kann dort nicht direkt automatisiert werden.

• In [\[6\]](#page-208-4) und [\[122\]](#page-216-0) wurden verschiedene mathematische Verfahren entwickelt, welche die Fahrdynamik berücksichtigen.

Somit eignet sich C<sup>-1,</sup> um auf der Basis eines Fahrplans die Gleisinfrastruktur einer Strecke reproduzierbar zu ermitteln.

*[Tabelle 17](#page-106-0)* zeigt Beispiele der derzeit verwendeten Verfahren, ihre hauptsächlichen Einsatzgebiete und Voraussetzungen sowie die bisherigen Entwicklungen zu C-1

<span id="page-106-0"></span>

| Veröffentlichung<br>von                    | <b>Verfahren</b>                               | Voraussetzungen           |                  |                           | Aufgabenstellung          |             |                           |              |
|--------------------------------------------|------------------------------------------------|---------------------------|------------------|---------------------------|---------------------------|-------------|---------------------------|--------------|
|                                            |                                                | Infrastruktur             | Betriebsprogramm | Fahrplan                  | Fahrzeit                  | <b>Netz</b> | <b>Strecke</b>            | Knoten       |
| <b>РАСНL</b> [84]                          | Analytische<br>verfahren                       | $\pmb{\times}$            | $\pmb{\times}$   |                           |                           |             |                           | $\times$     |
| <b>FERCHLAND</b><br>KÖRNER <sup>[35]</sup> |                                                | $\pmb{\times}$            | $\pmb{\times}$   |                           |                           |             | $\boldsymbol{\mathsf{x}}$ | $\times$     |
| <b>MUTSCHINK</b><br><b>UHLMANN [81]</b>    | Konstruktive<br>Verfahren                      | $\pmb{\times}$            | $\pmb{\times}$   |                           | $\pmb{\times}$            |             |                           | $\times$     |
| <b>PACHL</b> [84]                          | Simulationen                                   | $\boldsymbol{\mathsf{x}}$ | $\pmb{\times}$   |                           |                           |             |                           |              |
| <b>WIECZOREK</b> [140]                     | Inversen<br>Kapazitäts-<br>ermittlung<br>$C-1$ |                           |                  | $\pmb{\times}$            |                           |             |                           | $\times$     |
| HARTMANN [42]                              |                                                |                           |                  | $\boldsymbol{\mathsf{x}}$ | $\boldsymbol{\mathsf{x}}$ |             | $\pmb{\times}$            |              |
| DÜPMEIER <sup>[29]</sup>                   |                                                |                           |                  | $\pmb{\times}$            | $\boldsymbol{\mathsf{x}}$ |             | $\boldsymbol{\mathsf{x}}$ | $\mathsf{x}$ |
| <b>TZSCHASCHEL</b><br>$[122]$              |                                                |                           | ×                |                           | $\pmb{\times}$            |             | $\boldsymbol{\mathsf{x}}$ | ×            |
| BLAUTH <sup>[6]</sup>                      |                                                |                           | $\pmb{\times}$   |                           |                           | ×           | $\boldsymbol{\mathsf{x}}$ | ×            |

*Tabelle 17: Beispiele betrachteter Verfahren (Eigene Darstellung)*

Um die in Kapitel [1.2](#page-18-0) aufgeführten Ziele weiter zu bestimmen, wird in Kapitel 3 eine NBS entworfen, welche die zukünftigen betrieblichen Anforderungen erfüllt und als Grundlage der zukünftigen, nachhaltigen Infrastruktur dient.

# **3 Linienführung und Trassierung einer NBS**

Im zweiten Kapitel wurden die traditionellen EBWU und Elemente des neuen EBWU–Verfahren "C<sup>-1"</sup> vorgestellt. In der vorliegenden Arbeit soll nun das EBWU-Verfahren "C<sup>-1"</sup> weiterentwickelt und eine Methode zum Entwurf einer mikroskopisch modellierten Infrastruktur für neu zu planende Strecken vorgeschlagen werden.

Bei der Infrastrukturplanung werden hauptsächlich zwei Aspekte nach [\[140\]](#page-217-1) berücksichtigt:

- "*neue Verkehre: z.B. NBS, reaktivierte Strecken*"
- "*wesentliche Änderungen des Verkehrsangebotes: z.B. Einführung von Integrierten Taktfahrplänen*"

Um in Zukunft eine nachhaltige Infrastruktur zu erhalten, muss, wie in Kapitel 2 erläutert, zunächst ein nachhaltiger, zukunftsfähiger Fahrplan erstellt werden. Die Erstellung des Fahrplans hängt eng mit dem Geschwindigkeitsprofil der Züge zusammen. Um sicherzustellen, dass die Züge in Zukunft *"so schnell wie nötig"* eine ITF-Strecke befahren können, wird diese mit unterschiedlichen Geschwindigkeitsprofilen geplant.

In diesem Kapitel wird eine neue Methode vorgeschlagen, welche die Trassierungselemente und die Fahrdynamik umfassend berücksichtigt. Die optimale Linienführung und Trassierung einer neuzubauenden Strecke (hier: HGV-Strecke <sup>58</sup>) wird dann über die notwendige ITF-Fahrzeit eines Zuges ermittelt.

Dieses Kapitel ist in drei Abschnitte mit abschließender Zusammenfassung unterteilt:

- Kapitel 3.1: [Methoden zur Bestimmung von Elementen der Linienführung und](#page-108-0)  [Trassierung einer Eisenbahnstrecke](#page-108-0)
	- o [Enumeration](#page-108-1)
	- o [Variationsrechnung](#page-109-0)
	- o [Network Optimization](#page-110-0)
	- o [Linear Programming \(LP\)](#page-110-1)
	- o [Genetische Algorithmen](#page-110-2) (GA)
	- o Hybrider [Algorithmus](#page-111-0)
	- o Heuristischer [Algorithmus](#page-112-0)
	- o [Distance Transform \(DT\)](#page-112-1)
	- o Methode [der Trassierung nach](#page-113-0) HOHNECKER
- Kapitel 3.2: [Aktuelle Verfahren der Fahrzeitermittlung](#page-116-0)
	- o [Mikroschrittverfahren](#page-116-1)
	- o [Methoden zur Fahrzeitermittlung](#page-118-0)

<sup>58</sup> HGV-Strecken:  $V_{\text{max}} > 250 \text{ km/h}$
- Kapitel 3.3: [Entwicklung eines Modells für die Linienführung und Trassierung](#page-121-0) einer NBS o [Entwurf möglicher Linienführungen](#page-121-1) mittels DT
	- o [Fahrzeitenermittlung mit](#page-134-0) MIP
- Kapitel 3.4: [Zusammenfassung](#page-142-0)

# **3.1 Methoden zur Bestimmung von Elementen der Linienführung und Trassierung einer Eisenbahnstrecke**

Der Entwurf von Eisenbahnstrecken ist wegen der Berücksichtigung der Trassierungs-, Gleisund Fahrzeugparameter und der Anpassung und Einfügung an/in die Topographie komplex und zeitaufwändig. Die Entwurfspraxis von Eisenbahnstrecken findet größtenteils empirisch statt und hängt daher stark vom Einfluss der Planer ab.

Um die Sucheffizienz und die Lösungsqualität zu steigern, wird die Eisenbahnstreckenermittlung als Problem der Formoptimierung einer Raumkurve unter Berücksichtigung der Fahrdynamik angesehen. Zur Formoptimierung einer Raumkurve wurden viele Methoden entwickelt.

Bei der Gestaltung der Strecken werden durchgehende Raumelemente verwendet, die den geometrischen Anforderungen in der horizontalen und vertikalen Ebene entsprechen. Die Formoptimierung einer Raumkurve berücksichtigt diese Ebenen.

Um die Linienführung im Lage- und/oder Höhenplan zu ermitteln, werden z.B. folgenden Modelle benutzt:

## **3.1.1 Enumeration**

Die Enumeration als Aufzählungstyp "... *ist ein Datentyp für Variable mit einer endlichen Wertemenge*" [\[142\].](#page-217-0) Die Enumeration wird im Straßenbau verwendet. Dort wird die Straßenklasse<sup>59</sup> i.d.R. so festgelegt, dass sie den geometrischen Bedingungen der Straße entspricht. Sobald die Klasse festgelegt ist, werden die Mindestkosten bestimmt.

In [\[30\]](#page-210-0) wurde ein Modell der Straßenklasse ausgewählt, indem alle Kombinationen aufgezählt werden, welche die Enumeration der geometrischen Beschränkungen erfüllen. Die geometrische Beschränkungen in [\[30\]](#page-210-0) umfassen die Neigung, die Länge der Ausrundung sowie die Beziehung zwischen den Trassierungsparametern im Lage- und Höhenplan.

Mit Hilfe der linearen Programmierung wird die kostengünstigste Ausführung für alle Alternativen ermittelt.

<sup>59</sup> Straßenklassen dienen der Klassifizierung von Straßen in einem Straßennetz, die i.d.R. auf rechtlichen oder funktionalen Kriterien beruhen. Je nach Straßenklasse gelten unterschiedliche Normen und Standards wie z.B. Straßenbreite, Fahrspuren und Entwurfsgeschwindigkeiten.

Vorteil dieses Modells ist die Berücksichtigung aller wichtigen Details (z.B. Erdbauwerke). Da alle Kombinationen der Trassierungsparameter aufgelistet werden müssen, kann der Suchvorgang in Abhängigkeit der Größe des Untersuchungsgebiets sehr zeitaufwändig sein.

Darüber hinaus kann nur eine begrenzte Anzahl von diskreten Höhenpunkten berücksichtigt werden.

Der Ansatz der Enumeration reduziert zwar das Suchvolumen, aber das Ergebnis der Suche wird bei einer "global-optimalen Lösung"<sup>60</sup> nicht garantiert.

## **3.1.2 Variationsrechnung**

Auch das Modell der Variationsrechnung (englisch: calculus of variations) wurde für den Straßenbau entwickelt.

Die Variationsrechnung besteht aus einem rein mathematischen Modell. Bei dieser Methode werden die Trassen als räumliche Kurven ermittelt, die zwei Endpunkte verbinden und den kleinsten Integralwert der Zielfunktion erfüllen sollten.

Die Zielfunktion wird für die Mindestkosten 61 in [\[53\]](#page-211-0) und [\[113\]](#page-215-0) vorgeschlagen, um eine Optimierung von Straßentrassen im Lage- und Höhenplan zu erhalten.

Die Lösung dieser Methode ist sowohl "kontinuierlich"<sup>62</sup> als auch "global-optimal". Das Hauptproblem besteht darin, die komplexen Geometrieanforderungen für die Trassierungsparameter und die Annahme einer kontinuierlichen Kostenfunktion darzustellen. Je größer ein Untersuchungsgebiet ist, desto komplizierter wird die Modellierung und umso höher der Rechenaufwand.

<sup>60</sup> Global- und lokal-optimale Lösung (englisch: Global and/or local optimization):

<sup>•</sup> die "global-optimale Lösung" bezieht sich auf die einzige optimale Lösung in allen Lösungsmengen

<sup>• &</sup>quot;lokal-optimale Lösung" heißt, dass diese Lösung in Teilen der Lösungen optimal ist, aber nicht garantiert ob sie die einzige optimale Lösung aller Lösungsmengen darstellt.

<sup>61</sup> Die Kosten beinhalten die Baukosten, die Nutzerkosten (z.B. Kraftstoff, Zeit, usw.), die Instandhaltungskosten und andere Kosten (z. B. Flächennutzung, ökologische Sanktionen) [\(\[53\]](#page-211-0) und [\[113\]\)](#page-215-0).

<sup>62</sup> Die Variable eines Modells kann kontinuierlich oder diskret sein:

<sup>•</sup> kontinuierliche Variable: "*Variable mit unendlich vielen Ausprägungen. Zwischen zwei beliebigen Skalenwerten sind unendlich viele, beliebig fein auflösbare Intervalle definiert*[" \[27\].](#page-209-0)

<sup>•</sup> diskrete Variablen (= Gegensatz der kontinuierlichen Variablen): "*Variable mit endlich vielen (z. B. natürliche Zahlen von 1 bis 5) oder abzählbar unendlich vielen Ausprägungen (z. B. natürliche Zahlen von 1 bis ∞). In definierten Intervallen können alle Variablenausprägungen aufgezählt werden*[" \[28\].](#page-210-1)

# **3.1.3 Network Optimization**

Auch das Konzept der Network Optimization kommt aus dem Straßenbereich. Es wurde in [\[118\]](#page-216-0) zur Optimierung des Vorentwurfs für den Lageplan einer Straßentrasse verwendet.

Bei dieser Methode wird der Pfad in einer Reihe stückweise linear<sup>63</sup> vom Start- zum Endpunkt unterteilt, wobei die vorhandenen Krümmungsbeschränkungen durch die Suche nach den möglichen Winkeln auf dem Gitter erfüllt werden können [\[118\].](#page-216-0) Die Auswahl verschiedener Winkel führt zu verschiedenen möglichen Pfaden.

Die optimale Lösung erhält man aufgrund der minimalen Kosten.

Nachteile dieser Methode:

- wenn der Umfang des rechteckigen Gitters groß ist, wird die Berechnung zeitaufwändig und die Anforderung an den Speicherplatz groß
- TRIETSCH [\[118\]](#page-216-0) berücksichtigt keine Linienverbesserung im Höhenplan

# **3.1.4 Linear Programming (LP)**

In [\[94\]](#page-214-0) wurde die Trassierung im Höhenplan mithilfe von Linear Programming (LP) bestimmt. Das Modell verwendet eine Polynomfunktion 5. Ordnung zur Darstellung der Raumkurve im Höhenplan. Die Neigung und die Neigungsunterschiede lassen sich mit dieser Funktion ermitteln. Schließlich werden die Koeffizienten des 5-fach Polynoms mit einem LP-Ansatz optimiert, um die Kosten der Bauarbeiten zu minimieren [\[94\].](#page-214-0)

Diese Methode liefert Funktionen, die relativ einfach zu lösen sind; allerdings ist es i.d.R. schwierig, die gewählten Funktionsformen zu beweisen. Darüber hinaus kann das Modell nicht garantieren, dass alle Neigungen und Neigungsunterschiede auf der Längsschnittachse den geometrischen Beschränkungen entsprechen.

# **3.1.5 Genetische Algorithmen (GA)**

Basierend auf genetischen Algorithmen (GA) wird in [\[87\]](#page-214-1) ein Optimierungsverfahren für Eisenbahnstrecke vorgeschlagen.

Unter Berücksichtigung verschiedener Faktoren (z.B. Streckenlänge, Bahnhofs-, Brücken- und Tunnelposition) hat der Autor von [\[87\]](#page-214-1) ein multi-Ziel Entscheidungssystem erstellt. Auf dieser

<sup>63</sup> Eine zusammenhängende Sequenz von Liniensegmenten, z.B. eine Kurve, kann durch Abtasten der Kurve und linearer Interpolation zwischen den Punkten angenähert werden.

Basis werden die geometrischen Bedingungen für die Raumkurve in der horizontalen und vertikalen Ebene definiert.

Gemäß den geometrischen Einschränkungen werden mehrere Iterationen mit den GA durchgeführt, bis das Ergebnis zu einer zufriedenstellenden Genauigkeit der Linienführung und Trassierung konvergiert.

Obwohl die GA in der Lage sind, relativ realistische Routenlösungen zu erhalten, nimmt die individuelle Vielfalt bei der iterativen Berechnung ab. Dies führt dazu, dass die Berechnungsergebnisse möglicherweise "lokal-optimal" sind.

# **3.1.6 Hybrider Algorithmus**

Um die individuelle Vielfalt bei der iterativen Berechnung mit den GA zu vermeiden wurden in [\[156\]](#page-219-0) die GA mit der "dynamischen Programmierung"<sup>64</sup> kombiniert, um einen "hybriden Algorithmus" für die Optimierung von Eisenbahnstrecken im Höhenplan zu entwickeln.

Mit dem GA kann die Anfangslösung iterativ im kontinuierlichen Raum<sup>65</sup> berechnet werden und die endgültige optimale Raumkurve wird auf der Grundlage dieser erzeugten Anfangslösung weiter optimiert. Dann wird die von den GA erzeugte Anfangslösung in kleinem Abschnitt unterteilt. Anschließend wird mit Hilfe der dynamischen Programmierung die genaue Lösung durch Optimierung jedes Abschnitts gefunden [\[156\].](#page-219-0)

Die GA können durch den hybriden Algorithmus eine optimale Lösung erhalten. Bei komplexeren Randbedingungen wird eine vereinfachte Verarbeitung oder manuelle Einstellungen vorgenommen (z.B. wurde in [\[156\]](#page-219-0) nach der Optimierung die Position der Stationen manuelle eingestellt).

<sup>64</sup> Die "dynamische Programmierung" ist eine Methode, bei der ein Optimierungsproblem zuerst in Teilprobleme unterteilt wird. Danach wird die optimale Lösung durch einen mehrstufigen Entscheidungsprozess gefunden. Dieser Entscheidungsprozess kann Variable und Einschränkungen der Teilprobleme reduzieren und die Recheneffizient verbessern [\[156\].](#page-219-0)

<sup>65</sup> Die Berechnung erfolgt im kontinuierlichen Raum, d.h. innerhalb des angegebenen Bereichs können die Entscheidungsvariablen jeden Wert innerhalb des Bereichs auswählen, der die Bedingungen erfüllt.

# **3.1.7 Heuristischer Algorithmus**

Ein "heuristischer Algorithmus" der Nachbarschaftssuche für die gemischte ganzzahlige Programmierung wurde in [\[15\]](#page-209-1) für den Straßenbau entwickelt.

Die Zielfunktion des Modells sind mehrere Kostenkomponenten (z.B. Bau-, Brücken- und Tunnelkosten). Der wichtigste Beitrag von [\[15\]](#page-209-1) besteht darin, dass Übergangsbogen verwendet werden, um die gekrümmten Abschnitte der Trassen im Lageplan realistisch darzustellen, wobei geometrische Einschränkungen berücksichtigt werden.

Neben dem Profil der Trassen im Lage- und Höhenplan wird auch das Geschwindigkeitsprofil eines LKW auf den Trassen als Ausgabe erstellt.

Mit diesem Verfahren wurden zunächst die optimalen Trassierungsparameter im Lageplan bestimmt und dann die vertikalen Trassierungsparameter auf Basis der im Lageplan bestimmten Linienführung ermittelt. Dieser Optimierungsprozess ist einfach um eine "lokaloptimale Lösung" zu erhalten.

# **3.1.8 Distance Transform (DT)**

Eine "Gradient Constrained Distance Transform" (DT) ist Thema in [\[17\].](#page-209-2) Dieses Modell kann eine optimale 3D-Linie erzeugen, welche die Gradientenbeschränkungen erfüllt. Die beste Linie wird in drei Schritten generiert [\[17\]:](#page-209-2)

- 1. Bestimmung der anfänglich kürzesten Trassen, welche die Gradientenbeschränkungen erfüllen
- 2. Abstandsberechnung der Trassen mit einer Elevationsmatrix
- 3. Einfügung der Trassierungs- und Gleisparameter im Lage- und Höhenplan mit einer Spline-Funktion, um geometrische Beschränkungen zu erfüllen

Da die Methode eine große Anzahl von Kostenberechnungsprozessen durchläuft, werden Optimierungsergebnisse zeitaufwändig erhalten.

Darüber hinaus sollten für einen Entwurf einer Eisenbahnstrecke in Hügel- und Berggebieten die Einschränkungen berücksichtigt werden [\[69\].](#page-212-0) Um diese Einschränkungen darzustellen, wurde DT in [\[69\]](#page-212-0) weiterentwickelt und eine 3D-Methode zur Optimierung der Linienführung von Eisenbahnen unter Berücksichtigung mehrerer Einschränkungen in Hügel- und Bergregionen vorgeschlagen. Mit einer bidirektionalen Scan-Strategie <sup>66</sup> soll die Rechenzeit der Pfadgenerierung verbessert werden. In einem geographischen Informationsmodell als Basis sind alle benötigten Informationen der Pfadsuche gespeichert [\[69\].](#page-212-0)

<sup>66</sup> Siehe Kapitel [3.3.1.1](#page-122-0) *[Abbildung 61](#page-123-0)*

Das Modell wurde auf ein reales Problem angewandt, in dem die Ergebnisse zeigen, dass diese DT-Methode mit einer 3D-Methode zur Optimierung der Linienführung von Eisenbahnen und der bi-direktionalen Scan-Strategie bei der Generierung von Routen effektiv ist und gleichzeitig mehrere Einschränkungen erfüllt.

Diese verbesserte Methode eignet sich für alle Geländearten (z.B. Flachland, bergig, Gebirge).

#### <span id="page-113-1"></span>**3.1.9 Methode der Trassierung nach HOHNECKER**

Bei den oben genannten Methoden wurde bei der Linienführung einer Strecke neben geometrische Einschränkungen nur die maximale Entwurfsgeschwindigkeit berücksichtigt.

In der Praxis können bei der Fahrt eines Zuges z.B. durch einen Gleisbogen, vertikale Ausrundungen sowie bei unstetiger Gleislage, etc. Änderungen der Beschleunigung in verschiedene Richtungen den Fahrkomfort beeinträchtigen, insbesondere bei höheren Geschwindigkeiten (z.B. entsteht eine überlagerte Beschleunigung  $\mathrm{a_{x,y}}$ , durch eine Bremsverzögerung  $\mathrm{a_{x}}$  in Längsrichtung mit überlagerter Querbeschleunigung  $a_v$  beim Durchfahren eines Gleisbogens). Die Fahrgäste können jedoch immer nur das Ergebnis einer überlagerten Beschleunigung wahrnehmen [\[48\].](#page-211-1)

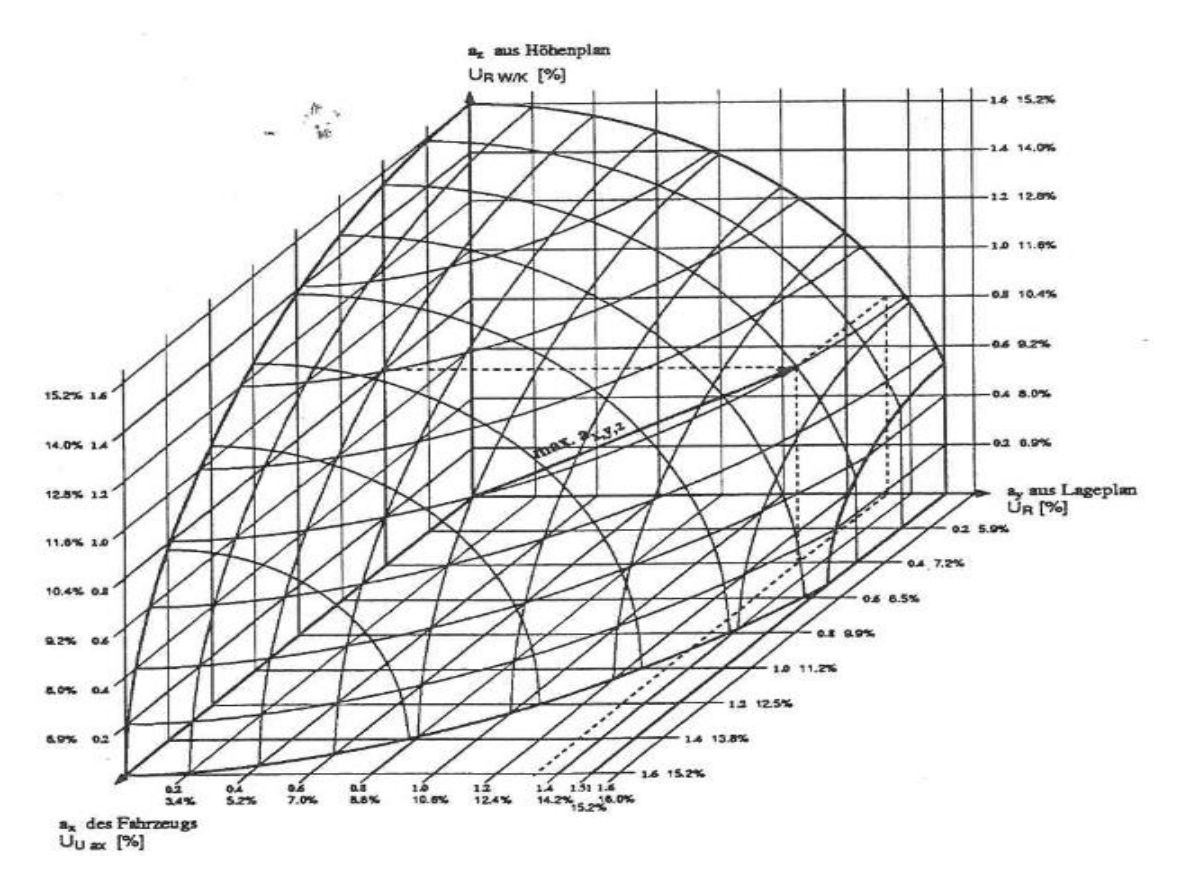

<span id="page-113-0"></span>*Abbildung 57: Dreidimensionale Beschleunigung [\(\[48\],](#page-211-1) S. 90)*

Gemäß experimentellen Untersuchungen bei British Railways hat HOHNECKER in [\[48\]](#page-211-1) die mehr-dimensionale Beschleunigung a<sub>x,y,z</sub> definiert ([Abbildung 57](#page-113-0)), die sich auf den Fahrkomfort der Fahrgäste bzw. des zu transportierenden Guts als wichtiges Kriterium für die Trassierung einer Strecke auswirken und als Unzufriedenheitsgrad U bezeichnet wird.

Mit dem Unzufriedenheitsgrad U aus [\[48\]](#page-211-1) können sowohl mehrdimensionale Beschleunigung als auch beschleunigungsabhängige Trassierungselemente und Gleisparameter wie Bogenradius, Überhöhung, Überhöhungsfehlbetrag, Ausrundungsradien usw. ermittelt werden.

Die Vorteile der Methode nach HOHNECKER sind:

- es werden alle Trassierungsparameter im Lage- und Höhenplan berücksichtigt
- die Trassierung einer NBS kann oberflächennah (d.h. möglichst ohne Tunneln und großen Brücken) geplant werden
- auch Züge mit höheren Geschwindigkeiten (bis zu V $_{\text{max}}$  = 400km/h) haben keine Fahrkomforteinbuße

Es können auch enge Radien und größere Neigungen bestimmt werden.

# **3.1.10 Zusammenfassung der Methoden zur Linienführung und Trassierung**

*[Tabelle 18](#page-114-0)* zeigt Beispiele der beschriebenen Methoden, sowie deren hauptsächliche Einsatzgebiete.

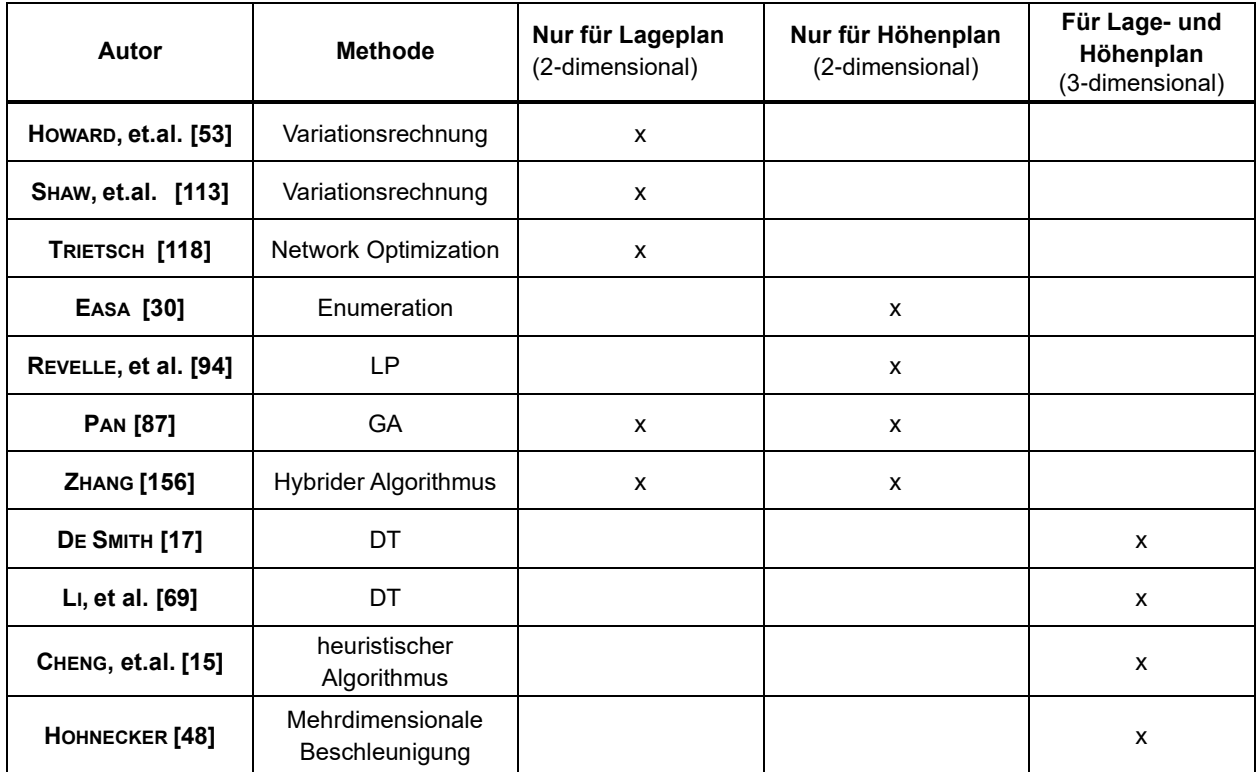

<span id="page-114-0"></span>*Tabelle 18: Zusammenfassung der Forschungsarbeiten zur Streckenermittlung (Eigene Darstellung)*

Die Vor- und Nachteile der dargestellten Methoden zur Ermittlung einer Eisenbahnstrecke sind in der *[Tabelle 19](#page-115-0)* aufgeführt

<span id="page-115-0"></span>

| <b>Methoden</b>                            | <b>Vorteile</b>                                                                                                    | <b>Nachteile</b>                                                                                                    |  |  |
|--------------------------------------------|----------------------------------------------------------------------------------------------------|----------------------------------------------------------------------------------------------------|--|--|
| <b>Enumeration</b>                         | Erhalt der tatsächlichen Linienform<br>$\bullet$<br>finden des "globalen Optimums"<br>$\bullet$                           | unbegrenzte Anzahl von<br>Aufzählungsschemata<br>nicht für kontinuierlichen<br>Untersuchungsraum geeignet                                 |  |  |
| Variationsrechnung                         | geeignet für den kontinuierlichen<br>$\bullet$<br>Untersuchungsraum<br>findet "global-optimale Lösungen"<br>$\bullet$     | differenzierbare Zielfunktion<br>zeitaufwändige Berechnung                                                                                |  |  |
| <b>Network</b><br>Optimization             | funktioniert einfach<br>$\bullet$                                                                                         | großer Speicherraumbedarf<br>nicht für kontinuierlichen<br>Untersuchungsraum geeignet                                                     |  |  |
| Linear<br>Programming                      | geeignet für den kontinuierlicher<br>$\bullet$<br>Untersuchungsraum<br>funktioniert einfach<br>$\bullet$                  | muss eine lineare Form für alle<br>Kostenelemente haben                                                                                   |  |  |
| <b>Genetische</b><br>Algorithmen           | Erhalt der tatsächlichen<br>$\bullet$<br>Raumkurve<br>geeignet für den kontinuierlichen<br>$\bullet$<br>Untersuchungsraum | Lösungsvielfalt ist nicht gut<br>Konvergenz zu einer einzelnen<br>Lösung, nicht geeignet für den<br>Lösungsvergleich und die -<br>auswahl |  |  |
| <b>Heuristischer</b><br><b>Algorithmus</b> | Erhalt der tatsächlichen<br>$\bullet$<br>Raumkurve<br>geeignet für den kontinuierlichen<br>$\bullet$<br>Untersuchungsraum | generiert "lokal-optimale<br>Lösungen"                                                                                                    |  |  |
| <b>Distance</b><br><b>Transform</b>        | Erhalt der tatsächlichen<br>$\bullet$<br>Raumkurve<br>geeignet für den kontinuierlichen<br>$\bullet$<br>Untersuchungsraum | großer Speicherraumbedarf                                                                                                    |  |  |
| Methode nach<br><b>HOHNECKER</b>           | oberflächennah<br>$\bullet$<br>Fahrkomfort gewährleistet<br>$\bullet$                                                     | kein Software zur automatischen<br>Berechnung vorhanden                                                                                   |  |  |

*Tabelle 19: Vor-/Nachteile der Methoden (Eigene Darstellung)*

Aus *[Tabelle 18](#page-114-0)* und *[Tabelle 19](#page-115-0)* ist ersichtlich, dass bei der Verwendung von DT zum Entwerfen einer Strecke die horizontale und die vertikale Ebene gleichzeitig eingeschränkt werden kann. Daher wird in dieser Arbeit DT zu der Linienführung einer Eisenbahnstrecke verwendet.

Die in dieser Arbeit entworfene NBS soll möglichst oberflächennah geführt, den geometrischen Randbedingungen gerecht werden und gleichzeitig die für den ITF notwendigen Geschwindigkeiten erreichen. Dabei spielt die Änderung der Beschleunigungen und deren Überlangerungen eine wichtige Rolle bei der Bestimmung der Trassierungselemente (Radius, Überhöhung, etc.), so dass der Unzufriedenheitsgrad U berücksichtigt wird.

# **3.2 Aktuelle Verfahren der Fahrzeitermittlung**

# <span id="page-116-1"></span>**3.2.1 Bewegungsablauf eines Zuges**

Die Fahrzeitermittlung ist eine der wichtigsten Anwendungen der Fahrdynamik [\(\[71\]](#page-213-0) und [\[84\]\)](#page-213-1). Anhand der Fahrzeug- und Streckendaten wird die FSL einer Zugfahrt berechnet.

Wie in *[Abbildung 58](#page-116-0)* dargestellt wird die Berechnung der Fahrzeit dazu verwendet, um die Geschwindigkeitskurve eines Zuges zu bestimmen. Die x-Achse repräsentiert die zu befahrende Strecke s und die y-Achse die Geschwindigkeit  $v$ .

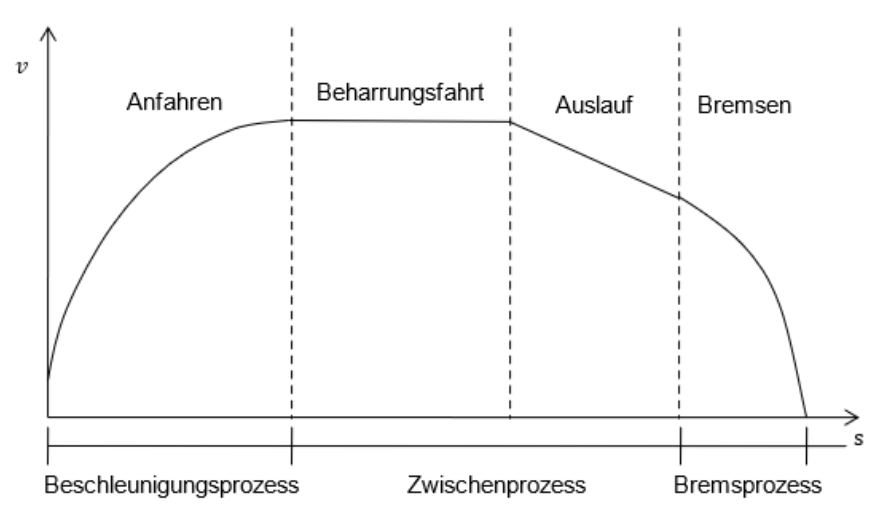

<span id="page-116-0"></span>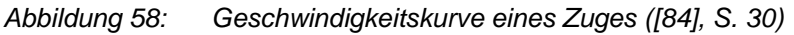

Im Allgemeinen ist die Zuggeschwindigkeitsgraphik in drei Teile unterteilt:

Beschleunigungsprozess

• Der Zug beschleunigt aus dem Stillstand auf eine vorgegebene Geschwindigkeit  $\nu$  bzw. die Höchstgeschwindigkeit  $v_{\text{max}}$ 

**Zwischenprozess** 

- Der Zug fährt möglichst mit konstanter Geschwindigkeit  $v_{kons}$  bis zur nächsten Geschwindigkeitsänderung ∆
- Anschließend kann der Zug, je nach Streckenprofil, mit reduzierter Geschwindigkeit  $v_{\text{zul}}$ fahren

**Bremsprozess** 

• Zuletzt erfolgt die Bremsphase, die Zuggeschwindigkeit nimmt mit der zurückgelegten Strecke ab und der Zug hält schließlich am Zielpunkt

# **3.2.2 Mikroschrittverfahren**

Da Änderungen der Streckenparameter (z.B. Bogen und Neigung) in kurzen Abständen folgen

können, kann dies zu einer ständigen Änderung der Zugkraft des Tfzs führen. D.h.

Die Geschwindigkeit wird beibehalten, reduziert oder gesteigert. Eine kontinuierliche Berechnung dieser Bewegungsvorgänge kann nicht durchgeführt werden.

Nach [\[138\]](#page-217-1) wird zur Berechnung der Zugbewegung eine schrittweise Integration verwendet. Die dazu verwendeten Mikroschrittverfahren, die mit sehr kleinen Schrittintervallen arbeiten, werden in Zugfahrsimulationsprogrammen eingesetzt. Die Lösung der Problemstellung wird nach [\[138\]](#page-217-1) wie folgt durchgeführt:

- *1.* "*Eingabe der Variablen" "Die Variablen des Anfangszustands, und sowie die Schrittweite werden festgelegt."*
- *2. "Ermittlung der Stützstellen"* "Die  $v_A$  umschließenden Stützstellen  $P_x$   $(v_x, a_x)$  und  $P_{x+1}$   $(v_{x+1}, a_{x+1})$  werden ermittelt. *Der Verlauf der Beschleunigung* () *zwischen 2 Stützstellen wird (*Anmerkung: wegen der Kürze*) als Gerade dargestellt."*
- *3. "Anpassung der Zählvariablen der Stützstellen" "Überschreitet die Endgeschwindigkeit eines Simulationsschritts das aktuelle Stützstellenintervall, wird die Zählvariable der Stützstellen um 1 erhöht oder erniedrigt, so dass wiederum von 2 Stützstellen umschlossen wird."*

Die Genauigkeit der Mikroschrittverfahren hängt direkt von der Schrittweite des berechneten Bereiches ab.

Grundsätzlich wird zwischen den folgenden drei Mikroschrittverfahren unterschieden [\[138\]:](#page-217-1)

- Mikrozeitschrittverfahren
- Mikrogeschwindigkeitsschrittverfahren
- Mikrowegschrittverfahren

### **Mikrozeitschrittverfahren (**∆**- Schrittverfahren)**

Das ∆t-Schrittverfahren ist das einfachste Mikroschrittverfahren. Es basiert auf äquidistanten Zeitschritten ∆t , die normalerweise 0,1 sec betragen. Mit dem ∆t -Schrittverfahren können spezielle Fahrdynamikprozesse simuliert werden (z.B. das Anfahren und Bremsen, Kraftstoffund Energieverbrauchsberechnungen) [\(\[71\]](#page-213-0) und [\[138\]\)](#page-217-1).

## **Mikrogeschwindigkeitsschrittverfahren (**∆**- Schrittverfahren)**

Um die Fahrzeit im mikroskopischen Modell explizit zu berechnen, wird häufig das ∆v-Schritt-verfahren verwendet [\[138\].](#page-217-1) Beim Δv-Schrittverfahren werden Intervalle mit gleichbleibenden Geschwindigkeitsschritten  $\Delta v$  berechnet.

Wenn ein Zug sich der Beharrung nähert, muss auf diese gewechselt werden, da die Weg- bzw. Geschwindigkeitsschritte zu einer Division durch Null ( $a = 0$ ) kommen [\(\[71\]](#page-213-0) und [\[138\]\)](#page-217-1).

Vor dem Ausführen des Simulationsschritts muss der Vorzeichenfaktor von Δν(j) zugewiesen werden, da auf diese Weise unterschieden wird, ob die Geschwindigkeit erhöht oder verringert wird [\[138\].](#page-217-1)

#### **Mikrowegschrittverfahren (**∆**- Schrittverfahren)**

Im ∆s-Schrittverfahren wird eine Strecke je nach Bedarf in kleine Wegschritte ∆s unterteilt, indem s<sub>BC</sub> = s<sub>BC</sub> = … = ∆s ist (*[Abbildung 59](#page-118-0)*). Da die Wegschritte ∆s klein sind, wird die Geschwindigkeitsänderung  $\Delta v$  in jedem Abschnitt als linear betrachtet.

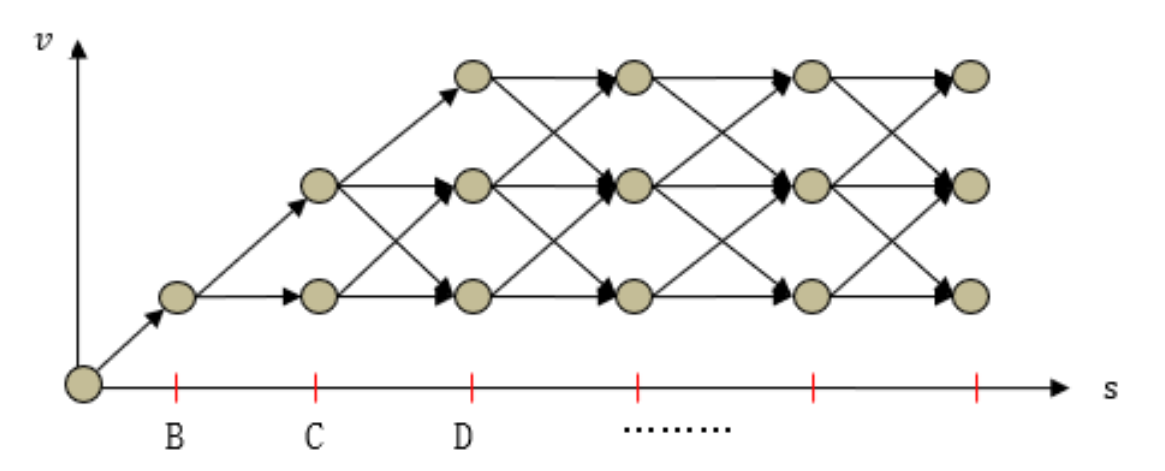

<span id="page-118-0"></span>*Abbildung 59: Geschwindigkeitsprofil nach dem Mikrowegschrittverfahren zum Modell von [\[8\]](#page-208-0)* Das Fahrverhalten in jedem Wegschritte ∆s muss bestimmt werden: Beschleunigen, Beharrungsfahrt, Auslaufen oder Bremsen. Nach der Feststellung des Fahrverhaltens wird die Fahrzeit für jeden Wegschritt ∆s ermittelt.

Das Mikrowegschrittverfahren eignet sich für spezielle Untersuchungsstellen, z.B. an Bahnhöfen und Haltepunkten (in dieser Arbeit speziell ITF-Knoten) oder an Neigungsänderungen [\[138\].](#page-217-1)

### **3.2.3 Methoden zur Fahrzeitermittlung**

Die Formulierung des Fahrplans basiert in dieser Arbeit auf der ITF-Fahrzeit des Zuges zwischen den ITF-Knoten (vgl. *[Tabelle 23](#page-137-0)*). D.h.:

Die Bestimmung einer ITF-konformen FSL zwischen den ITF-Knoten ist Voraussetzung für die ITF-konforme Fahrplankonstruktion.

Im Folgenden werden einige der bestehenden Methoden zur Berechnung von Zugfahrzeiten/ FSL beschrieben.

### **3.2.3.1 Numerische Algorithmen**

Ein "numerischer Algorithmus" zur Bestimmung der optimalen Fahrgeschwindigkeitsverteilung eines Zuges wird in [\[62\]](#page-212-1) vorgestellt.

Der Autor geht davon aus, dass der Zug einen Massepunkt darstellte und betrachtete die Bestimmung der FSL des Zuges als ein Zugsteuerungsproblem. Unter Berücksichtigung der

Fahrwegneigung, der maximalen Zug- und Bremskraft und der Geschwindigkeitsbegrenzungen wurde ein Optimierungsmodell mithilfe des Maximumprinzips für das Geschwindigkeitsprofil eines Zuges, mit der kinetischen Energie Ekin als Variable, entwickelt.

Ziel von [\[62\]](#page-212-1) ist es, ein detailliertes Programm für Traktions- und Bremsanwendungen zu erstellen, das den Energieverbrauch beim Bewegen des Zuges auf einer definierten Strecke für eine bestimmte Zeit minimiert.

Obwohl der Algorithmus anhand des numerischen Beispiels in [\[62\]](#page-212-1) einfach zu bedienen ist, behandelt das Modell den Zug als Massepunkt, so dass das Berechnungsergebnis in der mikroskopischen Betrachtung von der tatsächlichen Situation eines "Massebands" abweichen kann.

### **3.2.3.2 Genetische Algorithmen (GA)**

Im Bahnbetrieb wird die Einhaltung des Fahrplans i.d.R. durch die vorgegebenen Fahrzeiten der Züge erreicht. Die entsprechende Auslaufsteuerung (Bestimmung der Positionen, wo der Auslauf beginnen und enden soll) kann nicht nur den vorgegebenen Fahrplan einhalten, sondern auch Energie sparen [\[14\].](#page-209-3)

In [\[14\]](#page-209-3) wurde ein GA vorgeschlagen, um die Zugbewegungen durch eine geeignete Auslaufsteuerung zu optimieren. Diese Auslaufsteuerung ändert sich nach [\[14\]](#page-209-3) mit dem Abstand zwischen den Zielpunkten (z.B. Bahnhöfe oder Signale) und bei Neigungsprofilen. Mittels des GA wird bestimmt, wo der Auslauf gestartet oder beendet werden soll, indem die Trassierungsparameter, der Komfort (in Form von Beschleunigungen) und der Energieverbrauch während der digitalen Fahrt des Zuges berechnet werden.

Basierend auf dem Multi-Ziel-Modell der Zuggeschwindigkeitskurve im Automatic Train Operation (ATO) System<sup>67</sup> wurde in [\[38\]](#page-210-2) für die Optimierung der ATO-FSL ein GA verwendet. Die Autoren von [\[38\]](#page-210-2) hatten zunächst eine Reihe von Zielfunktionen festgelegt: Pünktlichkeit, genaue Halteposition, Komfort und Energieverbrauch des Hochgeschwindigkeitszuges. Dann haben sie eine vorgegebene Strecke als GA-Suchraum in gleich große Intervalle unterteilt. Schließlich wurde die optimale ATO-FSL berechnen, so dass alle Zielfunktionen erfüllt sind.

• GoA3: fahrerloses Fahren

<sup>67</sup> ATO ist ein automatisches Steuerungssystem, d.h. entsprechend den Fahrzeugeigenschaften, Längsneigung, Bogen usw. wird der Zug zum Beschleunigen oder Abbremsen ganz oder teilweise vom Computer gesteuert. ATO wird in vier Stufen unterteil[t \[94\]:](#page-214-0)

<sup>•</sup> GoA1: nicht-automatisches Fahren

<sup>•</sup> GoA2: teilautomatisches Fahren mit Fahrer

<sup>•</sup> GoA4: vollautomatisches Fahren

Obwohl GA einfach zu implementieren sind, ist das "global-optimale Ergebnis" nicht garantiert.

Die dargestellte Methode dient hauptsächlich zur Berechnung der Einsparung des Energieverbrauchs in Abhängigkeit der ATO-FSL. Die Nebenbedingung "Fahrzeit" wird i.d.R. durch die Mindestfahrzeit begrenzt.

Es wurde nicht untersucht, ob diese Einschränkung den Anforderungen der Fahrplankonstruktion entspricht. Darüber hinaus bezieht sich das Berechnungsergebnis mit nichtlinearen Modellen auf die voreingestellte Anzahl von Iterationen und ist nicht reproduzierbar.

#### **3.2.3.3 Mixed Integer Linear Programming (MIP)**

In [\[139\]](#page-217-2) wurde für die Infrastruktur- und genaue fahrdynamische Angaben das MIP-Modell verwendet. Dabei spielen die mittlere Abweichung von den gewünschten Werten der Ankunftsund der Abfahrtszeiten, die ausreichende Pufferzeit sowie die mittlere Unterschreitung der Sollfahrzeitreserven eine Rolle, um die technisch fahrbare FSL mit der zugehörigen Sperrzeitentreppe zu bestimmen.

Um eine FSL des Bremsvorgangs zu ermitteln, wurde in [\[74\]](#page-213-2) auch die MIP angewendet. Die Autoren von [\[74\]](#page-213-2) gehen davon aus, dass die Geschwindigkeit des Fahrzeugs beim Bremsen monoton abnimmt und die FSL auf einen vorgegebenen Wegabstand und Zeitbereich begrenzt ist. Einschränkungen (wie Geschwindigkeitsbegrenzung, Neigung und Fahrzeugeigenschaften) können, basierend auf der Annahme der Monotonie, von der Geschwindigkeitssequenz linearisiert werden, um die optimale Geschwindigkeitslösung zu finden.

In [\[70\]](#page-212-2) wurde ein reproduzierbares Modell zur Entscheidungsunterstützung in Verspätungsfällen zwischen Bahnhöfen entwickelt. D.h.:

Eine neue zulässige FSL wird berechnet, wenn eine Verspätung eines Zugs aufgetreten ist, sodass alle Züge konfliktfreie die Strecke befahren können.

Nach [\[70\]](#page-212-2) sind die Ankunfts- und Abfahrtszeiten der Züge kontinuierliche Variable. Gleichzeitig darf als diskrete Variable nur eine FSL für jeden Zug gewählt werden. Daher wurde die FSL mit MIP unter Berücksichtigung der Fahrdynamik formuliert und modelliert.

Mit MIP kann nicht nur die FSL berechnet werden, vielmehr sind auch die Ergebnisse der Untersuchung reproduzierbar. In der vorliegenden Arbeit wird daher die FSL anhand des MIP-Modells berechnet. Das Berechnungsverfahren wird im Kapitel [3.3.2](#page-134-0) ausführlich beschrieben.

## <span id="page-121-0"></span>**3.3 Entwicklung eines Modells für die Linienführung und Trassierung einer NBS**

Ziel dieser Untersuchung ist es, die bisher bekannten Verfahren zur Bestimmung von C<sup>-1</sup> zu erweitern und ein Werkzeug zu entwickeln, mit dem eine NBS durch Knoten und Abschnitten der Freien Strecke beschrieben werden kann.

Zunächst wird die Linienführung einer NBS zwischen zwei ITF-Knoten entworfen, was in dieser Arbeit in zwei Phasen unterteilt wird:

- 1. Ermittlung möglicher Linienführungen zwischen den beiden ITF-Knoten unter Berücksichtigung der geometrischen Beschränkungen (z.B. Bogen, Neigung, usw.)
- 2. Auswahl der optimalen Linienführungen anhand der ITF-Fahrzeit eines Zuges, die sich in einen zukünftigen ITF einfügen müssen

# <span id="page-121-1"></span>**3.3.1 Entwurf möglicher Linienführungen mittels DT**

Das übergeordnete Ziel der Gestaltung einer Eisenbahnlinienführungsauswahl besteht darin, die Anforderungen an den Schienenverkehr zu erfüllen, wobei möglichst hohe Belastungen berücksichtigt werden müssen.

Die Linienführung einer NBS zu entwerfen, die den zukünftigen Verkehrsanforderungen entspricht, wird hauptsächlich unter folgendem Aspekt betrachtet:

Ist es möglich die Fahrzeit zwischen zwei ITF-Knoten so zu legen, dass die ITF-Bedingungen erfüllt werden?

Häufig geht dies einher mit einer Erhöhung der zulässigen Geschwindigkeit zul v und/oder Verkürzung der Streckendistanz.

Nach Kapitel [2.2.2](#page-27-0) sind die Beziehungen zwischen Trassierungsparametern, Zugeigenschaften und Auswirklungen auf die Fahrzeiten in *[Tabelle 20](#page-121-2)* dargestellt.

<span id="page-121-2"></span>*Tabelle 20: Zusammenhang zwischen Trassierungsparametern, Zugeigenschaften und Auswirklungen auf die Fahrzeit (Eigene Darstellung)*

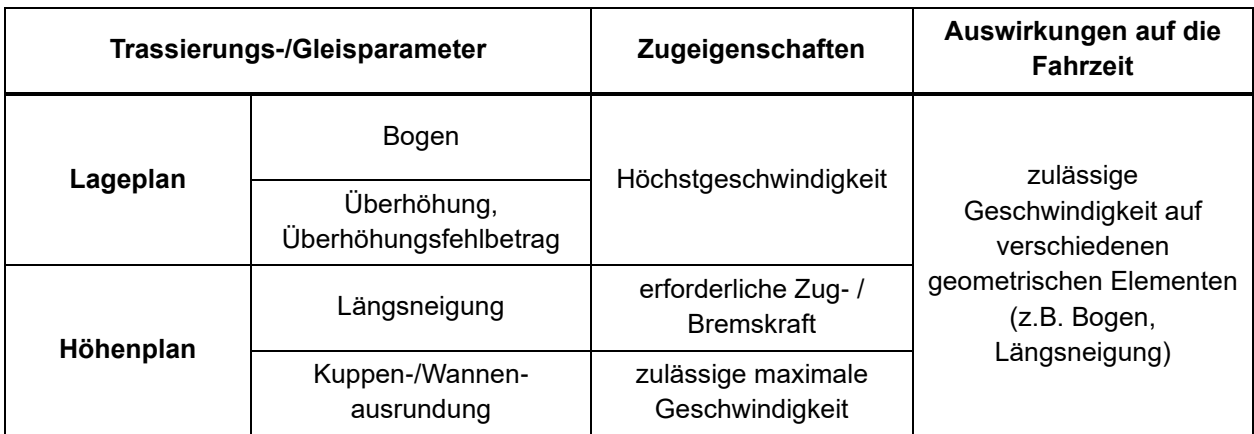

Ziel der Ermittlung einer Linienführung:

Optimale Auswahl der Linienführung einer Eisenbahnstrecke zwischen zwei ausgewiesenen ITF-Knoten.

Theoretisch müsste die optimale Strecke anhand aller Auswahlmöglichkeiten<sup>68</sup> vom Startpunkt bis zum Ziel entwickelt werden. Diese Vorgehensweise, ist jedoch sehr zeitaufwändig. Um dies bei der Gestaltung der Linienführung zu vermeiden, werden die Zeitaufwendungen durch Entwurfsnebenbedingungen eingeschränkt.

I.A. können die wichtigsten Kriterien, die beim Entwurf der Linienführung berücksichtigt werden müssen, in zwei Ebenen unterteilt werden:

- Ebene 1: Lageplan Eine Strecke besteht aus Geraden und Bogen im Lageplan. Der kürzte Abstand wird als Ziel für die Bestimmung der Linienführung herangezogen.
- Ebene 2: Höhenplan Der wichtigste Trassierungsparameter im Höhenplan ist die Neigung I. Der Neigungswinkel  $\alpha$  und die Neigungslänge s<sub>Neigung</sub> wirken sich direkt auf die Geschwindigkeit  $\nu$  und die Befahrbarkeit<sup>69</sup> aus.

# <span id="page-122-0"></span>**3.3.1.1 Distance Transform (DT)**

Nach [\[17\]](#page-209-2) bietet die DT eine sehr einfache und schnelle Methode zur Approximation euklidischer Abstände von jeder Zelle eines rechteckigen Gitters zur nächsten Zelle. Die Abstände über die Gitter werden, basierend auf dem Abstand zu den benachbarten Zellen, in einer inkrementellen Weise berechnet. Der Ablauf wird wie folgt zusammenfasst [\[17\]:](#page-209-2)

- Initialisierung des Abstands jeder Zelle im Gitter. Der Wert der Zielzelle ist 0 und der der anderen Zellen ist ∞
- Durchführung eines Zwei-Pass-Scans der Gitterdaten:
	- o ein Vorwärtsscan von oben links nach unten rechts
	- o dann ein Rückwärtsscan von unten rechts nach oben links
- Wenn eine Zelle gescannt wird, wird die Mitte der Adiazenzmatrix darübergelegt und das Element  $d_{z,s}$  wird zum Wert der Zelle addiert

Wie *[Abbildung 60](#page-123-1)* zeigt, wird die Adjazenzmatrix als  $5 \times 5$  quadratisches Gitter G<sub>0</sub> mit dem Wert d<sub>z,s</sub> in jeder Zelle beschrieben. Der neue Wert dieser Zelle ist das Minimum aller Summen. Dieser Vorgang wird solang wiederholt, bis sich kein Zellenwert mehr ändert. Der Endwert jeder Zelle im Gitter ist der Mindestabstand zum Ziel.

<sup>68</sup> Auswahlmöglichkeiten bedeutet: alle Linienführungen, bei denen die Trassierungsparameter den Auslegungskriterien bzw. Richtlinie sowie den ITF-Bedingungen entsprechen.

<sup>69</sup> Die Bewegung des Zuges in einer Neigung hängt vom Neigungswinkel α selbst, der Neigungslänge sNeigung und der Geschwindigkeit  $v$  des Zuges ab. Aufgrund der großen Zugmasse m<sub>Zug</sub> und der in steilem Gelände unzureichenden Traktion des Triebfahrzeugs bzw. der vorhandenen unzureichenden Bremstechnik im Gefälle kann es vorkommen, dass der gesamte Zug eine Neigung nicht bewältigen kann. Dies bedeutet: Ausnutzung der Schwungfahrt (s. Kapitel [2.3.4](#page-77-0) und Kapitel [3.3.1.2.1\)](#page-125-0), Zugteilung, Schub-/Bremslok.

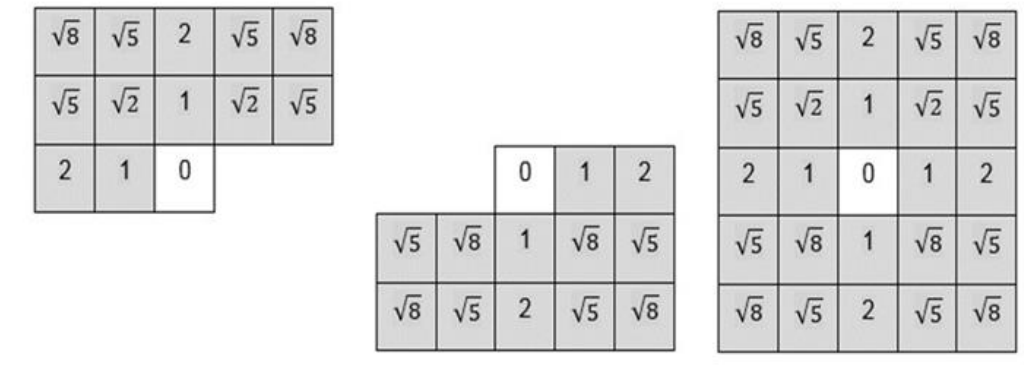

Vorwärtsscan

Rückwärtsscan

Ganze Adjazenzmatrix

<span id="page-123-1"></span>*Abbildung 60: 5×5 Adjazenzmatrix der DT [\[69\]](#page-212-0)*

Wie *[Abbildung 61](#page-123-0)* zeigt, wird der Abstand zwischen dem Startpunkt als Zielpunkt und den benachbarten Punkten berechnet. Der Punkt mit dem kleinsten Abstand, der gleichzeitig die vorgegebenen Bedingungen erfüllt, wird als Zielpunkt für die nächste Berechnung markiert (Rote Punkte in *[Abbildung 61](#page-123-0)*).

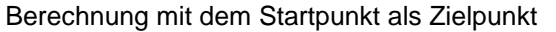

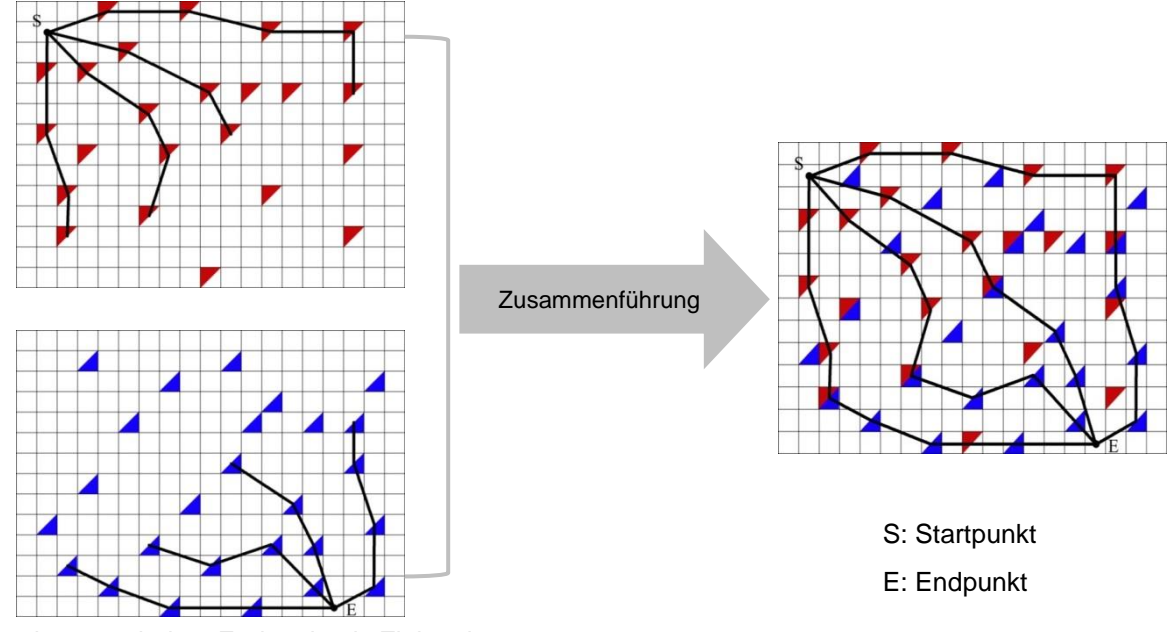

Berechnung mit dem Endpunkt als Zielpunkt

### <span id="page-123-0"></span>*Abbildung 61: Generierte Routen durch DT [\(\[69\],](#page-212-0) Ergänzung ZHAO)*

Die ausgewählten blauen Punkte stellen die Lösungen dar, die sich durch die Berechnung des Mindestabstands zwischen dem Endpunkt als Zielpunkt und den benachbarten Punkten ergeben.

Danach werden die generierten Punkte zusammengeführt. Dadurch werden alle verfügbaren Polygonzüge zwischen Start- und Endpunkt erhalten (*[Abbildung 61](#page-123-0)* rechts).

Nach [\[17\]](#page-209-2) und [\[69\]](#page-212-0) wird für DT folgendes definiert:

- $p = z$ ufällige Zelle im Gitter
- $D(p)$  = minimaler Abstand von p zur Zielzelle
- $d_{z,s}$  = euklidischer Abstand der Zelle (Zeile z, Spalte s in der Matrix  $G_0$ ) zur mittleren Zelle
- ∆Z(p) = inkrementelle Zeilenbewegungen in p auf dem entsprechenden kürzesten Weg
- ∆S(p) = inkrementelle Spaltenbewegungen in p auf dem entsprechenden kürzesten Weg

D(p), ∆Z(p) und ∆S(p) werden in dieser Zelle gespeichert. Wenn die Bewegung von unten oder rechts zu oben/links erfolgt, werden ∆Z(p) und ∆S(p) als negativ beschrieben.

Der Standardalgorithmus initialisiert zuerst die Werte D(p), ΔZ(p) und ΔS(p) für alle Zellen:

$$
D^{0}(p) = \begin{cases} 0 & p \in \text{Ziel} \\ \infty & p \notin \text{Ziel} \end{cases}
$$
 (3-1)

<span id="page-124-1"></span>
$$
\Delta Z(p) = 0 \tag{3-2}
$$

$$
\Delta S(p) = 0 \tag{3-3}
$$

 $Ziel = Zielzelle$ 

$$
D^0(p)
$$
 = ursprünglicher Wert in p (ohne Iteration)

Anschließend wird ein Zwei-Pass-Scan der Gitterdaten durchgeführt: Wenn die Zelle p gescannt wird, werden ihre Werte durch die folgende Gleichung aktualisiert

$$
D^{m}(p) = \min\{D^{m-1}(q) + d_{z,s}, d_{0}\}\tag{3-4}
$$

$$
\Delta Z(p) = z \tag{3-5}
$$

<span id="page-124-2"></span>
$$
\Delta S(p) = s \tag{3-6}
$$

 $D^m(p)$  $=$  Wert in p für die m-te Iteration (= die zentrale Zelle in der Adjazenzmatrix) = zufällige Zelle in der Adjazenzmatrix  $D^{m-1}(q)$  = aktueller Abstandswert in q  $d_{z,s}$  = euklidischer Abstand der Adjazenzmatrix von p zu q  $d_0$  = initialisierter Abstand jeder Zelle bzw. 0 oder  $\infty$ 

A*bbildung 6*2 stellt den einfachen Fall dar, in dem der Minimalwert von D<sup>m−1</sup>(q) + d<sub>z,s</sub> (Wert der gelben Zelle) erhalten wird.

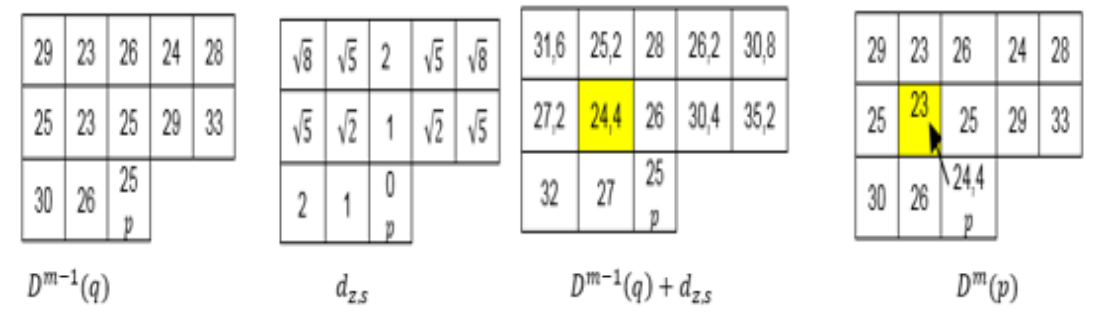

<span id="page-124-0"></span>*Abbildung 62: Beispiel für die Aktualisierung des Abstands mittels DT [\[69\]](#page-212-0)*

Die daraus folgenden neuen Werte sind:

$$
D^{m}(p) = 24.4 \tag{3-7}
$$

$$
\Delta Z(p) = -1 \tag{3-8}
$$

$$
\Delta S(p) = -1 \tag{3-9}
$$

### **3.3.1.2 Modellierung der Linienführung und Trassierung**

Um direkt auf einer digitalen topographischen Karte den möglichen Weg zu finden der die Bedingungen erfüllt, wird in dieser Arbeit DT verwendet. I.A. gibt es dabei folgende Anforderungen:

- Entwurf aller möglichen Linienführungen zwischen zwei Zielpunkten, wobei die Einschränkungen (z.B. ganze Länge und maximale Neigung) erfüllt werden müssen
- Einfügung aller Trassierungsparameter in alle möglichen Linienführungen aus dem DT-Verfahren anhand der geometrischen Nebenbedingungen, wie Radius, Überhöhung usw.

### <span id="page-125-0"></span>**3.3.1.2.1 Suche möglicher Linienführungen**

Um die neue Strecke zwischen zwei ITF-Konten zu bestimmen, muss zunächst die digitale topographische Karte des geplanten Gebiets vorliegen. Dieser werden die geometrischen Informationen des geplanten Gebiets entnommen (z.B. die Entfernung zwischen den Zielen und die Höhenänderungen innerhalb des gesamten Gebiets). Für dieses Vorgehen wird die digitale topographische Karte in Zellen unterteilt.

Die 3D-Koordinaten-Informationen (x, y, z) des Mittelpunkts jeder Zelle können so ermittelt werden, wobei x und y jeweils einen Positionspunkt im Lageplan darstellen und z die Höhe des Punktes im Höhenplan (*[Abbildung 63](#page-125-1)*).

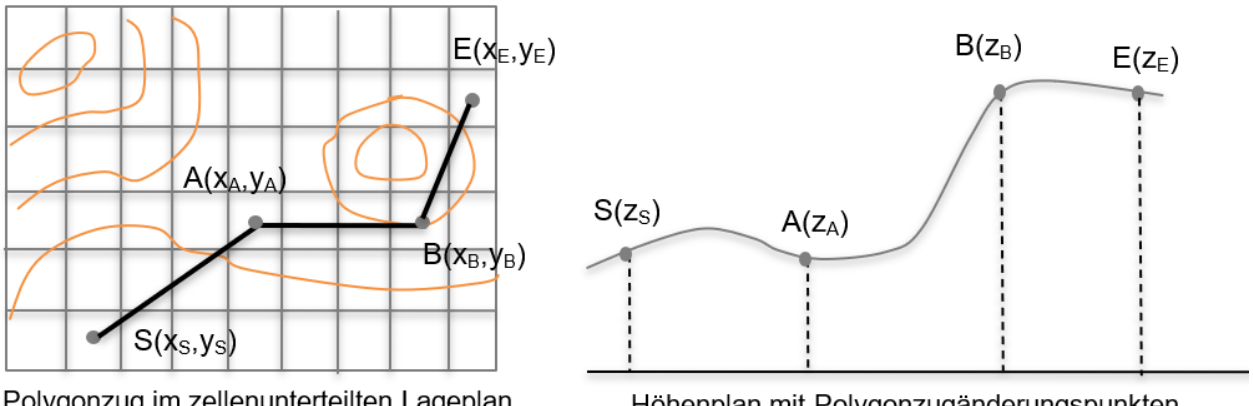

Polygonzug im zellenunterteilten Lageplan mit Höhenlinie

Höhenplan mit Polygonzugänderungspunkten

<span id="page-125-1"></span>*Abbildung 63: Darstellung von Geländeinformationen zwischen den Änderungspunkt im Polygonzug*

Obwohl anhand der Gleichungen [\(3-1\)](#page-124-1) bis [\(3-6\)](#page-124-2) der kürzeste Laufweg berechnet werden kann, sollten in der Praxis zwei Einschränkungen berücksichtigt werden:

- Umwegfaktor  $U_F$
- $\bullet$  Längsneigung I

## **Umwegfaktor**

Der Umwegfaktor U<sub>F</sub> " ... einer Verkehrsverbindung drückt das Verhältnis des kürzesten bzw. *des gewählten Laufwegs zwischen zwei Knoten und der Luftlinienentfernung dieser Knoten aus*" [\[37\].](#page-210-3)

Nach [\[17\]](#page-209-2) wird die Reiseentfernung aus der Reisedauer  $t_{\text{Reise}}$  und der Entfernung s zwischen den ITF-Knoten unter Berücksichtigung geschwindigkeitsabhängiger Umwegfaktoren berechnet. Aufgrund der Einschränkungen aus der Bau- und Fahrzeugtechnologie wurde der Bau von Eisenbahnstrecken in Gebieten mit deutlichen Höhenänderungen i.d.R. vermieden. Vielmehr wurde versucht, in Gebieten mit flachem Gelände zu bauen. Infolge dieser Linienführung, die große Höhendifferenzen ∆h meidet, ist der Wert des Umwegfaktors U<sub>F</sub> in flachen Geländen kleiner als im Hügel-, Bergland oder Gebirge, ausgenommen Basistunnel.

Diese Untersuchung wird mit Blick auf eine zukünftige NBS vorgenommen. Es wird davon ausgegangen, dass die Bau- und Fahrzeugtechnologie die Anforderungen der Strecke in Gebieten mit deutlichen Geländeveränderungen erfüllen kann. Das bedeutet:

Der Umwegfaktor  $U_F$  wird i.V.m. einer möglichst oberflächennahen Linienführung verringert und dadurch die Entfernung s zwischen zwei ITF-Knoten verkürzt.

Hierzu muss Folgendes erfüllt sein:

$$
l_{\rm SP} + l_{\rm PE} = U_{\rm F} \cdot l_{\rm SE} \tag{3-10}
$$

- $l_{SP}$  [m] = Abstand zwischen dem Startpunkt S und einem definierten Punkt P im Untersuchungsgebiet
- $l_{\text{PE}}$  [m] = Abstand zwischen dem Endpunkt E und dem definierten Punkt P im Untersuchungsgebiet
- $l_{SF}$  [m] = Abstand zwischen Startpunkt S und Endpunkt E
- $U_{\rm F}$  = Umwegfaktor

## **Steigung und Schwungfahrt**

In der Vertikalen wirkt sich die Höhendifferenz ∆h sowohl auf die zulässige Geschwindigkeit zul  $v$  als auch auf die potentielle Energie  $E_{pot}$  aus. Um die Bewegungsenergie  $E_{kin}$  eines Zuges zu nutzen, kann nach [\[48\]](#page-211-1) die Schwungfahrt<sup>70</sup> in einer Längsneigung  $I$  berücksichtigt werden.

<sup>70</sup> Siehe Kapitel [2.3.4](#page-77-0)

Die Höhendifferenz ∆h ergibt sich unter Berücksichtigung des spezifischen Fahrzeugwider-standes f<sub>WZ</sub> und spezifische Neigungswiderstandes f<sub>N</sub> (siehe Kapitel [2.3.4\)](#page-77-0), aus Gleichung [\(2-](#page-80-0) [118\)](#page-80-0) wie folgt:

$$
\Delta h = \frac{v^2 \cdot f_N}{2 g \cdot (f_{WZ} + f_N)}
$$
\n(3-11)  
\n
$$
f_{WZ} \quad [%0] = \text{spezifischer Neigungswiderstand}
$$
\n
$$
f_N \quad [%0] = \text{spezifischer Fahrzeugwiderstand}
$$

Wenn ein Zug eine große Steigung I befährt, ist i.d.R. die Länge s der Steigung I gegenüber einer flacheren Steigung I über den gleichen Höhenunterschied ∆h geringer. Wenn dabei die maximale Zugkraft  $F_T$  des Zuges geringer ist als der Neigungswiderstand  $F_N$ , kann der Zug das Steigungsende mit der aus der potentiellen Energie E<sub>pot</sub> umgesetzten gespeicherten Hubarbeit  $W_{pot}$  in die Beschleunigungsarbeit W<sub>kin</sub> (Schwungfahrt) selbst oder mit Unterstützung seiner installierten Leistung P erreichen (vgl. *[Tabelle 14](#page-56-0)*).

Befährt ein Zug mit konstanter Geschwindigkeit  $v_{\text{kons}}$  eine Steigung, muss er den Fahrzeugwiderstand  $F_{WZ}$  und Streckenwiderstand  $F_{WStr}$  überwinden. Diese Widerstände können als negative Beschleunigung betrachtet werden, die der Zugkraft  $T_{fz}$  entgegenwirken.

<span id="page-127-0"></span>
$$
P_{\text{gesamt}} = P_a = P_{\text{kin}} + P \tag{3-12}
$$

$$
F_a \cdot \nu = F_{kin} \cdot \nu + T_{fz} \cdot \nu \tag{3-13}
$$

 $P_{\text{gesamt}}$  [J/s ] = ∑ – power vom Steigungsanfang bis zum Steigungsende  $P_{\alpha}$ ሾJ/sሿ = ∑−power bei der Beschleunigung  $P_{kin}$  [J/s ] = Power aus der kinetischen Beschleunigungskraft  $P$  [J/s ] = installierte Leistung  $F<sub>a</sub>$  $[N]$  = Beschleunigungskraft  $F_{kin}$  [N ] = Zugkraft aus der kinetischen Beschleunigungsarbeit  $T_{fg}$  [N] = Zugkraft in  $T_{FZ}$  ist gleich installierte Leistung P

Die kinetische Energie  $E_{kin}$  ergibt sich aus der potenziellen Energie  $E_{pot}$  unter Berücksichtigung des Widerstands F ( $F_{WZ}$  und  $F_{WStr}$ ), so dass die Gleichung [\(3-12\)](#page-127-0) nach [\[48\]](#page-211-1) und [\[138\]](#page-217-1) als Arbeit aus der Beschleunigungskraft W<sub>kin</sub> durch die Neigung I gesehen werden kann:

$$
W_{\text{kin}} = F_{\text{kin}} \cdot \nu \cdot t = W_{\text{pot}} = (F_{\text{N}} + F_{\text{WZ}}) \cdot \nu \cdot t = (F_{\text{N}} + F_{\text{WZ}}) \cdot s \tag{3-14}
$$

$$
F_a \cdot \nu \cdot t = T_{f_z} \cdot \nu \cdot t + m \cdot g \cdot l \cdot s + F_{WZ} \cdot s \tag{3-15}
$$

$$
m \cdot a \cdot s = m \cdot g \cdot t_{fz} \cdot s + m \cdot g \cdot \Delta h + m \cdot g \cdot f_{WZ} \cdot s \tag{3-16}
$$

$$
\frac{1}{2}m \cdot v^2 = m \cdot g \cdot t_{fz} \cdot s + m \cdot g \cdot \Delta h + m \cdot g \cdot f_{WZ} \cdot s \tag{3-17}
$$

s  $[m] = \frac{\Delta h}{l}$  $\frac{\Delta h}{I} = \frac{\Delta h}{f_N}$  $\frac{\Delta \Pi}{f_N}$ Neigungslänge<sup>71</sup>

<sup>71</sup> Siehe Kapitel [2.3.2.3.1](#page-67-0)

Die mit der kinetischen Energie E<sub>kin</sub> erzeugte Schwungfahrt und der installierten Leistung P überwindbare Höhendifferenz ∆h berechnet sich dann mit

$$
\Delta h = \frac{v^2 \cdot f_N}{2 g \cdot (t_{fz} + f_N + f_{WZ})}
$$
 (3-18)

# <span id="page-128-1"></span>**3.3.1.2.2 Einfügung der Trassierungselemente in die möglichen Linienführungen**

Der Entwurf einer Eisenbahnstrecke wird durch ihre Elemente im Lage- und Höhenplan bestimmt.

Die Elemente im Lageplan umfassen in den x und y Koordinaten die Trassierungselemente horizontaler Kreisbogenradius r, Übergangsbogen und die Übergangsbogenlänge  $l_U$  sowie die Gleisparameter u und  $u_f$  – gegebenenfalls  $u_u$  (vgl. Kapitel [2.2.2.1.3\)](#page-34-0).

Die Elemente im Höhenplan umfassen in den x und z Koordinaten die Längsneigung I und den Ausrundungsradius  $\rm r_a$ .

Um die Komplexität des Modells zu verringern, wird die Übergangsbogenlänge  $l_{\rm II}$  nicht als Entwurfsvariable festgelegt, da Übergangsbogen den Zielfunktionswert nur geringfügig beeinflussen.

### **Nebenbedingungen**

#### **Entwurfsgeschwindigkeit**

Die gemäß der DB-Richtlinie 413 [\[100\]](#page-214-2) zulässige Höchstgeschwindigkeit für unterschiedliche Eisenbahnstrecken ist in *[Tabelle 21](#page-128-0)* angegeben.

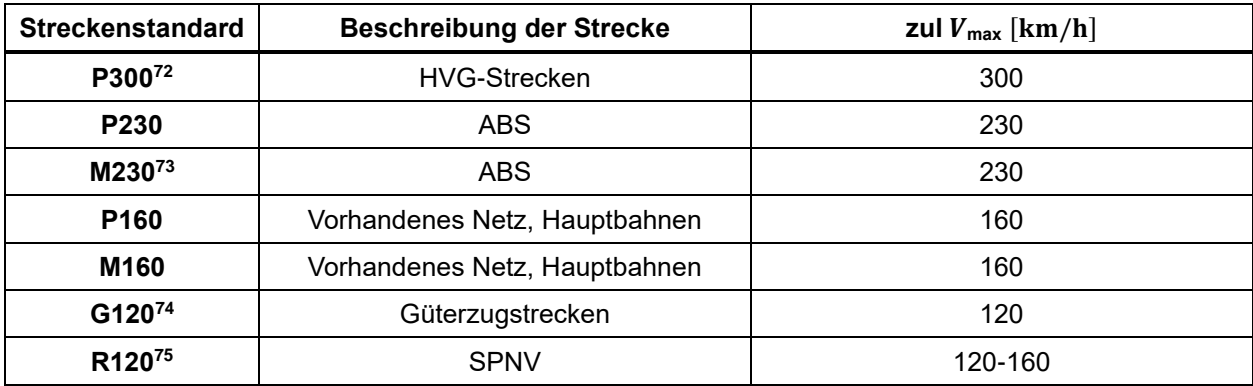

<span id="page-128-0"></span>*Tabelle 21: Streckenstandard und zulässige Höchstgeschwindigkeit nach [\[100\]](#page-214-2) (Ergänzung ZHAO)*

<sup>72</sup> P300, HVG Personenverkehrsstrecken mit max V = 300 km/h

<sup>73</sup> M230, Mischverkehrsstrecken mit max V = 230 km/h

<sup>74</sup> G120, Güterverkehrsstrecken mit max  $V = 120$  km/h, mit SPNV bis max  $V = 160$  km/h

<sup>75</sup> R120, Regionalverkehrsstrecken für den SPNV mit max V = 120 km/h bis 160 km/h

Aufgrund der Weiterentwicklung der Fahrzeug- und Streckenbautechnologie könnte der Entwurf zukünftiger NBS größere Höchstgeschwindigkeiten ermöglichen. Für zukünftige Strecken könnten die Entwurfsgeschwindigkeiten<sup>76</sup> höher als der Geschwindigkeitsstandard nach [\[100\]](#page-214-2) angesetzt werden.

In [\[48\]](#page-211-1) wurde die maximale zukünftige Höchstgeschwindigkeit auf HGV-Strecken wegen der langen Nutzungszeit der Eisenbahninfrastruktur (i.d.R. > 100 Jahre) mit  $V = 400$  km/h unterstellt. In der vorliegenden Arbeit wird die Entwurfsgeschwindigkeit auf  $V = 500$  km/h festgelegt.

#### **Kreisbogenradius**

Durch Berechnung ergibt sich im Lageplan (x, y-Achse) der minimale Kreisbogenradius min r jeder Krümmung und die Bogenlänge  $l<sub>b</sub>$ . Der verwendete Kreisbogenradius r darf nicht kleiner sein als min r. I.A. ist der Kreisbogenradius r umso größer, je höher die Geschwindigkeit  $v$  ist. Der Mindestwert des Kreisbogenradius r hat in Abhängigkeit der Geschwindigkeit  $\nu$  einen großen Einfluss auf die Trassierung und den Fahrkomfort.

*[Abbildung 64](#page-129-0)* zeigt die tangentiale Einfügung eines Kreisbogens ohne Übergangsbogen in die Trassierung. Bogenanfang (BA) und Bogenende (BE) sind Start- und Endpunkt des Kreisbogenradius r.

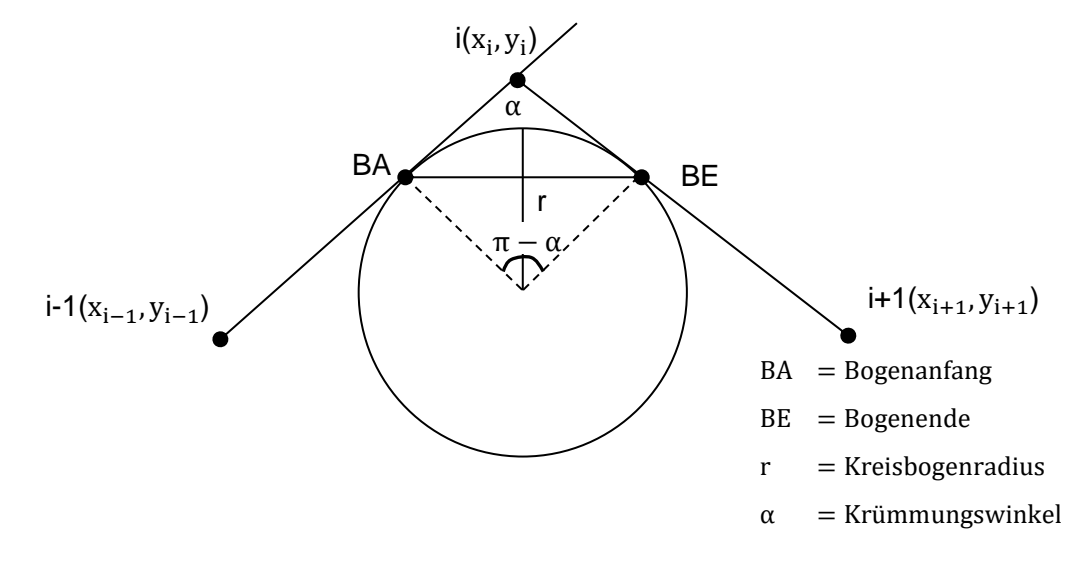

<span id="page-129-0"></span>*Abbildung 64: Tangentiale Einfügung eines Kreisbogens ohne Übergangsbogen in die Trassierung* Um die hohe Entwurfsgeschwindigkeit zu erreichen, soll der Kreisbogenradius r wie folget ermittelt werden:

<sup>76</sup> Heute: S-Bahn-Strecke mit max  $V = 140$  km/h und ABS bis zu max  $V = 250$  km/h

$$
r_{i} = \max \left\{ 180 \text{ m}, r_{\alpha,i}, \min \left( r_{V,\min}, r_{a_{q},i} \right) \right\}
$$
 (3-19)

ri  $[m] = i$ -ter Kreisbogenradius

180  $[m]$  = minimaler Bogenradius nac[h \[31\]](#page-210-4) (s. [Tabelle 7](#page-37-0))

 $r_{\alpha,i}$  $[m]$  = Radius aufgrund des Krümmungswinkels  $\alpha$ 

 $r_{V,min}$  [m] = minimaler Kreisbogenradius aufgrund der Entwurfsgeschwindigkeit  $V_e$ 

 $r_{a_n,i}$  $[m]$  = Radius aufgrund der Seitenbeschleunigung in Gleiseben a<sub>q</sub>

Die Länge der Bogen  $l<sub>b</sub>$  lässt sich wie folgt darstellen:

 $\alpha_i$ 

$$
(\pi - \alpha_i) \cdot r_i \ge \min l_b
$$
\n
$$
[^{\circ}] = \text{Winkel der i-ten Krümmung}
$$
\n(3-20)

$$
\min l_{\text{b}} \,[\mathrm{m}] = \text{Mindestlänge des Bogens}
$$

Die Länge der Geraden zwischen zwei benachbarten Bogen wird wie folgt ermittelt:

$$
l_g = \sqrt{(x_i - x_{i-1})^2 + (y_i - y_{i-1})^2} - r_{i-1} \mid \tan \frac{\pi - \alpha_{i-1}}{2} \mid -r_i \mid \tan \frac{\pi - \alpha_i}{2} \mid \ge \min l_g
$$
 (3-21)  
\n
$$
x_i = \text{horizontale Kordinate des i-ten Punktes}
$$
\n
$$
y_i = \text{vertikale Kordinate des i-ten Punktes}
$$
\n
$$
\min l_g \text{ [m]} = \text{Mindestlänge der Geraden zwischen zwei Bogen}
$$

### **Überhöhung u und Überhöhungsfehlbetrag**

Die Überhöhung u dient dazu, die auf das Fahrzeug und das zu transportierende Gut wirkende Seitenbeschleunigung a<sub>q</sub> zu verringern, wenn der Zug in einen Bogen ein-/ausfährt. Wie im Kapitel [2.2.2.1.1](#page-28-0) dargestellt, werden die Kreisbogenradien r in Abhängigkeit der Entwurfsgeschwindigkeit  $\nu$  und der Überhöhung u sowie des Überhöhungsfehlbetrags uf ermittelt. Wie schon erwähnt wird die ausgleichende Uberhöhung  $u_0$  i.d.R. nicht eingesetzt. Wenn die Geschwindigkeit max  $v$  höher als die in der Berechnung angenommene Geschwindigkeit  $v$  ist, liegt ein Überhöhungsfehlbetrag u<sub>f</sub> und damit eine Beschleunigung zur Bogenaußenseite vor. Nach [\[103\]](#page-215-1) ergibt sich der Mindestradius  $r_{\min}$  aus Gleichung [\(2-9\)](#page-30-0) wie folgt:

<span id="page-130-0"></span>
$$
r_{\min} \cong 11.8 \cdot \frac{V^2}{\max u + zul u_f}
$$
 (3-22)  
max u [mm] = maximale Überhöhung  
zul u<sub>f</sub> [mm] = zulässiger Überhöhungsfehlbetrag  
V [km/h] = Geschwindigkeit

Die maximale Überhöhung max u und der zulässige Überhöhungsfehlbetrag zul u<sub>f</sub> werden, wie in *[Tabelle 3](#page-32-0)* und *[Tabelle 5](#page-34-1)* aufgezeigt, beschränkt.

Im Regelfall berechnet sich die Überhöhung u nach [\[103\]](#page-215-1) wie folgt:

 $u_i$ 

<span id="page-130-1"></span>
$$
u_i = \frac{6.5 \cdot V^2}{r_i}
$$
  
[*mm*] = Überhöhung im i-ten Bogen

Die Überhöhung u<sub>fi</sub> aus Gleichungen [\(3-22\)](#page-130-0) und [\(3-23\)](#page-130-1) berechnet sich dann mit:

$$
u_{fi} = 11.8 \cdot \frac{V^2}{r_i} - u_i \le \max zul \, u_f \tag{3-24}
$$

 $u_{fi}$  [mm] = i-ter Überhöhungsfehlbetrag im i-ten Bogen

#### **Länge der Übergangsbogen** (nachrichtlich)

Gemäß *[Tabelle 12](#page-53-0)* hängt die Länge des Übergangsbogens l<sub>U</sub>, l<sub>US</sub>, l<sub>UB</sub> von der Änderung des Überhöhungsfehlbetrags  $\Delta u_f$  und der Entwurfsgeschwindigkeit  $v$  der jeweiligen Strecke ab.

Die Länge der Übergangsbogen  $l_{\text{II}}$ ,  $l_{\text{IIS}}$ ,  $l_{\text{IIB}}$  soll nach [\[103\]](#page-215-1) wie folgt berechnet werden:

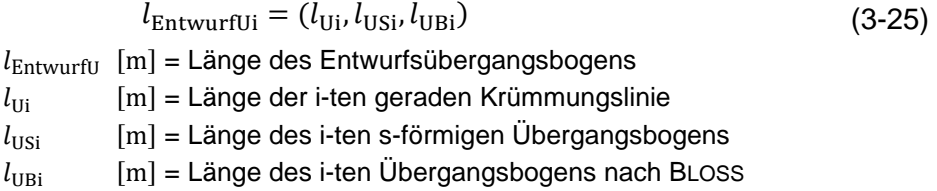

Um den Übergangsbogen geometrisch einbauen zu können, muss der Kreisbogen um das Abrückmaß  $f(f \geq 15 \text{ mm})$ , von der Geraden (Tangente) abgerückt werden [\[50\].](#page-211-2)

Nach vorheriger Bestimmung der Kreisbogenelemente können die tatsächliche Position der UA und UE direkt auf der digitalen topographischen Karte markiert werden. In dieser Arbeit können die Kenngrößen des Übergangsbogens z.B. die Übergangsbogenlänge  $l<sub>U</sub>$  und die Änderung des Überhöhungsfehlbetrags Δu<sub>f</sub> ohne Bestimmung der Übergangsform ermittelt werden.

#### **Unzufriedenheitsgrad im Gleisbogen**

Kapitel [3.1.9](#page-113-1) zeigt den Unzufriedenheitsgrad U als Komfortkriterium.

# Unzufriedenheitsgrad U<sub>R<sub>x,y</sub> im Kreisbogen</sub>

Nach [\[48\]](#page-211-1) wird der Unzufriedenheitsgrad U $_{\rm R_{x,y}}$  für Kreisbogen wie folgt berechnet:

$$
U_{R_{x,y}} = 8,4608 \cdot a_{yp} + 0,08532 \cdot (1 + \beta) \cdot u_f - 21,7 \le \max U_{R_{x,y}} \tag{3-26}
$$
  
\n
$$
U_{R_{x,y}} [\%] = \text{Unzufriedenheitsgrad im Kreisbogen}
$$
  
\n
$$
a_{yp} [m/sec^2] = \text{Peak to Peak-Amplitudenwert der Beschleunigung77
$$
  
\n
$$
\beta = \text{Wankkoeffizient}^{78}
$$

Die Grenze des maximalen Unzufriedenheitsgrad max $\rm{U_{R_{x,y}}}$  in Kreisbogen beträgt ca. 45% bei maximalen dyn  $a_y = 2.5 \text{ m/sec}^2$  [\[48\].](#page-211-1)

<sup>77</sup> Peak to Peak-Amplitudenwert der Beschleunigung a<sub>yp</sub> = 2 ⋅ dyn a<sub>y</sub>, mit dyn a<sub>y</sub> = dynamischer Zuschlag durch Unstetigkeit in der Gleislage. Bei der DB beträgt max dyn  $a_y = 2.5 \text{ m/sec}^2$  [\[48\]](#page-211-1)

<sup>78</sup> Die Seitenbeschleunigung in Fahrzeugebene setzt sich zusammen aus der Querbeschleunigung in Gleisebene a<sub>v</sub> und einer im Fahrzeug diese Querbeschleunigung überlagernden Wankneigung [\[48\].](#page-211-1) Die Wankneigung wird durch den Wankkoeffizienten β beschrieben

# **Unzufriedenheitsgrad** Ü, **im Übergangsbogen**

Der Unzufriedenheitsgrad U $_{\rm{U}_{\rm{X},\rm{y}}}$  im Übergangsbogen mit der Änderungsgeschwindigkeit der Steigung des Überhöhungsfehlbetrags  $\frac{\Delta \mathbf{u}_\text{f}}{\Delta \mathbf{t}},$  von der auch der Ruck c abhängt, wird nach [\[48\]](#page-211-1) wie folgt berechnet:

$$
U_{\dot{U}_{x,y}} = (1 + \beta) \cdot \left( 0.0591 \cdot \Delta u_f + 0.0632 \frac{\Delta u_f}{\Delta t} \right) - 5.9 \le \max U_{\dot{U}_{x,y}}
$$
(3-27)  

$$
U_{\dot{U}_{x,y}} [\%] = \text{Unzufriedenheitsgrad im Übergangsbogen}
$$

Dabei wird der Überhöhungsfehlbetrag  $u_f$  wie folgt begrenzt:

$$
\frac{\Delta u_f}{\Delta t} \le \max \frac{\Delta u_f}{\Delta t} \tag{3-28}
$$

Aus [\[137\]](#page-217-3) berechnet sich die Änderungsgeschwindigkeit des Überhöhungsfehlbetrags  $\frac{\Delta\mathbf{u}_\text{f}}{\Delta\mathbf{t}}$ über die Mindestlänge des Übergangsbogens wie folgt:

$$
\min l_{\text{U}} = \frac{\text{k} \cdot \text{V} \cdot \Delta \text{u}_{\text{f}}}{1.000} = \frac{\text{V} \cdot \Delta \text{t}}{3.6} \tag{3-29}
$$

$$
\Delta t = \frac{\min l_{U}}{\nu} \tag{3-30}
$$

$$
\frac{\Delta u_{f}}{\Delta t} = \frac{\Delta u_{f} \cdot v}{\min l_{U}} \le \max \frac{\Delta u_{f}}{\Delta t}
$$
 (3-31)

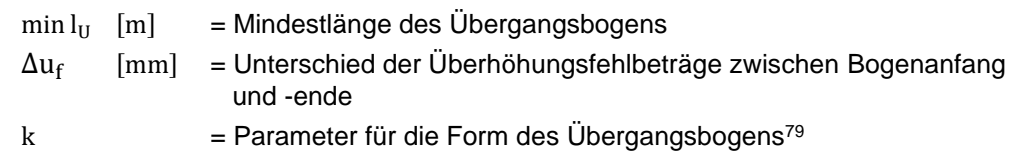

Der maximale Unzufriedenheitsgrad max $\rm U_{U_{x,y}}$  in Übergangsbogen wird begrenzt auf ca. 20% bei max $\frac{\Delta u_f}{\Delta t}$  $\frac{\Delta u_f}{\Delta t}$  = 93mm/sec [\[48\].](#page-211-1)

#### **Ausrundungsbogen im Höhenplan**

Nach [\[103\]](#page-215-1) beträgt der maximale Ausrundungsradius  $r_a$  im Höhenplan (z-Achse):  $r_a = 25.000$  m. Als kleinster Ausrundungsradius  $\min r_a$  in Gleisen, die von allen Fahrzeugen befahrbar werden sollen gilt  $r_a = 2.000$  m. Die Länge des Ausrundungsbogens soll  $l_a \ge 20$  m betragen.

Der Ausrundungsradius wird immer tangential zu den Neigungsgeraden eingefügt.

<sup>79</sup> Die Parameter für die Form des Übergangsbogens nach [\[138\]](#page-217-1) unterscheidet sich:

 $\bullet$  k = 4,0: Übergangsbogen mit gerader Krümmungslinie

<sup>•</sup>  $k = 4.5$ : Übergangsbogen nach BLOSS

 $\bullet$  k = 6,0: s-förmige Übergangsbogen

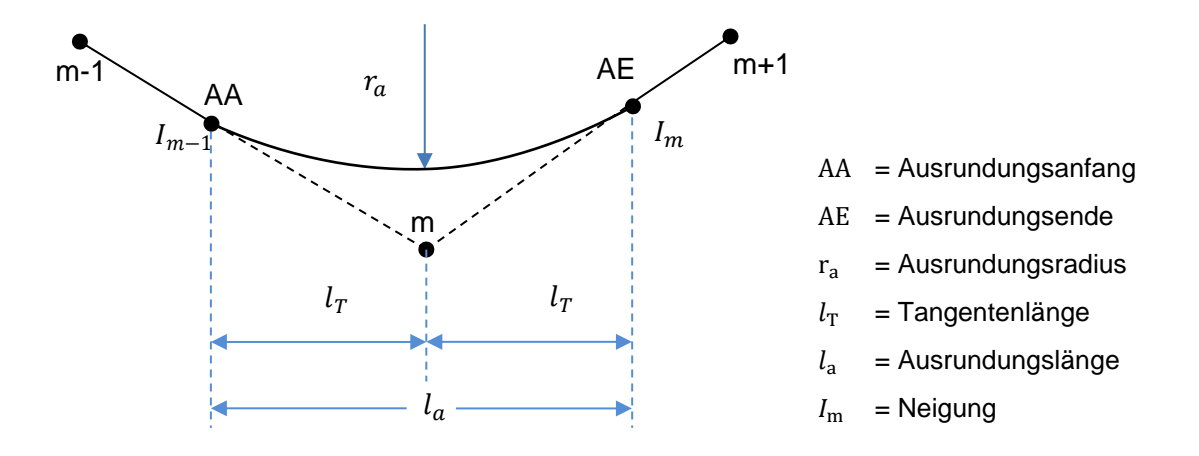

*Abbildung 65: Einfügung eines Ausrundungsbogens im Höhenplan*

Der Radius  $r_a$  des Ausrundungsbogens ergibt sich wie folgt:

$$
2.000 \text{ m} \le r_{a,m} = \text{min} (r_{\theta,m}, r_{az,m}) \le 22.500 \text{ m}
$$
 (3-32)  
\n
$$
r_{a,m} \quad [m] = m \text{-ter Ausrundungsradius\n
$$
r_{\theta,m} \quad [m] = \text{Auxrundungsradius aufgrund des Winkels θ}
$$
\n
$$
r_{az,m} \quad [m] = \frac{v^2}{a_z} \text{Auxrundungsradius aufgrund der Vertikalbeschleunigung az
$$
$$

Damit berechnet sich die Länge der Tangente  $l_T$  mit:

$$
l_{\rm T} = \left| \frac{\rm r_a}{2} \cdot \frac{l_{\rm m-1} - l_{\rm m}}{1.000} \right| \tag{3-33}
$$

# **Unzufriedenheitsgrad des Ausrundungsbogens im Höhenplan**

Nach [\[48\]](#page-211-1) wird der Unzufriedenheitsgrad U $_{\rm R_Z}$  in z-Richtung:

$$
U_{R_z} = 16,9215 \cdot dyn \, a_y + 13,0479 \cdot a_z - 21,7 \le max U_{R_z}
$$
\n
$$
U_{R_z} \quad [\%] = Unzufriedenheitsgrad im Ausrundungsbogen
$$
\nAns.  $[1, 2]$  *dimensional graph. Insetérickis is also* Cleibers.

dyn a<sub>y</sub>[m/sec<sup>2</sup>] = dynamischer Zuschlag durch Unstetigkeit in der Gleislage  $a_{\tau}$  $[m/sec<sup>2</sup>]$  = Vertikalbeschleunigung

Der maximale Unzufriedenheitsgrad max $\rm{U_{R_Z}}$  in z-Richtung wird auf ca. 40% beschränkt [\[48\].](#page-211-1)

#### **3.3.1.3 Arbeitsschritte zur Ermittlung der möglichen Linienführungen**

Auf den Grundlagen von Kapitel [3.3.1.2.1](#page-125-0) sind die möglichen Linienführungen zwischen den ITF-Zielstationen dadurch gekennzeichnet, dass zuerst der Mittelpunkt jeder Zelle ausgewählt wird. Die Mittelpunkte, welche die Nebenbedingungen aus Kapitel [3.3.1.2.2](#page-128-1) erfüllen, werden nach der Streckensuchrichtung miteinander verbunden. Damit entstehen die auswählbaren Linienführungen als Polygonzüge.

Hauptschritte (*[Abbildung 66](#page-134-1)*):

1. Das Untersuchungsgebiet ist den Planern bekannt. Die topographische Karte des Untersuchungsgebiets wird in ein gleichmäßiges Raster mit  $m \times n$  quadratischen Zellen unterteilt. Die Zellenbreite beträgt d. Der Wert der Breite d wirkt sich direkt auf die Berechnungsgenauigkeit aus. D.h.:

Je kleiner d ist, desto genauer ist das Berechnungsergebnis.

- 2. Die Koordinaten von jedem Mittelpunkt einer Zelle sind verfügbare Punkte für die Ermittlung der Linienführungen.
- 3. Mit DT (Kapitel [3.3.1\)](#page-121-1) werden entsprechend der Reihenfolge von links nach rechts und von oben nach unten, mit dem Startpunkt S als Zielpunkt, die Abstände zwischen dem Zielpunkt und den benachbarten Punkten berechnet. Dann werden die Punkte mit dem kürzesten Abstand markiert, welche die Bedingungen erfüllen gleichzeitig die nächsten Zielpunkte für die weitere Berechnung zu sein (rote Punkte in *[Abbildung 61](#page-123-0)*).
- 4. Entsprechend der Reihenfolge von rechts nach links und von unten nach oben, mit dem Endpunkt E als Zielpunkt, werden die Abstände zwischen dem Zielpunkt und den benachbarten Punkten berechnet. Dann werden die Punkte mit dem kürzesten Abstand markiert, welche die Bedingungen erfüllen gleichzeitig die nächsten Zielpunkte für die weitere Berechnung zu sein (blaue Punkte in *[Abbildung 61](#page-123-0)*).

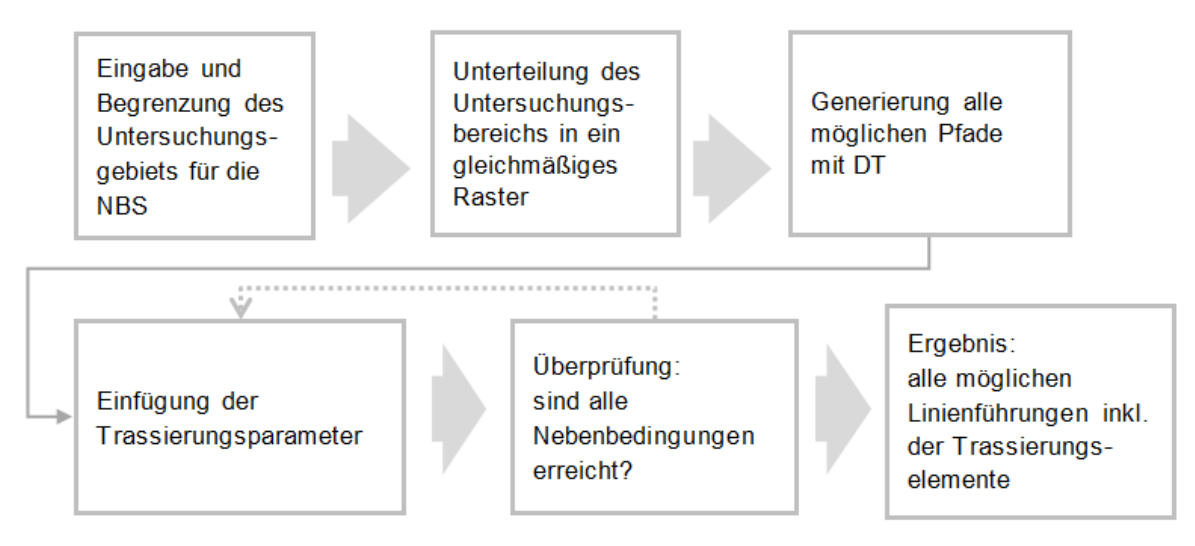

<span id="page-134-1"></span>*Abbildung 66: Arbeitsschritte zur Ermittlung der möglichen Linienführungen durch DT (Eigene Darstellung)*

## <span id="page-134-0"></span>**3.3.2 Fahrzeitenermittlung mit MIP**

Um einen Fahrplan für eine noch nicht bekannte Infrastruktur zu ermitteln und darauf basierend wiederum die Infrastruktur korrekt zu dimensionieren, werden genaue Fahrzeiten zwischen den ITF-Knoten benötigt.

In Kapitel [3.3.1](#page-121-1) wird die Linienführung zwischen Start und Ziel ermittelt. Basierend auf den erhaltenen Streckendaten kann die Fahrzeit berechnet werden.

Um die benötigte Fahrzeit zu eruieren, wird bei den gängigen Verfahren stets von einem Startpunkt und einer Startgeschwindigkeit ausgegangen. Zudem wird eine maximale Geschwindigkeit  $v_{\text{max}}$  für die Strecke angenommen und es wird an einem Endpunkt eine Endgeschwindigkeit gesucht. Diese Methode führt allerdings nicht die Fahrdynamik sowie die Trassierungs- und Gleisparameter zusammen, sodass die berechnete Fahrzeit ungenau ist. Um dies zu berücksichtigen wird nach [\[74\]](#page-213-2) eine lineare Berechnungsmethode entwickelt.

### **3.3.2.1 Modellierung**

#### **3.3.2.1.1 Zielfunktion**

[Abbildung 67](#page-135-0) zeigt die gesamte Geschwindigkeitstrajektorie<sup>80</sup> für eine FSL, diskretisiert in einer Reihe von Abschnitten mit einem Abstand von ∆s . Jeder Abschnitt kann einen Teil der Geschwindigkeit v darstellen, der die Distanz der Zugfahrt ∆s, die Fahrzeit ∆t und die verbrauchte Energie E enthält.

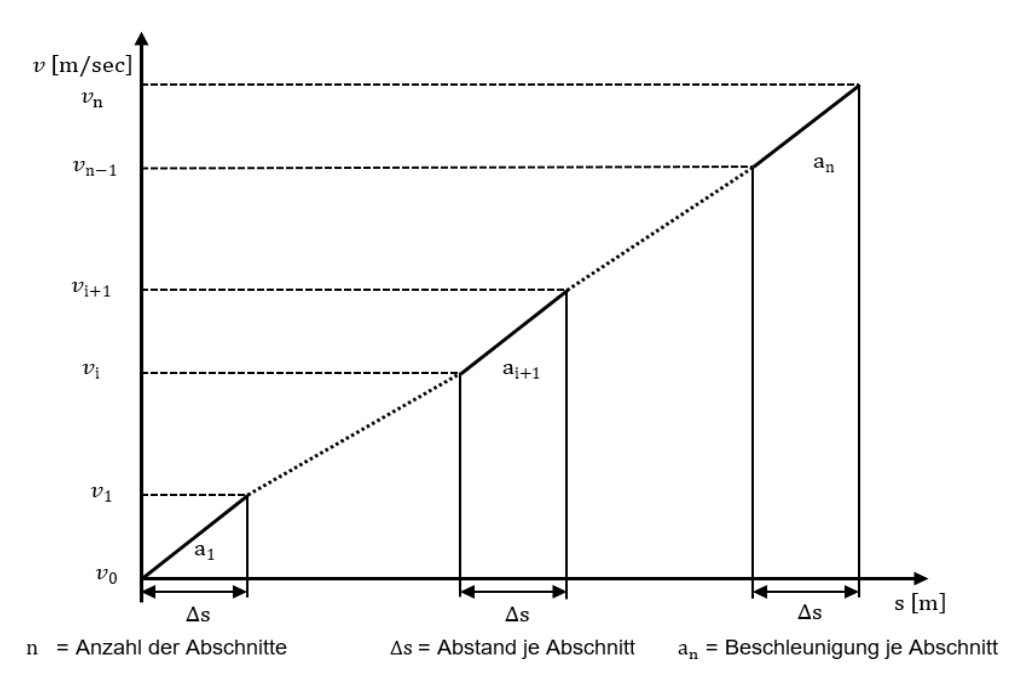

<span id="page-135-0"></span>*Abbildung 67: Schema des MIP-Modells für die FSL*

Wie Gleichung [\(3-35\)](#page-135-1) zeigt, ist die Zielfunktion des Modells die Summe des mechanischen Energieverbrauchs Emechan vom Tfz.

<span id="page-135-2"></span><span id="page-135-1"></span>
$$
\min E_{\text{mechan}} = \sum E_i \tag{3-35}
$$

 $E_{\text{mechan}}$  = mechanischer Energieverbrauch

 $E_i$  = mechanischer Energieverbrauch von  $v_i$  nach  $v_{i+1}$ 

Gleichung [\(3-36\)](#page-135-2) zeigt den Energieverbrauch für jeden Abschnitt:

$$
E_{i} = (F_{i,a}(a_{i}) + F_{i,WZ}(v_{i,m}) + F_{i,N}(l_{i})) \cdot \Delta s
$$
 (3-36)

 $F_{i,a}$  = Zugkraft des Zuges zwischen  $v_i$  und  $v_{i+1}$ 

<sup>80</sup> Eine Geschwindigkeitstrajektorie ist die Ideallinie eines festen Punktes, auf der ein Streckenabschnitt mit der größten Geschwindigkeit befahren werden kann [\[88\].](#page-214-3)

 $F_{i.WZ}$  = Widerstand des Fahrzeugs zwischen  $v_i$  und  $v_{i+1}$  $F_{i,N}$  = Neigungswiderstand zwischen  $v_i$  und  $v_{i+1}$  $a_i$  = Beschleunigung zwischen  $v_i$  und  $v_{i+1}$  $v_{i,m}$  = mittlere Geschwindigkeit zwischen  $v_i$  und  $v_{i+1}$  $I_i$  = Neigung zwischen  $v_i$  und  $v_{i+1}$ 

Die Geschwindigkeitspunkte werden durch  $v_0, v_1, v_2 \cdots v_{n-1}, v_n$  als Entscheidungsvariable gekennzeichnet. Wenn jedoch die Anzahl der Geschwindigkeitsunterteilungen n und die Anzahl der Streckensegmente m zu groß sind, wird die Berechnung zu aufwändig. Daher werden Nebenbedingungen eingeführt, um unangemessene Berechnungsergebnisse zu beseitigen und die Berechnungsgeschwindigkeit zu steigern.

# **3.3.2.1.2 Nebenbedingungen zur Fahrzeitermittlung**

### **Fahrzeiten**

Aufgrund der Eigenschaften des ITF ist es relativ einfach, einige Infrastrukturelemente (z.B. Gleisanzahl im Knoten [\[140\]\)](#page-217-4) aus dem Fahrplan abzuleiten. Daher muss die Fahrzeit T den Zeitanforderungen des ITF entsprechen.

Neben der reinen Fahrzeit zwischen zwei Konten enthält ein ITF-Takt auch die Fahrzeitzuschläge (z.B. Regel- und Bauzuschlag) sowie die Symmetriezeit<sup>81</sup>, um die plan- und außerplanmäßigen Abweichungen der Fahrzeit auszugleichen (*[Tabelle 23](#page-137-0)*).

*[Tabelle 22](#page-136-0)* zeigt den Regelzuschlag für verschiedene Reisezüge.

<span id="page-136-0"></span>

| <b>Traktionsart</b>                  | <b>Diesellok</b> |        |             | <b>Ellok</b> |       | Triebzüge<br>$(ICE1+ICE2)$ | <b>Sonstige</b><br>Triebzüge/-<br>wagen |
|--------------------------------------|------------------|--------|-------------|--------------|-------|----------------------------|-----------------------------------------|
| Anhängelast<br>$V_{max}$ [km/h]      | $\leq 250t$      | > 250t | $\leq 350t$ | $351 - 600t$ | >600t |                            |                                         |
| $\leq 120$                           | 3%               |        | 3%          | 3%           | 4%    | 4%                         | 3%                                      |
| $120 < V_{\text{max}}$<br>$\leq 160$ |                  | 4%     |             | 4%           | 5%    | 5%                         |                                         |
| > 160                                |                  |        | 4%          |              |       |                            |                                         |

*Tabelle 22: Regelzuschlag für Reisezüge [\(\[52\]](#page-211-3) und [\[97\]\)](#page-214-4)*

*[Tabelle 23](#page-137-0)* zeigt die ICE-Zeitanteile beim 30/60 min Takt.

<sup>81</sup> Der Symmetriezeitzuschlag ist die Zeit, in welcher der betrachtete Zug vor der Symmetriezeit am ITF-Knoten ankommt plus der Zeit, in der er symmetrisch zur Symmetriezeit abfährt (Beispiel: vorrangiger Zug kommt 1 min vor der Symmetriezeit an und fährt 1 min nach der Symmetriezeit ab, siehe *[Abbildung 41](#page-86-0)*) [\[52\].](#page-211-3)

<span id="page-137-0"></span>

| Takt                                                                                                    | $30 \text{ min}$       | 60 min        |  |  |  |  |
|----------------------------------------------------------------------------------------------------|------------------------|---------------|--|--|--|--|
| Regelzuschlag* 5%                                                                                                    | ca. 1,5 min            | ca. 3 min     |  |  |  |  |
| Bauzuschlag*                                                                                                    | $2-3$ min              | $2-3$ min     |  |  |  |  |
| Symmetriezeitzuschlag<br>(= Türöffnungszeit ICE) zwischen Vor-<br>und Nachlaufzeit ( $1st$ in - $1st$ out, $2nd$<br>in $-2^{nd}$ out, ) | $> 2$ min              | $> 2$ min     |  |  |  |  |
| Vor-/Nachlaufzeit innerhalb der<br><b>Bahnhofgleissperrzeit</b>                                                                         | $\geq$ 2 min           | $> 2$ min     |  |  |  |  |
| reine Fahrzeit*                                                                                                    | $\leq$ 21,5 - 22,5 min | ≤ 50 - 51 min |  |  |  |  |
| *: max. auf $\frac{1}{2}$ min gerundet                                                                                                  |                        |               |  |  |  |  |

*Tabelle 23: Zeitanteile für einen ICE beim 30/60 min Takt [\(\[70\]](#page-212-2) und [\[98\]\)](#page-214-5)*

Die Fahrzeit berechnet sich somit

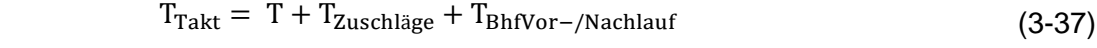

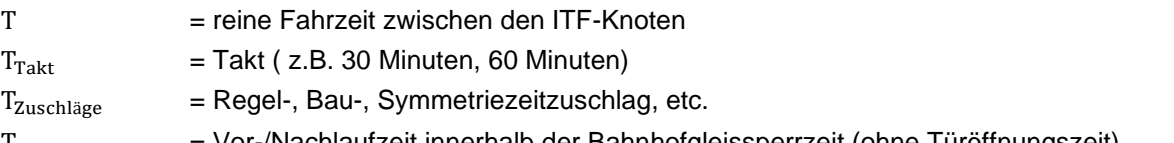

T<sub>BhfVor−/Nachlauf</sub> = Vor-/Nachlaufzeit innerhalb der Bahnhofgleissperrzeit (ohne Türöffnungszeit)

#### **Beschleunigung/Verzögerung in Längsrichtung (x-Achse)**

Die verschiedenen Zugtypen/-gattungen haben unterschiedliche fahrdynamische Charaktere.

Die Änderungen der Fahrzeuglängsbeschleunigung/-verzögerung a wirken sich nicht nur auf die FSL aus, sondern haben auch einen großen Einfluss auf den Fahrkomfort. Daher ist es notwendig, die Längsbeschleunig- und -verzögerung mit den Kriterien der Zugtypen/-gattungen und des Fahrkomforts zu begrenzen.

Die Längsbeschleunigung und -verzögerung a<sub>i</sub> zwischen  $v_i$  und  $v_{i+1}$  sollte die maximale Beschleunigung/Verzögerung a<sub>max</sub> nicht überschreiten. Die Längsbeschleunigung und -verzögerung a zwischen  $v_i$  und  $v_{i+1}$  wird somit durch Gleichung [\(3-38\)](#page-137-1) definiert:

<span id="page-137-1"></span>
$$
0 \le a_{i} = \frac{v_{i+1}^{2} - v_{i}^{2}}{2\Delta s} \le a_{\text{max}}
$$
 (3-38)

 $\Delta s$  [m] = Abstand zwischen  $v_i$  und  $v_{i+1}$  $a_{max}$  [m/sec<sup>2</sup>] = maximale Längsbeschleunigung und -verzögerung in x-Richtung

#### **Zulässige Geschwindigkeiten auf den Strecken**

In extremen Fällen fährt ein Zug mit einer sehr niedrigen Geschwindigkeit  $v_{\text{min}}$  und erreicht nach längerer Zeit das Terminal. Diese FSL ist weder sinnvoll noch entspricht sie dem Konzept eines zukünftigen ITF dessen Bedingung ist:

So schnell wie nötig!

Um dies in der Berechnung auszuschließen, muss die Ober-/Untergrenze der maximalen Zuggeschwindigkeit  $v_{\text{max}}$  begrenzt werden. I.A. wird die Obergrenze der maximalen Geschwindigkeit  $\overline{v_{\rm max}}$  als maximal zulässige Streckengeschwindigkeit  $v_{\rm max}$  gesehen, die Untergrenze der maximal zulässigen Geschwindigkeit  $v_{\text{max}}$  kann durch die Fahrzeitanforderungen beschrieben werden:

$$
\underline{v_{\text{max}}} \le v_{\text{max}} \le \overline{v_{\text{max}}}^{82} \tag{3-39}
$$

 $\overline{v_{\text{max}}}$  = Obergrenze der maximalen Geschwindigkeit = maximale zulässige Streckengeschwindigkeit  $v_{\text{max}}$  = Untergrenze der maximalen Geschwindigkeit

Wie bereits erwähnt steht der Kreisbogenradius r im engen Zusammenhang mit der Zuggeschwindigkeit  $v$ . I.A. ist die zulässige Geschwindigkeit zul  $v$  in einem Kreisbogen umso höher, je größer der Kreisbogenradius r ist. In einem Abschnitt mit einem kleinen Kreisbogenradius r muss die Geschwindigkeit  $\nu$  für ein sicheres Fahren begrenzt werden:

$$
v^2 \le \frac{\mathrm{r}_{\mathrm{max}} \cdot \mathrm{g} \cdot \mathrm{u}}{1.500} \tag{3-40}
$$

$$
v \le \sqrt{\frac{\mathbf{r}_{\max} \cdot \mathbf{g} \cdot \mathbf{u}}{1.500}} \tag{3-41}
$$

#### **Energieverbrauch je Abschnitt**

Neigungsänderungen haben einen großen Einfluss auf die Kinetik einer Zugfahrt. Passiert ein Zug beim Beschleunigen z.B. eine negative Neigung, kann kinetische Energie  $E_{\text{Kin}}$  durch den Höhenunterschied ∆h als Teil der Beschleunigungskraft wirken. In diesem Fall können die Triebfahrzeuge durch die Schwungfahrt den Traktionsaufwand P reduzieren um die erforderliche Geschwindigkeit  $v_{\text{erf}}$  zu halten. Die Zugfahrt kann das Höhenprofil zum Energiesparen nutzen (vgl. Kapitel [3.3.1.2.1:](#page-125-0) "Steigung und Schwungfahrt").

Zur Berechnung des Energieverbrauchs E sind daher auch detaillierte Streckenneigungsdaten erforderlich.

<sup>&</sup>lt;sup>82</sup> Nach den Bedingungen des ITF ist die tatsächliche maximale Streckengeschwindigkeit  $v_{\text{max}}$  nicht immer gleich der maximalen zulässigen Streckengeschwindigkeit  $zul v_{\text{max}}$ , sofern die ITF-Fahrzeit eingehalten wird.

Die Reduktion der Zugkraft F ist abhängig von den Höhendifferenz ∆h der Strecke. Der Energieverbrauch zwischen  $v_i$  und  $v_{i+1}$  beschränkt sich auf:

$$
E_{i} - F_{i, WZ} \cdot \Delta s - m \cdot g \cdot \Delta h \ge \frac{1}{2} m \cdot (v_{i+1}^{2} - v_{i}^{2})
$$
\n
$$
E_{i} = \text{Energieverbrauch von } v_{i} \text{ nach } v_{i+1}
$$
\n
$$
F_{i, WZ} = \text{Widerstand des Fahrzeugs zwischen } v_{i} \text{ und } v_{i+1}
$$
\n(3-42)

### **3.3.2.2 Fahrzeitermittlung**

Die Berechnung der Fahrzeit dient zur Bestimmung der Geschwindigkeitskurve eines Zuges, die sich im Bildfahrplan als FSL ausdrückt.

Wie in Kapitel [3.2.1,](#page-116-1) *[Abbildung 58](#page-116-0)*, vorgestellt, wird eine Zugfahrt in Beschleunigungs-, Zwischen- und Bremsphase unterteilt. Zuerst beschleunigt der Zug aus dem Stillstand auf eine vorgegebene Geschwindigkeit  $v$  bzw. Höchstgeschwindigkeit max  $v$ . Anschließend fährt der Zug mit konstanter Geschwindigkeit $v_{\text{kons}}$ . Je nach Streckenprofil kann er mit reduzierter Geschwindigkeit  $v$  fahren. Die letzte Phase ist die Bremsphase, in der die Geschwindigkeit  $v$  abnimmt und der Zug am Ziel zum Stehen kommt.

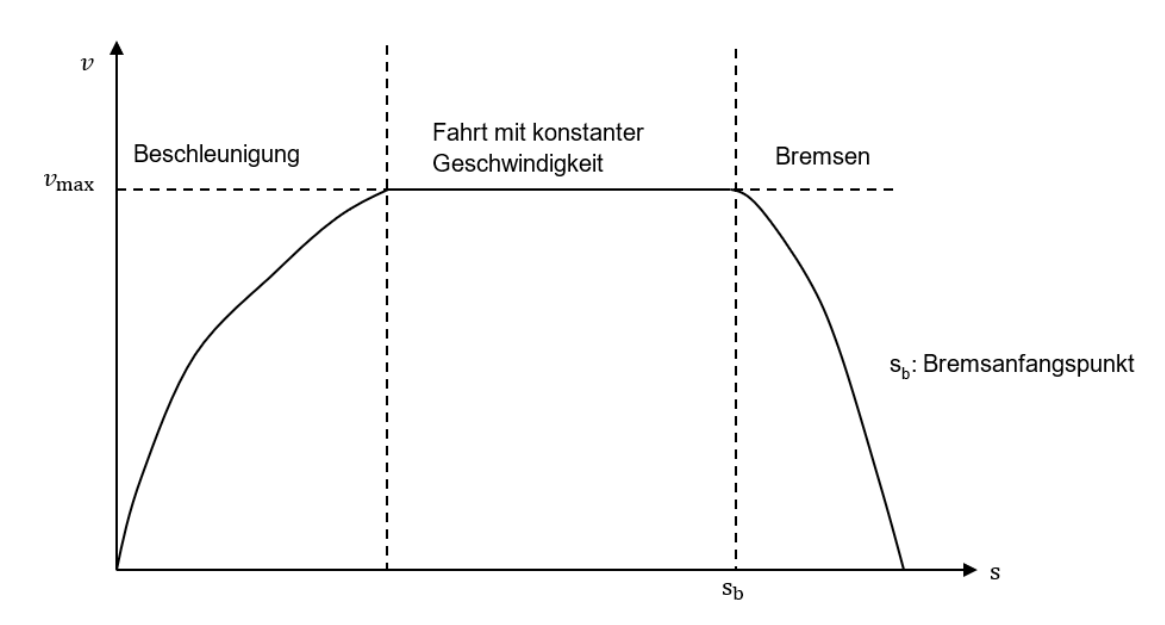

<span id="page-139-0"></span>*Abbildung 68: Aufteilung der FSL*

Um die genaue FSL zu berechnen, wird die FLS in zwei Abschnitte unterteilt (*[Abbildung 68](#page-139-0)*).

- In dieser Arbeit wird davon ausgegangen, dass die Beschleunigungs- und Beharrungsfahrt eines Zuges den ersten Teilabschnitt darstellt. Die Geschwindigkeitssteigerung ist dabei monoton.
	- o I.A. steigt die Geschwindigkeit des Zuges in der Beschleunigungsphase bis zur zulässigen Höchstgeschwindigkeit zul  $v$  an.
	- $\circ$  Dann fährt der Zug kontinuierlich mit konstanter Geschwindigkeit  $v_{\text{kons}}$ . Das bedeutet: Die Beschleunigung  $a > 0$  ist
- Die Bremsphase wird durch zwei Teile repräsentiert:
	- o In der Bremsphase wird die Geschwindigkeit des Zugs bis auf 0 km/h reduziert. Die Geschwindigkeitsänderung  $\frac{\Delta \nu}{\Delta \text{s}}$  nimmt dabei monoton ab.
	- $\circ$  Um den Bremsanfangspunkt s<sub>b</sub> zu bestimmen, wird der Bremsvorgang vom Ziel her berechnet (*[Abbildung 69](#page-140-0)*).

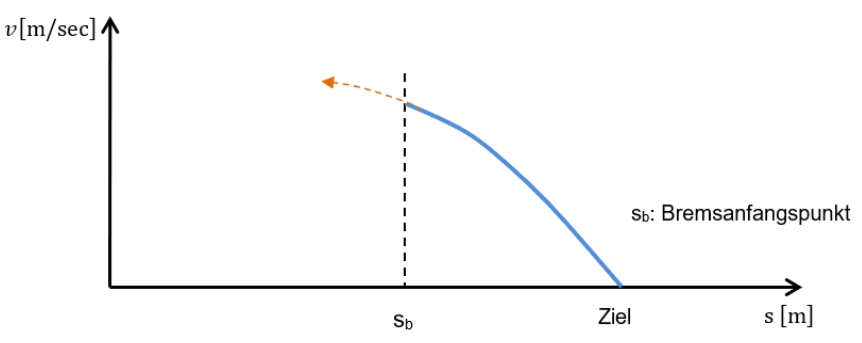

<span id="page-140-0"></span>*Abbildung 69: Berechnung des Bremsanfangspunkts* 

Der Fokus bei der Berechnung des Bremsvorgangs liegt auf der Bestimmung des Bremsanfangspunkts  $s_b$ . Die Position des Bremsanfangspunkts  $s_b$  hängt von der Bremsrate ab. In früheren Forschungen wurde die Verzögerung a i.d.R. als konstant, ohne Änderungsbeschleunigung  $\frac{\Delta a}{\Delta s}$  angenommen.

Um den Fahrkomfort zu halten, wird die Bremsverzögerung a wegen des Rucks c langsam erhöht. Um den Bremsvorgang genau zu berechnen, wird dieser in dieser Arbeit als umgekehrte (negative) Beschleunigungsbewegung betrachtet (*[Abbildung 69](#page-140-0)*). D.h.:

Die Geschwindigkeitsberechnung setzt als "umgekehrter Beschleunigungsprozess" am Endpunkt an. Wenn die Höchstgeschwindigkeit  $v_{\text{max}}$  erreicht ist, wird die Berechnung an diesem Punkt gestoppt. Dieser Punkt wird als Bremsanfangspunkt  $s<sub>b</sub>$  für die Bremsverzögerung a bezeichnet.

Anschließend werden die Beschleunigung a und die konstante Geschwindigkeit  $v_{\text{kons}}$  vom Ausgangspunkt aus berechnet. Dabei ist zu beachten, dass die Beschleunigung a des Zuges während des Beschleunigungsprozesses nicht konstant ist. Um die genauen Geschwindigkeitsänderungen $\frac{\Delta v}{\Delta s}$ zu berechnen, muss daher zuerst die untersuchte Strecke diskretisiert werden. D.h.

Die Strecke wird in gleich kleine konstante Segmente unterteilt.

Obwohl sich die Beschleunigung a während der Fahrt des Zuges ändert, kann davon ausgegangen werden, dass die Beschleunigung a in jedem diskretisierten Abschnitt konstant bleibt.

Aus *[Abbildung 67](#page-135-0)* ist ersichtlich, dass es eine Reihe von monoton ansteigenden Geschwindigkeiten,  $v_0$ ,  $v_1$ ,  $v_2 \cdots v_n$  entlang der Strecke gibt. Wobei  $v_0 = 0$  m/sec und  $v_n$  die maximale Geschwindigkeit  $v_{\text{max}}$  des Zuges ist. Die Strecke ist in gleichen Anständen ∆s unterteilt. Die Größe der Wachstumsrate von  $v_{\rm i+1}$  wird durch  $v_{\rm i}$ , ∆s und  ${\rm a_{i+1}}$  berechnet.

Wenn n eingestellt ist und die Anfangsgeschwindigkeit  $v_0$  und die Endgeschwindigkeit  $v_n$ bekannt sind, wird die Geschwindigkeitssequenz bestimmt.

#### **Beispiel:**

```
Annahmen: Das Geschwindigkeitsintervall ist \Delta v = 10 m/sec, max v = 20 m/sec.
  Der Wegschritt ist \Delta s = 100 m.
```
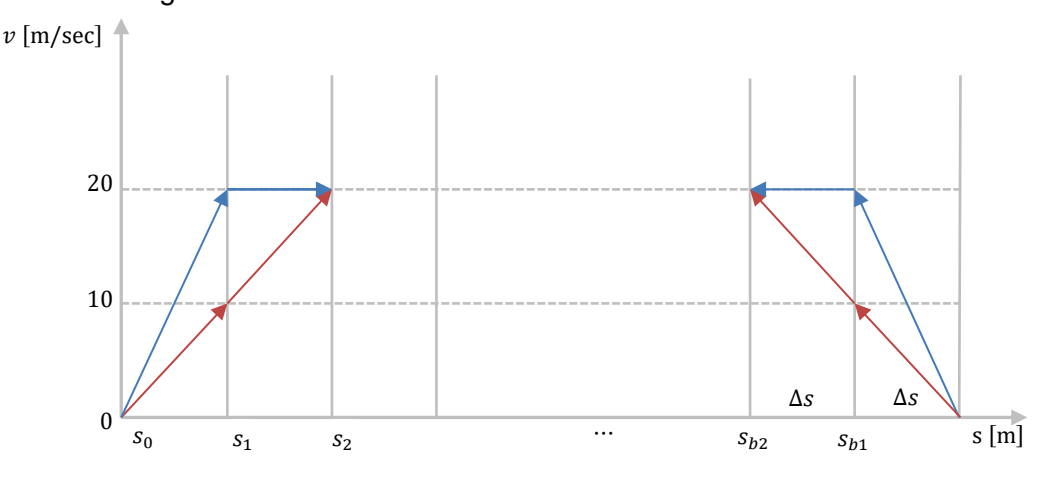

<span id="page-141-0"></span>*Abbildung 70: Geschwindigkeitsberechnungsprozess*

Der Geschwindigkeitsberechnungsprozess ist wie folgt (*[Abbildung 70](#page-141-0)*):

- Berechnung des Beschleunigungsvorgangs
	- $\circ$  Die Anfangsgeschwindigkeit ist  $v_0 = 0$ . Nach dem Prinzip der monotonen Erhöhung muss die Geschwindigkeit  $v_1$  an s<sub>1</sub> größer als  $v_0$  sein, damit die Geschwindigkeit  $v_1$  am Punkt  $s_1$  aus der Menge  $v = 0, 10, 20$  [m/sec] ausgewählt werden kann. D.h.

$$
v_1 = 10 \text{ oder } 20 \text{ [m/sec]}
$$

o Damit folgt die  $v_2$  an s<sub>2</sub>. Da die Geschwindigkeit  $v_1 = 10$  oder 20 [m/sec] wählbar ist, muss diese separat festgelegt werden. Wenn die Geschwindigkeit  $v_1 = 10$  m/sec an s<sub>1</sub> ist, soll die Geschwindigkeit  $v_2 = 20$  m/sec an  $s_2$  sein (rote Linien in *[Abbildung 70](#page-141-0)* links); wenn die Geschwindigkeit  $v_1 = 20$  m/sec ist, bedeutet dies, dass der Zug die maximale Geschwindigkeit  $v_{\text{max}}$  erreicht hat. Dann fährt der Zug mit einer konstanten Geschwindigkeit  $v_{\text{kons}}$ . Die Geschwindigkeit  $v_2$  beträgt ebenfalls 20 m/sec (blaue Linien in *[Abbildung 70](#page-141-0)* links). Die Geschwindigkeit v der blauen Linie steigt schneller als die der roten Linie. D.h.:

Die Beschleunigung a der blauen Linie ist größer als die der roten Linie.

o Die endgültige Geschwindigkeitsfolge

 $[v_0, v_1, v_2] = 0, 10, 20 \text{ [m/sec]}$  und  $[v_0, v_1, v_2] = 0, 20, 20 \text{ [m/sec]}$ 

wird – wie die roten und blauen Linien in *[Abbildung 70](#page-141-0)* links zeigen – erhalten.

- Berechnung des Bremsvorgangs
	- o Da der Bremsvorgang als Umkehrung des Beschleunigungsvorgangs berechnet wird, wird die Geschwindigkeit  $\nu$  gleich wie der Beschleunigungsvorgang berechnet.
	- o Der Bremsanfangspunkt  $s<sub>b</sub>$  hängt von der Verzögerung a ab (z.B.  $s<sub>b1</sub>$  und  $s<sub>b2</sub>$ ).
	- $\circ$  Der optimale Bremsanfangspunkt  $s<sub>b</sub>$  wird anhand des Mindestenergieverbrauchs min E<sub>mechan</sub> über die betrachtete Stecke bestimmt.

Die Schritte der Fahrzeitberechnung können wie folgt veranschaulicht werden (*[Abbildung 71](#page-142-1)*):

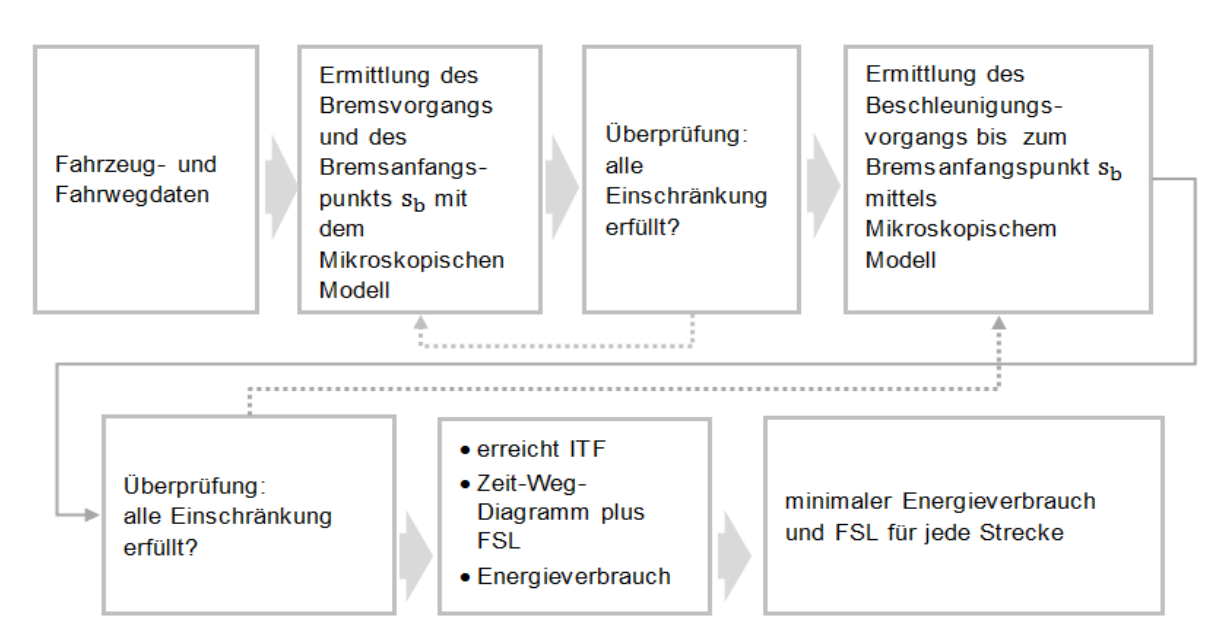

<span id="page-142-1"></span>*Abbildung 71: Ablauf der Fahrzeitermittlung (Eigene Darstellung)*

## <span id="page-142-0"></span>**3.4 Zusammenfassung**

In diesem Kapitel wurden zunächst die relevanten Grundkenntnisse über die Eisenbahnstrecke sowie die Verfahren und Werkzeuge der Streckenermittlung vorgestellt. Anhand der Geschwindigkeitsanforderungen wird eine Methode vorgeschlagen die DT, MIP und HOHNECKER kombiniert, um die Strecke zwischen den beiden Knoten zu bestimmen.

I.A. sind drei Schritte erforderlich:

- Schritt 1: Die Distanz- und Höheninformationen werden aus der digitalen topographischen Karte herausgearbeitet. Unter Berücksichtigung der vorgegebenen maximalen zulässigen Geschwindigkeit  $v_{\text{max}}$  und der wesentlichen Trassierungs- und Gleisparameter, wird die Strecke zwischen zwei Punkten im Lage- und Höhenplan bestimmt. Insbesondere liegt der Fokus auf der Distanz im Grundriss und der Höhenänderung.
- Schritt 2: Zur Berechnung der Fahrzeit auf einer NBS hängt die Berechnung der Fahrgeschwindigkeit  $v$  des Zuges von den Trassierungs-/Gleis- und Fahrzeugparametern ab. Anhand der Einschränkungen dieser Parameter werden die Fahrzeiten T, die den Anforderungen bzw. dem ITF entsprechen, ermittelt.
- Schritt 3: Es werden die Fahrzeiten auf allen auswählbaren Linienführungen ermittelt, die im Schritt 1 erhalten bleiben. Die optimale Lösung wird aus dem Vergleich des Energieverbrauchs aller Linienführungen ermittelt, welche die ITF-Fahrzeiten einhalten.

Das Konstruktionsprinzip besteht darin, die räumliche Ausrichtung vom Start bis zum Ziel auf der Grundlage der Richtlinien und weiteren Anforderungen zu finden. Die optimale Lösung ist die Strecke, welche der ITF-Fahrzeit entspricht und dabei die geringste Energie verbraucht.

Mit dieser Methode können nicht nur neuzubauende Strecken (NBS) bestimmt werden, sondern auch die Fahrzeit T<sub>Takt</sub> des Zuges nach *[Tabelle 23](#page-137-0)*. Die Fahrzeit T<sub>Takt</sub>, wird als theoretische Grundlage für die Formulierung des zukünftigen Fahrplankonzepts verstanden. Sie bietet eine gute Voraussetzung für die Entwicklung "vom Fahrplan zur Infrastruktur".

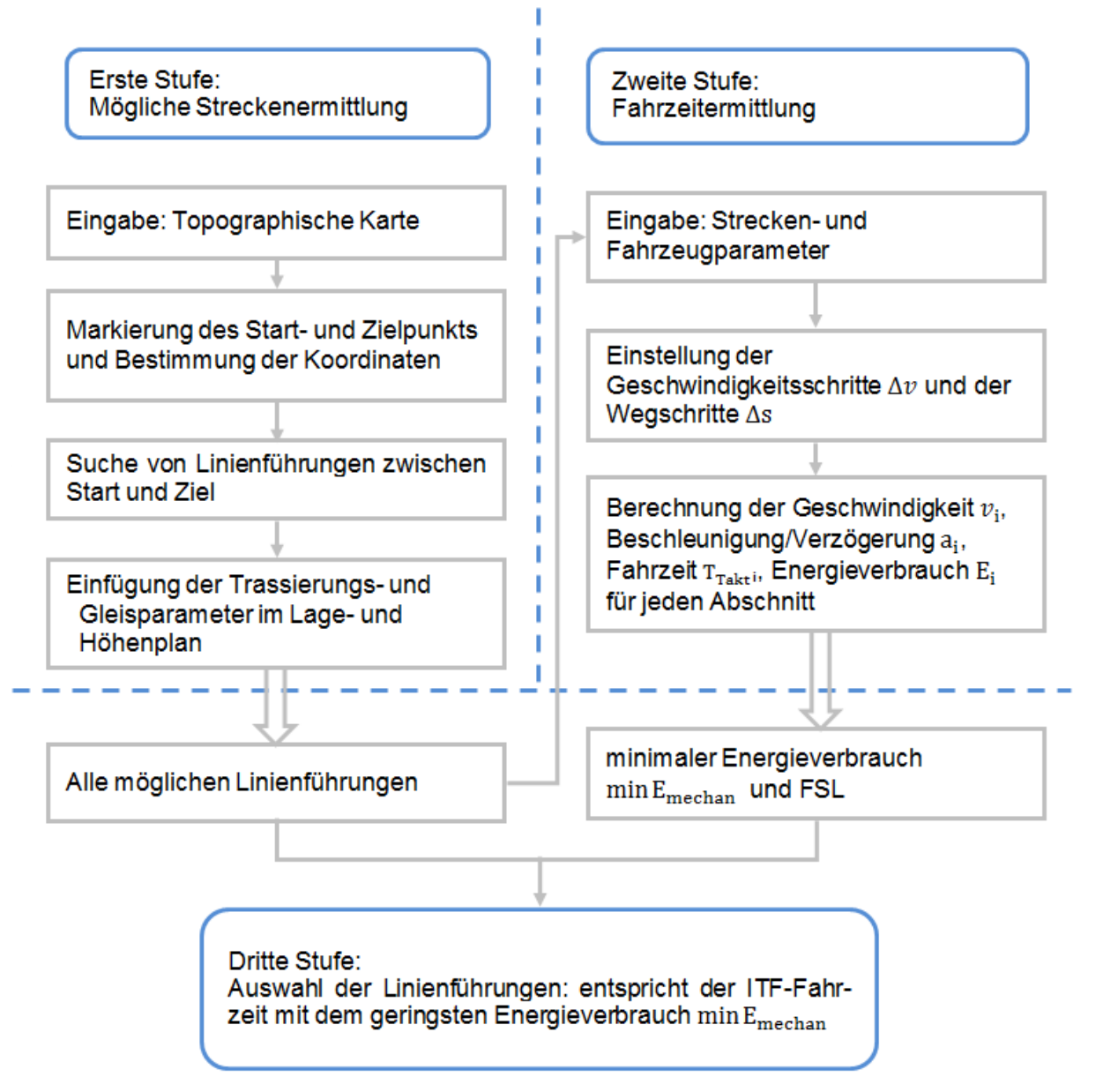

*Abbildung 72: Ablauf der Ermittlung einer Linienführung zwischen zwei ITF-Knoten (Eigene Darstellung)*

Der Ablauf zur Ermittlung einer neuen Strecke wird wie folgt zusammengefasst:

- 1. Unterteilung des Untersuchungsgebietes: Die digitale topographische Karte des Untersuchungsgebietes wird in ein regelmäßiges Raster unterteilt.
- 2. Markierung der Koordinaten: Die Koordinaten von jedem Mittelpunkt einer Zelle stammen aus einer topographischen Karte.
3. Untersuchung der Pfade:

Mit der Verbindung aller ausgewählten Punkte durch DT werden alle verfügbaren Polygonzüge zwischen Start und Ziel festgehalten.

- 4. Ermittlung der Trassierungselemente: Die Linie an einem Wendepunkt soll in der horizontalen und vertikalen Ebene mit Bogen gekrümmt werden.
- 5. Bestimmung der FSL:

Die Distanz s, Geschwindigkeit v, Beschleunigung/Verzögerung a, Fahrzeit T<sub>rakt</sub> und der Energieverbrauch  $E_{\text{mechan}}$  sowie Bremsanfangspunkt  $s_b$  werden bestimmt.

6. Auswahl der Strecken

Die FSL und der Energieverbrauch E<sub>mechan</sub> des Zuges lassen sich auf jeder Einzelstrecke nachvollziehen. Mit dem Kriterium des geringsten Energieverbrauchs min Emechan wird in der Abhängigkeit der berechnet ITF-Fahrzeit aus allen Linienführungen eine optimale Strecke ausgewählt.

# **4 Spur-/Signalplandimensionierung für eine NBS**

In diesem Kapitel wird die Infrastruktur unter Zuhilfenahme von C-1 dimensioniert. Mit den Berechnungen aus Kapitel [3.3](#page-121-0) wird die Linienführung inklusive der Trassierungselemente sowie die FSL ermittelt. Damit kann die Infrastruktur eines zukunftsfähigen ITF bestimmt werden.

Kapitel 4 ist in vier Abschnitte mit abschließender Zusammenfassung unterteilt:

- Kapitel 4.1: Aufgabenstellung [zur Spur-/Signalplandimensionierung](#page-145-0)
	- o [Abgrenzung des Untersuchungsgebietes](#page-146-0)
	- o [Eingabedaten](#page-146-1)
- Kapitel 4.2: [Wahl der Zugfolge](#page-147-0)
	- o [Fahren im festen Raumabstand](#page-147-1)
	- o [Fahren im Bremswegabstand \(engl. Moving Block\)](#page-154-0)
- Kapitel 4.3: [Dimensionierung der Infrastruktur –](#page-156-0) Spurplan
	- o [Ermittlung der Belegungszeit](#page-156-1)
	- o [Spurplandimensionierung für die Freie Strecke](#page-157-0)
	- o Ermittlung der Gleisanzahl [in der Bahnhofs-Gleisgruppe \(GG\)](#page-160-0)
	- o [Bestimmung der Gleisverbindungen](#page-162-0) im Bahnhofskopf
- Kapitel 4.4: [Ermittlung der Signalstandorte](#page-165-0)
	- o Leit- [und Sicherungstechnik \(LST\)](#page-165-1)
	- o Aktuelle [Methoden der Signalstandortermittlung](#page-166-0)
	- o Problemstellung zur Ermittlung der [ETCS-Level 2-Signalstandorte](#page-169-0)
	- o [Verfahren zur Ermittlung der ETCS-Level 2-Signalstandorte](#page-177-0)
- Kapitel 4.5: [Zusammenfassung](#page-142-0)

# <span id="page-145-0"></span>**4.1 Aufgabenstellung zur Spur-/Signalplandimensionierung**

Die Hauptidee von C<sup>-1</sup> besteht darin, die Infrastruktur ausgehend von einem zukunftsfähigen

ITF so zu gestalten, dass sie die vom zukunftsfähigen ITF geforderte Kapazität abdecken kann.

Die Kapazität kann in "parallele Kapazität" und "sequentielle Kapazität" unterteilt werden [\[140\]:](#page-217-0)

- "*Die parallele Kapazität gibt an, wie viele Zug- und Rangierbewegungen unabhängig, d.h. ohne gegenseitige Hemmung oder Ausschluß, voneinander und daher gleichzeitig möglich sind*."
- "*Die sequentielle Kapazität gibt an, mit welchem zeitlichen Abstand Zug- und Rangierbewegungen in demselben Bedienungskanal des Netzelementes* [Anm.: auf demselben Gleis] *aufeinander folgen können*."

Damit wird das Ausmaß der "parallelen Kapazität" durch die Anzahl der Gleise bestimmt:

Je höher die Anzahl der Gleise in einem Bereich ist, desto mehr Züge dürfen zur gleichen Zeit im gleichen Bereich fahren.

Die "sequentielle Kapazität" hängt von der Sperrzeit t<sub>Sperr</sub> ab, d.h.:

Wenn die Sperrzeit t<sub>Sperr</sub> kürzer wird, ist die Mindestzugfolgezeit t<sub>Zugfolge</sub> auf einem Gleisabschnitt geringer, sodass die "sequentielle Kapazität" (Anzahl der hintereinander folgenden Züge = Streckenkapazität), bzw. bei gleicher Ausgangszuganzahl die Qualität, auf diesem Gleisabschnitt höher ist.

Die Aufgabenstellung für diesen Bereich besteht darin, C-1 so weiterzuentwickeln, damit die Gleisinfrastruktur per EDV berechnet werden kann. Das Berechnungsergebnis soll nicht nur jederzeit die genaue Position des Zuges enthalten, sondern auch den räumlichen Standort der Infrastrukturelemente bestimmen (z.B. Anzahl der Gleise, Weichenverbindungen, Signale etc.).

# <span id="page-146-0"></span>**4.1.1 Abgrenzung des Untersuchungsgebietes**

In dieser Arbeit wird die Infrastruktur einer NBS zwischen zwei ITF-Knoten entwickelt. Die Infrastrukturermittlung wird für verschiedene Bereiche dieser NBS durchgeführt. Für jeden Bereich gelten unterschiedliche Einschränkungen. Um die Infrastruktur auf der Basis eines zukunftsfähigen ITF zu gestalten, wird zunächst das Untersuchungsgebiet begrenzt.

Bezogen auf die Fahrtrichtung – jedes Gleis wird im 1-Richtungsbetieb befahren – liegen folgende Bereiche im Untersuchungsgebiet, die der Zug vom Abfahrts- zum Zielbahnhof durchfährt (*[Abbildung 73](#page-146-2)*):

• Gleisgruppe des Abfahrtsbahnhofs

- Abfahrtsbahnhofskopf
- Freie Strecke
- Zielbahnhofskopf
- Gleisgruppe des Zielbahnhofs

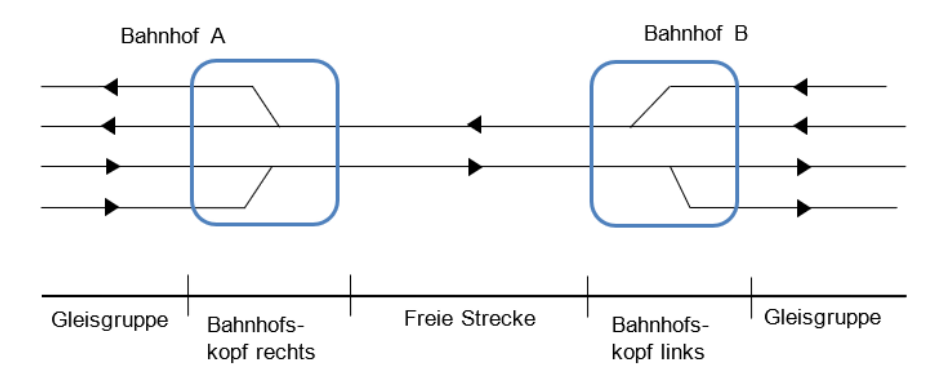

<span id="page-146-2"></span>*Abbildung 73: Unterteilung der Gleisinfrastruktur im abgegrenzten Untersuchungsgebiet*

# <span id="page-146-1"></span>**4.1.2 Eingabedaten**

Ein zukunftsfähiger ITF besteht aus den Daten aller Zugfahrten über einen definierten Zeitraum.

Jeder Zug benötigt folgende Informationen:

- Zugnummer und -gattung,
- Zuglänge  $l_z$ , Höchstgeschwindigkeit V<sub>max</sub>, Beschleunigung und Verzögerung a,
- Zeiten für Fahrtbeginn und Fahrtende.

In Bezug auf die Infrastruktur sind folgende Informationen erforderlich:

- Streckenlänge s
- Anfangs- und Endstation
- $\bullet$  maximal zulässige Geschwindigkeit zul V $_{\rm max}$  für die jeweiligen Streckenabschnitte

# <span id="page-147-0"></span>**4.2 Wahl der Zugfolge**

Die "sequentielle Kapazität" bezieht sich auf die Zugfolgen auf demselben Gleis. Diese hängt von der Sperrzeit jedes Zuges ab. Um die Sperrzeiten berechnen zu können, muss die Zugfolgetechnik ausgewählt werden.

Im Grundsatz gibt es zwei Zugfolgetechniken mit weiterer Unterteilung:

- Fahren im festen Raumabstand
	- o Fahren im Blockabstand
	- $\circ$  Fahren auf "elektronische Sicht"
- Fahren im Bremswegabstand (engl. Moving Block)
	- o Fahren im relativen Bremswegabstand
	- o Fahren im absoluten Bremswegabstand

## <span id="page-147-1"></span>**4.2.1 Fahren im festen Raumabstand**

Seit Mitte des 19. Jahrhunderts fahren Züge im festen Raumabstand. Dies gilt als sicherer Fahrstandard für die Zugfolgen und ist heute das am weitesten verbreitete Verfahren für die Zugfolge bei Vollbahnen [\[84\].](#page-213-0)

# **4.2.1.1 Fahren im Blockabstand**

Beim Fahren im festen Raumabstand wird die Strecke i.d.R. in Abschnitte (Blöcke) unterteilt, die durch ortsfeste Signale gesichert sind. Ein Zug gibt die Strecke hinter sich in diskreten Schritten (ein Schritt entspricht einem Block) frei [\[84\].](#page-213-0)

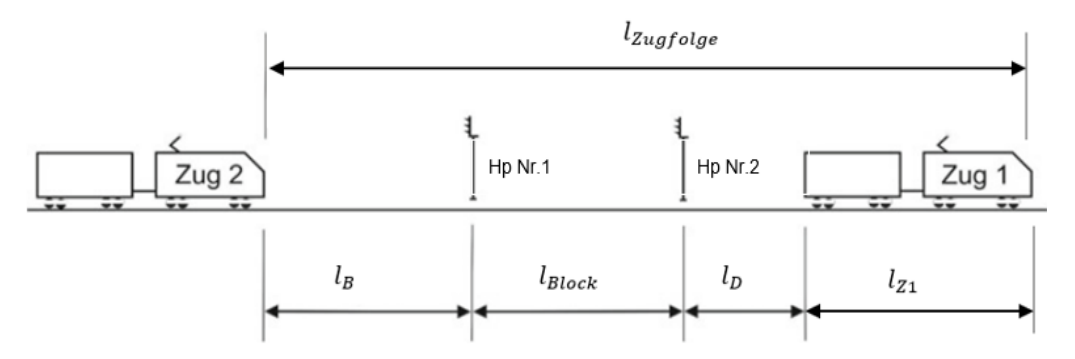

<span id="page-147-2"></span>*Abbildung 74: Fahren im festen Raumabstand [\[84\]](#page-213-0)*

D.h.:

Eine Zugfahrt, die mit ortsfesten Signalen (z.B. HV-System) geführt wird, erfordert immer das Fahren im festen Raumabstand, da die Zustimmung zur Zugweiterfahrt nur an diskreten Punkten (Standort der ortfesten Signale) erteilt werden kann.

Dies bedeutet:

Ein Block wird begrenzt durch zwei Hauptsignale (Hp) und stellt somit den Hauptsignalfolgeabstand  $l_{\text{Block}}$  dar (*[Abbildung 75](#page-148-0)*).

Der Zugfolgeabstand  $l_{\text{Zugfolge}}$  ist die Distanz der Zugspitzen von zwei einander folgenden Zügen.

Aus [Abbildung 74](#page-147-2) kann der Zugfolgeabstand l<sub>Zugfolge</sub> im festen Raumabstand wie folgt berechnet werden:

$$
l_{\text{Zugfolge}} = l_{\text{B}} + l_{\text{Block}} + l_{\text{D}} + l_{\text{Z1}}
$$
(4-1)  
\n
$$
l_{\text{Zugfolge}} = \text{Zugfolgeabstand zwischen zwei Zügen}
$$
  
\n
$$
l_{\text{B}} = \text{maximaler Bremswegabstand}
$$
  
\n
$$
l_{\text{Block}} = \text{Block} \quad \text{Eolocklänge}
$$
  
\n
$$
l_{\text{D}} = \text{Durchrutschweg}
$$
  
\n
$$
l_{\text{Z1}} = \text{Länge des Zuges 1}
$$

Um eine kontinuierliche sichere Fahrt im festen Raumabstand zu gewährleisten, muss das Signalbild vorausschauend erkennbar sein. Hierzu wird zu jedem Hp das zugehörige Vorsignal (Vr) installiert. Die Beziehung zwischen Vr und Hp ist aus *[Abbildung 75](#page-148-0)* ersichtlich:

- wenn der Block frei ist (= Block zwischen Hp11 und Hp13), zeigt das Vorsignal (Vr11) für Hp11 die Information "Fahrt erwarten". Somit kann der Zug über Hp11 in den freien Block einfahren.
- wenn der Block besetzt ist (= Block nach Hp13), zeigt das Vorsignal (Vr13) für Hp13 die Information "Halt erwarten". Der Zug muss ab dem Erkennen von Vr13 bremsen, um vor dem Hp13 zum Stehen zu kommen.

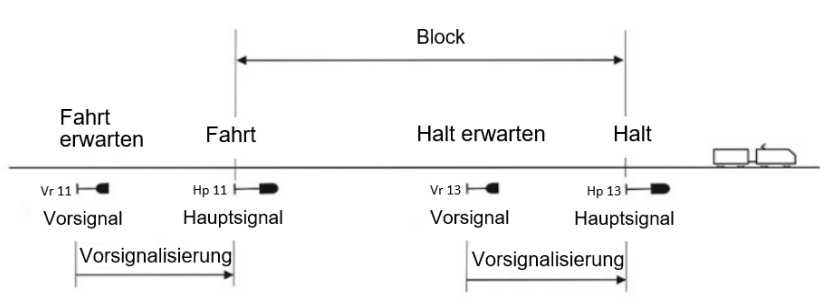

<span id="page-148-0"></span>*Abbildung 75: Beziehung zwischen Vr und Hp [\[84\]](#page-213-0)*

*[Tabelle 24](#page-148-1)* zeigt die Bezeichnung und Bedeutung der Vr und den zugehörigen Hp.

*Tabelle 24: Bezeichnung und Bedeutung der Vr und den zugehörigen Hp [\(\[78\]](#page-213-1) und [\[96\]\)](#page-214-0)*

<span id="page-148-1"></span>

| Vorsignal                                                                                   |  | <b>Bedeutung</b>         | Hauptsignal                                                                     |                             | <b>Bedeutung</b>                                                                                                    |  |
|---------------------------------------------------------------------------------------------|--|--------------------------|---------------------------------------------------------------------------------|-----------------------------|----------------------------------------------------------------------------------------------------|--|
| Vr <sub>0</sub><br>(Zwei gelbe<br>Lichter nach<br>rechts<br>steigend)                       |  | Halt erwarten            | Hp <sub>0</sub><br>(Ein rotes Licht oder<br>zwei rote Lichter<br>nebeneinander) | $\circ$                     | Halt<br>Fahrzeuge müssen vor<br>dem Signal anhalten                                                                                                    |  |
| Vr <sub>1</sub><br>(Zwei grüne<br>Lichter nach<br>rechts<br>steigend)                       |  | Fahrt<br>erwarten        | Hp 1<br>(Ein grünes Licht)                                                      | $\circ$ $\circ$<br>$\circ$  | Fahrt<br>Fahrzeuge dürfen mit<br>der im Fahrplan ange-<br>gebenen Geschwindig-<br>keit vorbeifahren                                                                |  |
| Vr <sub>2</sub><br>(Ein gelbes<br>Licht und nach<br>rechts<br>steigend ein<br>grünes Licht) |  | Langsamfahrt<br>erwarten | Hp <sub>2</sub><br>(Ein grünes und<br>senkrecht darunter<br>ein gelbes Licht)   | $\circ$<br>$\left( \right)$ | Langsamfahrt<br>$V_{\text{max}}$ = 40 km/h im an-<br>schließenden Weichen-<br>bereich, etc., sofern<br>nicht eine abweichende<br>Geschwindigkeit<br>angegeben wird |  |

Der Abstand zwischen dem Vr und dem zugehörigen Hp hängt vom Bremsweg ab.

Beispiel:

Bei V<sub>max</sub> = 160 km/h beträgt der Abstand zwischen Vr und dem zugehörigen Hp  $l_B \ge 1.000$  m. Die Mindestlänge eines Blocks min *I*<sub>Block</sub> ist gleich dem maximalen Bremsweg max *I*<sub>B</sub>. [Tabelle](#page-149-0) [25](#page-149-0) zeigt die Mindestblocklänge min l<sub>Block</sub> beim HV-System in Abhängigkeit der Geschwindigkeit V.

| Geschwindigkeit V [km/h]       | Mindestblocklänge min $l_{Block}$ [m] |
|--------------------------------|---------------------------------------|
| 100 km/h $<$ V $\leq$ 160 km/h | 1.000 m auf Hauptbahnen               |
| $V \le 100$ km/h               | 700 m auf Hauptbahnen                 |
| $V \leq 80$ km/h               | 400 m auf Nebenbahnen                 |

<span id="page-149-0"></span>*Tabelle 25: Mindestblocklänge in Abhängigkeit der Geschwindigkeit [\[96\]](#page-214-0)*

Bei HV-Systemen kann der Abstand zwischen dem Vr und dem zugehörigen Hp um bis zu 50% der Mindestblocklänge min  $l_{Block}$  verlängert (z.B. im Gefälle) und um bis zu 5% des Mindestblocklänge min  $l_{Block}$  verkürzt (z.B. in einer Steigung) werden [\[96\].](#page-214-0)

Im HVG bei V ≤ 300 km/h beträgt der erforderliche Bremswegabstand  $l_{\text{Block}}$  ≤ 7.500 m [\[34\].](#page-210-0) D.h.:

Bei Geschwindigkeiten V > 160 km/h ist das HV-System weder sinnvoll noch ausreichend für eine hohe Kapazität.

# <span id="page-149-2"></span>**4.2.1.2 Fahren auf "elektronische Sicht"**

Die optischen Signale (Vr und Hp) können durch die "elektronische Sicht" ersetzen werden. "Elektronische Sicht" bedeutet [\[43\]:](#page-211-0)

"... *die Zustandsinformationen der Strecken- und Bahnhofselemente, insbesondere die der Signale, [werden] so verarbeitet [...], dass ein Fahrtverlauf ohne direkte Sicht auf die optische Signalisierung durch indirekte Logikinformationen ermöglicht wird.*"

# <span id="page-149-1"></span>**4.2.1.2.1 Linienförmige Zugbeeinflussung (LZB)**

Je höher die Geschwindigkeit V ist, desto länger ist der Bremsweg  $l_B$ , so dass es aus betrieblicher Sicht sinnlos ist, beim Fahren im bremswegabhängigen Blockabstand über  $V = 160$  km/h die mit HV-Signalisierung bremswegabhängigen Blöcke zu verwenden.

Um bei Geschwindigkeiten V > 160 km/h einen guten Zugfolgeabstand zu erzielen, wurde es notwendig, diese Strecken mit einer linienförmigen Zugbeeinflussung (LZB)<sup>83</sup> zur kontinuierlichen Überwachung des Tfzs und dieses mit einer FSS auszurüsten (*[Abbildung 76](#page-150-0)*).

<sup>83</sup> Siehe Kapitel [4.4.1](#page-165-1)

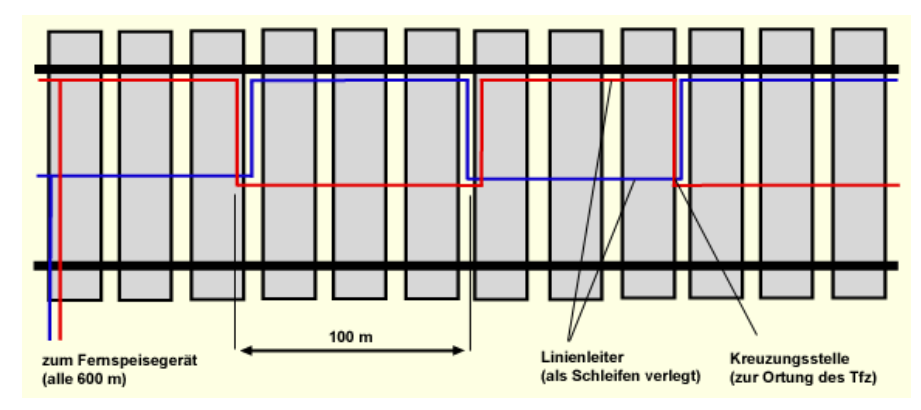

<span id="page-150-0"></span>*Abbildung 76: LZB-Streckeneinrichtung [\[145\]](#page-218-0)*

*[Abbildung 76](#page-150-0)* zeigt, dass die Information durch zwei Linienleitern (rote und blaue Linien) übertragen werden. Ein Linienleiter verläuft in der Mitte des Gleises und der andere Linienleiter befindet sich am Fuß einer Schiene entlang des Gleises. Die beiden Linienleiter kreuzen sich in regelmäßigen Abständen [\[84\].](#page-213-0) Neben Informationen wie Sollgeschwindigkeit Vsoll, Bremskraft a, Ruck c, etc. muss auch der Standort des Zuges übertragen werden. Er wird durch die sich jede 100 m kreuzenden Linienleiter bestimmt, dazwischen über Odometrie.

Für das Fahren auf "elektronische Sicht" bei der LZB-Führung werden entsprechende Fahrzeugeinrichtungen benötigt: z.B. ein Rechner im Fahrzeug, für die FSS eine modulare Führerraumanzeige (MFA) und ein modulares Führerraumdisplay (MFD) (*[Abbildung 77](#page-150-1)*).

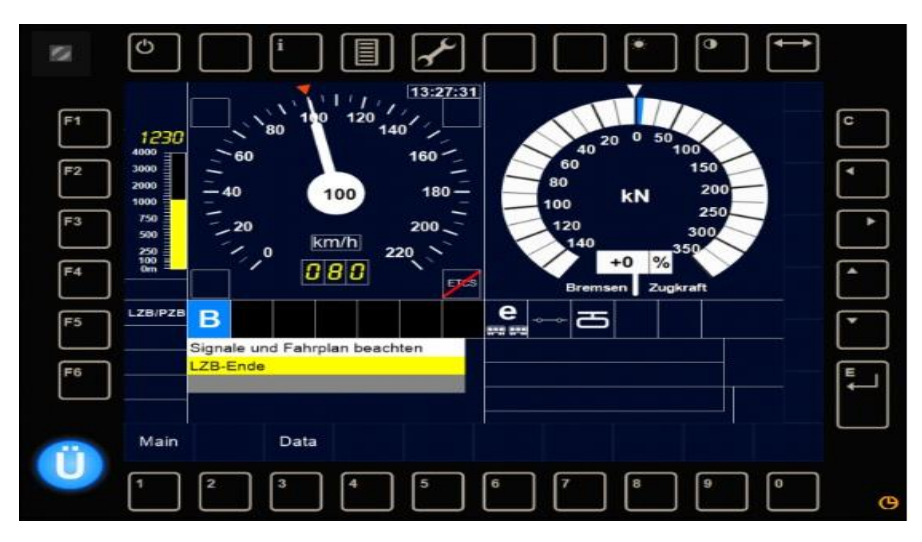

<span id="page-150-1"></span>*Abbildung 77: Multifunktionales Display für LZB-Führung [\[145\]](#page-218-0)*

Über eine Fahrzeugantenne werden kontinuierliche Information vom Stellwerk auf das Tfz vice versa über die Linienleiter übertragen und damit die Fahrweise des Zuges beeinflusst. Dem Tf wird z.B. die Information Soll- und Ist-Geschwindigkeit über die MFA angezeigt [\[43\].](#page-211-0)

*[Tabelle 26](#page-151-0)* zeigt die Darstellung der Leuchtmelder und deren Bedeutung auf der MFA und dem MFD.

<span id="page-151-0"></span>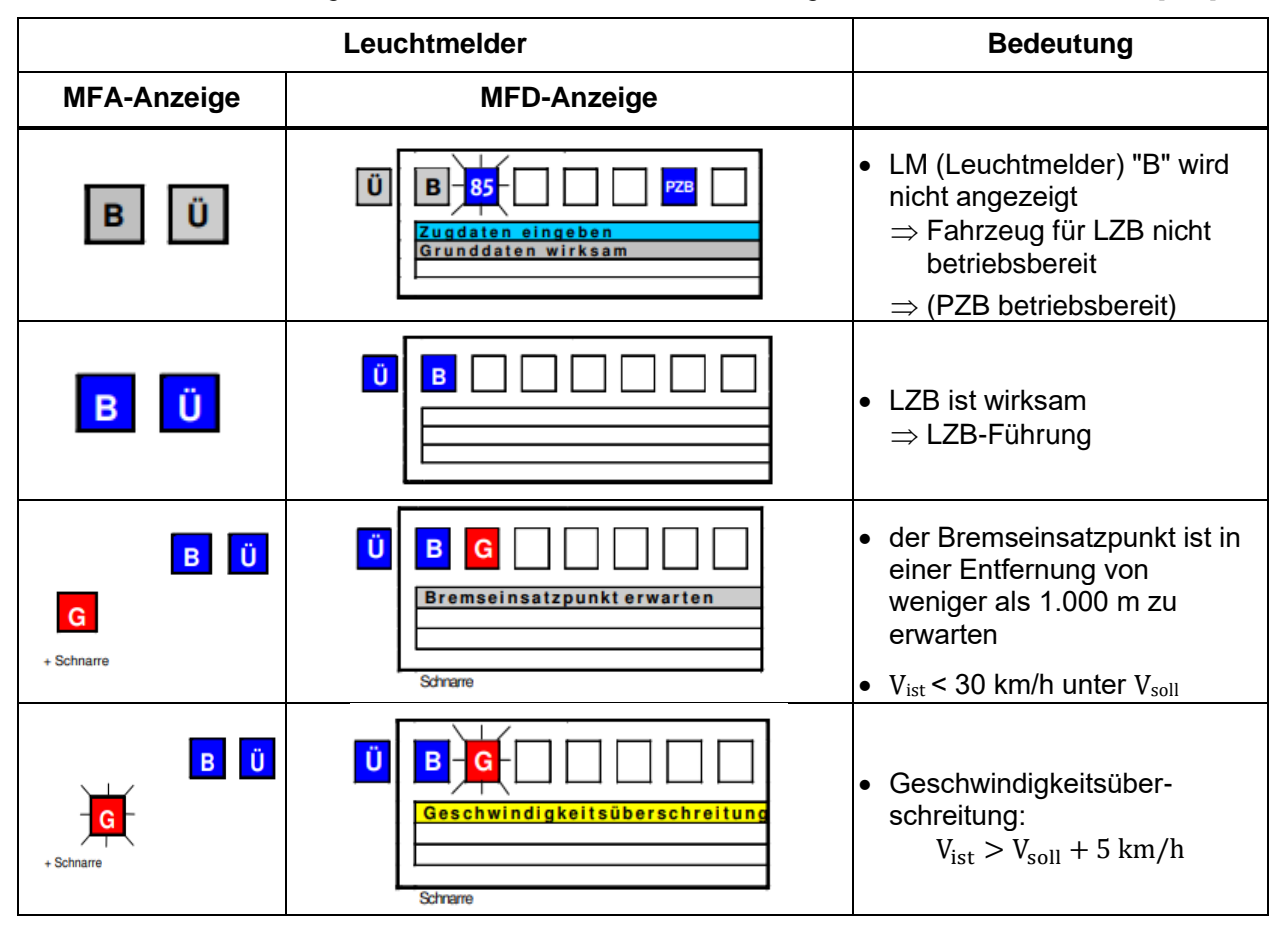

*Tabelle 26: Darstellung der Leuchtmelder und deren Bedeutung auf der MFA und dem MFD [\[102\]](#page-215-0)*

Aus *[Tabelle 26](#page-151-0)* ist ersichtlich:

- $\bullet$  LM "B": Die LZB ist bereit
- LM "Ü": Fährt der Zug in das LZB-Gleis ein und wird von der LZB geführt, zeigt ihm das der LM "Ü" (= Überwachung) an
- LM "G": Geschwindigkeitswarnung/Bremseinsatzpunkt

Bei LZB-Führung ist eine kürzere Blocklänge möglich:

Mit CIR-ELKE<sup>84</sup> kann die technische Mindestlänge eines Blocks bis auf min  $l_{Block} = 37.5$  m reduziert werden [\[133\].](#page-217-1)

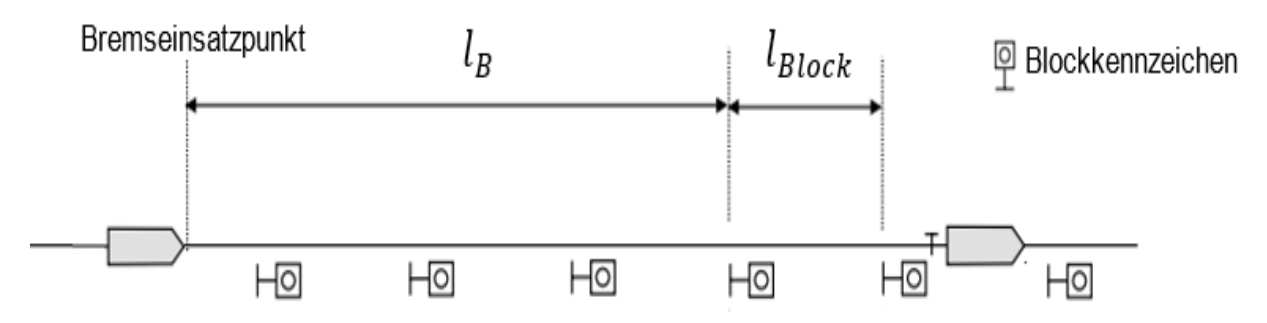

<span id="page-151-1"></span>*Abbildung 78: Bremswegabstand bei* "*elektronischer Sicht" mit LZB-Führung (Eigene Darstellung)*

<sup>84</sup> CIR-ELKE = Computer Integrated Railroading – Erhöhung der Leistungsfähigkeit im Kernnetz. CIR-ELKE zielt darauf ab, die Kapazität durch den Einsatz moderner Computertechnologie i.V.m. einer optimierten Blocklänge zu erhöhen [\[43\].](#page-211-0)

Aus *[Abbildung 78](#page-151-1)* ist ersichtlich, dass mit der "elektronischen Sicht" der Belegungsabstand in Abhängigkeit der vorgegeben Bremsverzögerung a über mehrere Blöcke eingesehen werden kann. Die von der DEUTSCHEN BUNDESBAHN in Zusammenarbeit mit Siemens entwickelte Frühform der LZB ermöglichte zunächst eine elektronische Vorausschau über 5 km [\[145\].](#page-218-0) Auf dem derzeitigen Netz der DB NETZ AG beträgt die "elektronische Sicht" [126]:

- bei  $V_{\text{max}} = 200 \text{ km/h}$  7 km
- bei  $V_{\text{max}}$  zwischen  $V = 230$  und 280 km/h 10 km
- bei  $V_{\text{max}} = 300 \text{ km/h}$  13 km

## **4.2.1.2.2 European Train Control System (ETCS)**

Ende der 1980er Jahren hat der internationale Eisenbahnverband UIC (UNION INTERNATIONALE DES CHEMINS DE FER) eine Initiative zur Vereinheitlichung der europäischen Zugbeeinflussungssysteme gestartet. Das Ergebnis: European Train Control System (ETCS) [\[34\].](#page-210-0) *[Tabelle 27](#page-152-0)* beschreibt verschiedene ETCS-Level.

<span id="page-152-0"></span>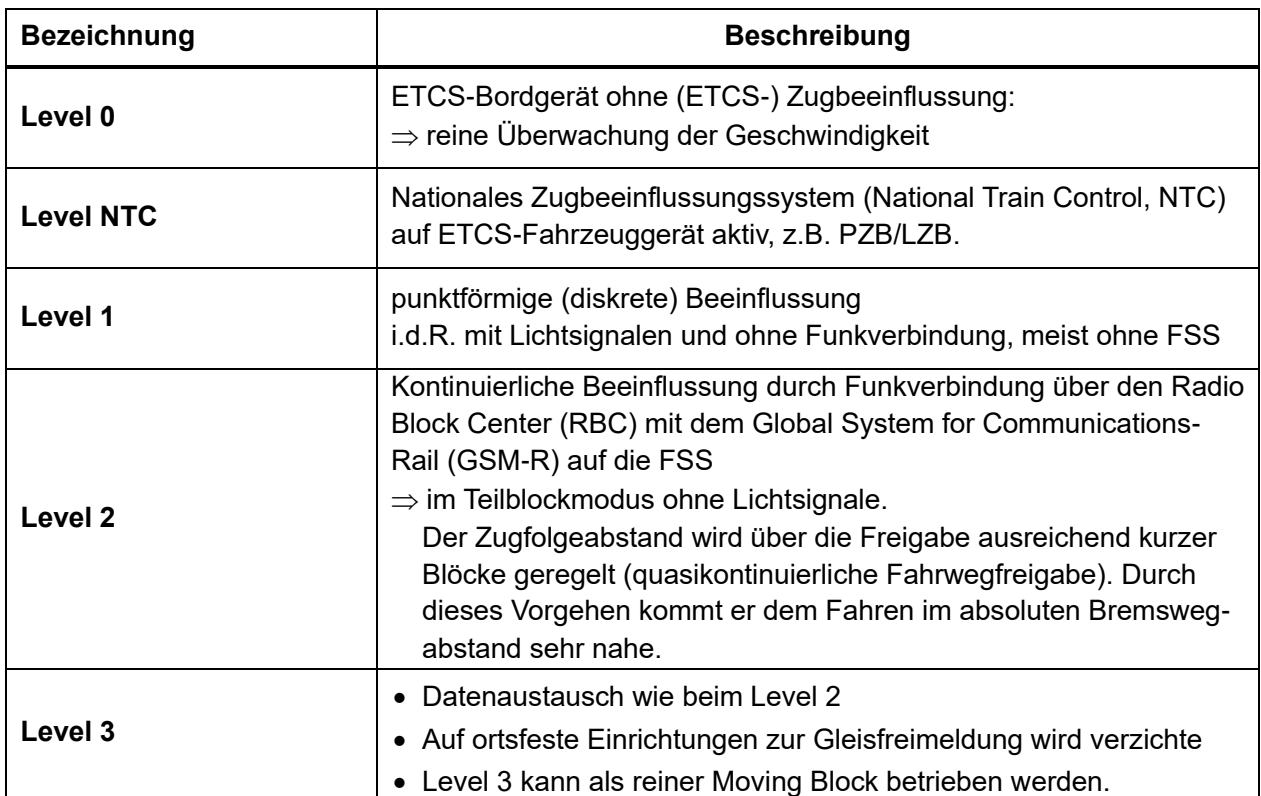

*Tabelle 27: ETCS Funktionsstufen [\(\[84\]](#page-213-0) und [\[95\]\)](#page-214-1)*

Sollen Geschwindigkeiten V > 160 km/h gefahren werden, wird der ETCS-Level 2 realisiert [\[22\].](#page-209-0) Da die LZB den bremstechnischen Anforderungen von Zügen mit Geschwindigkeiten V > 160 km/h entspricht, ist in Deutschland die LZB bis zur Umsetzung des ETCS-Levels 2 noch die Regel-LST für diesen Geschwindigkeitsbereich. Allerdings werden keine NBS mehr mit LZB ausgerüstet. Langfristig wird die LZB vollständig durch das ETCS ersetzt [\[34\].](#page-210-0)

Die Voraussetzung für die Ausrüstung mit ETCS-Level 2 ist, dass die Stellwerke für die Anbindung eines RBC geeignet sind [\[22\].](#page-209-0) Die kontinuierliche Übertragung von Informationen des Fahrwegs und des Fahrzeugs wird unter Nutzung des GSM-R<sup>85</sup> und RBC auf die FSS realisiert (*[Abbildung 79](#page-153-0)*).

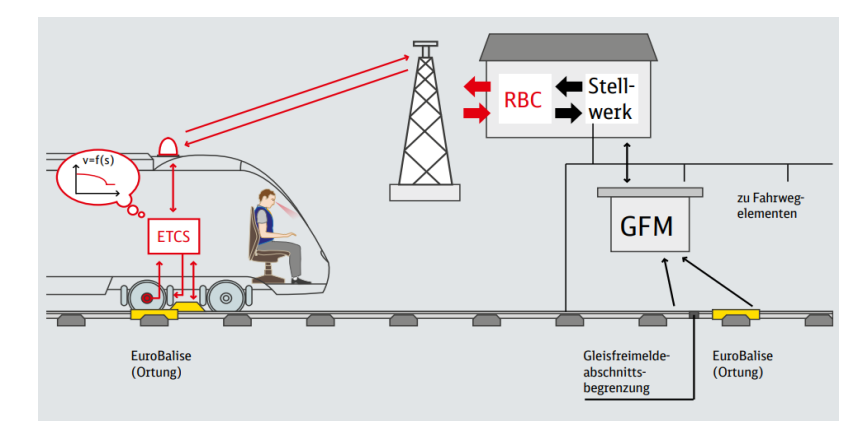

<span id="page-153-0"></span>*Abbildung 79: Übertragung und Überwachung beim ETCS-Level 2 [\[22\]](#page-209-0)*

Das RBC bildet die Fahrbefehle auf Basis der Fahrweginformationen des Stellwerks und den ausgetauschten Fahrzeuginformationen. Sie werden gemäß der Euroradio-Spezifikation über GSM-R an das Fahrzeug übertragen. Bevor das RBC die für einen Fahrbefehl erforderlichen Informationen berechnen kann, muss es genau wissen, wo sich der Zug befindet und in welche Richtung er fährt [\[33\].](#page-210-1) Informationen wie aktuelle Geschwindigkeit V, Bremsweg  $l_B$  usw. werden auf dem Führeraumdisplay (DMI<sup>86</sup>, [Abbildung 80](#page-153-1))in der Tfz-Kabine angezeigt.

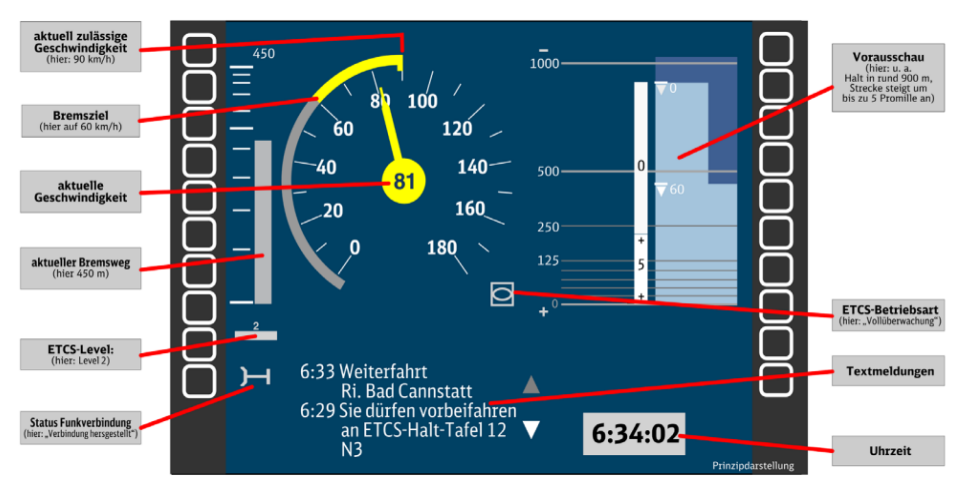

<span id="page-153-1"></span>*Abbildung 80: Auf dem DMI angezeigte Informationen [\[95\]](#page-214-1)*

<sup>85</sup> Das Future Railway Mobile Communication System (FRMCS) ist das Nachfolgesystem von GSM-R für die Sprach- und Datenkommunikation zwischen den Zügen und dem RBC, das von der EU gemeinsam mit wichtigen Unternehmen der westeuropäischen Eisenbahnindustrie entwickelt wurde. Da im ETCS-Betrieb die Übertragungszeit durch das FRMCS gegenüber GSM-R kürzer sein wird, soll das FRMCS das GSM-R für den Einsatz beim ETCS ersetzen, um die Fahrwegkapazität zu erhöhen. In der Schweiz soll FRMCS bis 2035 GSM-R ablösen. Die DB plant die Einführung von FRMCS zwischen 2026 und 2035 [\[149\].](#page-218-1)

<sup>86</sup> DMI = Driver Maschine Interface, deutsch: Führerraumdisplay.

Beispiel (*[Abbildung 80\)](#page-153-1)*:

Innerhalb von 450 m soll die Geschwindigkeit des Zuges auf  $V = 60 \text{ km/h}$  reduziert werden und in etwa 900 m wird eine Haltestelle erreicht, ab der die Strecke bis zu 5 ‰ ansteigt.

Die NBS Erfurt - Leipzig/Halle ist bereits als zweigleisige, elektrifizierte Eisenbahnstrecke für den hochwertigen Personen- und Güterverkehr in Betrieb. Sie ist für eine Höchstgeschwindigkeit von  $V_{max} = 300$  km/h ausgelegt und hat eine Gesamtlänge von 123 km [\[33\].](#page-210-1)

Das Fahren auf "elektronische Sicht" im ETCS-Level 2 zeigt zusammenfassend folgende Vorteile [\(\[33\]](#page-210-1) und ZHAO):

- Höchstgeschwindigkeiten bis zu  $V_{\text{max}} = 300 \text{ km/h}$  sind möglich
- Verbesserung der Streckenkapazität, durch Reduzierung der Mindestzugfolgezeit
- Reduzierung der Instandhaltungskosten, da auf ortsfeste Einrichtungen zur Gleisfreimeldung verzichtet werden kann

# <span id="page-154-0"></span>**4.2.2 Fahren im Bremswegabstand (engl. Moving Block)**

Um die Leistungsfähigkeit auf hoch belasteten Strecken zu steigern, wurde als Zugfolgetechnik das Fahren im Bremswegabstand  $l_{\rm B}$  entwickelt. Es unterteilt sich wie folgt:

- Fahren im relativen Bremswegabstand  $l_{\text{B,rel.}}$
- Fahren im absoluten Bremswegabstand  $l_{\text{B,absol.}}$

Das Fahren im Bremswegabstand  $l_B$  wurde bei Vollbahnsystemen noch nicht in die Praxis umgesetzt. So gibt es bis heute z.B. keine praktikable Lösung für Güter-Wagen-Züge. Jedoch wird das Fahren im Bremswegabstand  $l_B$  bei einigen Nahverkehrssystemen  $87$  mit starr gekuppelten Triebwageneinheiten angewandt [\(\[84\]](#page-213-0) und [\[86\]\)](#page-214-2).

## **4.2.2.1 Fahren im relativen Bremswegabstand**

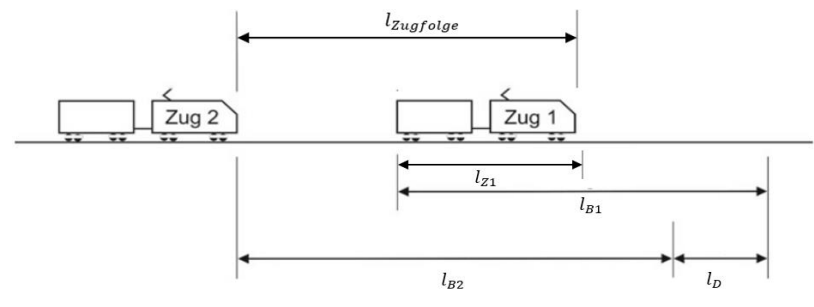

<span id="page-154-1"></span>Abbildung 81: Zugfolgeabstand im relativen Bremswegabstand l<sub>B,rel.</sub> [\[84\]](#page-213-0)

Der Zugfolgeabstand  $l_{\text{Zuefole}}$  wird mit Gleichung [\(4-2\)](#page-155-0) unter Berücksichtigung des relativen Bremswegabstands  $l_{\text{B.rel.}}$  wie folgt berechnet:

<sup>87</sup> Der Moving Block wird bei den U-Bahnen von London (z.B. Jubilee Line, Victoria Line, etc.) und bei Mass Rapid Transit (MRT) in Hongkong (z.B. Tuen Ma-Linie, Disneyland Resort-Linie, etc.) angewandt [\(\[86\]](#page-214-2) un[d \[146\]\)](#page-218-2)

<span id="page-155-0"></span>
$$
l_{\text{Zugfolge}} = l_{\text{B2}} + l_{\text{D}} - l_{\text{B1}} + l_{\text{Z1}}
$$
\n
$$
l_{\text{B1}} = \text{Bremsweg Zug 1}
$$
\n
$$
l_{\text{B2}} = \text{Bremsweg Zug 2}
$$
\n
$$
(4-2)
$$

Der Mindestzugfolgeabstand min  $l_{\text{Zugfolge}}$ , welcher der Differenz zwischen den sich überlagernden, geschwindigkeitsabhängigen Bremswegen  $l_{B1}$ und  $l_{B2}$  sowie dem Durchrutschweg  $l_{D}$  von Zug 2 entspricht, muss zwischen zwei aufeinanderfolgenden Fahrzeugen eingehalten werden [\[84\]](#page-213-0) (*[Abbildung 81](#page-154-1)*).

Die Bremswege  $l_{B1}$  und  $l_{B2}$  hängen von der Bremsverzögerung a und der momentanen Geschwindigkeit  $v$  ab. Wenn die Bremsverzögerung a und die Geschwindigkeit  $v$  beider Züge gleich ist, wird der Abstand (= Zugschluss des Zuges 1 bis Zugspitze des Zuges 2) zum Minimum ("Fahren im Nullabstand") [\[84\].](#page-213-0)

Obwohl die Kapazität der Strecke auf diese Weise verbessert werden kann, besteht das Risiko, dass der nachfolgende Zug [\[84\]](#page-213-0)

- möglicherweise nicht rechtzeitig abbremsen kann, wenn der vorausfahrende bzw. der nachfolgende Zug einen Ausfall hat.
- beim Bremsverzögern/-versagen auf den abbremsenden vorausfahrenden Zug auffährt. Z.B. der Bremsweg des 1. Zuges aufgrund Unfalls wesentlich kürzer ist als der (Not-) Bremsweg des 2. Zuges.

### **4.2.2.2 Fahren im absoluten Bremswegabstand**

Das Fahren im absoluten Bremswegabstand  $l_{\text{B,absol}}$  optimiert das Fahren im Bremswegabstand hinsichtlich des Sicherheitsrisikos. Der Zugfolgeabstand  $l_{\text{Zugfolge}}$  zwischen den Zügen bezieht sich auf den maximale Bremswegabstand max  $l_{B2}$  des nachfolgenden Zuges 2 plus dem Durch-rutschweg l<sub>D</sub> und der Länge des Zuges 1 l<sub>Z1</sub> ([Abbildung 82](#page-155-1)).

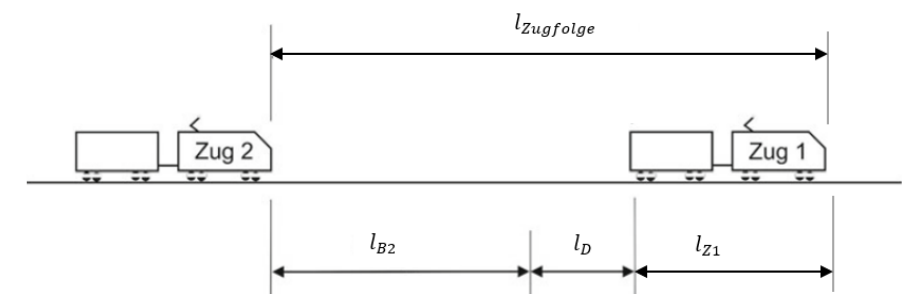

<span id="page-155-1"></span>Abbildung 82: Zugfolgeabstand im absoluten Bremswegabstand l<sub>B,absol.</sub> [\[84\]](#page-213-0)

Das Fahren im absoluten Bremswegabstand  $l_{\rm B,absol.}$  ist sicherer als im relativen Bremswegabstand  $l_{\rm B,rel.}$ :

Wenn der vorausfahrende Zug einen Ausfall hat, kann der nachfolgende Zug rechtzeitig abbremsen.

Der Zugfolgeabstand *l<sub>Zugfolge</sub>* ergibt sich aus *[Abbildung 82](#page-155-1)* mit

$$
l_{\text{Zugfolge}} = l_{\text{B2}} + l_{\text{D}} + l_{\text{Z1}} \tag{4-3}
$$

Beim Fahren im absoluten Bremswegabstand  $l_{\text{B,absol}}$  wird der Zugschluss des vorausfahrenden Zuges zu einem "wandernden" Gefahrpunkt. Um die sichere Bewegung eines Zuges zu gewährleisten, muss nicht nur die Position des Zugschlusses mit Hilfe der LST zuverlässig bestimmt werden können, sondern auch die Integrität des Zuges selbst überwacht werden [\[84\],](#page-213-0) was bei Güter-Wagen-Zügen erst mit der automatischen Kupplung (AK) signaltechnisch sicher umgesetzt werden kann.

Aus den im Kapitel [4.2.2](#page-154-0) genannten Gründen werden in dieser Arbeit die nachfolgenden Berechnungen ausschließlich für das Fahren im festen Raumabstand durchgeführt. Züge mit FSS i.V.m. ETCS-Level 2 ermöglichen mit dem Fahren auf "elektronische Sicht" eine flexible Nutzung der Blöcke  $l_{\text{Block}}$ , um den Zugfolgeabstand  $l_{\text{Zugfolge}}$  durch eine quasikontinuierliche Fahrwegfreigabe (Zug um Zug Freigabe der direkt vor dem Tfz befindlichen Blöcke = quasi wandernder fester Raumabstand) dem absoluten Bremswegabstand  $l_{\text{Rabsol}}$  anzunähern [\[84\].](#page-213-0) Somit ist es möglich Züge – wie in dieser Arbeit vorgesehen – mit einer Höchstgeschwindigkeit bis zu V = 500 km/h mit ETCS-Level 2 in einem optimalen Zugfolgeabstand opt.  $l_{\text{Zugfolge}}$  mit hoher Streckenkapazität auch im festen Raumabstand verkehren zu lassen.

#### <span id="page-156-0"></span>**4.3 Dimensionierung der Infrastruktur – Spurplan**

#### <span id="page-156-1"></span>**4.3.1 Ermittlung der Belegungszeit**

Aus Kapitel [2.4.1](#page-80-0) ist ersichtlich, dass eine Sperrzeittreppe die Belegungszeit t<sub>Beleg</sub> und damit die zeitliche Verweildauer eines Zuges für einen Block angibt. Sie spielt eine erhebliche Rolle bei der Bestimmung des zeitlichen und räumlichen Zugfolgeabstands  $t_{\text{Zupfole}}$ ,  $l_{\text{Zupfole}}$  und damit auch der Anzahl der parallelen Gleise je Abschnitt (parallele Kapazität). Für den zeitlichen Zugfolgeabstand  $t_{\text{Zugfolge}}$  ist die Blockbelegungszeit  $t_{\text{Beleg}}$  (sequentielle Kapazität) maßgebend. Die "parallele Kapazität ist nachzuweisen, wenn die Mindestzugfolgezeit  $t_{\text{Zugfolge}}$  und damit die "sequentielle Kapazität" erreicht ist.

Um die Belegungszeiten je Block t<sub>Beleg</sub> im Gleisabschnitt zwischen zwei ITF-Knoten zu ermitteln, muss zunächst die zeitliche und räumliche Beziehung eines Zuges für diesen Gleisabschnitt bestimmt werden, d.h.:

Ermittlung der FSL zwischen zwei ITF-Knoten.

Anhand der vorgegebenen Fahrzeug-, Strecken- und Fahrplandaten resultiert die FSL eines Zuges aus dem in Kapitel [3.3.2](#page-134-0) dargestellten Fahrzeitberechnungsmodell. Daraus kann die Geschwindigkeit  $v_i$  und die Beschleunigung  $a_i$  an jedem Positionspunkt i zwischen den beiden ITF-Knoten und die Fahrzeit der FSL eines Zuges durch die folgende Formel bestimmt werden:

$$
t_i = \frac{-v_i \pm \sqrt{v_i^2 + 2a_i \cdot \Delta s}}{a_i}
$$
 (4-4)

 $t_i$  = Zeit bis zum Punkt i

 $v_i$  = momentane Geschwindigkeit am Punkt i

 $a_i$  = momentane Beschleunigung am Punkt i

∆s = Wegschrittabstand

Wenn die FSL und die Blockbelegungszeiten t<sub>Beleg</sub> aller Züge zwischen den ITF-Knoten bekannt sind, kann die benötigte Gleisinfrastruktur des zukunftsfähigen ITF ermittelt und der Spurplan entworfen werden.

Die Berechnung der Belegungszeit t<sub>Beleg</sub> im ITF-Knoten unterscheidet sich von der auf der Freien Strecke, sodass die Gesamtbelegungszeit  $\Sigma t_{Beleg}$  zwischen zwei ITF-Knoten für die nachstehenden Bereiche jeweils separat ermittelt werden müssen:

- Freie Strecke  $t_{\text{Beleg},FS}$
- Bahnhofs-Gleisgruppe  $t_{Belec,GG}$
- Bahnhofskopf  $t_{Beleg,Bhfskopf}$

$$
\sum t_{\text{Beleg}} = t_{\text{Beleg,FS}} + t_{\text{Beleg,GG}} + t_{\text{Beleg,Bhfskopf}}
$$
\n
$$
\sum t_{\text{Beleg}} = \text{Gesamtbelegungszeit}
$$
\n(4-5)

## <span id="page-157-0"></span>**4.3.2 Spurplandimensionierung für die Freie Strecke**

Bei Fahrten im ETCS-Level 2 Teilblockmodus<sup>88</sup> unterscheidet sich die Berechnung der Belegungszeit t<sub>Beleg,FS</sub> von der traditionellen Berechnung im festen Raumabstand, da die virtuellen ortfesten Signale je nach Geschwindigkeit V bis zu 13 km vorausschauend auf dem DMI der FSS angezeigt werden (vgl. Kapitel [4.2.1.2.1\)](#page-149-1).

*[Tabelle 28](#page-158-0)* zeigt die Elemente für die spezifische Blockbelegungszeit auf der Freien Strecke  $t_{\text{Beleg,FS}}$ .

<sup>88</sup> Siehe Kapitel [4.4.3](#page-169-0)

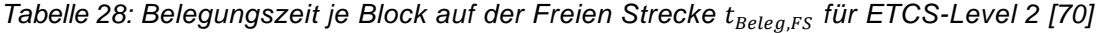

<span id="page-158-0"></span>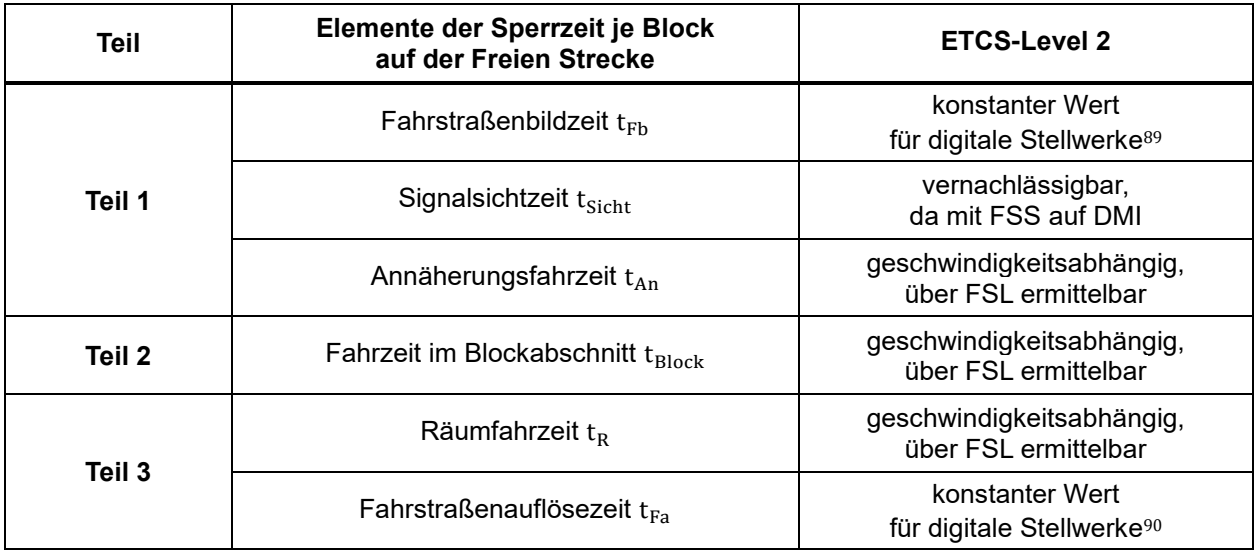

Aus *[Tabelle 28](#page-158-0)* ergibt sich die Belegungszeit t<sub>Beleg,FS</sub> für einen Zug in einem Block bei Verwendung des LST ETCS-Level 2 für die Freie Strecke aus *[Abbildung 83](#page-158-1)*

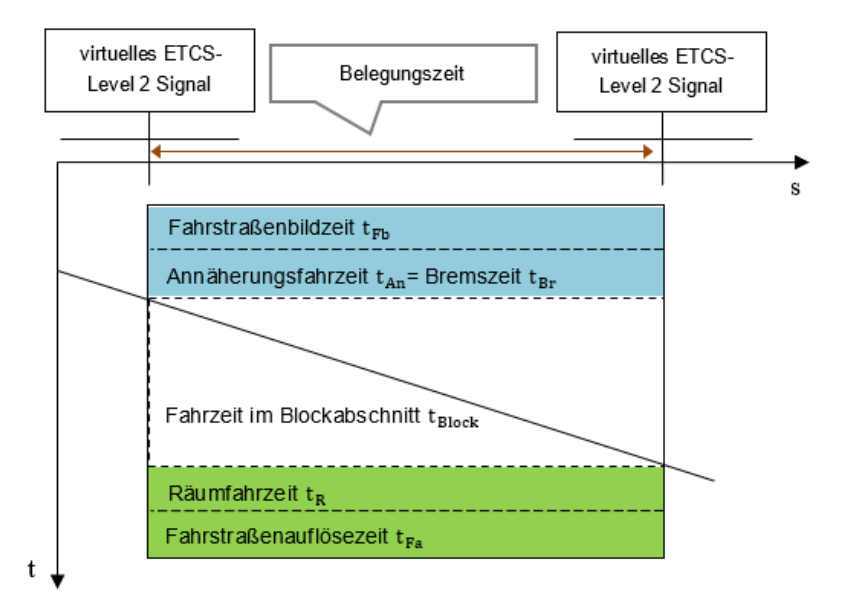

<span id="page-158-1"></span>Abbildung 83: Belegungszeit eines Zuges je Block auf der Freien Strecke t<sub>Beleg, FS</sub> *für ETCS-Level 2 [\(\[70\],](#page-212-0) Ergänzung ZHAO)*

mit

```
t_{\text{Beleg,FS}} = t_{\text{Fb}} + t_{\text{An}} + t_{\text{Block}} + t_{\text{R}} + t_{\text{Fa}} (4-6)
t_{\text{Beleg,FS}} = Belegungszeit eines Zuges in einem Block
t_{Fb} = Fahrstraßenbildezeit
t_{An} = Annäherungsfahrzeit
t_{Block} = Fahrzeit im Blockabschnitt
t_R = Räumfahrzeit
t_{Fa} = Fahrstraßenauflösezeit
```
<sup>89</sup> Die durchschnittliche Fahrstraßenbildzeit beträgt  $t_{Fb} = 6$  sec bis max  $t_{Fb} = 12$  sec [\[23\]](#page-209-1)

<sup>90</sup> Die Fahrstraßenauflösezeit beträgt  $t_{Fa} = 3$  sec [\[23\]](#page-209-1)

wobei die Annäherungsfahrzeit t<sub>An</sub> aus dem Bremswegabstand  $l_B$  berechnet werden kann:

$$
l_B = \frac{v^2}{2a} \tag{4-7}
$$

$$
t_{An} = \frac{l_B}{\nu} = \frac{\nu}{2a} \tag{4-8}
$$

Wie [Abbildung 83](#page-158-1) zeigt, wird die Belegungszeit eines Zuges je Block auf der Freien Strecke t<sub>Beleg,FS</sub> am Punkt i für den ETCS-Level 2 durch folgende Aspekte verbreitert:

- vorauseilende Sperrzeit t<sub>vor.Sperrzeit</sub> (blauer Bereich)
	- $\circ$  Fahrstraßenbildezeit t<sub>Fb</sub>
	- $\circ$  Annäherungsfahrzeit t<sub>An</sub> = Bremszeit t<sub>Br</sub> aus der momentanen Geschwindigkeit v mit der gewählten Bremsverzögerung a
- nacheilende Sperrzeit  $t_{\text{nach.Sperzeit}}$  (grüner Bereich)
	- $\circ$  Räumfahrzeit t<sub>R</sub> = Zeit um die Distanz der Zuglänge  $l_z$  inklusive dem Durchrutschweg  $l_{\rm D}$  mit der momentanen Geschwindigkeit  $\nu$  zu passieren
	- $\circ$  Fahrstraßenauflösezeit t<sub>Fa</sub>

Die vorauseilende Sperrzeit berechnet sich mit

$$
t_{\text{vor.Sperrzeit}} = t_{\text{Fb}} + t_{\text{An}} \tag{4-9}
$$

Die vorauseilende FSL am Punkt i kann durch die tatsächliche Sperrzeit ermittelt werden

$$
t_{\text{vor.FSL}} = T_i - (t_{\text{Fb}} + t_{\text{An}}) \tag{4-10}
$$

 $T_i$  = Uhrzeit eines Zuges am Punkt i

Die nacheilende Sperrzeit berechnet sich mit

$$
t_{\text{nach-Sperrzeit}} = t_{\text{R}} + t_{\text{Fa}} \tag{4-11}
$$

Die nacheilende FSL am Punkt i kann durch die tatsächliche Fahrzeit ermittelt werden

$$
t_{\text{nach.FSL}} = T_i + t_R + t_{\text{Fa}} \tag{4-12}
$$

*[Abbildung 84](#page-159-0)* zeigt die tatsächliche Belegungszeit begrenzt durch die:

- blaue Linie = vorauseilende FSL
- grüne Linie = nacheilende FSL

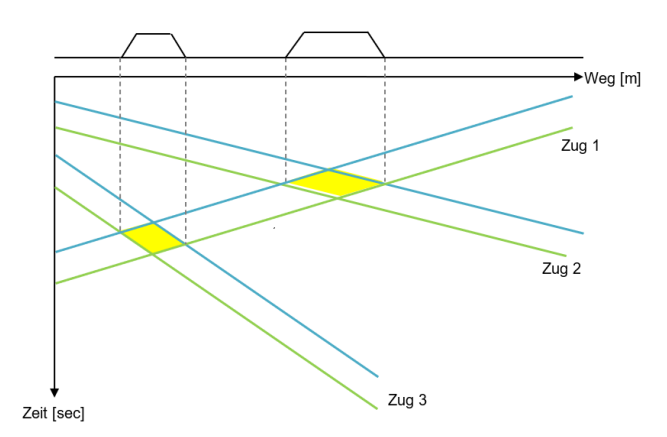

<span id="page-159-0"></span>*Abbildung 84: FSL-Belegungsbänder mit Überlappung (gelb) von zwei Zügen [\(\[42\]](#page-210-2) und [\[122\]\)](#page-216-0)*

Wenn sich in einem Belegungsband verschiedene Züge auf einem Abschnitt des gesamten Zeit-Weg-Diagramms überlappen, bedeutet dies:

Mehrere Züge befinden sich gleichzeitig im gleichen Wegabschnitt.

Damit die Züge diesen Abschnitt befahren können, ohne sich gegenseitig zu beeinflussen, müssen zur Erreichung der notwendigen "partiellen Kapazität" Gleise hinzugefügt werden. Die Untergrenze der Anzahl der Gleise hängt davon ab, wie viele Züge gleichzeitig denselben Abschnitt belegen.

Beispiel zu *[Abbildung 84](#page-159-0)*: Wenn sich zwei Züge gleichzeitig im gelben Bereich befinden, benötigt dieser Bereich mindestens zwei in die gleiche Richtung befahrbare Gleise (siehe Kapitel [2.4.3,](#page-95-0) *[Abbildung 53](#page-100-0)*).

## <span id="page-160-0"></span>**4.3.3 Ermittlung der Gleisanzahl in der Bahnhofs-Gleisgruppe (GG)**

Anhand eines zukunftsfähigen ITF zeigt sich, dass die Belegungszeit tBeleg,GG eines Zuges von der Ankunft bis zum Verlassen eines Bahnhofs hauptsächlich die Zeit darstellt, in welcher der Zug am Bahnsteig verbleibt. Die Ankunftszeit eines Zuges  $T_{an,GG}$  ist der Zeitpunkt, in dem der Zug am Bahnsteig zum Stillstand kommt (= Stillstand, siehe *[Abbildung 85](#page-161-0)*) um dann die Türen zu öffnen. Abschließend folgt der Zeitpunkt T<sub>ab,GG</sub>, in dem der Zug vom Bahnsteig abfährt (Betriebs-Abfahrtzeit Tab,GG, siehe *[Abbildung 85](#page-161-0)*). Während dieses Vorgangs hält der Zug immer in der GG und die Wegbewegung ist immer 0.

Die Belegungszeit eines Zuges in der GG t<sub>Beleg,GG</sub> (= Regelhaltezeit, siehe *[Abbildung 85](#page-161-0)*) wird unter zu Hilfenahme der Stillstands- und Betriebsabfahrzeit am Bahnsteig nach [\[140\]](#page-217-0) berechnet:

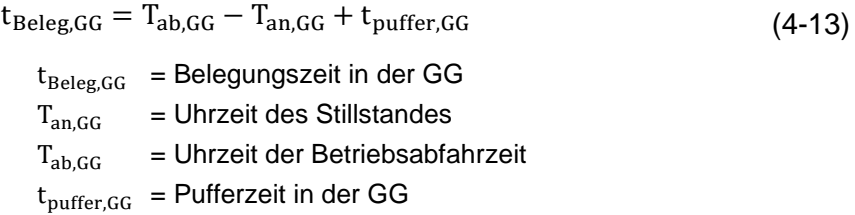

Die DB-Richtlinie 405 [\[98\]](#page-214-3) definiert die Bahnhofsgleissperrzeit wie folgt (*[Abbildung 85](#page-161-0)*):

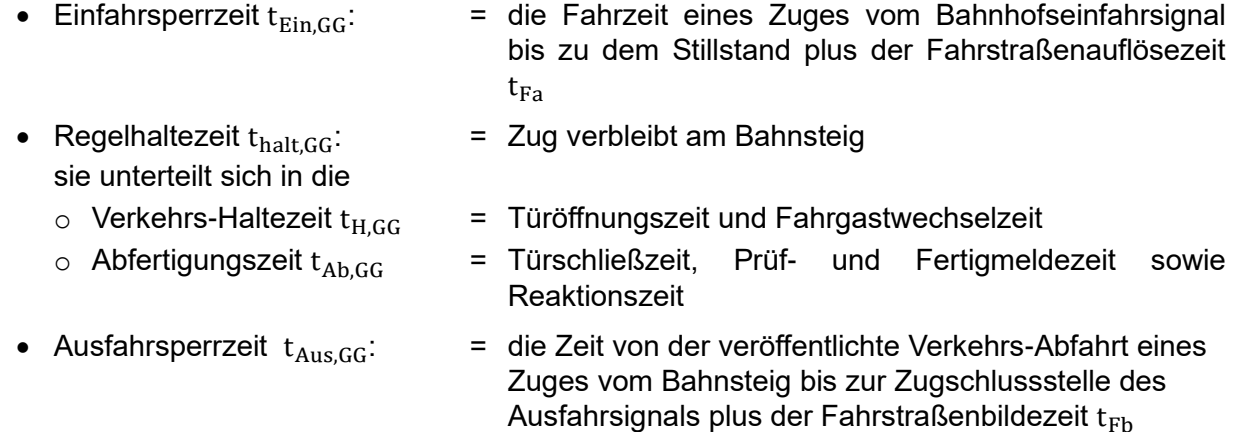

WIECZOREK erläutert in [\[140\]](#page-217-0) die Pufferzeit in der GG:

- 
- t<sub>puffer,GG</sub>: = er Belegungspuffer zur Koordinierung der unterschiedlichen Zugfolgefälle. t<sub>puffer,GG</sub> ist ein Teil der Ausfahrsperrzeit t<sub>Aus</sub> in *[Abbildung 85](#page-161-0)*

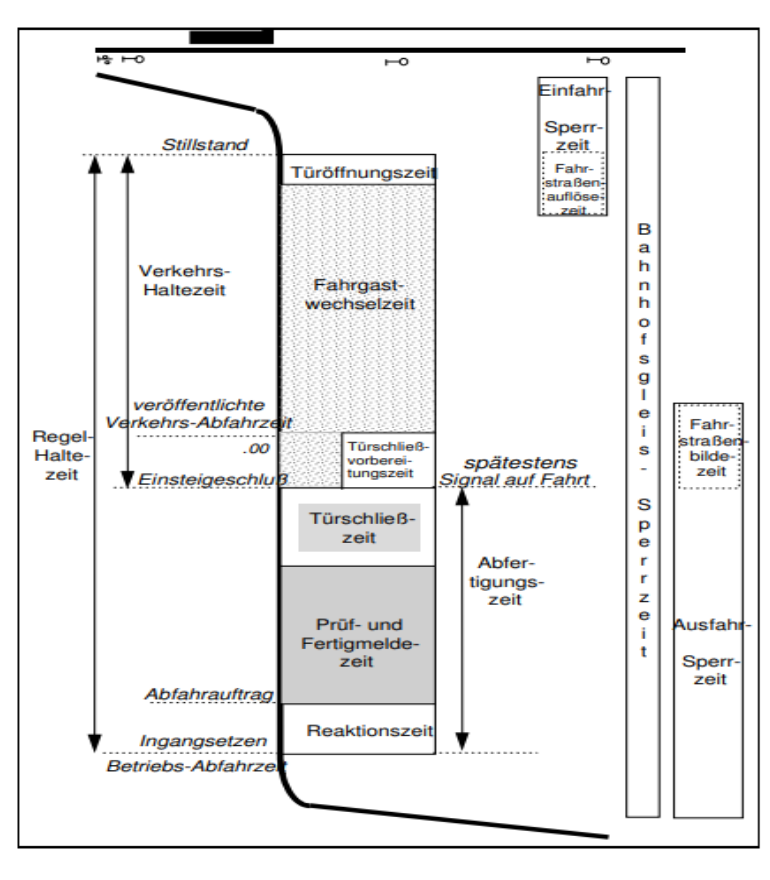

#### <span id="page-161-0"></span>*Abbildung 85: Bahnhofsgleissperrzeit [\[98\]](#page-214-3)*

Da sich die Fahrstraßenauflösezeit t<sub>Fa</sub> der Einfahrsperrzeit t<sub>Ein.GG</sub> mit einem Teil der Haltezeit  $t_{H,GG}$  überlagert und die Ausfahrsperrzeit  $t_{Aus,GG}$  die Türschließvorbereitungszeit samt der Abfertigungszeit  $t_{Ab,GG}$  sowie die Fahrstraßenbildezeit  $t_{Fb}$  ab dem Ausfahrsignal vollständig abdeckt (*[Abbildung 85](#page-161-0)*), kann die Belegungszeit wie folgend berechnet werden:

$$
t_{\text{Beleg,GG}} = t_{\text{Ein,GG}} + t_{\text{H,GG}} + t_{\text{Aus,GG}}
$$
(4-14)  
\n
$$
t_{\text{Beleg,GG}} = \text{Belegungszeit in der GG}\n t_{\text{Ein,GG}} = \text{Fahrzeit bis zum Stillstand am Bahnstelig}\n t_{\text{H,GG}} = \text{Haltezeit am Bahnstelig} = T_{\text{ab,GG}} - T_{\text{an,GG}}\n t_{\text{Aus,GG}} = \text{Fahrzeit von der Abfahrt des Zuges bis zum Überfahren der\n Zugschlussstelle des Ausfahrsignals
$$

*[Abbildung 86](#page-162-1)* zeigt die Belegungen der Zugfahrten in der GG. Sie werden analog [\[140\]](#page-217-0) (*[Abbildung 51](#page-99-0)*) als Geraden dargestellt, die auf der Achse der Zugfahrten liegen. Vom Beginn bis zum Ende der Belegung erstrecken sich diese Geraden parallel zur Zeitachse, wobei die blau-gestrichelten Linien – wie zuvor erläutert – die Fahrzeiten bis zum Stillstand am Bahnsteig  $t_{\text{Ein,GG}}$  und die Ausfahrsperrzeiten  $t_{\text{Aug,GG}}$  darstellen.

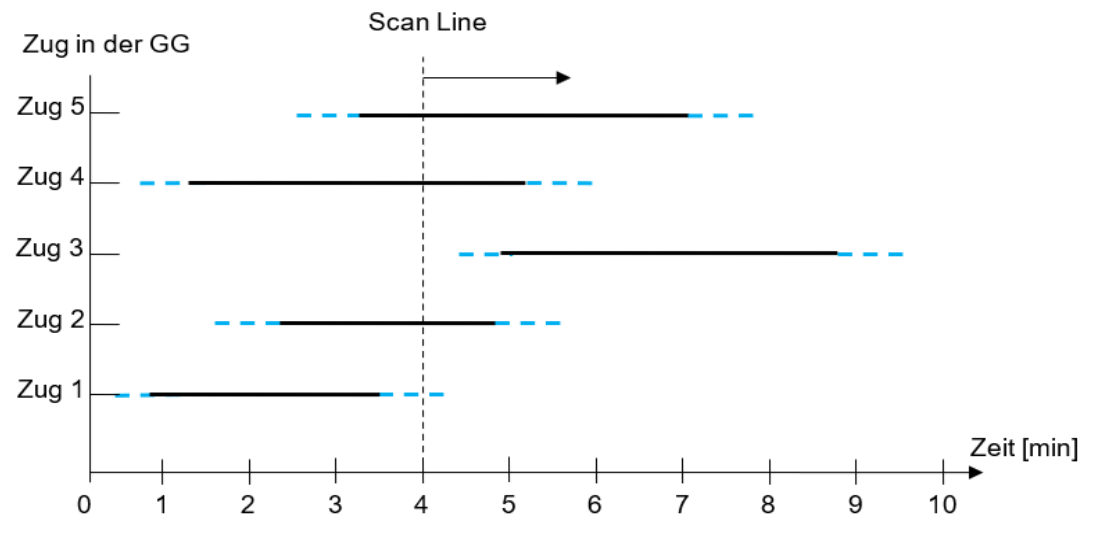

<span id="page-162-1"></span>*Abbildung 86: Belegungszeiten in der Bahnhofs-Gleisgruppe (analog [\[140\],](#page-217-0) [Abbildung 51\)](#page-99-0)*

Mithilfe des Scan-Linien-Verfahrens nach [\[140\]](#page-217-0) wird zunächst die Anzahl der Gleise in der GG

("parallele Kapazität") bestimmt (siehe z.B. *[Abbildung 86](#page-162-1)*):

Es überlappen sich die FSL aller Züge, so dass 5 Gleise in der GG zur Verfügung stehen müssen.

Anmerkung: Die FSL von Zug 1 und Zug 3 liegen so knapp auseinander, dass im Verspätungsfall für einen zukunftsfähigen ITF auch für Zug 3 ein separates Gleis zur Verfügung gestellt werden muss.

#### <span id="page-162-0"></span>**4.3.4 Bestimmung der Gleisverbindungen im Bahnhofskopf**

#### **4.3.4.1.1 Belegungszeiten im Bahnhofskopf**

Die Belegungszeit eines Zuges im Bahnhofskopf t<sub>Beleg,Bhfskopf</sub> wird auf die Zugspitze bezogen.

Wenn ein Zug aus der GG ausfährt (Betriebsabfahrzeit T<sub>ab.GG</sub>, [Abbildung 85](#page-161-0)) und sich Richtung Zielbahnhof bewegt, hängt das Belegungsband  $t_{Beleg,Bhfskonf}$  – im Gegensatz zur GG – von der Beschleunigung a bzw. der Geschwindigkeit  $v$  ab. Die Belegungszeit t<sub>Beleg</sub>,Bhfskopf bei der Ausfahrt aus einer GG über den Abfahrtsbahnhofskopf zum Zielbahnhof wird mit der Abfertigungs-zeit t<sub>Ab</sub> ([Abbildung 85](#page-161-0)) nach der folgenden Formel berechnet:

$$
t_{Beleg,Bhfskopf} = t_{Fb} + t_{Ab} + t_{Bahnhofskopf} + t_{R} + t_{Fa}
$$
\n
$$
t_{Beleg,Bhfskopf} = Belegungszeit im Bahnhofskopf
$$
\n
$$
t_{Ab} = Abfertigungszeit
$$
\n
$$
t_{Bahnhofskopf} = Fahrzeit durch den Bahnhofskopf
$$

Wenn – siehe *[Abbildung 85](#page-161-0)* – ein Zug nach der Freien Strecke über den Bahnhofskopf bis zur GG im Zielbahnhof fährt, wird die Belegungszeit t<sub>Beleg,Bhfskopf</sub> mit der Fahrzeit bis zum Stillstand am Bahnsteig  $t_{Ein,GG}$  wie folgt berechnet:

$$
t_{\text{Beleg,Bhfskopf}} = t_{\text{Fb}} + t_{\text{An}} + t_{\text{Bahnhofskopf}} + t_{\text{Ein,GG}} + t_{\text{Fa}} \tag{4-16}
$$

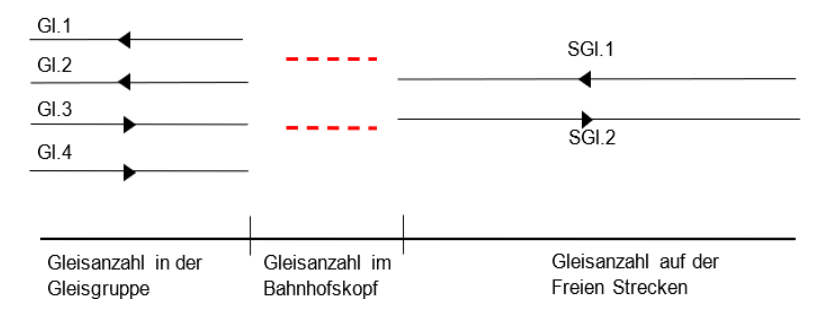

<span id="page-163-0"></span>Abbildung 87: Erforderliche Fahrstraßen im Bahnhofskopf für einen zukunftsfähigen ITF

Beispiel:

Wie in *[Abbildung 87](#page-163-0)* zu erkennen ist, stellen die schwarzen Linien links die Anzahl der benötigten parallelen Gleise gemäß dem zukunftsfähigen ITF in der Bahnhofs-Gleisgruppe dar. Die schwarzen Linien rechts zeigen die Gleise der Freien Strecke. Die rot-gestrichelten Linien weisen darauf hin, dass zwei Züge gleichzeitig über den Bahnhofskopf fahren.

Wenn sich die Belegungsbänder zweier Züge am Bahnhofskopf überlappen, bedeutet das, dass zwei Züge im Bahnhofskopf gleichzeitig dieselbe Fahrstraße benutzen wollen. Hier kommt es zu einem Fahrstraßenausschluss. Um diesen zu beseitigen lässt sich nach [\[140\]](#page-217-0) mit dem Scan-Verfahren die Anzahl der benötigten Gleise und damit die "partielle Kapazität" für einen zukunftsfähigen ITF bestimmen. Es müssen mindestens zwei geleichzeitig verfügbare parallele Fahrstraßen in diesem Bereich vorhanden sein.

Die Bestimmung der Weichenverbindung wird in Kapitel [4.3.4.1.2](#page-163-1) beschrieben.

# <span id="page-163-1"></span>**4.3.4.1.2 Bestimmung der Weichenverbindungen im Bahnhofskopf**

Um die Weichenverbindungen zu bestimmen, müssen die gleichzeitig erforderlichen Fahrstraßen dargestellt werden, damit sie den Anforderungen der Gleisbelegungen entsprechen. Darüber hinaus besteht das Ziel, mit möglichst wenigen Infrastrukturelementen (z.B. Weichen) auszukommen [\[29\].](#page-210-3) Daher ist es zunächst erforderlich

- die genaue Begrenzung des Bahnhofskopfs zu ermitteln. Die Weiche, die am weitesten vom Bahnsteig entfernt ist, wird als Bahnhofskopfsende betrachtet.
- alle verfügbare Fahrmöglichkeiten aufzuzeigen. Für jeden Zug  $z<sub>m</sub>$  gibt es mehr als eine verfügbare Fahrmöglichkeit.

Bei der Zuordnung der Zugfahrten zu den Fahrstraßen werden die einzelnen Zugfahrten

betrachtet. Sie müssen folgende Regeln berücksichtigen:

- Die Priorität einer Zugfahrt hängt von der Höchstgeschwindigkeit  $V_{\text{max}}$  des Zuges ab.
- Die höher priorisierten Zugfahrten sind anfänglich so weit wie möglich den Durchfahrtgleisen zuzuordnen, in denen keine Weichenverbindung benutzt werden müssen.
- Solange keine Konflikte mit einer priorisierten Zugfahrt bestehen, sind die weiteren Zugfahrten auf die benachbarten Gleise zu legen.

Zur besseren Beschreibung der Fahrmöglichkeiten jedes Zuges werden nach [\[140\]](#page-217-0) die Weichenverbindungen nach dem Prinzip der Graphentheorie konstruiert. Danach wird mit LP das "globale Optimum" gefunden. Die Zielfunktion und die Nebenbedingungen werden wie folgt beschrieben:

#### **Zielfunktion:**

$$
\min \sum c_m \cdot X_m \tag{4-17}
$$

$$
X_{\rm m} = \sum x_i \tag{4-18}
$$

 $c_m$  = Prioritätsgewicht eines Zuges  $z_m$  $X_m$  = Anzahl der Weichen, über die der Zug  $z_m$  fährt  $x_i$  = die Weiche über die der Zug  $z_m$  fährt, wird als Knoten  $x_i$  bezeichnet

Die Zielfunktion stellt die Minimierung der Weichenanzahl im Untersuchungsgebiet bei konfliktfreiem zukunftsfähigen ITF-Betrieb der Züge dar. Das Prioritätsgewicht eines Zuges  $c_m$  richtet sich nach der maximalen Geschwindigkeit max  $v$  des Zuges. Je höher max  $v$  ist, desto größer ist das Prioritätsgewicht. Die Zielfunktion kann den Minimalwert erreichen, wenn die priorisierten Hochgeschwindigkeitszüge weniger Weichen als die langsameren Züge durchfahren.

#### **Nebenbedingungen:**

<span id="page-164-0"></span>
$$
x_i + x_j \le 1 \tag{4-19}
$$

$$
\sum_{1}^{m} x_{m,i} \le 1 \tag{4-20}
$$

<span id="page-164-2"></span><span id="page-164-1"></span>
$$
x_i \in \{0, 1\} \tag{4-21}
$$

 $x_{m,i}$  = Knoten i, besetzt mit dem Zug  $z_m$ 

Die erste Nebenbedingung (Gleichung [\(4-19\)\)](#page-164-0) besagt:

Für jede Kante  $k = {x_i, x_j}$  kann maximal einer der beiden mit der Kante inzidenten Knoten ausgewählt werden.

Die zweite Nebenbedingung (Gleichung [\(4-20\)\)](#page-164-1) bedeutet:

An einem bestimmten Knoten kann nur ein Zug den Knoten belegen.

Die dritte Nebenbedingung (Gleichung [\(4-21\)\)](#page-164-2) zeigt:

Alle Variablen  $x_i$  sind binär.

[Abbildung 88](#page-164-3) zeigt den Prozessablauf zum Erhalt einer "optimalen Lösung".

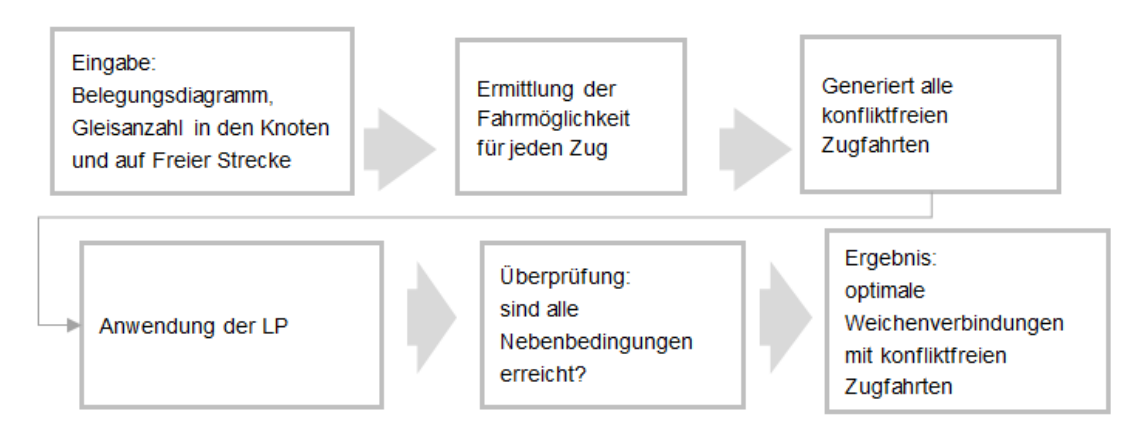

<span id="page-164-3"></span>*Abbildung 88: Ermittlung der optimalen Weichenverbindungen im Bahnhofskopf (Eigene Darstellung)*

# <span id="page-165-0"></span>**4.4 Ermittlung der Signalstandorte**

# <span id="page-165-1"></span>**4.4.1 Leit- und Sicherungstechnik (LST)**

Die DB-Richtlinie 301 [\[96\]](#page-214-0) definiert:

"*Ein Signal ist ein sichtbares oder hörbares Zeichen mit einer festgelegten Information zur Gewährleistung des sicheren Bewegens von Eisenbahnfahrzeugen."*

D.h. (*[Abbildung 89](#page-165-2)*):

Wenn im Signalsystem kein anderes Hauptsignal zwischen dem Ausfahrsignal von Bhf A und dem Einfahrsignal von Bhf B eingerichtet ist, kann innerhalb dieses Blocks nur ein Zug fahren.

Aus Bhf A kann der nächste Zug dem vorausfahrenden Zug erst folgen, wenn der vorausfahrende Zug die Strecke A–B geräumt hat, die Fahrstraße A–B aufgelöst sowie die neue Fahrstraße A-B gebildet und freigegeben ist. Die "sequentielle Kapazität" erreicht hierbei i.d.R. kein Optimum.

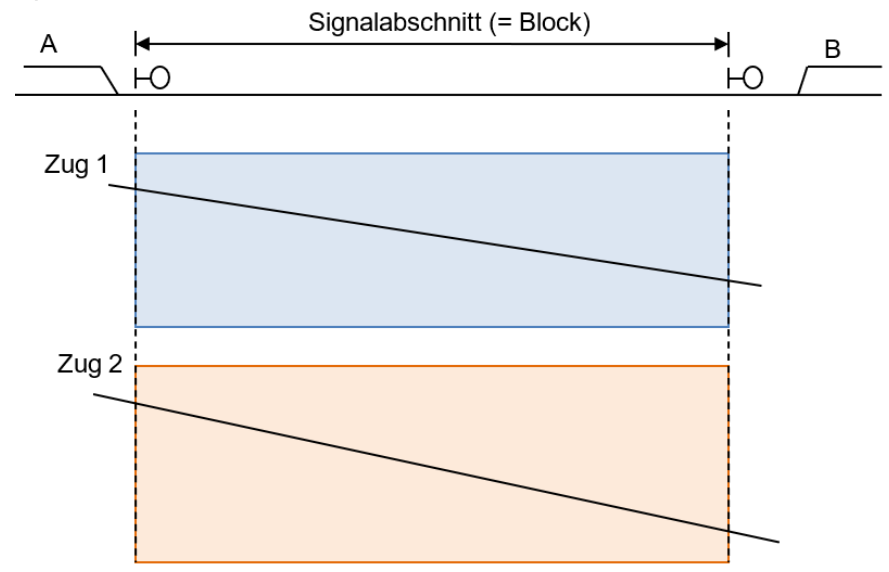

<span id="page-165-2"></span>*Abbildung 89: Zugfolge basierend auf einem Block zwischen Bhf A und B*

Daraus folgt [\[96\],](#page-214-0)

Es ist sinnvoll, die entsprechenden Positionen für die Signale – und damit die Blocklänge – so zu wählen, dass eine optimale Zugfolge möglich ist und damit eine optimale "sequentielle Kapazität" erreicht wird.

Nach [\[84\]](#page-213-0) hängt die Blocklänge  $l_{\text{Block}}$  (= Länge des Hauptsignalabstands, siehe Kapitel [4.2.1\)](#page-147-1) mit der Zugbeeinflussung zusammen. Mithilfe der Zugbeeinflussung werden LST-Informationen dem Tf übermittelt und/oder auf das Fahrzeug übertragen. Zusätzlich wird die zulässige Geschwindigkeit zul V durch die Zugbeeinflussungsanlagen überwacht, sodass die Geschwindigkeit V angepasst wird, wenn das Fahrzeug davon abweicht [\[84\].](#page-213-0)

Nach der Art der Informationsübertragung können die Zugbeeinflussungsanlagen wie folgt unterteilt werden:

• **punktförmige Zugbeeinflussung (PZB)**: mit der PZB werden Informationen nur punktuell an ausgewählten Signalstandorten an den Tf und/oder das Fahrzeug übertragen [\[84\]](#page-213-0) • **linienförmige Zugbeeinflussung (LZB)**: die LZB nutzt die kontinuierliche induktive Datenübertragung zwischen Fahrzeug und Fahrweg mittels im Gleis verlegter Antennenkabel (= Linienleiter, [\[34\]](#page-210-0) und [\[145\]\)](#page-218-0) mittels FSS über die MFA auf die MFD • **kontinuierliche Zugbeeinflussung** "*Bei ETCS Level 2 findet eine kontinuierliche*  **bei ETCS-Level 2:** *Kommunikation zwischen Fahrzeug und* 

*Strecke mittels Funk* (GSM-R bzw. zukünftig FRMCS) *statt"* [\[22\]](#page-209-0)

Die PZB übernimmt die Zugsicherung z.B. beim HV-System. Der Signalabstand beträgt z.B. bei max V = 160 km/h mindestens 1.000 m (vgl. *[Tabelle 25](#page-149-0)*).

Für Geschwindigkeiten V > 160 km/h ist es sinnvoll, wegen des verlängerten Bremsweges, eine kontinuierliche Zugüberwachung einzusetzen.

Bei der künftigen Entwicklung der DSD wird als LST ETCS-Level 2 als Basis verwendet [\[95\].](#page-214-1)

### <span id="page-166-0"></span>**4.4.2 Aktuelle Methoden der Signalstandortermittlung**

## **4.4.2.1 Ermittlung ortsfester Lichtsignalstandorte**

#### **Multi-Aspekt-Signalsystem**

In [\[39\]](#page-210-4) wurde eine computergestützte mathematische Methode zur Signalstandortermittlung des Multi-Aspekt-Signalsystems<sup>91</sup> vorgestellt, um die optimale Länge der Blöcke opt.  $l_{Block}$  auf der Freien Strecke zu ermitteln. Die idealen Geschwindigkeiten  $v$  wurden unter Berücksichtigung der Ansprechverzögerungen a, der Reaktionszeit der ATO-Ausrüstung und der Ruckbegrenzung max  $c$  so ausgewählt, um das Signalsystem für die Mindestzugfolgezeit min t $_{\text{Zugfolge}}$ zu optimieren.

Im Rahmen von [\[39\]](#page-210-4) wurde ein alternativer Suchansatz mit GA [\[12\]](#page-208-0) vorgeschlagen, um eine robustere und globalere Konvergenz bei der Suche in komplexen Suchräumen zu erreichen. Die Methode zielt darauf ab, die Zugfolgezeit t<sub>Zugfolge</sub> zu minimieren, um sicherzustellen, dass die Blocklänge  $l_{Block}$  nicht kleiner als der Zwangs-/Schnellbremsweg  $l_{Bzwan}$  /  $l_{Bschnell}$  ist.

<sup>91</sup> Das Multi-Aspekt-Signalsystem ist ein Signalsystem, das verschiedene Farben und Anzahl von Lichtern verwendet, um mehr als zwei Fahrhinweis zu zeigen. I.d.R. zeigen diese Signale 4 Aspekte:

<sup>•</sup> Rot – Gefahr/Halt

<sup>•</sup> Einfach gelb – der Tf muss sich darauf vorbereiten, den Zug am nächsten Signal anzuhalten

<sup>•</sup> Doppelgelb – das nächste Signal zeigt ein einfaches Gelb an

<sup>•</sup> Grün – der Zug darf mit Streckengeschwindigkeit diesen Abschnitt befahren

Durch das "Doppelgelb" wird ein erster Signalisierungsansatz über 2 Blöcke wahrgenommen (eingeschränkte quasikontinuierliche Fahrwegfreigabe). Bei LZB und ETCS-Level 2 wird die quasikontinuierliche Fahrwegfreigabe mittels der FSS über viele Blöcke durchgeführt.

Mithilfe von GA ist es möglich, den Anwendungsbereich für die Zielfunktion oder das Signalisierungsschema zu erweitern. Gleichzeitig sind keine Nachoptimierungsverfahren zum Anpassen der Grenzen der Blöcke erforderlich.

#### **Multi-Aspekt-Signalsystem und Equi-Block**

Anhand von [\[12\]](#page-208-0) wurde die Lösungszeit zur Ermittlung eines optimalen Equi-Blocks<sup>92</sup> (= fester Raumabstand) des Multi-Aspekt-Signalsystems durch die Verwendung von Differential-Evolution-Algorithmen<sup>93</sup> weiter reduziert [\[13\].](#page-208-1) Dieses Verfahren hat die drei untergeordneten Zielfunktionen der GA in eine zusammengesetzte Zielfunktion für nur eine Suche kombiniert.

#### **"Fixed-block" Signalsystem**

Ein Ansatz für den Entwurf eines "Fixed-block" Signalsystems für Nahverkehrssysteme wird in [\[60\]](#page-212-1) vorgeschlagen. Mit diesem Signalsystem kann die Blockeinteilung inkl. der Signalanordnung und die Fahrgeschwindigkeit  $v$  zwischen zwei benachbarten Stationen optimiert werden.

Ziel ist es, einen minimalen Energieverbrauch bei maximaler (sequentieller) Kapazität zu erreichen. Dabei berücksichtigt der GA die Auswirkungen der Längsneigung I, die minimale Zugfolgezeit min t<sub>Zugfolge</sub> des ATO-Systems sowie die durchschnittliche Geschwindigkeit  $v$ . Daraus resultiert die minimale Länge der Blöcke min  $l_{Block}$  und die Position der Signale.

Die beschriebenen Ansätze neigen dazu, die Länge der Blöcke  $l_{Block}$  zu minimieren, um die Zugfolgezeit t<sub>Zugfolge</sub> zu verringern. Jedoch entsteht dadurch eine Kosten-Nutzen-Abwägung, denn infolge der Reduktion der Länge der Blöcke  $l_{Block}$  nimmt die Anzahl der Blöcke  $i_{Block}$  zu, sodass die Kosten steigen [\[41\].](#page-210-5)

#### **Automatic-Block Signalsystem**

Durch die Anwendung eines GA wird in [\[73\]](#page-213-2) und [\[75\]](#page-213-3) nach einer optimalen Anordnung der Signalstandorte gesucht. Basierend auf einer Analyse der Ziele wird ein Optimierungsmodell mit zwei Zielen vorgestellt – hohe Effizienz und geringe Kosten.

<sup>92</sup> Bei einem Equi-Block wird eine Strecke zwischen zwei Bahnhöfen (A-B) in drei Abschnitte unterteilt [\[13\]:](#page-208-1)

<sup>•</sup> "*constraint section*": der Abschnitt kann wegen des Gleisfreimeldeanlage nicht gestreckt werden (1. bis 6. Block nach Bhf A)

<sup>•</sup> "*stretchable section*": der restliche Abschnitt der Freien Strecke außer der "*constraint section*" und "*critical section",* in dem die Längen der Blöcke je nach Zielsetzung (z.B. minimale Kosten oder maximale Kapazität) angepasst werden kann

<sup>•</sup> "*critical section*": der Abschnitt kann nicht gestreckt werden und die Blocklängen nähert sich dem Mindestzugfolgeabstand (n<sub>i-5</sub>. bis n<sub>i</sub>. Blöcke bis Bhf B)

<sup>93</sup> Differentielle Evolution (DE) ist eine Optimierungsmethode, die durch iterative Berechnung die möglichen Lösungen verbessert. Diese Methode trifft wenige oder keine Annahmen über das zu optimierende Problem und kann eine große Menge von Lösungsmöglichkeiten durchsuchen.

Für die Feststellung der Signalstandorte wurden zwei Optimierungsverfahren mit festen Blöcken durchgeführt. Die Fallstudie zeigt, dass das Effizienzziel eine geringere Zugfolgezeit tzugfolge erreicht und somit die Leistungsfähigkeit L erhöht werden kann. Das Kostenziel beinhaltet die Anzahl der Signale.

#### **Chinese Train Control System (CTCS-2)<sup>94</sup>**

In [\[72\]](#page-213-4) wurde unter Berücksichtigung der Fahrdynamik und des Signalsystems ein heuristischer Simulationsalgorithmus für die Signalstandorte verwendet. Mithilfe dieses heuristischen Simulationsalgorithmuses wurde zunächst die Position der Ein-/Ausfahrsignale am Startbahnhof und den Folgebahnhöfen bestimmt. Anschließend wurden die weiteren Signalpositionen zwischen den Bahnhöfen anhand der Fahrzeugeigenschaften (Geschwindigkeit  $v$ , Beschleunigung a, usw.) und der Mindestzugfolgezeit min tzugfolge ermittelt. Der Algorithmus implementiert eine automatische Signalanordnung mit dem Ziel, die Anzahl der Signale auf den optimalen Mindestzugfolgeabstand opt. t<sub>Zugfolge</sub> zu minimieren.

#### <span id="page-168-0"></span>**4.4.2.2 Signalstandortermittlung für ETCS-Level 2**

In [\[129\]](#page-217-2) wurde die Länge der Blöcke  $l_{Block}$  beim ETCS-Level 2 in Abhängigkeit der Zeit definiert, in der die Anforderung der Zugfolgezeit  $t_{\text{Zugfolge}}$  die maximale Belegungszeit  $t_{\text{Beleg}}$  bestimmt. Dabei wurden zunächst die verschiedenen Zugfolgeszenarien von zwei Zügen definiert und deren Sperrzeiten berechnet.

Anhand der bestehenden Infrastruktur und Zugfolgezeitsbeschränkung wurde das Signallayout der Zugfolgebewertung mit OpenTrack<sup>95</sup> durchgeführt. Wenn das Signallayout alle Zugfolgeszenarien erfüllte, wurde es als Möglichkeit für die endgültige Lösung betrachtet. Wenn nicht, wurden die Sperrzeiten erneut berechnet und die Bewertung der Zugfolge dafür durchgeführt bis die Anforderungen aller Zugfolgeszenarien erfüllt wurden. Diese Vorgehensweise wurde beim Projekt "*Danish Fjernbane Infrastructure East*" angewandt, bei dem das bestehende Signalsystem durch das neue Signallayout ETCS Level 2 ersetzt wurde. Mithilfe von OpenTrack wurde durch eine einfache Berechnung die Position der LST (z.B. virtuelle Signale, Balisen, Achszähler) bestimmt.

<sup>94</sup> Beim CTCS-2 wird die Datenübertragung bei max V = 250 km/h mittels Gleisstromkreis und Balisen realisiert. CTCS-3 entspricht ETCS-Level 2.

<sup>95</sup> OpenTrack ist eine etablierte Bahnplanungssoftware. Sie ermöglicht die Modellierung, Simulation und Analyse von verschiedenen Bahnsystemarten und kann die gewonnenen Daten in Form von verschiedenen Diagrammen (Zugdiagrammen, Belegungsdiagrammen und Statistiken) darstellen.

In der Zusammenfassung kann ausgehend von den Anforderungen an die Zugfolge, den infrastrukturellen, betrieblichen und technologischen Bedingungen das gesamte Signalisierungslayout für ETCS-Level 2 ermittelt werden, wobei die Kapazität der Eisenbahnstrecken ein implizites Ergebnis ist.

In [\[134\]](#page-217-3) wurde die optimale Blocklänge opt.  $l_{Block}$  durch eine iterative Berechnung ermittelt. Zunächst wird für einen vorausfahrenden Zug die optimale FSL ohne Blockunterteilung ermittelt. Danach wird die FSL auf die Weg-/Zeitachse als optimale FSL eines nachfolgenden Zuges übertragen. Um die Anzahl der Signale zu minimieren, wurde die optimale Zugfolgezeit opt.  $t_{\text{Zu} \sigma f_0 l s e}$  anhand der Fahrzeugeigenschaften und der zulässigen, örtlichen Streckengeschwindigkeit zul V bestimmt. Die maximale Blocklänge max  $l_{Block}$  in [\[134\]](#page-217-3) kann 2.700 m für  $V_{\text{max}} = 115 \text{ km/h}$  erreichen.

Kapitel [4.4.2.2](#page-168-0) zeigt, wie auf der Basis des ETCS-Levels 2 die Signalstandorte entworfen werden können. Hierbei wird der GA für die Signalstandortermittlung unter Berücksichtigung der Zugfolgezeit t<sub>Zugfolge</sub> verwendet, um das Ziel – minimale Kosten – zu erreichen.

Zusammenfassend kann gesagt werden, dass die Ermittlung der Signalstandorte aufgrund von unterschiedlichen Zielen und Einschränkungen kompliziert ist. Die Hauptziele sind Sicherheit, hohe Effizienz und niedrige Kosten. Aus diesem komplexen Zusammenhang ist ersichtlich, dass frühere Wissenschaftler vor allem Signalstandorte in festen Abständen untersucht haben und die Lösungen des Signallayouts durch Optimierungsverfahren ermittelt wurden, in denen der GA eine gut etablierte und praktische Berechnungsmethode darstellt.

#### <span id="page-169-0"></span>**4.4.3 Problemstellung zur Ermittlung der ETCS-Level 2-Signalstandorte**

### **4.4.3.1 Wahl des Blockmodus für ETCS-Level 2**

Obwohl ETCS-Level 2-geführte Züge, entgegen [\[96\],](#page-214-0) kein ortsfestes Signal mehr benötigen, da auch virtuelle Signale über die FSS optisch übertragen werden, werden die ortsfesten Signale auf deutschen ETCS-Level 2-Strecken nicht vollständig aufgegeben. Dafür gibt es zwei Arten von Blockmodi für ETCS-Level 2-Strecken [\[84\]:](#page-213-0)

• Ganzblockmodus: hier werden ortsfeste Signale für den ETCS-Level 2-Block verwendet. Dadurch können auch Züge ohne ETCS-Level 2- Führung auf den ETCS-Level 2-Strecke fahren. Jedoch sind die Kosten für die Einrichtung und Unterhaltung von Signalen sehr hoch.

• Teilblockmodus: hier werden ortsfeste Signale nur dort verwendet, "*wo Weichen zu decken sind, also in Bahnhöfen und an Abzweig- und Überleitstellen*" [\[84\].](#page-213-0) Ansonsten werden virtuelle Signale – gekennzeichnet auf der Strecke durch Signaltafeln – verwendet.

*[Abbildung 90](#page-170-0)* zeigt die Sperrzeit je Block eines ETCS-Levels 2-geführten Zuges im Teilblockmodus und eines Zuges ohne ETCS-Level 2 auf der gleichen Strecke. Für den Zug ohne ETCS-Level 2-Führung gibt es nur 2 Blöcke wegen der vorgenannten Reduzierung der physischen Signale. Dies ist betrieblich sinnlos. Um eine hohe Kapazität zu erreichen, wären für Züge ohne ETCS-Level 2-Führung mehrere ortsfeste, physische Signale erforderlich. Dies ist jedoch – auch als Rückfallebene – bei der Ausrüstung neuer NBS redundant und daher nicht vorgesehen.

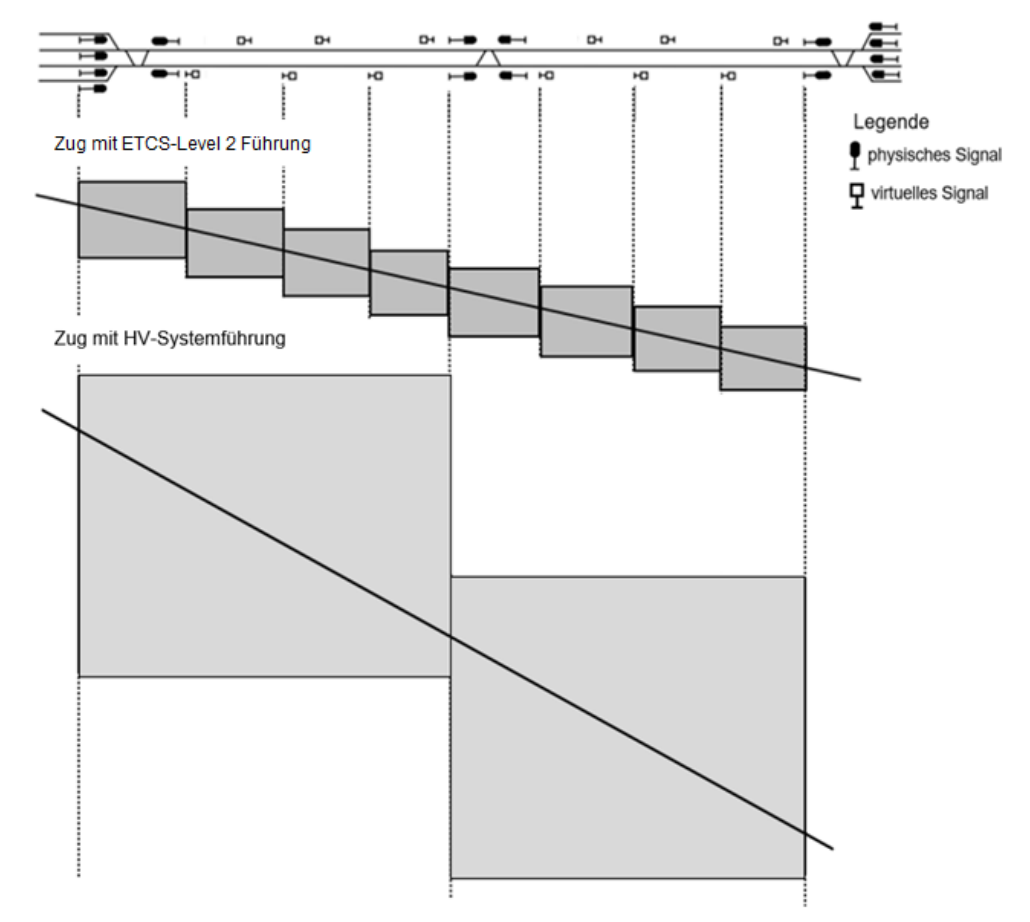

<span id="page-170-0"></span>*Abbildung 90: Sperrzeitentreppen auf einer ETCS-Level 2-Strecke mit reduziertem ortsfestem Signalsystem im Vergleich zur HV-Systemführung mit PZB [\[84\]](#page-213-0)*

## **4.4.3.2 Verdichtung der Blöcke für hohe Streckenkapazität**

Da ETCS-Bremskurven restriktiver und dadurch flacher als Bremskurven bisheriger nationaler Zugbeeinflussungssysteme sein können [\[148\],](#page-218-3) wurde aus wirtschaftlichen Gründen bei den Verfahren in Kapitel [4.4.2.2](#page-168-0) versucht, die maximale Blocklänge max  $l_{Block}$  – mit dem Ziel Mindestkosten – zu optimieren.

Im ETCS-Level 2 ist bei hohen Geschwindigkeiten eine große Blockteilung wegen des langen Bremsweges nicht mehr für hohe Kapazitäten geeignet. Hierzu zeigt *[Abbildung 91](#page-171-0)* verschiedene ETCS-Bremskurven vom "Indication Point" (IP). Am IP wird dem Tf gemeldet eine Bremsung einzuleiten [\[32\].](#page-210-6) Dies entspricht der Funktion des Leuchtmelders G<sup>96</sup> der LZB (siehe *[Tabelle 26](#page-151-0)*, [\[148\]\)](#page-218-3).

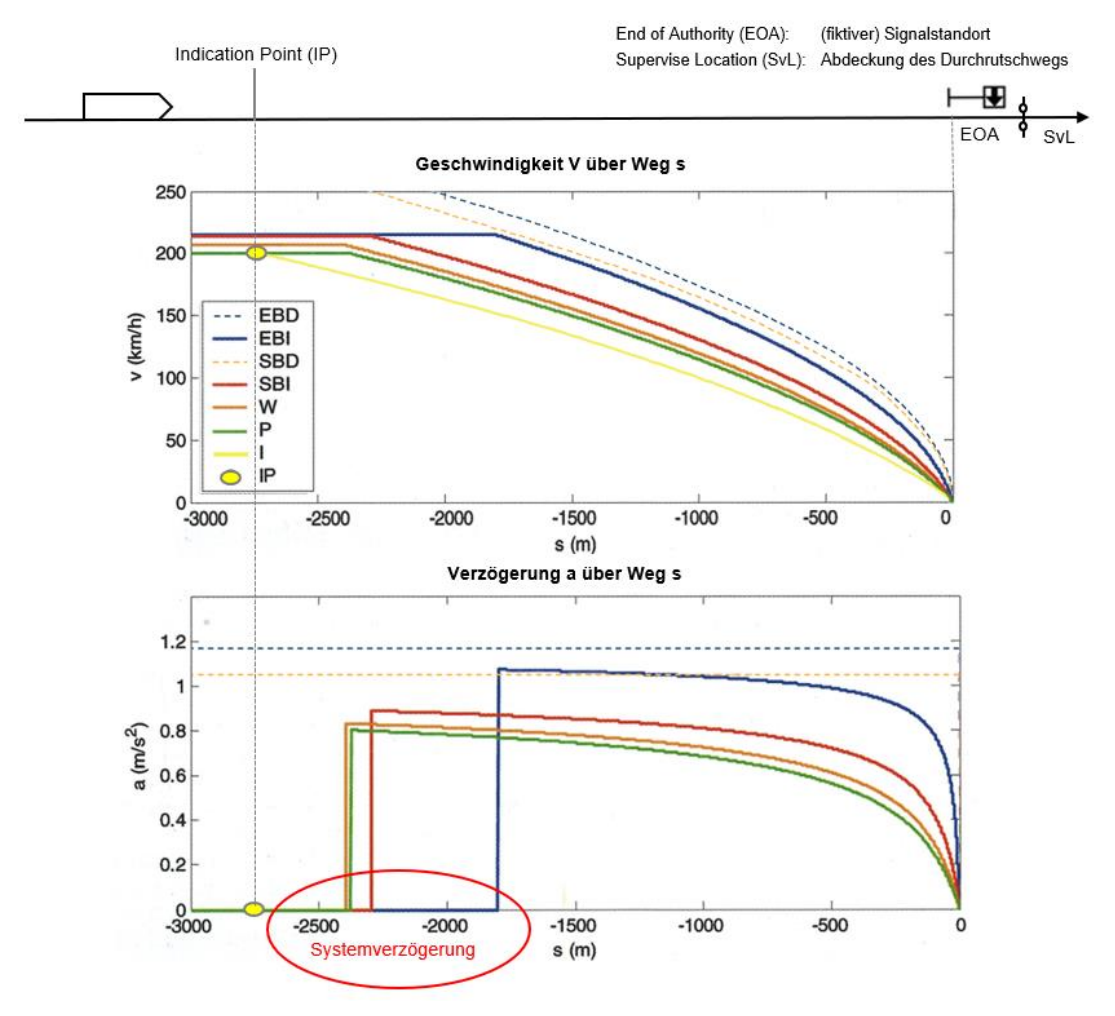

<span id="page-171-0"></span>*Abbildung 91: ETCS-Bremskurven aus Geschwindigkeit V mit Verzögerung a [\(\[32\],](#page-210-6) Art und Bedeutung der ETCS-Bremskurven siehe [Tabelle 29,](#page-172-0) Ergänzung ZHAO)*

Bei V = 220 km/h ist der Bremsweg  $l_B$  bei einer Schnell- bzw. Zwangsbremsung <sup>97</sup> mit a = 1.05 m/sec<sup>2</sup> ohne Systemverzögerung (Geraden im roten Kreis in *[Abbildung 91](#page-171-0)* unten) noch ca. s = 1.800 m. Daher muss der nachfolgende Zug einen dieses Maß übersteigenden größeren Abstand zum vorausfahrenden Zug einhalten.

<sup>96</sup> Siehe Kapitel [4.2.1.2](#page-149-2)

<sup>97</sup> Die SCHWEIZERISCHEN BUNDESBAHNEN (SBB) bezeichnen SBI und EBI auch als System- und Zwangsbremsung. Eine ausgelöste System- oder Zwangsbremsung muss vom Tf unterstützt werden, damit das Lösen der Bremsung nach dem Stillstand kontrolliert durch den Tf erfolgen kann [\[105\].](#page-215-1) Trip (TR, vom english "to trip") ist der in ETCS verwendete Begriff für eine Zwangsbremsung, bei der eine sofortige Zwangsbremsung ausgelöst wird, die erst wieder gelöst werden kann, wenn der Zug stillsteht. Bei der DB wurde die Betriebsart ab 2010 als ETCS-Zwangsbremsung bezeichnet [\[150\].](#page-218-4)

<span id="page-172-0"></span>

|                                        | <b>Bremskurven</b>                                 | <b>Bedeutung</b>                                                                                                    |  |  |
|----------------------------------------|----------------------------------------------------|----------------------------------------------------------------------------------------------------|--|--|
| Schnellbremsablaufkurve                | <b>Emergency Brake Deceleration Curve</b><br>(EBD) | die EBD wird durch eine Schnell-<br>bremsung definiert, d.h. sichere<br>Verzögerung (automatic Emergency<br>Brake (aEB)) bis zur Supervised<br>Location (SvL). Die Berechnung der<br>aEB enthält Sicherheitsmargen <sup>98</sup> und<br>berücksichtigt die Längsneigung I der<br>Strecke. |  |  |
| Schnellbremseinsatzkurve               | <b>Emergency Brake Intervention Curve</b><br>(EBI) | die EBI geht der EBD um die<br>äquivalente Bremsaufbauzeit voraus.<br>Das Überfahren der EBI löst eine<br>lösbare Schnellbremsung aus.                                                                                                    |  |  |
| optionale<br>Betriebsbremsablaufkurve  | Service Brake Deceleration Curve<br>(SBD)          | die SBD definiert eine Vollbremsung<br>(= maximale Betriebsbremsung), die<br>wieder gelöst werden kann. "Die SBD<br>muss nicht sicher sein." [32]                                                                                                    |  |  |
| optionale<br>Betriebsbremseinsatzkurve | Service Brake Intervention Curve<br>(SBI)          | die SBI geht der SBD um die<br>äquivalente Bremsaufbauzeit voraus.<br>Das Überfahren der SBI löst eine<br>Vollbremsung aus.                                                                                                    |  |  |
| Warnkurve                              | Warning Curve (W)                                  | W ist die Warnung, die der Tf bei<br>Überfahren von P akustisch erhält um<br>die Betriebsbremsung durchzuführen.                                                                                                    |  |  |
| Sollkurve                              | Permitted Speed (P)                                | P leitet eine Betriebsbremsung auf die<br>Sollgeschwindigkeit ohne Brems-<br>entwicklungszeit ein.                                                                                                    |  |  |
| Information                            | Indication Curve (I)                               | I ist die Bremskurve, bei welcher der Tf<br>die Zugkraft abschalten und eine<br>Betriebsbremsung einleiten sollte, um P<br>zu folgen.                                                                                                    |  |  |

*Tabelle 29: Arten und Bedeutung von ETCS-Bremskurven [\(\[32\]](#page-210-6) und [\[148\]\)](#page-218-3)*

*[Tabelle 29](#page-172-0)* zeigt die Arten und Bedeutung von ETCS-Bremskurven. Als eine optionale Bremsung darf die SBD als nicht sichere maximale Betriebsbremsung (= Vollbremsung) angerechnet werden. Sie kann eine größere Verzögerung als die EBD aufweisen [\[32\].](#page-210-6) Somit kann auf beide Betriebsbremskurven (SBD/SBI) verzichten werden, um die Nutzung der EBI zu erhöhen [\[148\].](#page-218-3)

Zusammenfassend werden die verschieden Bremskurven nach der Funktion in drei Typen unterteilt (*[Tabelle 30](#page-173-0)*)

<sup>98</sup> Die Sicherheitsmargen dienen dazu, Abweichungen der Bremskraft, der Masse und des Kraftschlussbeiwerts von den Nominalwerten auszugleichen [\[148\].](#page-218-3)

<span id="page-173-0"></span>

| <b>Funktion</b>     | <b>Bedeutung</b>                                                                                                    | <b>ECTS-Bremskurven</b> |  |  |  |
|---------------------|----------------------------------------------------------------------------------------------------|-------------------------|--|--|--|
| Ablaufkurven        | Der Zug sollte oder wird den Ablaufkurven folgen,<br>wenn eine Intervention vom System durchgeführt wird                                                                                          | P. SBD, EBD             |  |  |  |
| Interventionskurven | Wenn die Geschwindigkeit des Zuges größer ist als<br>die von diesen Kurven beschriebene Geschwindigkeit,<br>wird eine Systemintervention vom ETCS durchgeführt.                                   | SBI, EBI                |  |  |  |
| Informationskurven  | haben rein informellen Charakter. Wenn die<br>Geschwindigkeit des Zuges größer ist als die von<br>diesen Kurven beschriebene Geschwindigkeit, wird<br>ein optisches Signal auf dem DMI ausgegeben | I. W                    |  |  |  |

*Tabelle 30: Funktion der ETCS-Bremskurven [\[148\]](#page-218-3)*

Zum Vergleich der Bremsverzögerungen innerhalb der betrachteten LST-Systeme weist [\[138\]](#page-217-4) eine mittlere Bremsverzögerung für den Nahverkehr (PZB/LZB) von  $a = 0.6$  m/sec<sup>2</sup> auf. Die mittlere Betriebsbremsverzögerung beträgt damit etwa 67% bis 75% der mittleren Schnellbremsverzögerung. Damit liegt bei gleichem Ansatz die LZB-Betriebsbremsung, bei einer LZB-Schnellbremsverzögerung von  $a = 0.85$  m/sec<sup>2</sup> für  $V \le 160$  km/h, zwischen  $a =$ 0,57 m/sec<sup>2</sup> und  $a = 0.65$  m/sec<sup>2</sup>.

Für den ETCS-Level 2 in Deutschland beträgt die übliche Schnellbremsverzögerung (EBI)  $a =$ 1,15 m/sec<sup>2</sup>. Im Digitalen Knoten Stuttgart (DKS) wurden eine Schnellbremsverzögerung (EBI) von mindestens  $a = 1,00 \text{ m/sec}^2$  unterstellt [\[148\].](#page-218-3)

*[Tabelle 31](#page-173-1)* zeigt den maximalen Bremsweg max l<sub>B</sub> in Abhängigkeit verschiedenen Geschwindigkeiten V mit den Ablaufkurven (P, SBI) und der Interventionskurve (EBI).

<span id="page-173-2"></span>

| maximale                         | maßgebender                           | theoretischer Bremsweg <sup>99</sup> bei ETCS |                                             |                                             |  |  |  |  |
|----------------------------------|---------------------------------------|-----------------------------------------------|---------------------------------------------|---------------------------------------------|--|--|--|--|
| <b>Geschwindigkeit</b><br>[km/h] | <b>Bremsweg bei</b><br><b>PZB/LZB</b> | bei P<br>$a = 0.65$ [m/sec <sup>2</sup> ]     | bei SBI<br>$a = 0.85$ [m/sec <sup>2</sup> ] | bei EBI<br>$a = 1.05$ [m/sec <sup>2</sup> ] |  |  |  |  |
| 160                              | $1.000m^{100}$                        | $1.520 \text{ m}$                             | $1.162 \text{ m}$                           | 941 m                                       |  |  |  |  |
| 200                              | 1.600 - 2.740 $m^{101}$               | $2.375 \text{ m}$                             | 1.816 m                                     | 1.470 m                                     |  |  |  |  |
| 250                              | $2.790 - 5.190$ m <sup>101</sup>      | $3.710 \text{ m}$                             | 2.837 m                                     | 2.296 m                                     |  |  |  |  |
| 300                              | 4.320 - 7.550 m <sup>101</sup>        | 5.342 m                                       | $4.085 \text{ m}$                           | $3.307 \text{ m}$                           |  |  |  |  |
| 400                              | ٠                                     | 9.497 m                                       | 7.262m                                      | 5.879 m                                     |  |  |  |  |
| 500                              | -                                     | 14.839 m                                      | 11.347m                                     | $9.186 \text{ m}$                           |  |  |  |  |

<span id="page-173-1"></span>*Tabelle 31: Bremswege der betrachteten LST-Systeme in Abhängigkeit verschiedener Geschwindigkeiten und Bremsverzögerungen a [\(\[145\]](#page-218-0) und [\[147\],](#page-218-5) Ergänzung ZHAO)*

<sup>99</sup> Der Bremsweg wird von V<sub>max</sub> bis zum Stillstand V = 0 mit den vorgegebenen Bremsverzögerungen a berechnet.

<sup>100</sup> Bei  $V_{\text{max}} = 160 \text{ km/h}$  mit dem LST PZB-90 entspricht der Bremswegabstand  $l_B = 1.000 \text{ m}$  einer Bremsverzögerung von  $a = 0.97$  m/sec<sup>2</sup> [\[145\]](#page-218-0)

<sup>101</sup> Die LZB-Bremstafeln zeigen 240 BrH bzw. 140 BrH [\[145\]](#page-218-0)

In dieser Arbeit beträgt die zulässige maximale Geschwindigkeit zul V<sub>max</sub> = 500 km/h. Aus *[Abbildung 91](#page-171-0)* und *[Tabelle 31](#page-173-1)* ist ersichtlich, dass die konventionellen Blocklängen wegen der sehr lange Bremswegabstände groß sind.

In [\[155\]](#page-218-6) wurden die Zugfolgefälle für fünf verschiedene Fahrzeuge<sup>102</sup> im Fahrplanjahr 2019 mit OpenTrack unter der LST PZB und ETCS-Level 2<sup>103</sup> sowie Level 3<sup>104</sup> auf der Wiener S-Bahn-Stammstrecke simuliert. *[Tabelle 32](#page-174-0)* zeigt die Ergebnisse der Mindestzugfolgezeiten min t<sub>Zugfolge</sub> der fünf verschiedenen Fahrzeuge bei PZB und ETCS-Level 2 sowie Level 3 für verschiedene Zugfolgefälle.

| Nach<br>Vor                     | BR 1144 +<br>"Wiesel" [sec] |             |                | <b>BR 4020 [sec]</b> |             | <b>BR 4024 [sec]</b> |            | <b>BR</b> 4746 [sec] |     |            | "KISS" [sec] |                |            |                |                |
|---------------------------------|-----------------------------|-------------|----------------|----------------------|-------------|----------------------|------------|----------------------|-----|------------|--------------|----------------|------------|----------------|----------------|
|                                 | <b>PZB</b>                  | <b>ETCS</b> |                |                      | <b>ETCS</b> |                      | <b>PZB</b> | <b>ETCS</b>          |     | <b>PZB</b> | <b>ETCS</b>  |                | <b>PZB</b> | <b>ETCS</b>    |                |
|                                 |                             | L2          | L <sub>3</sub> | <b>PZB</b>           | L2          | L <sub>3</sub>       |            | L2                   | L3  |            | L2           | L <sub>3</sub> |            | L <sub>2</sub> | L <sub>3</sub> |
| <b>BR 1144</b><br>٠<br>"Wiesel" | 162                         | 170         | 114            | 145                  | 152         | 110                  | 144        | 151                  | 109 | 177        | 185          | 148            | 163        | 169            | 125            |
| <b>BR 4020</b>                  | 181                         | 189         | 143            | 164                  | 171         | 117                  | 163        | 170                  | 116 | 206        | 216          | 178            | 167        | 173            | 133            |
| <b>BR 4024</b>                  | 183                         | 191         | 156            | 166                  | 173         | 129                  | 165        | 172                  | 116 | 217        | 228          | 194            | 172        | 180            | 138            |
| <b>BR 4746</b>                  | 141                         | 148         | 106            | 132                  | 140         | 102                  | 131        | 139                  | 101 | 156        | 163          | 108            | 158        | 164            | 106            |
| "KISS"                          | 150                         | 158         | 101            | 148                  | 155         | 96                   | 147        | 154                  | 96  | 149        | 156          | 102            | 150        | 157            | 96             |

<span id="page-174-0"></span>*Tabelle 32: Vergleich der Mindestzugfolgezeiten* min t<sub>Zugfolge</sub> beim Einsatz der LST-Systeme PZB und *ETCS-Level 2 sowie Level 3 [\[155\]](#page-218-6)*

Aus *[Tabelle 32](#page-174-0)* ist ersichtlich, dass die Mindestzugfolgezeit mint<sub>Zugfolge</sub> bei ETCS-Level 2 größer als bei der PZB ist. Das liegt

- zum Einem an der konventionellen Blockteilung wie bei der Verwendung von PZB
- zum Anderen an den restriktiveren ETCS-Bremskurven, die im Vergleich zur PZB flacher verlaufen.

Im Gegensatz zu ETCS-Level 2 unter den vorgenannten Bedingungen ist die Mindestzugfolgezeit min t<sub>Zugfolge</sub> in der Simulation von ETCS-Level 3 beim Fahren im "Moving Block" wesentlich reduziert.

• Doppelstockgarnitur "KISS" von Stadler

<sup>102</sup> Simulation für die folgenden fünf Fahrzeuge [\[155\]:](#page-218-6)

<sup>•</sup> ÖBB BR 4020

<sup>•</sup> ÖBB BR 4024

<sup>•</sup> ÖBB BR 4746

<sup>•</sup> ÖBB Doppelstock-Wendezuggarnitur, angetrieben mit der ÖBB BR 1144

<sup>103</sup> In diesem Szenario wurde die konventionelle Blockteilung (= maximaler Bremswegabstand) bei ETCS-Level 2 verwendet [\[155\].](#page-218-6)

<sup>104</sup> Szenario 2 geht davon aus, dass die Strecke mit ETCS-Level 3 ausgestattet ist und mit "Moving Block" betrieben werden kan[n \[155\].](#page-218-6)

Um die Mindestzugfolgezeit min tzugfolge beim ETCS-Level 2 gegenüber der Verwendung der konventionellen Blockteilung wie vor zu verbessern, wurde die Blockteilung unter ETCS-Level 2 in [\[155\],](#page-218-6) auf Basis der FSS mit virtuellen Blöcken, verdichtet.

[Abbildung 92](#page-175-0) zeigt die Mindestzugfolgezeit min t<sub>Zugfolge</sub> in Abhängigkeit unterschiedlicher Zugbeeinflussungssysteme.

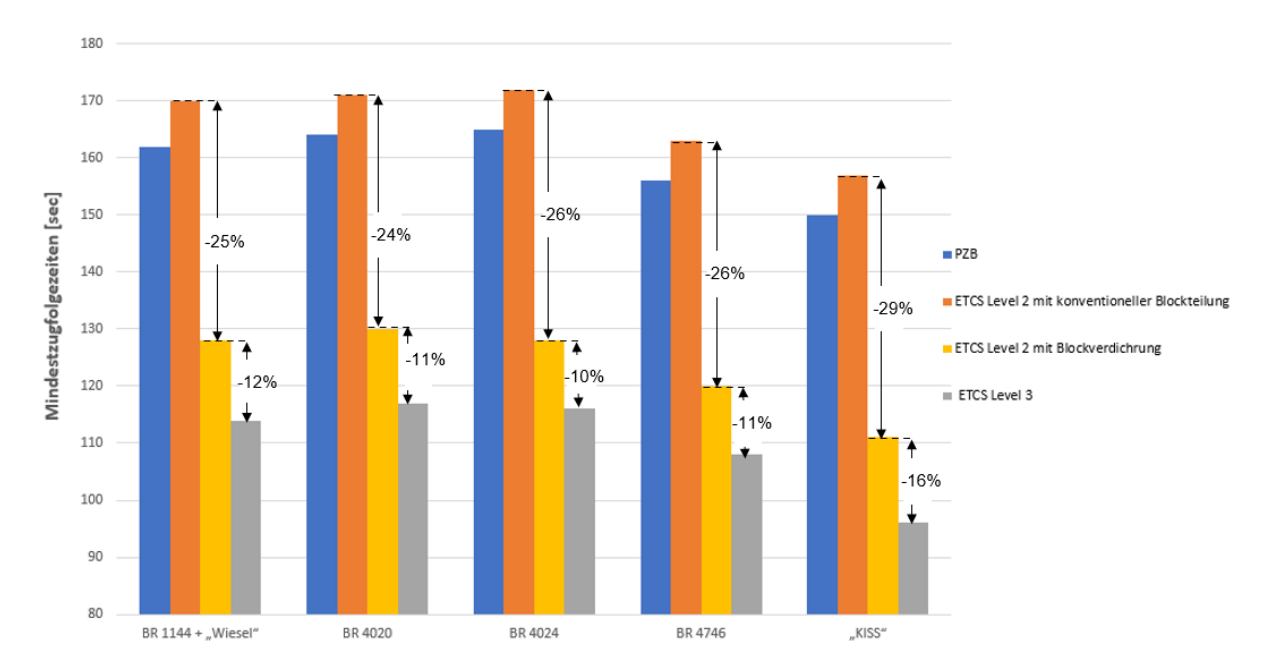

<span id="page-175-0"></span>*Abbildung 92: Mindestzugfolgezeiten in Abhängigkeit unterschiedlicher Zugbeeinflussungssysteme [\[155\]](#page-218-6)*

Aus *[Abbildung 92](#page-175-0)* ist ersichtlich, dass die Mindestzugfolgezeit min t<sub>Zugfolge</sub> beim [\(\[155\]\)](#page-218-6)

- ETCS-Level 2 mit Blockverdichtung um bis zu ca. 29% gegenüber dem ETCS-Level 2 mit konventioneller Blockteilung reduziert werden kann
- ETCS-Level 2 mit Blockverdichtung um bis auf 10% und an das Szenario "Moving Block" angenähert werden kann

Die Verdichtung der Blöcke für höhere Streckenkapazität lässt sich nach [\[66\]](#page-212-2) beim ETCS-Level 2 in die folgenden zwei Typen weiter unterteilen:

- ETCS L2oS: Betrieb im ETCS-Level 2 ohne Streckensignale, in diesem Fall muss der Tf die Bremsung auf Basis der FSS manuelle einleiten
- ETCS L2oS mit ATO<sup>[67](#page-119-0)</sup>: Betrieb mit ATO over ETCS mit ETCS-Level 2 ohne **Streckensignale**

ATO ermittelt die optimale Geschwindigkeit V<sub>opt.</sub> auf der Grundlage der zulässigen Geschwindigkeit zul V und des Fahrplans. Mit ATO liegt die erreichbare Fahrkurve nahe der Schnellbremskurve (EBI). Auf alle anderen Betriebsbremskurven wird verzichtet [\[80\].](#page-213-5) Für die Über-wachung der Sollgeschwindigkeit V<sub>soll</sub> ist nur die Einhaltung der EBI maßgebend [\[148\].](#page-218-3)

[Abbildung 93](#page-176-0) zeigt den Vergleich der Mindestzugfolgezeiten min tzugfolge in Abhängigkeit der Ausrüstungsvarianten am Beispiel der S-Bahn im DKS [\[66\].](#page-212-2)

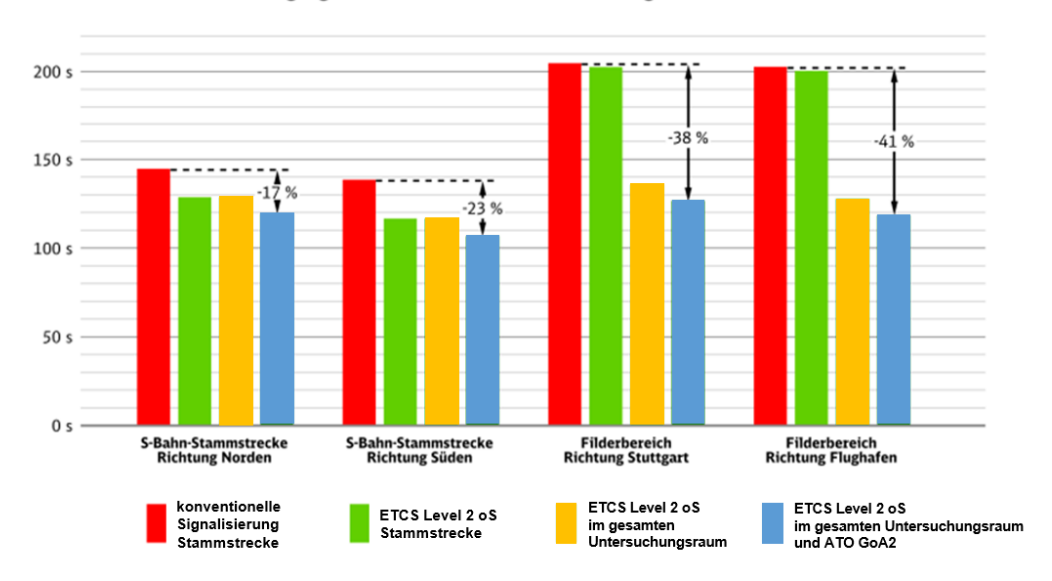

Mindestzugfolgezeiten der verschiedenen Ausrüstungsvarianten in Sekunden

<span id="page-176-0"></span>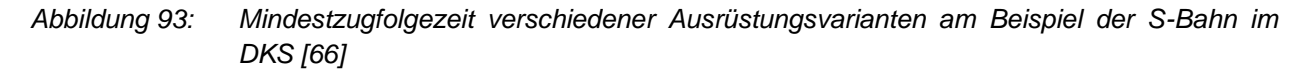

Aus dem Beispiel im DKS (*[Abbildung 93](#page-176-0)*) ist ersichtlich:

Die Mindestzugfolgezeit im Untersuchungsraum wurde gegenüber der heutigen konventionellen Signalisierung

- für ETCS L2oS um bis zu ca. 35%
- für ETCS L2oS mit ATO um bis zu 41% reduziert

Bei ETCS-Level 2 und V > 160 km/h entstehen bei einer flacheren Bremskurve (siehe *[Tabelle](#page-174-0)*  [32](#page-174-0)) längere Mindestzugfolgezeiten als mit konventioneller LST mit  $V \le 160$  km/h. Dem kann nicht nur wie beschrieben mit einer geänderten Blockteilung, sondern zusätzlich mit ATO entgegengewirkt werden [\(\[66\]](#page-212-2) und [\[148\]\)](#page-218-3).

#### Fazit:

Um eine extrem niedrige Streckenkapazität aufgrund zu langer bis hin zu konventionellen Blöcken zu vermeiden, kann die Mindestzugfolgezeit min t<sub>Zugfolge</sub> beim ETCS-Level 2 wie

folgt verbessert werden [\[155\]](#page-218-6) 

durch eine Blockverdichtung mit kurzen virtuellen Blöcken<sup>105</sup> und quasikontinuierlicher Fahrwegfreigabe

sowie

• ATO

<sup>105</sup> Da beim ECTS-System der Bremsvorgang entsprechend der Echtzeitüberwachung des Abstands zum "End of Authority (EOA)" (siehe *[Abbildung 95](#page-178-0)*, i.V.m. *[Abbildung 80](#page-153-1)* ) automatisch und rechtzeitig eingeleitet werden kann, können die Blocklängen deutlich verkürzt werden [\(\[32\]](#page-210-6) und [\[155\],](#page-218-6) siehe *[Tabelle 31](#page-173-1)*).

# <span id="page-177-0"></span>**4.4.4 Verfahren zur Ermittlung der ETCS-Level 2-Signalstandorte**

Um die optimale Blocklänge  $l_{Block}$  zu ermitteln, soll zuerst die Mindestzugfolgezeit min t<sub>Zugfolge</sub> beim ETCS-Level 2 bestimmt werden.

Für einen ETCS-geführten-Zug werden die physischen Signale beim Teilblockmodus nur dort gesetzt, "*wo Weichen zu decken sind, also in Bahnhöfen und an Abzweig- und Überleitstellen"* [\[84\].](#page-213-0) Infolge der Übertragung über die FSS auf das DMI sind – außer den vorgenannten – keine ortsfesten Signale auf der Freien Strecke notwendig. Somit kann die Blockteilung und der Signalstandort auf folgende Abschnitte unterteilt werden:

- Bahnhöfe (*[Abbildung 94](#page-177-1)*)
- Freie Strecke (*[Abbildung 95](#page-178-0)*)

### **Blockteilung im Bahnhof**

*[Abbildung 94](#page-177-1)* zeigt, dass für einen Hochleistungsblock (HBL) am Bahnsteig die Blocklänge  $l_{\text{Block}}$  nach [\[18\]](#page-209-2) 55 m beträgt.

Die physischen Ein- und Ausfahrsignale des Bahnhofs müssen aus technischen Gründen in beiden Richtungen in einem Abstand zwischen 0 m und 80 m vom Bahnsteigende entfernt platziert werden [\[129\].](#page-217-2)

Im DKS werden die Ein- und Ausfahrsignale mit einem Abstand von 90 m und 0 m vom Bahnsteigende errichtet [\(\[18\],](#page-209-2) *[Abbildung 94](#page-177-1)*).

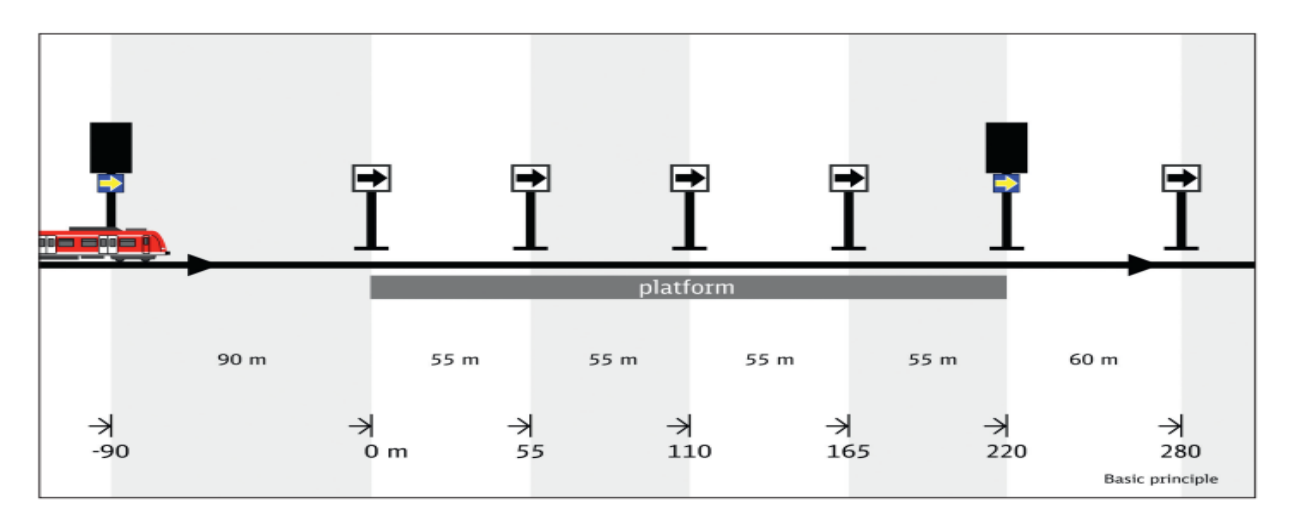

<span id="page-177-1"></span>Abbildung 94: Blockabstand  $l_{Block}$  *im DKS mit 55 m am Bahnsteig* [\[18\]](#page-209-2)

Um die optimale Kapazität im HBL zu erreichen, beträgt die Mindestblocklänge im Bahnhofsbereich in dieser Arbeit min  $l_{Block} = 37.5$  m (= technische Mindestlänge mit CIR-ELKE, siehe Kapitel [4.2.1.2.1\)](#page-149-1).

## **Blockteilung auf Freier Strecke**

[Abbildung 95](#page-178-0) zeigt den Zugfolgeabstand l<sub>Zugfolge</sub> auf Freier Strecke bei einer LST-Ausstattung mit ETCS-Level 2.

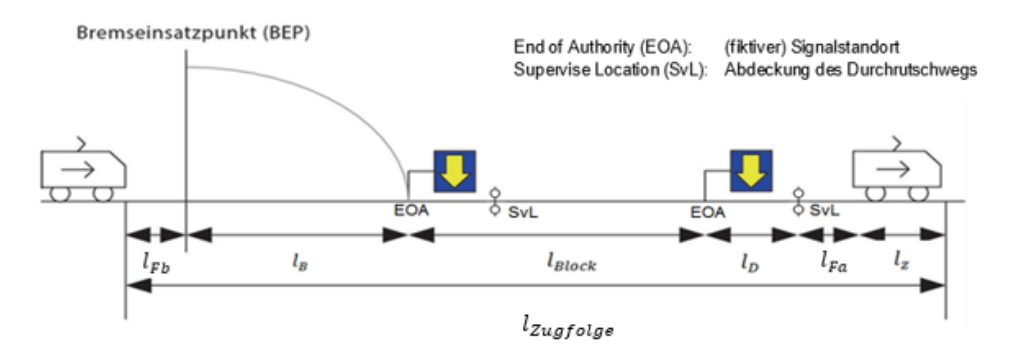

<span id="page-178-0"></span>*Abbildung 95: Zugfolgeabstand bei virtuellen Blöcken [\(\[108\],](#page-215-2) Ergänzung ZHAO)* Der Zugfolgeabstand  $l_{\text{Zugfolge}}$  berechnet sich nach [\[108\]](#page-215-2)

$$
l_{\text{Zugfolge}} = l_{\text{Fb}} + l_{\text{B}} + l_{\text{Block}} + l_{\text{D}} + l_{\text{Fa}} + l_{\text{Z}}
$$
\n
$$
(4-22)
$$

[Abbildung 96](#page-178-1) zeigt die Grundannahme für die minimale Zugfolgezeit min t<sub>Zugfolge</sub> bei ETCS-Level 2.

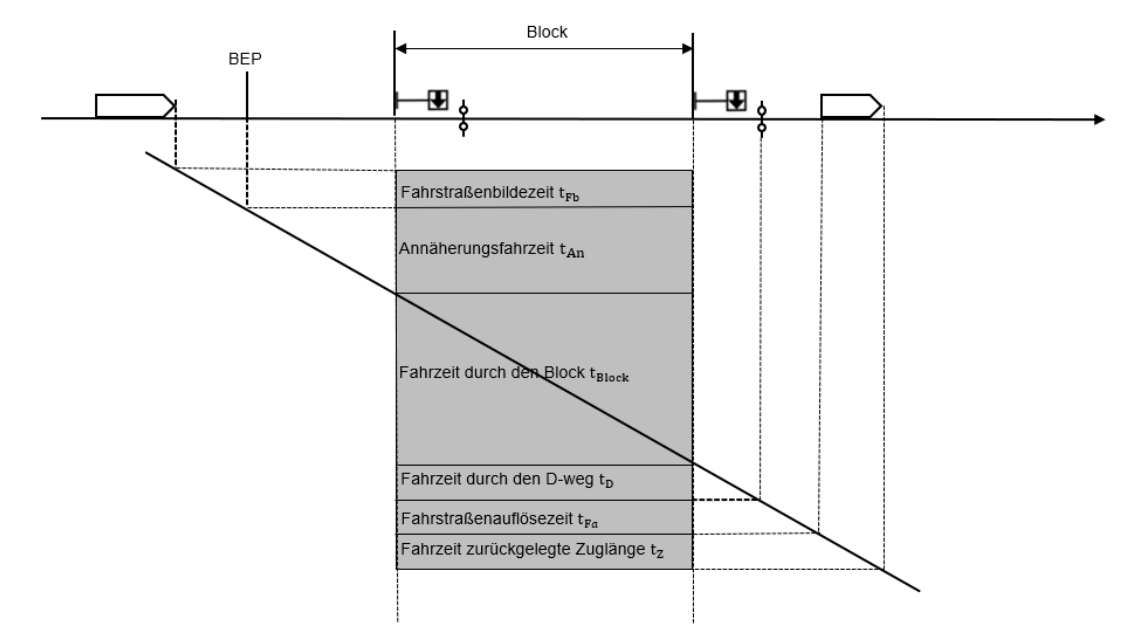

<span id="page-178-1"></span>*Abbildung 96: Minimale Zugfolgezeit* min tZugfolge *bei ETCS-Level 2 [\(\[66\],](#page-212-2) Ergänzung ZHAO)*

Die Zugfolgezeit  $t_{\text{Zugfolge}}$  wird bei der Geschwindigkeit  $v$  wie folget berechnet:

$$
t_{\text{Zugfolge}} = t_{\text{Fb}} + t_{\text{An}} + t_{\text{Block}} + t_{\text{D}} + t_{\text{Fa}} + t_{\text{Z}} \tag{4-23}
$$

<span id="page-178-2"></span>
$$
t_{\text{Zugfolge}} = t_{\text{Fb}} + t_{\text{Fa}} + \frac{v}{2a} + \frac{l_{\text{Block}} + l_{\text{D}} + l_{\text{Z}}}{v}
$$
(4-24)

 $t_D$  = Fahrzeit durch den Durchrutschweg

 $t_Z$  = Fahrzeit für die zurückgelegte Zuglänge

Nach [\[108\]](#page-215-2) werden die Systemzeiten mit folgenden typischen Werten angenommen:

$$
t_{Fb} = 6 \text{ sec} \tag{4-25}
$$

$$
t_{Fa} = 3 \text{ sec} \tag{4-26}
$$

Daraus ergibt sich die Blocklänge  $l_{Block}$  aus Gleichung [\(4-23\)](#page-178-2) mit:

$$
t_{Block} = t_{Zugfolge} - t_{Fb} - t_{An} - t_D - t_{Fa} - t_Z
$$
\n(4-27)

$$
l_{\text{Block}} = t_{\text{Block}} \times \nu \tag{4-28}
$$

Um die Blöcke zu verkürzen, ist die minimale Blocklänge min  $l_{Block}$  aus der Mindestzugfolgezeit min  $t_{\text{Zuefole}}$  zu ermitteln. Durch die Verkürzung der Blocklängen  $l_{\text{Block}}$  und der kontinuierlichen Weitergabe der Züge über mehrere Blöcke (quasikontinuierliche Fahrwegfreigabe) im ETCS-Level 2 kann der Zugfolgeabstand  $l_{\text{Zugfolge}}$  beim ETCS-Level 2 nahe an das Szenario "Moving Block" herangeführt werden [\(\[155\]](#page-218-6) und *[Abbildung 92](#page-175-0)*).

Je kürzer der Block ist und damit die Signalführung über viele Blöcke im Voraus erfolgt, desto mehr nähert sich der ETCS-Level 2 einem "Moving Block System". Jedoch wird technisch immer noch der feste Raumabstand mit diskreten Blöcken verwendet.

Um hohe Kapazitäten beim ETCS-Level 2 zu erreichen, muss die Zielfunktion mit minimaler Zugfolgezeit min  $t_{\text{Zugfolge}}$  durchgeführt werden:

$$
\min t_{\text{Zugfolge}} = (t_{\text{Zugfolge.1}}, t_{\text{Zugfolge.2}}, t_{\text{Zugfolge.3}}, \dots, t_{\text{Zugfolge. n}}) \tag{4-29}
$$

Die Blöcke mit virtuellen Signalen zwischen dem physischen Ausfahrsignal am Startbahnhof und dem physischen Einfahrsignal am Zielbahnhof werden mit GA generiert.

Um einen Fahrplan fahrbar zu machen, können die Mindestzugfolgezeiten min tzugfolge nicht unmittelbar aufeinander folgen, da "die mittlere Verspätung [...] im Untersuchungsbereich *(Auswerteraum) möglichst nicht ansteigen [soll]"* [\[98\].](#page-214-3) Zur Sicherung der Fahrplanqualität dient z.B. die Pufferzeitt<sub>nuffer</sub> zur Reduzierung von Folgeverspätungen und führt somit zur Verbesserung der Betriebsqualität [\(\[52\]](#page-211-1) und [\[84\]\)](#page-213-0). Gemäß *[Abbildung 92](#page-175-0)* und *[Abbildung 93](#page-176-0)* kann zwar die Mindestzugfolgezeit min t<sub>Zugfolge</sub> bis zu min t<sub>Zugfolge</sub> = 120 sec betragen, jedoch wird dabei keine Pufferzeit  $t_{\text{nuffer}}$  zwischen die Sperrzeitenkästen berücksichtigt. Dieser Qualitätseinschnitt kann nur kurzfristig aufrechterhalten werden und muss in den benachbarten Netzelementen abgebaut werden [\[98\].](#page-214-3)

Grundsätzlich unterteilt sich die Pufferzeit in zwei Typen [\[98\]:](#page-214-3)

• Zugfolge-Pufferzeit: Sie wird als Zeitanteil zwischen den aufeinander folgenden Zugtrassen eingefügt, um die Übertragung der Verspätung vom vorausfahrenden Zug auf den nachfolgenden Zug zu vermeiden und somit die Qualität des Fahrplans zu sichern.
• Übergangs-Pufferzeit: Sie wird nach der Mindestübergangszeit zwischen zwei Zugtrassen für den Verkehrs-Übergang oder den Betriebs-Übergang eingefügt, um die Übertragung kleiner Verspätungen von Zubringerzügen auf Abbringerzug zu vermeiden. Im Falle der Verspätung eines Zuges kann die Verspätung damit reduziert werden.

Damit die Betriebsqualität gewährleistet ist, beträgt die Mindestpufferzeit bei DB zwischen 1 min und 3 min<sup>106</sup> ((*[Abbildung 97](#page-180-0)*), [\[97\]\)](#page-214-0).

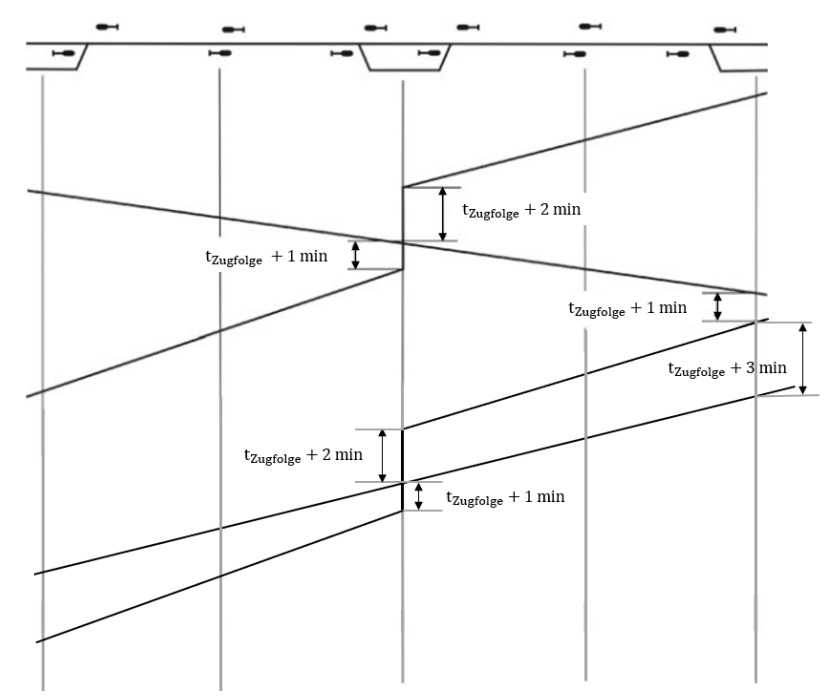

<span id="page-180-0"></span>*Abbildung 97: Darstellung der Pufferzeiten [\(\[97\],](#page-214-0) Ergänzung ZHAO)*

Zur Betriebsqualitätssicherung wird die Mindestzugfolgezeit min  $t_{z,\text{uefolge}}$  bei ETCS-L2oS mit ATO wie folgt festgelegt:

$$
\min t_{\text{Zugfolge}} + \min t_{\text{puffer}} = 120 \text{ sec} + 60 \text{ sec} = 180 \text{ sec} \tag{4-30}
$$

Daraus ergibt sich eine anfängliche Blocklänge  ${l_{Block}}^0$  mit:

$$
l_{\text{Block}}^{0} = t_{\text{Block}} \times \text{zul} \ v_{max} = (t_{\text{Zugfole}} - t_{\text{Fb}} - t_{\text{Fa}} - \frac{l_{\text{B}} + l_{\text{D}} + l_{\text{Z}}}{\text{zul} \ v_{max}}) \times \text{zul} \ v_{max}
$$
(4-31)

$$
l_{\text{Block}}^{0} = (180 - 6 - 3 - \frac{l_{\text{B}} + l_{\text{D}} + l_{\text{Z}}}{\text{zul } v_{\text{max}}}) \times \text{zul } v_{\text{max}}
$$
(4-32)

- o wenn der nachfolgende Zug anfährt
- o wenn der nachfolgende Zug etwa gleich schnell oder langsamer als der vorausgefahrene Zug fährt
- o bei Kreuzungen, wenn beide Züge halten
- 2 min:
	- o wenn der nachfolgende Zug durchfährt und seine momentane Geschwindigkeit mindestens 40 km/h höher ist als die Geschwindigkeit des vorausfahrenden Zuges

o bei Kreuzung, wenn ein Zug durchfährt oder einer der beiden durchfahrenden Züge abzweigt

- 3 min:
	- o wenn der nachfolgende Zug durchfährt oder schneller fährt als der vorausgefahrene Zug

<sup>106</sup> Die Werte der Pufferzeit sind wie folgt [\(\[52\],](#page-211-0) [\[84\]](#page-213-0) un[d \[97\],](#page-214-0) *[Abbildung 97](#page-180-0)*):

<sup>•</sup> 1 min:

$$
l_{\rm Block}^{0} = 171 \times \text{zul} \ v_{max} - (l_B + l_D + l_Z) \tag{4-33}
$$

Die Blocklänge  $l_{Block}$  muss weder die Mindestlänge min  $l_{Block} = 37,5$  m (= Blocklänge am Bahnsteig und technische Mindestblocklänge min  $l_{Block}$  bei CIR ELKE) einnehmen, noch die maximale Länge max  $l_{Block}$  überschreiten:

$$
\min l_{\text{Block}} \le l_{\text{Block}} \le \max l_{\text{Block}} \tag{4-34}
$$

$$
\max l_{\text{Block}} = \text{maximale Bremswegabstand z.B. bei V} = 500 \text{ km/h (s.} \text{ Table 31)}
$$

Die Summe aller Blöcke muss gleich dem Abstand zwischen dem Ausfahrsignal am Startbahnhof und dem physischen Einfahrsignal am Zielbahnhof [\[97\]](#page-214-0)

<span id="page-181-0"></span>
$$
\sum_{1}^{n} l_{Block} := s_{strecke}
$$
 (4-35)

 $s<sub>strecke</sub>$  = Abstand zwischen dem Ausfahrsignal am Startbahnhof und dem Einfahrsignal am Zielbahnhof

Aus den Gleichungen [\(4-29\)](#page-179-0) bis [\(4-35\)](#page-181-0) ergeben sich die virtuellen Blocklängen für eine hohe Kapazität. Anschließend werden die physischen Signale "*wo Weichen zu decken sind, also in Bahnhöfen und an Abzweig- und Überleitstellen"* [\[84\]](#page-213-0) für einen ohne ETCS-geführt-Zug eingefügt. Um die physische Signalstandorte mit dem virtuellen Block übereinzustimmen ergibt sich der physische Signalabstand  $l_{\text{Sig}}$  mit:

<span id="page-181-2"></span>
$$
l_{\text{Sig}} \ge n \times l_{\text{Block}}
$$
\n
$$
n = \text{Ganzzahlen}
$$
\n(4-36)

Physische Signale werden u.a. vor Überleitstellen aufgestellt. Der Überleitstellenabstand  $l_{\text{list}}$ hat Auswirkungen auf die Infrastrukturkosten (Investition und Instandhaltung) und ist maßgebend z.B. für die Sperrzeiten-/Tagesleistungen von Unterhaltungsfahrzeugen. Deshalb soll der Überleitstellenabstand  $l_{\text{Ust}}$  nach [\[91\]](#page-214-1) und [\[126\]](#page-216-0) wie folgt begrenzt werden:

<span id="page-181-3"></span>
$$
\max l_{\text{Ust}} = 10.0 \text{ km} \tag{4-37}
$$

Abschließend wird der physische Signalabstand  $l_{Sig}$  anhand der virtuellen Blöcke gesucht, um ein Minimum an Signalen – und somit minimale Kosten – zu erreichen.

*[Abbildung 98](#page-181-1)* zeigt den Suchablauf zur Ermittlung der Blocklängen und der Signalstandorte.

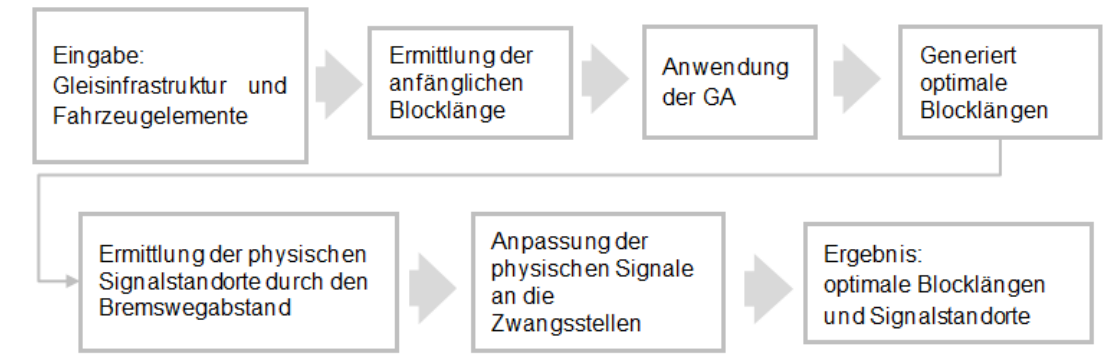

<span id="page-181-1"></span>*Abbildung 98: Suchablauf für die Ermittlung der optimalen Blocklängen und Signalstandorte (Eigene Darstellung)*

### **4.5 Zusammenfassung**

In diesem Kapitel wurde eine detaillierte Beschreibung der Verfahren zur Bestimmung der Infrastruktur anhand eines zukunftsfähigen ITF vorgestellt. Als Basis dienten die in Kapitel 3 erhaltenen Daten von Zugfahrten. Damit wurde zunächst die Gesamtbelegung der Gleise in verschiedenen Bereichen (GG, Bahnhofskopf und Freie Strecke) bestimmt. Anschließend wurde der Spurplan zwischen den ITF-Knoten entwickelt. Darauf folgend wurden die ETCS-Level 2-Blocklängen mit ihren Signalstandorten ermittelt, um die Sicherheitsanforderungen zu erfüllen.

Der Berechnungsprozess wird wie folgt zusammengefasst:

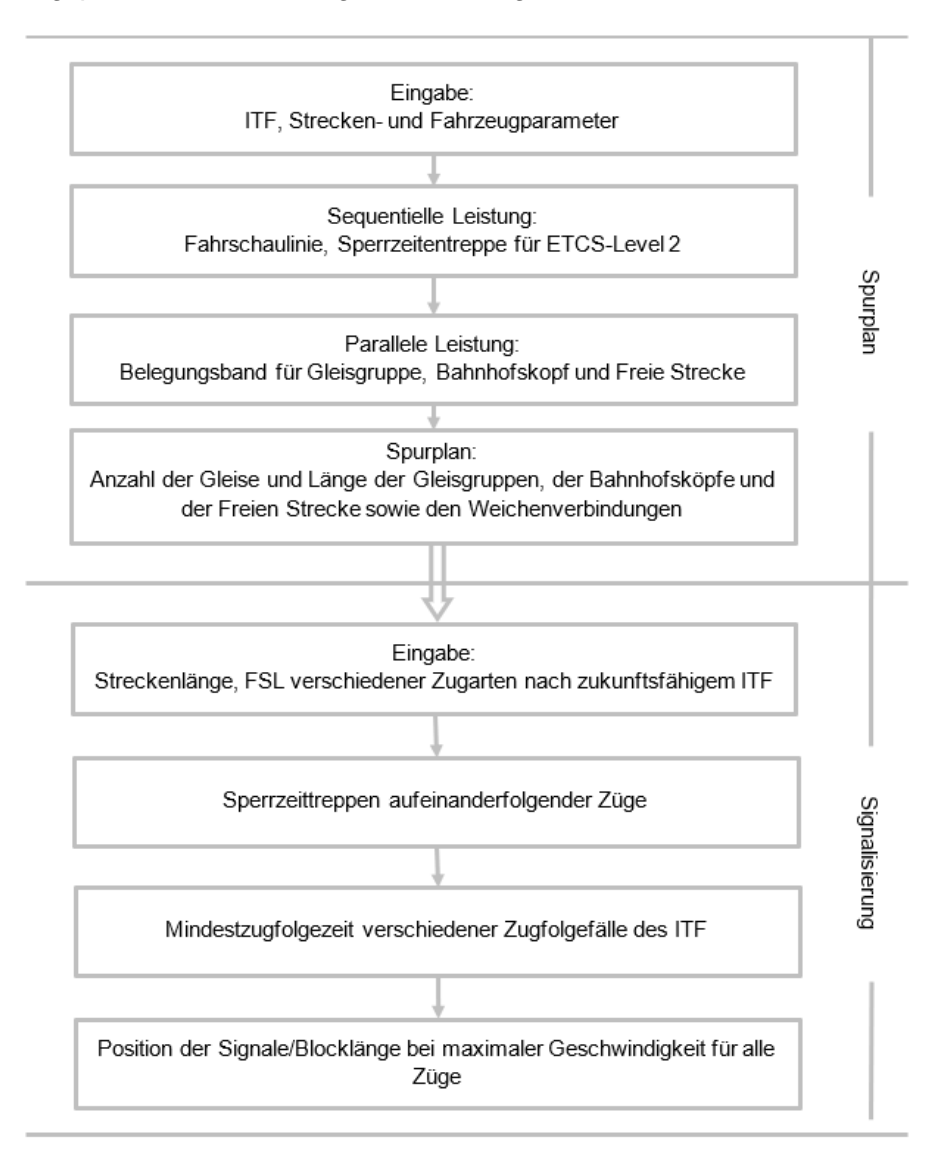

*Abbildung 99: Ablauf der Ermittlung der Infrastruktur (Eigene Darstellung)*

# **5 Anwendungsbeispiel: NBS Karlsruhe – Stuttgart**

In den Kapiteln 3 und 4 wurden Verfahren zur Bestimmung der Linienführung einer Eisenbahnstrecke und zur Gestaltung von deren Infrastruktur vorgestellt. Um die Wirksamkeit der vorgeschlagenen Verfahren zu demonstrieren, wird in diesem Kapitel eine Fallstudie am Beispiel der Verbindung Karlsruhe Hbf - Stuttgart Hbf skizziert.

Kapitel 5 ist in zwei Abschnitte unterteilt:

- Kapitel 5.1: [Ermittlung einer optimalen](#page-183-0) Linienführung
	- o [Importierte Daten](#page-183-1) für die Linienführung
	- o ["Optimale Lösung"](#page-186-0) der Linienführung
- Kapitel 5.2: [Spur-/Signalplandimensionierung](#page-191-0)
	- o Importierte Daten für die [Spur-/Signalplandimensionierung](#page-191-1)
	- o [Ermittlung des Spurplans](#page-194-0)
	- o Ermittlung [der Signalstandorte](#page-201-0)

## <span id="page-183-0"></span>**5.1 Ermittlung einer optimalen Linienführung**

In diesem Abschnitt wird die Wirksamkeit der in Kapitel 3 und 4 vorgeschlagenen Verfahren zur Ermittlung von Linienführungen für die im Untersuchungsgebiet (*[Abbildung 100](#page-184-0)*) zu findende Strecke zwischen Karlsruhe Hbf - Stuttgart Hbf überprüft.

# <span id="page-183-1"></span>**5.1.1 Importierte Daten für die Linienführung**

## **Topographische Daten des Untersuchungsgebiets**

[Abbildung 100](#page-184-0) zeigt die Karte des Untersuchungsgebietes als Digitales Höhenmodell (DHM)<sup>107</sup> der UNITED STATES GEOLOGICAL SURVEY (USGS) <sup>108</sup> . Die Karte enthält die geografischen Koordinaten. Die Höhendaten stellen sich wie folgt dar:

- blaue bis grüne Gebiete sind niedriger gelegen als gelbe bis orangene Gebiete.
	- o je dunkler die gelbe bis orangene Farbe ist, desto höher ist die Lage
	- o je dunkler die grüne bis blaue Farbe ist, desto niedriger ist die Lage

Es ist offensichtlich, dass das Gebiet von Karlsruhe bis Stuttgart je nach Linienführung erhebliche Höhenunterschiede aufweist.

<sup>107</sup> Ein DHM ist eine 3D-Computergrafikdarstellung von Höhendaten, die zur Darstellung des Geländes verwendet wird. Sie wird auch als "Height Map" bezeichnet, wenn die Elevation dargestellt wird [\[151\].](#page-218-0) Normalerweise wird ein DHM als Raster oder Triangulated Irregular Network (TIN) dargestellt [\[152\].](#page-218-1)

<sup>108</sup> Der USGS ist eine wissenschaftliche Einrichtung der Regierung der Vereinigten Staaten. Ende 2014 veröffentlichte die US-Regierung ein globales digitales Höhenmodell mit einer Messgenauigkeit von 1 Bogensekunde (ca. 30 m) für die Öffentlichkeit, das direkt von der USGS-Website abgerufen werden kann [\[125\].](#page-216-1)

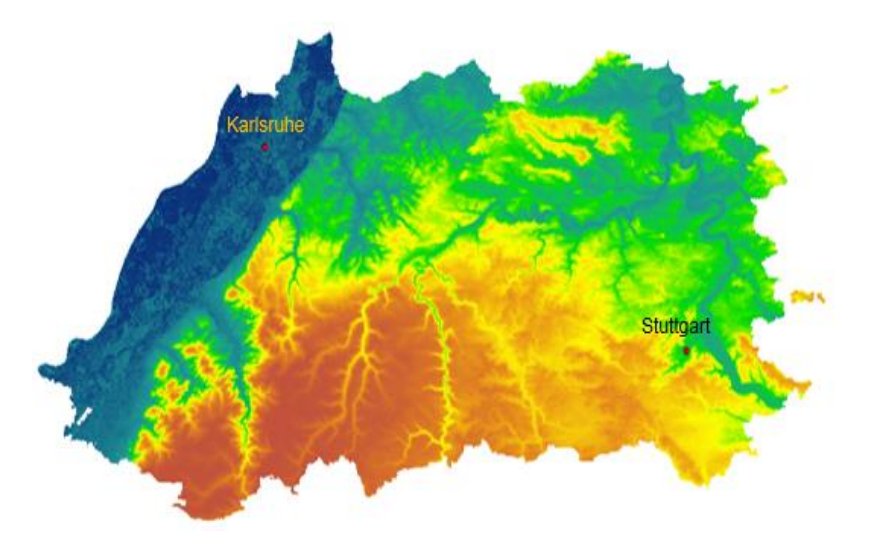

<span id="page-184-0"></span>*Abbildung 100: Topographische Karte des Untersuchungsgebiets auf USGS-Basis [\[125\]](#page-216-1)*

Das ArcGIS-Tool<sup>109</sup> wird zum Extrahieren von Daten aus der DHM-Karte verwendet. Für das Anwendungsbeispiel wurde zuerst das Untersuchungsgebiet bestimmt und in ein 100 $m \times$ 100  *Raster unterteilt.* 

Da die DHM-Karte alle geographischen Koordinaten und Höhendaten enthält, kann über die Koordinaten x, y, z jeder Punkt bestimmt werden. Unter diesen Angaben repräsentiert der Rasterwert die Höhe z (= Rastervalue, *[Abbildung 101](#page-184-1)*) des ausgewählten gelben Punkts in der *[Abbildung 101](#page-184-1)*. x und y sind die Lage-Positionskoordinaten des Punktes. Mit diesen Koordinaten kann die in Kapitel [3.3.1.2](#page-125-0) vorgeschlagene Methode für die Berechnung der Pfaderzeugung angewendet werden.

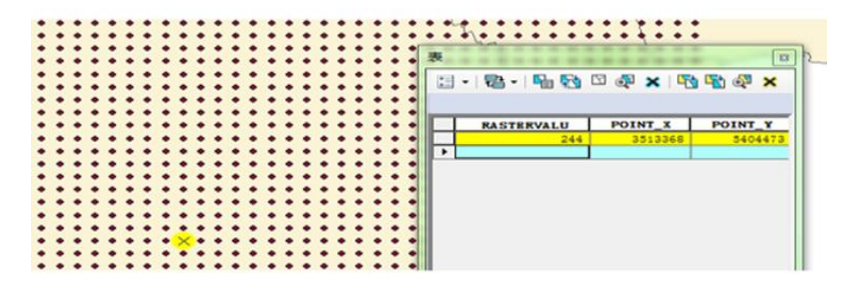

<span id="page-184-1"></span>*Abbildung 101: Koordinaten für den ausgewählten Punkt (gelb) in der DHM-Karte*

#### **Einschränkungen bei der Linienführung**

Gemäß den Linienführungs-, Trassierungs- und Gleisparametern, die sich auf die Pfadauswahl nach Kapitel 3 auswirken, müssen bei der Berechnung der Pfade die Limitierungen der Parameter erfüllt werden (*[Tabelle 33](#page-185-0)*).

<sup>109</sup> ArcGIS ist der Produktname eines GEOGRAPHIC INFORMATION SYSTEM's (GIS) für die Arbeit mit Karten und Geoinformationen, das vom ENVIRONMENTAL SYSTEMS RESEARCH INSTITUTE (ESRI) verwaltet wird. Es wird hauptsächlich zum Erstellen und Verwenden von Karten, zum Zusammenstellen von geographischen Daten, zum Analysieren von zugeordneten Informationen, zum Teilen und Erkennen von geographischen Informationen sowie bei der Anwendung von Karten und geographischen Informationen benutzt [\[153\].](#page-218-2)

<span id="page-185-0"></span>

| <b>Parameter</b>                                              | Limit       |
|---------------------------------------------------------------|-------------|
| Entwurfsgeschwindigkeit V [km/h]                              | 500         |
| Umwegfaktor $U_F$                                             | 1,2110      |
| minimaler Bogenradius min r [m]                               | 180         |
| maximale Seitenbeschleunigung max $a_q$ [m/sec <sup>2</sup> ] | $1,5^{111}$ |
| minimale Geradenlänge min $l_{g}$ [m]                         | 100         |
| minimale Bogenlänge min $l_h$ [m]                             | 100         |
| maximale Überhöhung max u [mm]                                | 200112      |
| maximaler Überhöhungsfehlbetrag max $u_f$ [mm]                | 160112      |
| maximale Neigung max I [%]                                    | 40          |
| maximale Neigungslänge max $l_N$ [km] für max I [‰]           | 2,50113     |
| minimaler vertikaler Ausrundungsradius min $r_a$ [m]          | 2.000       |

<span id="page-185-1"></span>*Tabelle 33: Einschränkungs- und Vorgabenwerte*

Jedes Trassierungs- und Gleiselement wird auf der Basis der Entwurfsgeschwindigkeit V

bestimmt. Bei Längenangaben sollte das Element ausreichend lang sein, damit das Fahrzeug

 $\geq$  1,5 - 2 sec darauf fahren kann [\[78\].](#page-213-1)

- Die Mindestlänge der Trassierungselemente min  $l_g$  und min  $l_b$  ergeben sich daraus mit 100 m (siehe *[Tabelle 6](#page-36-0)*).
- Der Mindestbogenradius für NBS wird mit  $min r = 180$  m nach [\[31\]](#page-210-0) angesetzt. Bei Gleisen an der Bahnsteig-Bogen-Innenseite beträgt der Mindestradius min  $r \geq 500$  m [\[103\].](#page-215-0)
- Bei der SOCIÉTÉ NATIONALE DES CHEMINS DE FER FRANCAIS (SNCF, Nationale Gesellschaft der französischen Eisenbahnen) werden die NBS mit SchO geplant/ausgeführt. In Deutschland wird für SFS und HGV-Strecken i.d.R. eine FF zugrunde gelegt. Für alle anderen Strecken SchO.

#### **Fahrzeugdaten für die Fahrzeitermittlung**

Die Ermittlung der Fahrzeit T eines Zuges erfordert die Kenntnis der Fahrzeug-, Trassierungsund Gleisparameter. Die Berechnungsergebnisse innerhalb der Linienführungen für die Trassierungs- und Gleisparameter können direkt als Trassierungseingabedaten verwendet werden. Die fahrdynamische Eigenschaft des hier unterstellten zukünftigen sechsteiligen HVG-

<sup>110</sup> Nach [\[154\]](#page-218-3) kann der mittlere Umwegfaktor mit  $U_F = 1.2$  angesetzt werden

<sup>111</sup> Gemä[ß \[48\]](#page-211-1) beträgt die maximale Seitenbeschleunigung max  $a<sub>q</sub> = 1.5$  m/sec<sup>2</sup>

<sup>112</sup> Nach [\[48\]](#page-211-1) beträgt die maximale Überhöhung u

<sup>•</sup> für Fahrzeuge ohne GSt max  $u = 200$  mm und der maximale Überhöhungsfehlbetrag max  $u_f = 160$  mm

<sup>•</sup> für Fahrzeuge mit GSt max  $u = 240$  mm und der maximale Überhöhungsfehlbetrag max  $u_f = 240$  mm

<sup>113</sup> Bei NBS kann die maximale Neigung max  $I = 40\%$  mit einer maximale Neigungslänge von max  $I_N = 2.50$  km festgelegt werden [\(\[48\]](#page-211-1) und [\[119\]\)](#page-216-2). In der Praxis wurde die maximale Neigung max  $I = 40\%$  auf der HVG-Strecke Köln–Rhein/Main eingebaut. Die SNCF verwendet für HVG-Strecken eine Neigung ≤ 35 ‰.

<span id="page-186-1"></span>Fahrzeuges sind nach [\[48\]](#page-211-1) in *[Tabelle 34](#page-186-1)* dargestellt.

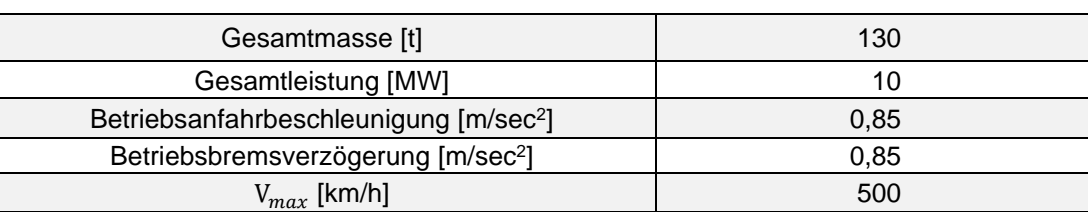

*Tabelle 34: Technische Fahrzeugdaten einer ICE-Einheit [\[48\]](#page-211-1)*

Aus den ermittelten Streckendaten (Kapitel [3.3.1.2:](#page-125-0) Ermittlung möglicher Linienführungen) und den gegebenen Fahrzeugdaten kann die Fahrzeit mit dem ∆s-Schrittverfahren erhalten werden.

## <span id="page-186-0"></span>**5.1.2 "Optimale Lösung" der Linienführung**

Durch DT werden mögliche Linienführungen bestimmt, die alle Einschränkungen und Vorgaben nach *[Tabelle 33](#page-185-0)* berücksichtigen.

Die Grenzwerte der Trassierungs- und Gleisparameter, unter dem Einfluss der Fahrzeugparameter für die Linienführung einer NBS aus den Darstellungen in Kapitel [3.3.1.2,](#page-125-0) sind in *[Tabelle 35](#page-186-2)* zusammengefasst.

<span id="page-186-2"></span>*Tabelle 35: Grenzwerte der Trassierungs- und Gleisparameter für die Linienführung einer NBS*  $f\ddot{u}r \max V = 270 \ km/h^{114}$ 

<span id="page-186-3"></span>

| <b>Parameter</b>                                          | Grenzwerte  |
|-----------------------------------------------------------|-------------|
| Umwegfaktor $U_F$                                         | $1,2^{115}$ |
| minimaler Bogenradius min r [m]                           | 2.400116    |
| maximale Seitenbeschleunigung $a_a$ [m/sec <sup>2</sup> ] | 1,05        |
| maximale Überhöhung max u [mm]                            | 200         |
| maximaler Überhöhungsfehlbetrag max uf [mm]               | 160         |
| maximaler Unzufriedenheitsgrad $U_{R_{x,y}}$ [%]          | 15117 118   |
| maximaler Unzufriedenheitsgrad $U_{U_{x,y}}$ [%]          | 15119 118   |
| maximale Neigung max I [%]                                | 40          |
| minimaler Ausrundungsradius min $r_a$ [m]                 | 3.750120    |
| maximaler Unzufriedenheitsgrad $U_{R_{\tau}}$ [%]         | 15121 118   |

<sup>114</sup> Die Grenzwerte für max V = 500 km/ℎ zeigt *[Tabelle 46](#page-220-0)* (siehe Anhang)

116 Exakt ermittelter Rechenwert min r = 2.390 m

117 Exakt ermittelter Rechenwert  $U_{R_{x,y}} = 12,12\%$ , gewählte Grenze 15%

- 118 Annahme: Der Unzufriedenheitsgrad teilt sich auf in Fahrgäste welche die Trassierung
	- für sportlich betrachten (ca. 10%)
	- als unzufrieden empfinden (ca. 5%)
- 119 Exakt ermittelter Rechenwert  $U_{U_{xx}} = 11,42\%$ , gewählte Grenze 15%

120 Exakt ermittelter Rechenwert min  $r_a = 3.750$  m

121 Exakt ermittelter Rechenwert  $U_{R_7} = 14,6\%$ , gewählte Grenze 15%

<sup>115</sup> Die Rechenwerte der Umwegfaktoren U<sub>F</sub> für alle ermittelten Linienführungen zeigt [Tabelle 36](#page-190-0)

Aus *[Tabelle 35](#page-186-2)* ist ersichtlich,

• dass der minimale Bogenradius min r von der Überhöhung u, dem Überhöhungsfehlbetrag  $\bm{{\rm u}}_{\rm f}$  sowie dem Unzufriedenheitsgrad  $\bm{{\rm U}}_{\bm{{\rm R}}_{{\rm x},{\rm y}}}$  abhängt. Gemäß dem Gleisparameter-Grenzwert max  $(u + u_f) = 360$  mm (*[Tabelle 33](#page-185-0)*) kann die

zulässige Höchstgeschwindigkeit für das Anwendungsbeispiel zul V $_{\text{max}} = 270 \text{ km/h}$ erreicht werden, wenn der Mindestradius min  $r \ge 2.400$  m unterstellt wird. Mit dieser Geschwindigkeit wird die erforderliche Fahrzeit für den ITF erreicht (*[Tabelle 36](#page-190-0)*).

D.h.: Wenn der Unzufriedenheitsgrad  $\mathtt{U}_{\mathtt{R}_{\mathtt{x},\mathtt{y}}}$  den Maximalwert erreicht, muss die Grenze des Radius wie folgt sein:

$$
r_{U_{R_{x,y}}} \ge \min r \tag{5-1}
$$

 $\rm r_{U_{R_{X,Y}}}$ = Radius aus dem maximalen Unzufriedenheitsgrad max  $\rm U_{R_{X,Y}}$ 

- dass die maximale Seitenbeschleunigung max  $a_q$  von dem Überhöhungsfehlbetrag  $u_f$  und dem Unzufriedenheitsgrad  $\rm U_{\rm \ddot{U}_{X,Y}}$  abhängig ist.
	- $\rm _{\circ}$  Wenn der maximalen Unzufriedenheitsgrad U $_{\rm \ddot{\tiny U}_{x,y}}$  = 15% aufweist, kann die maximalen Seitenbeschleunigung max  $a_q = 1.5$  m/sec<sup>2</sup> erreichen.

$$
a_{q,\max U_{R_{x,y}}} = 1.5 \text{ m/sec}^2 = \max a_q \tag{5-2}
$$

 $a_{q,\mathrm{max \, U_{R_{X,Y}}}}$  = Seitenbeschleunigung beim maximalen Unzufriedenheitsgrad max  $\rm{U_{U_{X,Y}}}$ 

Die maximale Seitenbeschleunigung max  $a<sub>q</sub>$  sollte nicht größer als die Seitenbeschleunigung  $a_{\text{q,U}_{\hat{U}_{\text{X},\text{y}}}}$ sein, die dem maximalen Unzufriedenheitsgrad  $\text{U}_{\hat{U}_{\text{X},\text{y}}}$  entspricht. Somit kann die Grenze der Seitenbeschleunigung max a<sub>q</sub> aus dem Unzufriedenheitsgrad  ${\rm U}_{\rm \hat{U}_{X,Y}}$  wie folgt festgelegt werden:

$$
a_{q, U_{U_{x,y}}} \ge \max a_q \tag{5-3}
$$

a  $_{\mathbf{q}, \mathbf{U}_{\tilde{U}_{\mathbf{x}, \mathbf{y}}}}$  = Seitenbeschleunigung aus dem maximalen Unzufriedenheitsgrad max  $\mathbf{U}_{\tilde{U}_{\mathbf{x}, \mathbf{y}}}$ 

- $\,\circ\,$  Wenn die Seitenbeschleunigung  $a_q =\,1.5\,\mathrm{m/sec^2}$  ist, ergibt sich nach Gleichung [\(2-98\)](#page-75-0) ein maximaler Überhöhungsfehlbetrag von max  $u_f = 229.5$  mm. Da der maximale Überhöhungsfehlbetrag max u<sub>f</sub> = 160 mm nicht überschritten werden darf (*Tabelle 33*), ergibt sich mit max  $u_f = 160$  mm daraus eine maximale Seitenbeschleunigung von  $\max a_q = 1.046 \text{ m/sec}^2$  . Für zukünftige NBS wird der Grenzwert deshalb auf  $\max a_{\rm q} = 1.05 \text{ m/sec}^2$  festgelegt.
- $\bullet$  dass sich bei dyn $a_y = 0.99 \text{ m/sec}^2$ [\(\[48\]\)](#page-211-1) der Unzufriedenheitsgrad U $_{\rm R_{x,y}}$  für Kreisbogen mit  $U_{R_{xy}} = 12,12$  % bei einem maximalen Überhöhungsfehlbetrag von max  $u_f = 160$  mm aus Gleichung [\(3-26\)](#page-131-0) berechnet. Zum Vergleich: in [\[48\]](#page-211-1) beträgt die maximale Unzufriedenheit bei GSt-Fahrzeugen und dem maximalen Überhöhungsfehlbetrag max  $u_f = 240$  mm  ${\rm U_{R_{x,y}}=15,2}$  %. Daher wird in dieser Arbeit der maximale Unzufriedenheitsgrad  ${\rm U_{R_{x,y}}}$  für zukünftige NBS auf  $U_{R_{xx}}$  = 15 % festgelegt, wobei 12 % durch die Bewegung erzeugt werden, während die restlichen 3 % tolerierbare Abweichungen darstellen [\[48\].](#page-211-1)
- $\bullet$  dass sich der Unzufriedenheitsgrad  ${\tt U}_{\tt U_{x,y}}$  im Übergangsbogen mit der Änderungsgeschwindigkeit in der Steigung des Überhöhungsfehlbetrags  $\frac{\Delta u_{\rm f}}{\Delta t}$ verändert. Wenn ein Zug aus dem Übergangsbogen ausfährt, ändert sich der Überhöhungsfehlbetrag $\mathrm{u_{f}}$  je nach Krümmungsverlauf vom Maximalwert max  $u_f$  bis i.d.R.  $u_f = 0$  mm. Er wird von der maximalen Änderungsgeschwindigkeit  $\mathbf{c}_{\mathbf{u}_\mathrm{f}}$  in der Steigung des Überhöhungsfehlbetrags bestimmt. Der Ruck  $c_{u_f}$  wird mit Gleichung [\(2-97\)](#page-74-0) i.V.m. Gleichung [\(2-99\)](#page-75-1) ermittelt (siehe

Kapitel [2.3.3\)](#page-74-1). Daraus ergibt sich der Ruck  $\rm c_{u_f}$  ausschließlich aus dem Überhöhungsfehlbetrag  $u_f$  mit:

$$
c_{\mathbf{u}_{\mathbf{f}}} = \frac{\Delta \mathbf{u}_{\mathbf{f}}}{153 \cdot \Delta \mathbf{t}} \tag{5-4}
$$

- Da der Ruck c auch den Unzufriedenheitsgrad U beeinflusst, wird mit Gleichung [\(3-27\)](#page-132-0) der Unzufriedenheitsgrad U $_{\rm{U}_{\rm{X},\rm{y}}}$  im Übergangsbogen mit U $_{\rm{u}_{\rm{x},\rm{y}}}=11{,}41$  % bestimmt. Hier wird der maximale Unzufriedenheitsgrad U $_{\rm \ddot{U}_{X,Y}}$  im Übergangsbogen auch auf U $_{\rm \ddot{U}_{X,Y}} =\ 15\%$  festgelegt (wie der Unzufriedenheitsgrad U $_{\rm R_{x,y}}$  für Kreisbogen mit Verweis auf die Ergebnisse von [\[48\]\)](#page-211-1)
- $\bullet$  dass aus Gleichung [\(3-18\)](#page-128-0) die mit Schwungfahrt aus der kinetischen Energie  $E_{kin}$  des Fahrzeugs zu überwindende Höhendifferenz ∆h bei einer Steigung von  $I = 40\%$  unter Berücksichtigung des spezifischen Fahrzeugwiderstandes  $f_{WZ}$  und des spezifischen Neigungswiderstandes f<sub>N</sub> bestimmt werden kann. Mit den in *[Tabelle 34](#page-186-1)* dargestellten Fahrzeugdaten kann bei einer Steigung von  $I = 40\%$  eine Erhebung bis zu 289 m allein mit Schwungfahrt überwunden werden.
- dass der Ausrundungsradius  $r_a$  von der vertikalen Beschleunigung  $a<sub>z</sub>$  und dem Unzufriedenheitsgrad U $_{\rm R_Z}$  abhängt. Die maximale vertikale Beschleunigung max $\rm{a_{z}}$  sollte  $\leq$  der Vertikalbeschleunigung  $a_{z, U_{\mathsf{R}_\mathsf{Z}}}$ sein, die dem maximalen Unzufriedenheitsgrad  $U_{\mathsf{R}_\mathsf{Z}}$  in z-Richtung entspricht.

$$
a_{z,U_{R_z}} \ge \max a_z \tag{5-5}
$$

a  $_{\rm z, U_{R_Z}}$   $\,$  = vertikalen Beschleunigung aus dem maximalen Unzufriedenheitsgrad  $\rm{max}$   $\rm{U_{R_Z}}$ 

$$
r_{a,U_{R_Z}} \ge \min r_a \tag{5-6}
$$

 $r_{a,\text{Ub}}$ = Ausrundungsradius aus dem maximalen Unzufriedenheitsgrad max  $U_{R_z}$ 

- $\circ$  Bei max V = 270 km/h ergibt sich der minimale vertikale Ausrundungsradius zu min  $r_a = 3.750$  m und die vertikale Beschleunigung mit max  $a_z = 1.5$  m/sec<sup>2</sup>. Der Unzufriedenheitsgrad U $_{\rm R_z}$  in z-Richtung errechnet sich aus Gleichung [\(3-34\)](#page-133-0) dann zu  $U_{R_z} = 14,6\%$ ,  $<$  max  $U_{R_z} = 15\%$  (*[Tabelle 35](#page-186-2)*).
- $\circ$  Bei max V = 500 km/h und einem minimalen Ausrundungsradius von  $\min\mathrm{r_a} = 12.700\ \mathrm{m}$  (siehe Anhang *[Tabelle 46](#page-220-0)*) erreicht der Unzufriedenheitsgrad U $_\mathrm{R_z}$  in z-Richtung bei  $\max\limits_{\textbf{a}_{\textbf{z}}}=1.5\ \text{m/sec}^2$  ebenfalls einen Unzufriedenheitsgrad  $\text{U}_{\text{R}_{\textbf{z}}}$  von  $U_{R_z}=14.6\,\%$  . Daher wird der Grenzwert für den Unzufriedenheitsgrad  $U_{R_z}$  in z-Richtung auf  $U_{R_z} = 15 \%$  festgelegt.

Mit den ermittelten Zwischenwerten und den Grenzwerten aus *[Tabelle 35](#page-186-2)* werden die dynamischen Berechnungen mit den Fahrzeugen durchgeführten. Je nach Geländecharakteristik weisen die möglichen Linienführungen bei den vorgegebenen Zwangspunkten im gleichen Abschnitt unterschiedliche Linienführungen auf (*[Abbildung 102](#page-189-0)*).

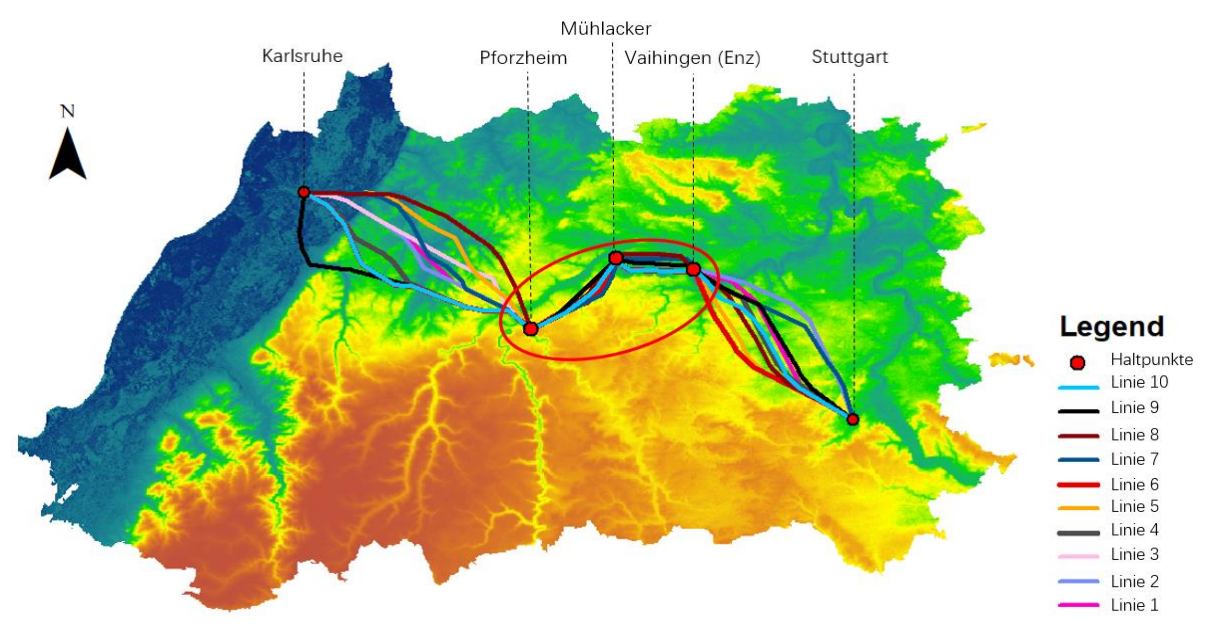

<span id="page-189-0"></span>*Abbildung 102: mögliche Linienführungen zwischen Karlsruhe und Stuttgart unter Berücksichtigung der Zwischenhalte (Zwangspunkte) von IC und RE*

Aus *[Abbildung 102](#page-189-0)* ist ersichtlich, dass bei einer Betrachtungsrichtung von Karlsruhe nach

**Stuttgart** 

- im ersten Abschnitt zwischen Karlsruhe und Pforzheim die möglichen Linienführungen aufgrund des wenige Höhendifferenzen aufweisenden Geländes sich stärker unterscheiden.
- der zweite Abschnitt (Pforzheim Mühlacker) und der dritte Abschnitt (Mühlacker Vaihingen (Enz)) nur kleine Linienführungsunterschiede aufweisen, die entlang der Geländeoberfläche angeordnet sind.
- durch den Suchalgorithmus vermieden wird, dass mögliche Linienführungen des vierten Abschnitts (Vaihingen (Enz) – Stuttgart), durch das hohe Terrain (orangene Farbe) führen.

Unter Berücksichtigung der Zwischenhalte von IC und RE, der Grenzwerte aus *[Tabelle 35](#page-186-2)* (für  $\max V = 500 \ km/h$  siehe Anhang *[Tabelle 46](#page-220-0)*) sowie der Hinzuziehung des jeweiligen linienführungsabhängigen Energieverbrauchs E , kann die "optimale Linienführung" aus allen möglichen Linienführungen ausgewählt werden.

Um den Energieverbrauch E der Linienführungen zu vergleichen, wird in dieser Arbeit die reine Fahrzeit T der ICE für den 30-Minuten-Takt auf ca. T = 24 min (1.440 sec) plus den Fahrzeit-zuschlägen nach [Tabelle 23](#page-137-0) mit ca. $T_{\text{Zuschlage}} = 195 \text{ sec}$  (5% Regelzuschlag + ca.120 sec Bauzuschlag) auf ca. T<sub>ges</sub> = 1635 sec, gewählt T<sub>ges</sub> = 27,5 min = 1650 sec Gesamtfahrzeit zunächst grob festgelegt. Der Rundungsbereich beträgt  $\pm$  30 Sekunden. Die maximale Geschwindigkeit V für diese Fahrzeit beträgt  $V = 270$  km/h.

*[Tabelle 36](#page-190-0)* zeigt die "optimalen Ergebnisse" aus dem MIP für 10 ermittelte Linienführungen sowohl in Richtung als auch in Gegenrichtung.

| Linie        | Umwegfaktor<br>Länge |        | max. $v$ [m/sec]   |             | Zeit t [sec] |         | Energieverbrauch<br>E [kWh] |         |
|--------------|----------------------|--------|--------------------|-------------|--------------|---------|-----------------------------|---------|
| Nr.          | $U_F$                | s [m]  | Ka-<br><b>Stgt</b> | Stgt-<br>Ka | Ka-Stgt      | Stgt-Ka | Ka-Stgt                     | Stgt-Ka |
| 1            | 1.16                 | 75.494 | 72                 | 73          | 1438,45      | 1432,26 | 1163,90                     | 1157,65 |
| $\mathbf{2}$ | 1.17                 | 76.459 | 75                 | 73          | 1425,24      | 1427,37 | 1197,31                     | 1165,24 |
| 3            | 1.15                 | 75.352 | 72                 | 71          | 1431,27      | 1425,28 | 1161,78                     | 1158,82 |
| 4            | 1.16                 | 75.759 | 72                 | 72          | 1422,78      | 1421,86 | 1159,86                     | 1151,75 |
| 5            | 1.16                 | 75.990 | 70                 | 70          | 1421,65      | 1421,37 | 1148,76                     | 1137,89 |
| 6            | 1.19                 | 77.385 | 74                 | 73          | 1423,70      | 1426,25 | 1198,50                     | 1174,60 |
| 7            | 1.19                 | 77.466 | 75                 | 74          | 1438,34      | 1440,26 | 1189,32                     | 1169,50 |
| 8            | 1.18                 | 77.293 | 74                 | 73          | 1429,27      | 1435,15 | 1933,21                     | 1157,96 |
| 9            | 1.20                 | 78.336 | 75                 | 74          | 1447, 56     | 1452,70 | 1186,60                     | 1173,20 |
| 10           | 1.18                 | 76.863 | 73                 | 72          | 1430,65      | 1437,48 | 1174,68                     | 1168,91 |

<span id="page-190-0"></span>*Tabelle 36: "Optimale Fahrzeiten" für 10 Linienführungen zwischen Karlsruhe Hbf und Stuttgart Hbf, vice versa als Netto-Fahrzeit (ohne Regel- und Bauzuschlag)*

*[Abbildung 103](#page-190-1)* zeigt den Energieverbrauch E je Richtung sowie den Gesamtenergieverbrauch Eges für die 10 ermittelten Linienführungen.

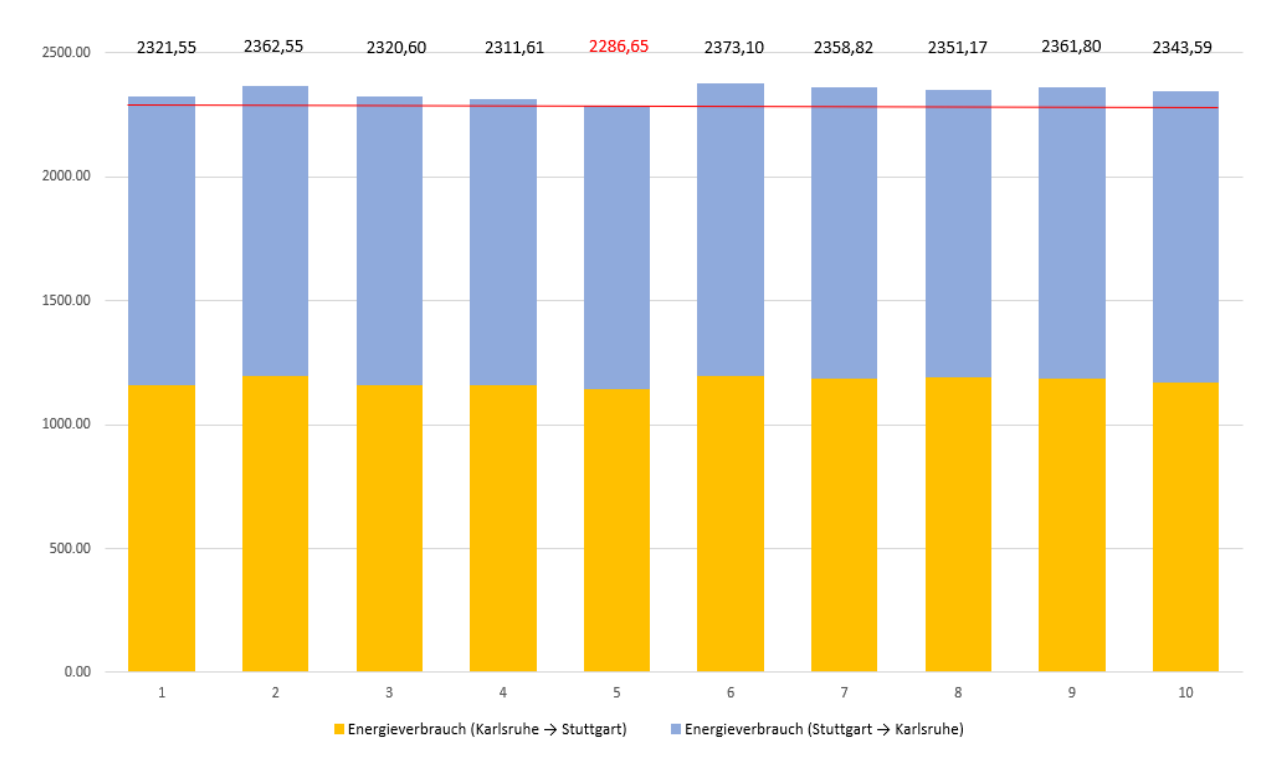

<span id="page-190-1"></span>*Abbildung 103: Vergleich des Energieverbrauchs je Richtung sowie des Gesamtenergieverbrauchs für die 10 Linienführungen*

Aus *[Tabelle 36](#page-190-0)* und *[Abbildung 103](#page-190-1)* ist ersichtlich:

- außer der Linie 9, erfüllen alle Fahrzeiten die Anforderungen der reinen Fahrzeit ohne Zuschläge für den 30-Minuten-ITF-Takt  $T \le 1.440$  sec
- die Linienführung der Linie 5 und die kürzeste Linienführung, Linie 3, unterscheiden sich nur um 638 m
- in Richtung und Gegenrichtung ist die Geschwindigkeit V bei der Linienführung 5 am gleichmäßigsten [\(Abbildung 104\)](#page-191-2)
- der Gesamtenergieverbrauch  $E_{ges}$  für beide Richtungen ist auf der Linie 5 am niedrigsten

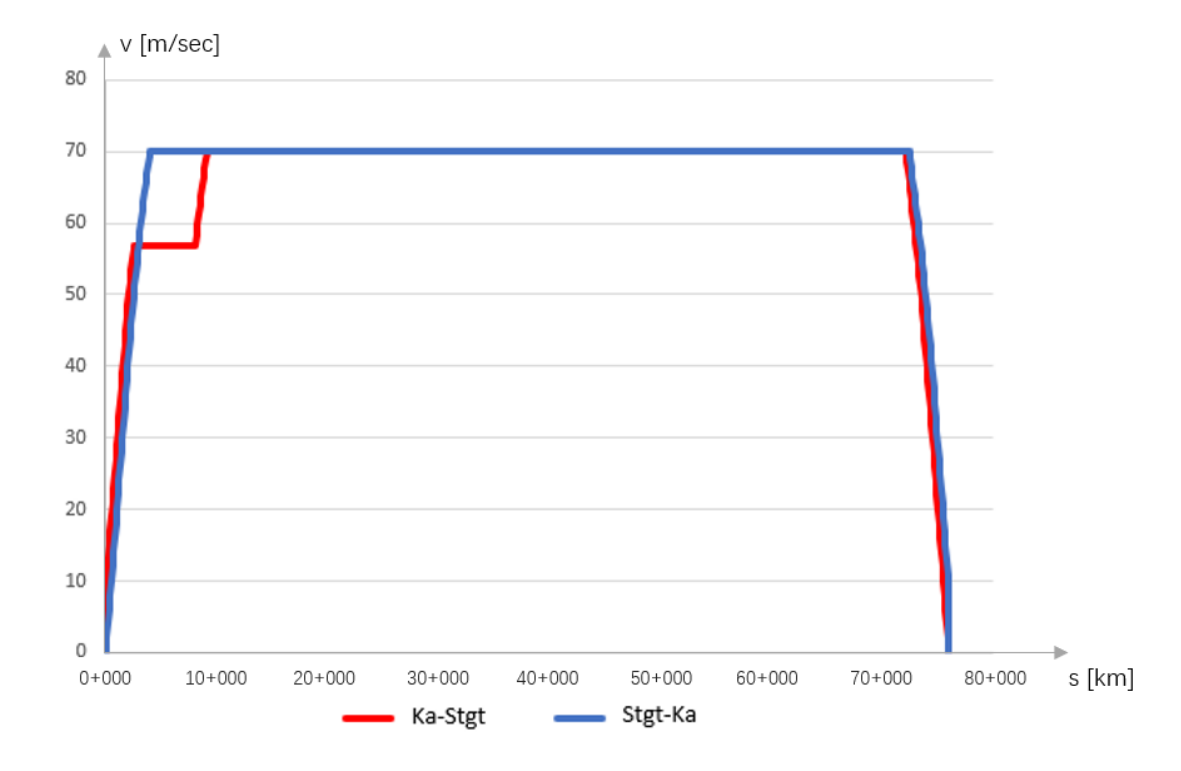

<span id="page-191-2"></span>*Abbildung 104: Geschwindigkeit-Weg-Diagramm der ausgewählten "optimale Linienführung" der Linie 5* Die Linie 5 wird mit ein Gesamtfahrzeit von  $T_{\text{ges}}$ ~27,5 min von Karlsruhe Hbf nach Stuttgart Hbf und in die Gegenrichtung mit ebenfalls  $T_{\text{ges}}$ ~27,5 min als "optimale Linienführung" ausgewählt.

### <span id="page-191-0"></span>**5.2 Spur-/Signalplandimensionierung**

### <span id="page-191-1"></span>**5.2.1 Importierte Daten für die Spur-/Signalplandimensionierung**

In diesem Kapitel wird die Infrastruktur (hier: Trassierungs- und Gleisparameter sowie die Signalstandorte) für die neue Eisenbahnstrecke ermittelt. Zunächst werden die erforderlichen Eingabedaten in die Verfahrensdateien und Algorithmen, einschließlich Strecken-, Fahrzeugund Fahrplandaten eingepflegt.

In Kapitel [5.1](#page-183-0) wurde die Linienführung ermittelt, so dass die Streckeneingabedaten für die Ermittlung des Berechnungsergebnisses direkt verwendet werden können.

### **Fahrzeug**

<span id="page-192-0"></span>*[Tabelle 37](#page-192-0)* zeigt die technischen Daten für die drei unterstellten Personenzüge.

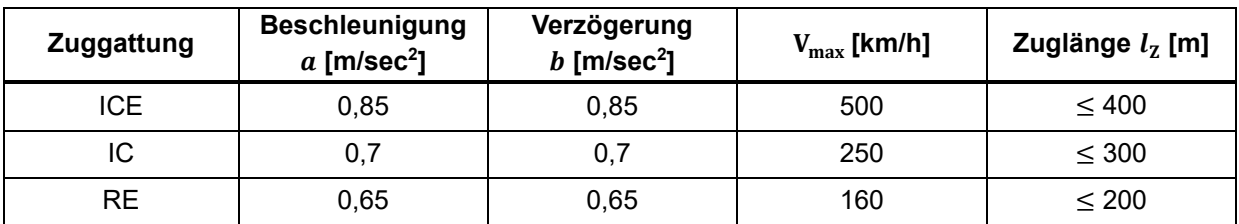

*Tabelle 37: Fahrzeugdaten*

<span id="page-192-1"></span>Die Zugzusammenstellungen sind aus *[Tabelle 38](#page-192-1)* ersichtlich.

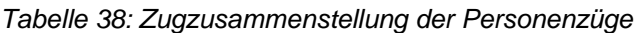

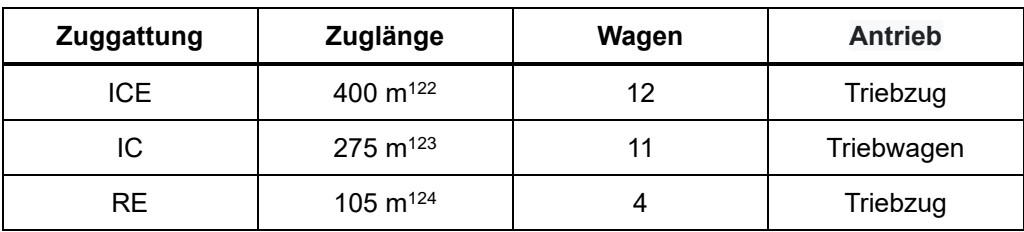

### **Fahrplan**

Auf die Fahrzeugdaten wird das MIP angewendet, um die Fahrzeit T der drei Zuggattungen zu berechnen, welche die Kriterien für ihre ITF-Taktzeiten erfüllen.

In dieser Arbeit wird Stuttgart Hbf als Hauptsystemknoten unterstellt, d.h. alle Züge aus Karlsruhe (auch in/aus Richtung Nürnberg, München) treffen sich in Stuttgart Hbf und müssen dort die ITF-Anschlusskriterien erfüllen.

Zwischen dem Karlsruher Hbf und dem Stuttgarter Hbf verkehren die höherrangigen ICE-Züge ohne Halt alle 30 min. Die niederrangigeren Züge (IC und RE) erhalten den ITF-Anschluss von/zu den höherrangigen Zügen (ICE) in Stuttgart Hbf. Um den Reisenden in Stuttgart Hbf zu/von den höherrangigen Zügen den ITF-Anschluss zu gewährleisten, müssen die niederrangigeren Züge die Reisenden auch aus den Anschlussstrecken wie folgt aufnehmen:

- IC-Halte in Pforzheim und Vaihingen (Enz)
- RE-Halte in Pforzheim, Mühlacker und Vaihingen (Enz)

In den Zielstationen werden nach dem ITF-Schema die Ankunfts- und Abfahrzeiten festgelegt (*[Tabelle 39](#page-193-0)* und *[Tabelle 40](#page-193-1)* sowie *[Abbildung 105](#page-193-2)* und *[Abbildung 106](#page-194-1)*). Die Fahrzeiten der IC und RE zwischen den Haltestellen zeigt *[Tabelle 47](#page-220-1)* und *[Tabelle 48](#page-221-0)* (Anhang).

<sup>122</sup> Nach UIC 505-1 ist der ICE 3 für eine maximale statische Achslast von 17 t und eine maximale Zuglänge von 400 m ausgelegt [\(\[16\]](#page-209-0) und [\[124\]\)](#page-216-3). Die Zuglänge des 13-teiligen ICE 4 ist 374 m [\[54\].](#page-211-2) In dieser Arbeit wird der ICE als 2-teiliger Triebzug mit 50% angetriebenen Achsen und einer Länge von 400 m betrachtet.

<sup>123</sup> Die Zuglänge der IC2 Stadler-KISS mit 4-Triebwagen beträgt 100 m [\[25\]](#page-209-1)

<sup>124</sup> 4-teilig Triebzug Desiro HC RRX mit Singledeckmotor- und Doppelstockwage[n \[116\]](#page-216-4)

<span id="page-193-0"></span>

| Karlsruhe Hbf → Stuttgart Hbf |      |               |                      |      |  |  |
|-------------------------------|------|---------------|----------------------|------|--|--|
| Zug-Nr.                       |      | Karlsruhe Hbf | <b>Stuttgart Hbf</b> |      |  |  |
|                               | an   | ab            | an                   | ab   |  |  |
| ICE1A                         | 7:29 | 7:31          | 7:59                 | 8:01 |  |  |
| <b>ICE2A</b>                  | 7:59 | 8:01          | 8:29                 | 8:31 |  |  |
| IC <sub>1</sub> A             | 7:13 | 7:17          | 7:56                 | 8:04 |  |  |
| IC <sub>2</sub> A             | 7:43 | 7:47          | 8:26                 | 8:34 |  |  |
| RE <sub>1</sub> A             | 6:57 | 7:03          | 7:53                 | 8:07 |  |  |
| RE <sub>2</sub> A             | 7:27 | 7:33          | 8:23                 | 8:37 |  |  |

*Tabelle 39: 30 min-ITF zwischen Karlsruhe Hbf und Stuttgart Hbf*

Die Ankunfts- und Abfahrzeiten inkl. den Übergangszeiten zum/vom höherrangigen zum/vom niederrangieren Zug zeigen die ITF-Uhren in *[Abbildung 105](#page-193-2)* und *[Abbildung 106](#page-194-1)*.

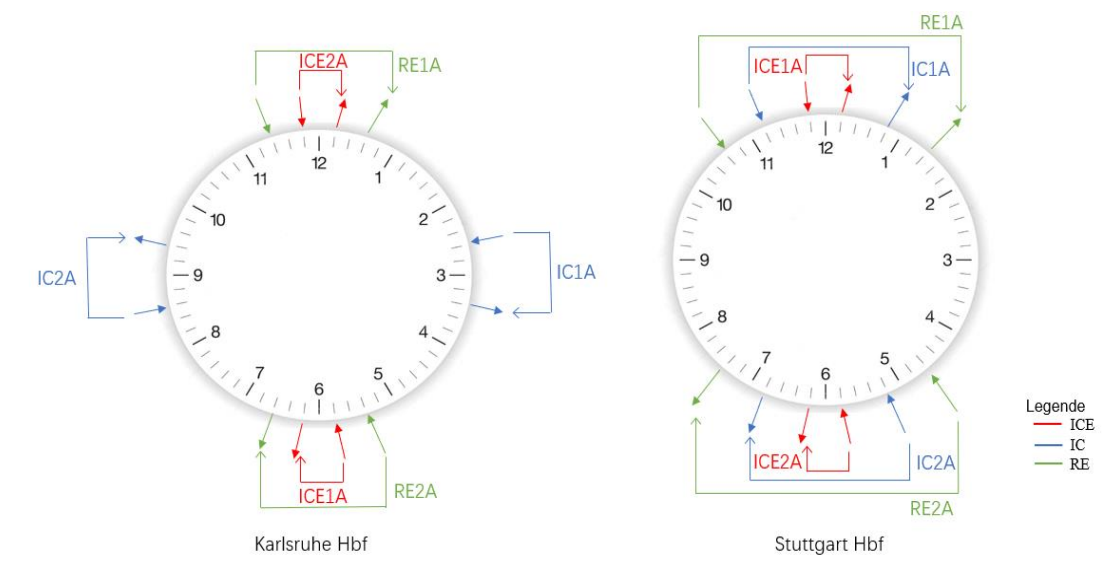

<span id="page-193-2"></span>*Abbildung 105: ITF-Uhr für Karlsruhe Hbf und Stuttgart Hbf, Fahrtrichtung Karlsruhe - Stuttgart*

*[Abbildung 105](#page-193-2)* zeigt die ITF-Uhren von Karlsruhe Hbf und Stuttgart Hbf, Fahrtrichtung Karlsruhe – Stuttgart. Die jeweils gleiche Zuggattung fährt jede halbe Stunde.

<span id="page-193-1"></span>

| Stuttgart Hbf → Karlsruhe Hbf |      |                      |               |      |  |  |
|-------------------------------|------|----------------------|---------------|------|--|--|
| Zug-Nr.                       |      | <b>Stuttgart Hbf</b> | Karlsruhe Hbf |      |  |  |
|                               | an   | ab                   | an            | ab   |  |  |
| ICE1B                         | 7:29 | 7:31                 | 7:59          | 8:01 |  |  |
| <b>ICE2B</b>                  | 7:59 | 8:01                 | 8:29          | 8:31 |  |  |
| IC <sub>1</sub> B             | 7:26 | 7:34                 | 8:13          | 8:17 |  |  |
| IC2B                          | 7:56 | 8:04                 | 8:43          | 8:47 |  |  |
| RE <sub>1</sub> B             | 7:23 | 7:37                 | 8:27          | 8:33 |  |  |
| RE <sub>2</sub> B             | 7:53 | 8:07                 | 8:57          | 9:03 |  |  |

*Tabelle 40: 30 min-ITF von Stuttgart Hbf nach Karlsruhe Hbf*

*[Abbildung 106](#page-194-1)* zeigt die ITF-Uhren von Karlsruhe Hbf und Stuttgart Hbf, Fahrtrichtung Stuttgart - Karlsruhe. Wie bei *[Abbildung 105](#page-193-2)* fahren die gleichen Zuggattungen jede halbe Stunde. Da der

Stuttgarter Hbf der Hauptsystemknoten im vorliegenden ITF-System ist, treffen alle Züge – aufgrund ihrer Zwischenhalte und unterschiedlichen Abfahrts- und Ankunftszeiten der IC und RE im Karlsruhe Hbf – gegenüber dem Stuttgarter Hbf, als Zubringer-/Anschlusszüge in Stuttgart Hbf ein.

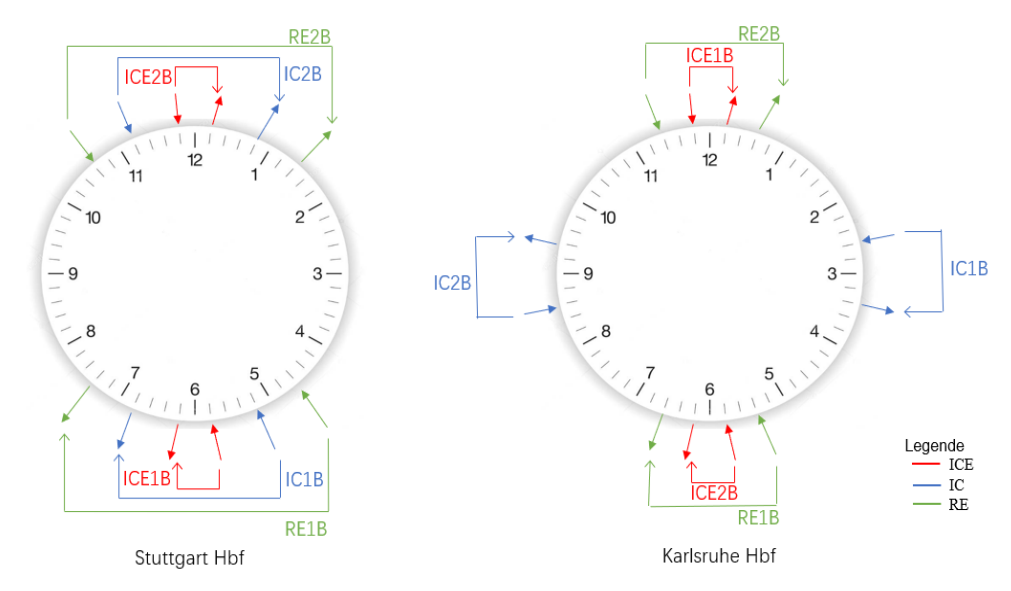

<span id="page-194-1"></span>*Abbildung 106: ITF-Uhr für Stuttgart Hbf und Karlsruhe Hbf, Fahrtrichtung Stuttgart - Karlsruhe*

## <span id="page-194-0"></span>**5.2.2 Ermittlung des Spurplans**

#### **Gleisanzahl in den Bahnhofs-Gleisgruppen**

Basierend auf den ITF-Fahrplänen der [Tabelle 39](#page-193-0) und [Tabelle 40](#page-193-1) bzw. der [Abbildung 105](#page-193-2) und [Abbildung 106](#page-194-1) wurden die Belegungen der Züge in den Bahnhofs-GG mit der Gleichung [\(4-14\)](#page-161-0) ermittelt.

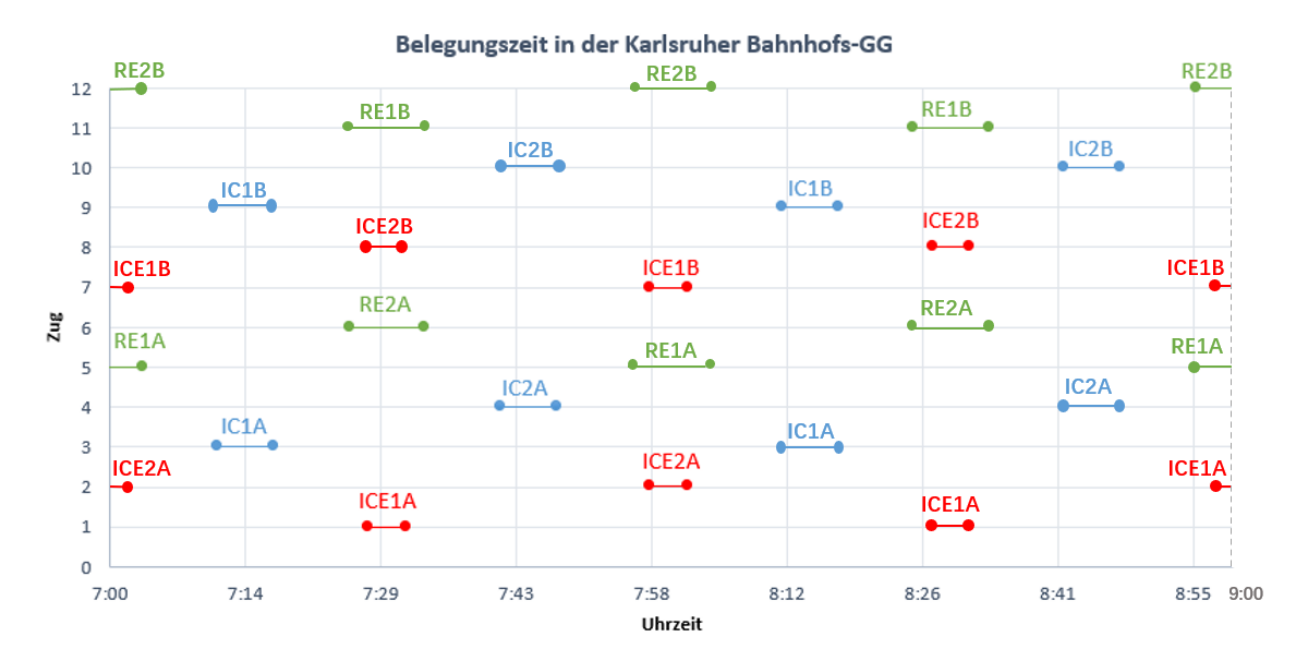

<span id="page-194-2"></span>*Abbildung 107: Belegungsdiagramm-Auszug der Bahnhofs-GG Karlsruhe*

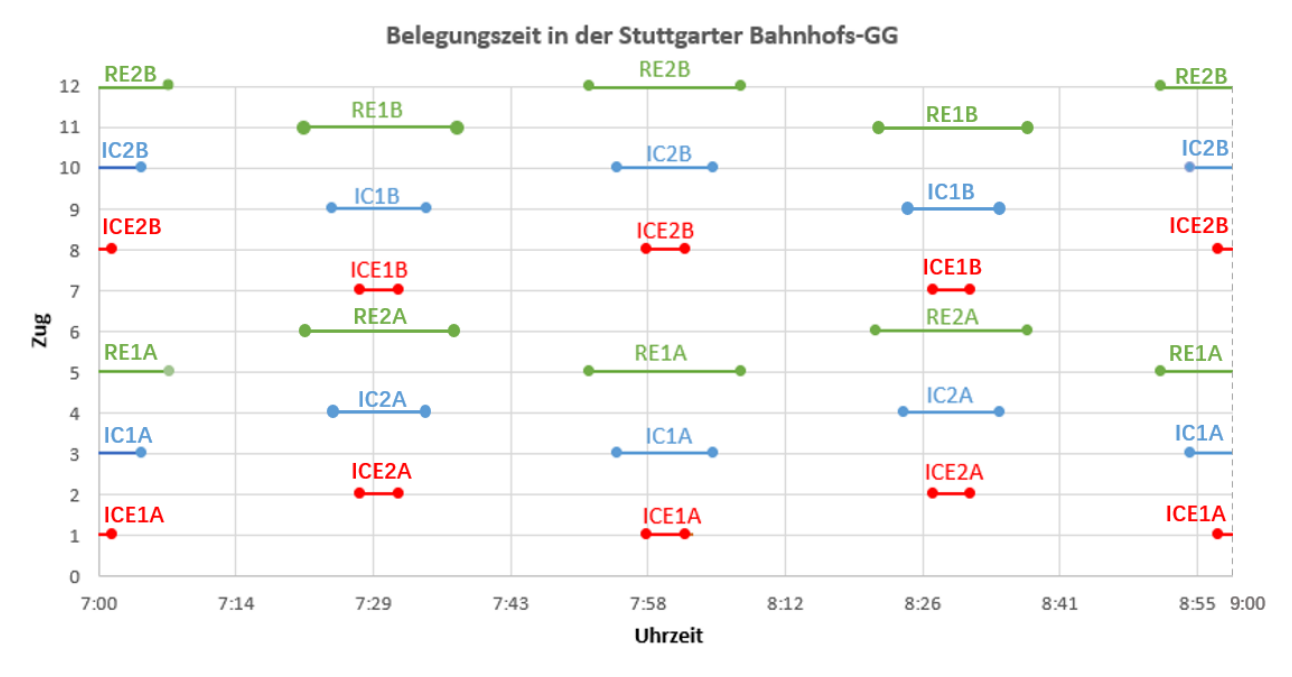

Aus *[Abbildung 107](#page-194-2)* ergibt sich, dass 4 Bahnsteiggleise der GG im Karlsruher Hbf benötigt werden.

<span id="page-195-0"></span>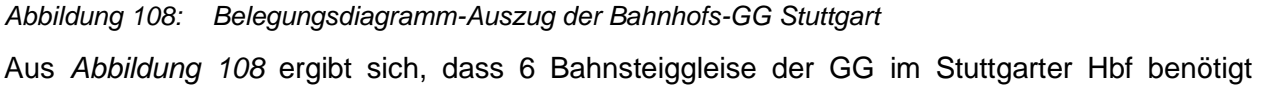

werden.

Die Länge eines ICE-Zuges beträgt nach *[Tabelle 37](#page-192-0)* und *[Tabelle 38](#page-192-1)* maximal 400 m, so dass die Bahnsteiglänge der Bahnhofsgleise in der GG auf 405 m (ICE 400 m + 5 m Spielraum für ungenaues Halten) festzulegen ist, damit der gesamte Zug am Bahnsteig halten kann.

#### **Gleisanzahl für die Freie Strecke**

Die Zugbelegung auf der Freien Strecke wird nach Kapitel [4.3.2](#page-157-0) berechnet.

*[Abbildung 109](#page-196-0)* zeigt das Belegungsdiagramm aller Züge zwischen den Hauptbahnhöfen Karlsruhe und Stuttgart für eine Zeiteinheit (siehe ITF-Uhren *[Abbildung 105](#page-193-2)* und *[Abbildung 106](#page-194-1)*). Diese Zeiteinheit wiederholt sich während der gesamten Personenzug-Betriebszeit/Tag. Die Position der Züge hängt von den zeitlichen Änderungen ab. Jedes Belegungsband ist auf 0,1 sec genau berechnet.

Grundsätzlich kann die Anzahl der Gleise auf der Freien Strecke hier in zwei Fälle unterschieden werden:

- für eine 2-gleisige Strecke werden keine zusätzlichen Gleise nach dem Belegungsdiagramm (*[Abbildung 109](#page-196-0)*) i.V.m. der Bemessung (*[Tabelle](#page-196-1) 41*) benötigt.
- sollte die Strecke vom Grundsatz hier 1-gleisige ausgeführt werden, werden zusätzliche Gleisabschnitte – wie in *Tabelle 42* aufgeführt – mit einem partiellen zweiten Gleis benötigt.

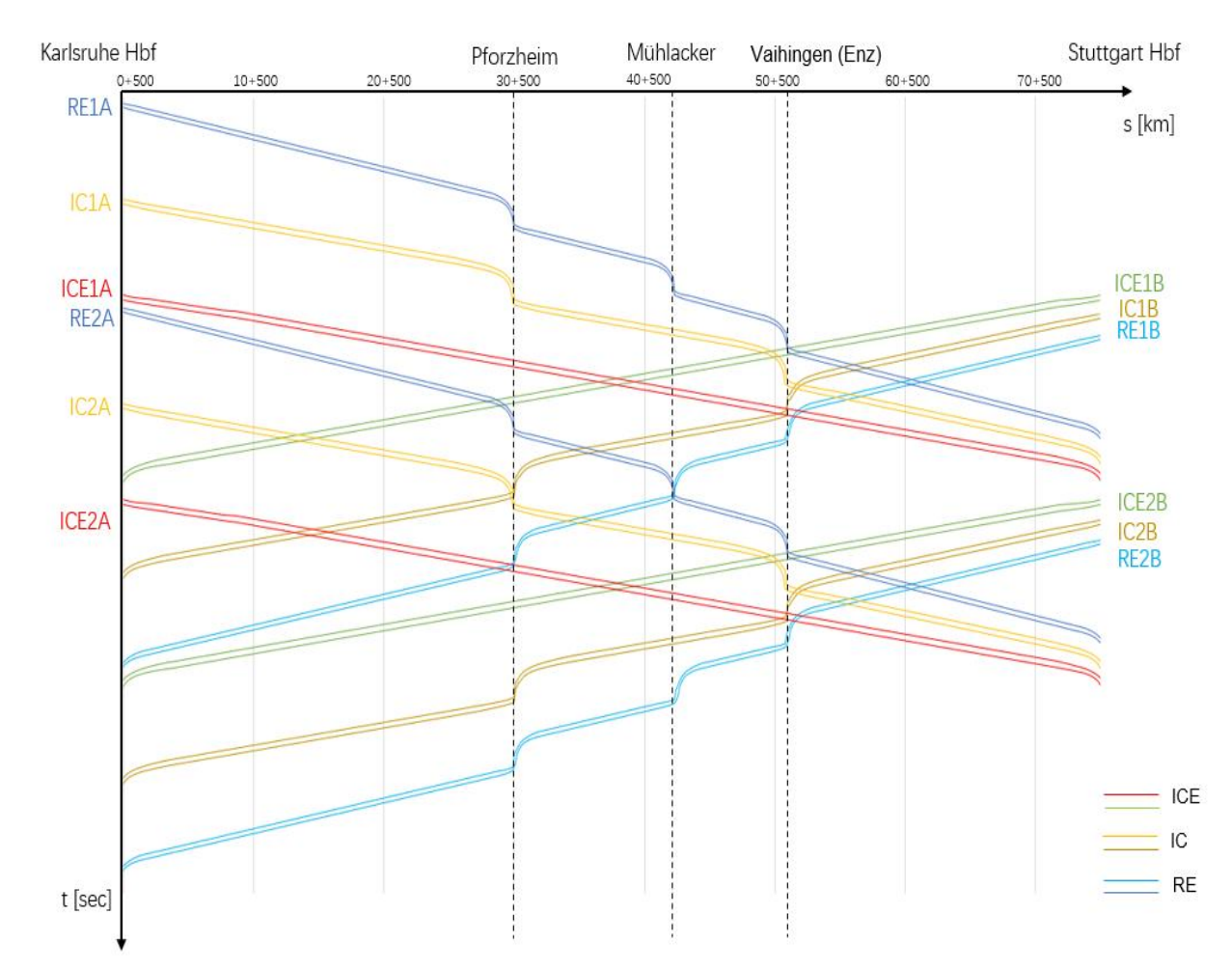

<span id="page-196-0"></span>*Abbildung 109: Belegungsdiagramm auf der Freien Strecke zwischen Karlsruhe und Stuttgart*

<span id="page-196-1"></span>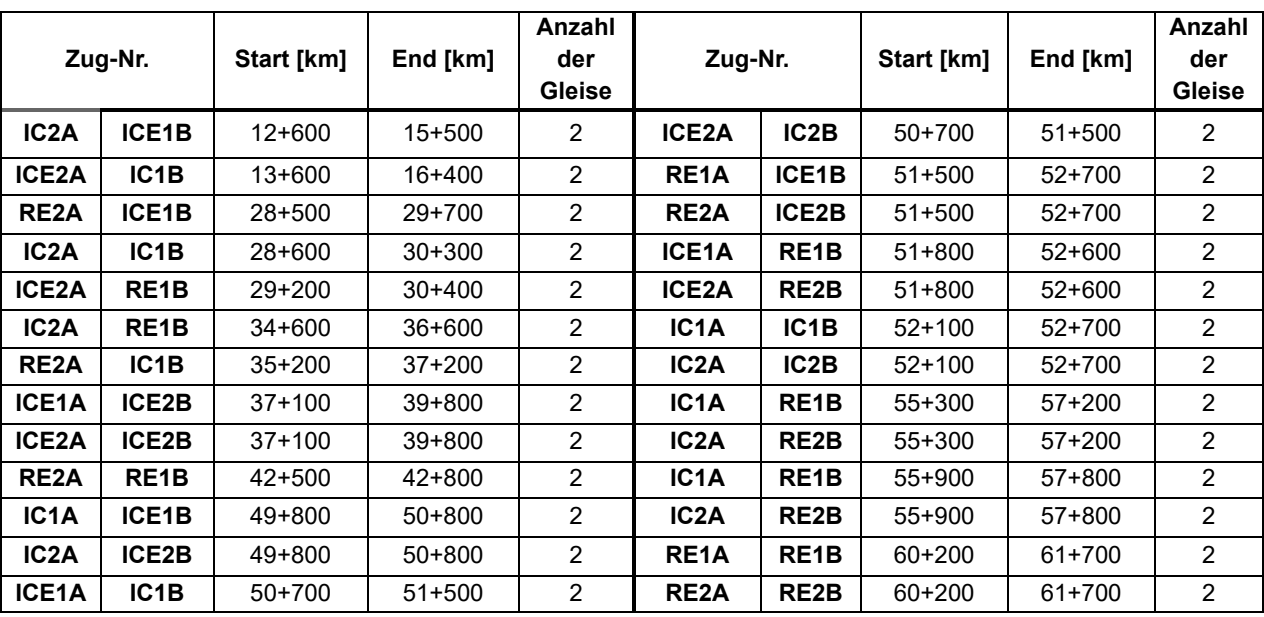

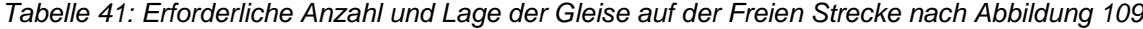

Aus *[Tabelle 41](#page-196-1)* ergibt sich die Anzahl und Lage (Start-km bis Ziel-km) der benötigten Gleise je Zeiteinheit zwischen den Stationen, die mit den Gleichungen [\(4-10\)](#page-159-0) und [\(4-12\)](#page-159-1) ermittelt wurden.

*[Abbildung 109](#page-196-0)* i.V.m. *[Tabelle 41](#page-196-1)* zeigt, dass die in *[Tabelle 41](#page-196-1)* geforderte Anzahl der Gleise auf der Freien Strecken in den aufgezeigten Abschnitten vorhanden sein müssen.

| zusätzliche Gleise | Start [km] | End [km] |
|--------------------|------------|----------|
| Nr. 1              | $12+600$   | 16+400   |
| Nr. 2              | 28+600     | $30+400$ |
| Nr. 3              | $34 + 600$ | 39+800   |
| Nr. 4              | $42 + 500$ | 42+800   |
| Nr. 5              | 49+800     | 52+700   |
| Nr. 6              | 55+300     | 57+800   |
| Nr. 7              | 60+200     | 61+700   |
| <b>Summen</b>      |            | 18 km    |

*Tabelle 42: Position des zusätzlichen Gleises bei 1-gleisiger NBS-Ausführung*

Der Vergleich partieller 1-gleisiger mit durchgängiger 2-gleisigen Strecke zeigt, dass

- die Nutzung einer 1-gleisigen Strecke eine deutlich geringere Kapazität als die Hälfte einer 2-gleisige aufweist [\[128\].](#page-216-5)
- bei 1-gleisiger Ausführung 7 zusätzliche 2-gleisige Abschnitte mit den jeweiligen Weichenverbindungen (14 Weichen) inkl. der LST hinzugefügt werden müssen. Die Weichenverbindungen müssen auf die örtlichen Geschwindigkeiten abgestimmt sein, um keine Fahrzeitverluste zu konstruieren.
- die Abstände zwischen den 2-gleisigen Abschnitten und den Bahnhöfen (Nr. 2 und Pforzheim, Nr. 5 und Vaihingen (Enz)) sehr kurz sind. Dies beeinflusst die Geschwindigkeit und den Energieverbrauch und somit die Fahrzeit des Zuges und ist für den Betrieb nicht förderlich.
- Nr. 4 im Anschluss an den Bahnhof Mühlacker sehr kurz ist, da sich RE2A und RE1B im Bhf Mühlacker vorab treffen.

Folgerung:

Die 2-gleisige Strecke eignet sich sowohl in finanziellem Hinblick auf die Investitionen und Kosten der Unterhaltung als auch für den Betrieb.

#### **Gleisverbindungen im Bahnhofskopf**

Die Gleisverbindungen im Bahnhofskopf werden gemäß Kapitel [4.3.4](#page-162-0) berechnet.

Die Belegung eines Zuges im Bahnhofskopf wird mit den Gleichungen [\(4-15\)](#page-162-1) und [\(4-16\)](#page-162-2) berechnet. Die Belegungsbänder in den Bahnhofsköpfen Karlsruhe und Stuttgart sind in *[Abbildung 110](#page-198-0)* und *[Abbildung 111](#page-198-1)* dargestellt.

*[Abbildung 110](#page-198-0)* und mit vergrößerten Teilausschnitt *[Abbildung 116](#page-221-1)* (Anhang) zeigen für den Bahnhofskopf Karlsruhe Hbf Richtung Stuttgart:

- ICE2A und ICE1B überlappen sich zwischen km 0+000 und km 0+190
- ICE2B und RE1B überlappen sich zwischen km 0+000 und km 0+138 (siehe auch Anhang *[Abbildung 116](#page-221-1)*)

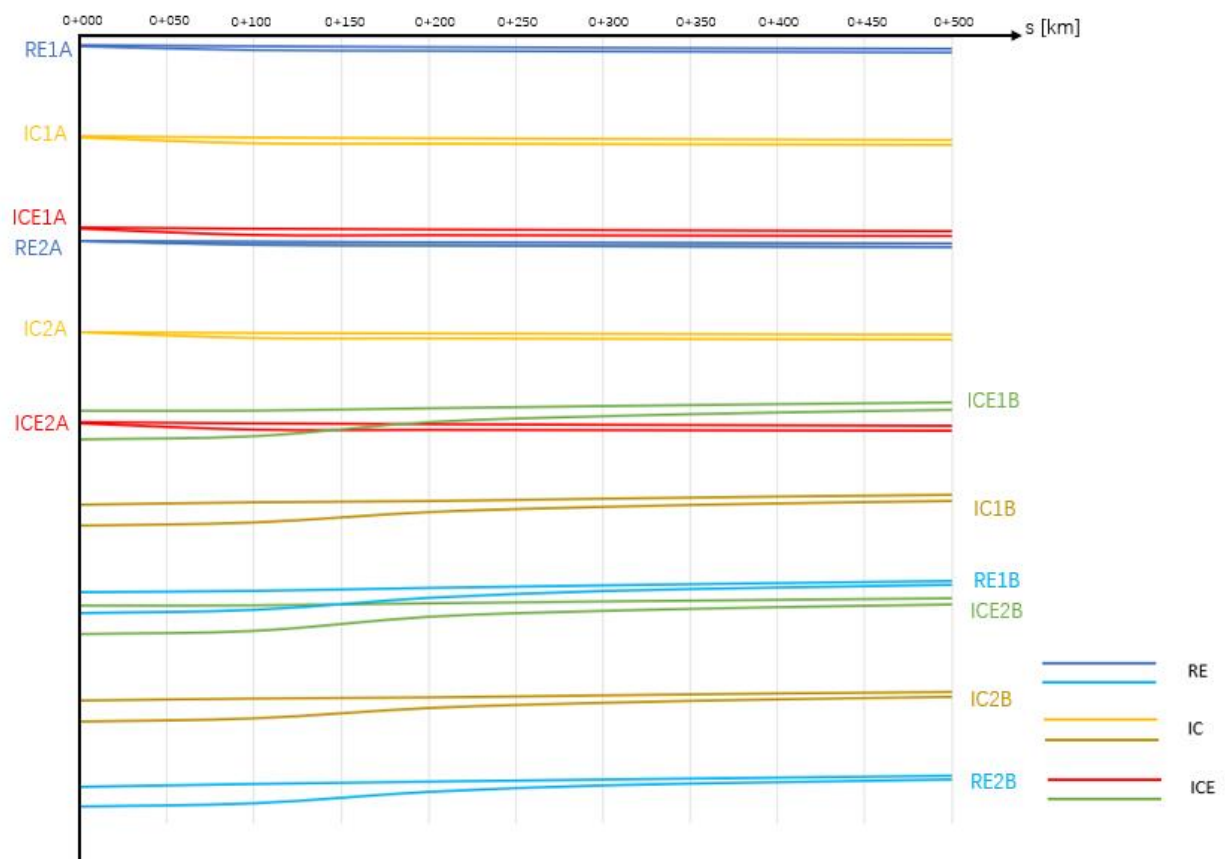

t [sec]

<span id="page-198-0"></span>*Abbildung 110: Belegungsbänder im Bahnhofskopf Karlsruhe Hbf*

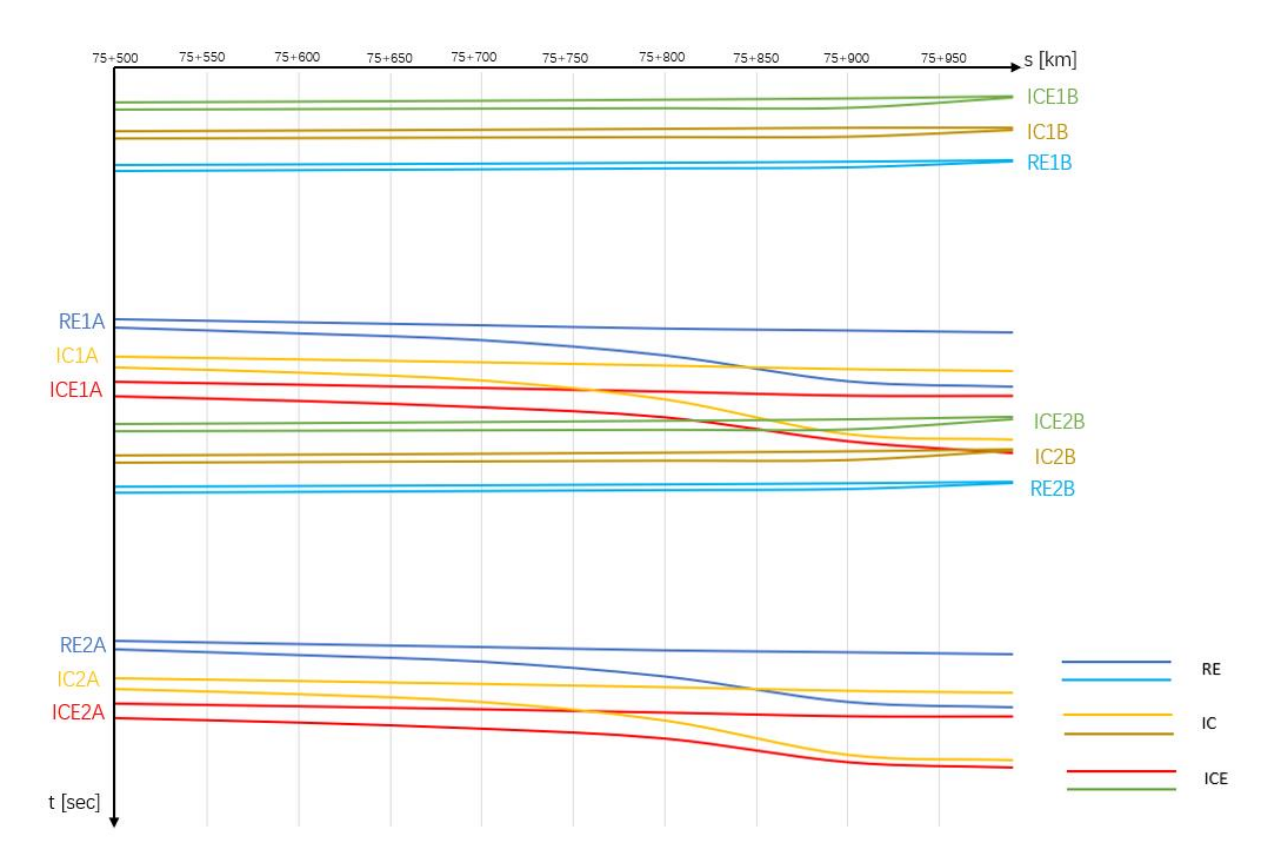

<span id="page-198-1"></span>*Abbildung 111: Belegungsbänder im Bahnhofskopf Stuttgart Hbf*

*[Abbildung 111](#page-198-1)* zeigt für den Bahnhofskopf Stuttgart Hbf Richtung Karlsruhe:

- IC1A und RE1A sowie IC2A und RE2A überlappen sich zwischen km 75+850 und km 75+990
- ICE1A und IC1A sowie ICE2A und IC2A überlappen sich zwischen km 75+780 und km 75+990
- ICE2B und ICE1A überlappen sich zwischen km 75+860 und km 75+990
- ICE2B und IC1A überlappen sich zwischen km 75+815 und km 75+990

Da die Stuttgarter Bahnhofs-GG mit km 75+585 beginnt (die Bahnsteiglänge in der GG ist 405 m), müssen Züge vor der Einfahrt in die GG zu den Bahnsteigen die Gleise wechseln, um sicherzustellen, dass es nach der Einfahrt in die GG keine Konflikte gibt.

*[Abbildung 110](#page-198-0)* und *[Abbildung 111](#page-198-1)* zeigen, dass am Bahnhofskopf von Karlsruhe Hbf zwei Gleise und am Bahnhofskopf von Stuttgart Hbf vier Gleise zur Vermeidung der aufgezeigten Konflikte erforderlich sind.

Nach [\[34\]](#page-210-1) wird der Abstand des Bahnhofskopfes vom Bahnsteigende mit ca. 400 m angenommen. Laut EBO [\[31\]](#page-210-0) beträgt die Geschwindigkeit V eines Zuges, der in einen Bahnhof einbzw. ausfährt, i.d.R.  $V \leq 60$  km/h. Unter Berücksichtigung der in dieser Arbeit berechneten FSL der langsameren Züge (z.B. RE) wird der Abstand des Bahnhofskopfs vom Bahnsteigende auf 450 m festgesetzt.

Die Gleisverbindungen im Bahnhofskopf zur 2-gleisigen Freien Strecke können nach Kapitel [4.3.4.1.2](#page-163-0) unter Berücksichtigung des Komforts aus der Querbeschleunigung  $a<sub>a</sub>$ für stehende (anschließend aussteigende) Fahrgäste bestimmt werden. Alle verwendeten Weichen sind Einfache Weichen EW 500-1:14 mit einer Länge von ca. 43 m. Bei einer Geschwindigkeit von  $V = 60$  km/h beträgt der Mindestabstand zwischen den Weichen min  $l_w = 0.1 \times V \ge 7$  m [\(\[103\]](#page-215-0) und [\[104\]\)](#page-215-1). Die Querbeschleunigung für stehende Fahrgäste beim Überfahren der Weichen bei einer Überhöhung von  $u = 0$  mm und einem Überhöhungsfehlbetrag von  $u_f = 86$  mm beträgt  $a_{\rm q}=0.56$  m/sec<sup>2</sup>. Der Unzufriedenheitsgrad U<sub>R<sub>x,y</sub> stellt sich mit U<sub>R<sub>x,y</sub> = 4,44% ein.</sub></sub>

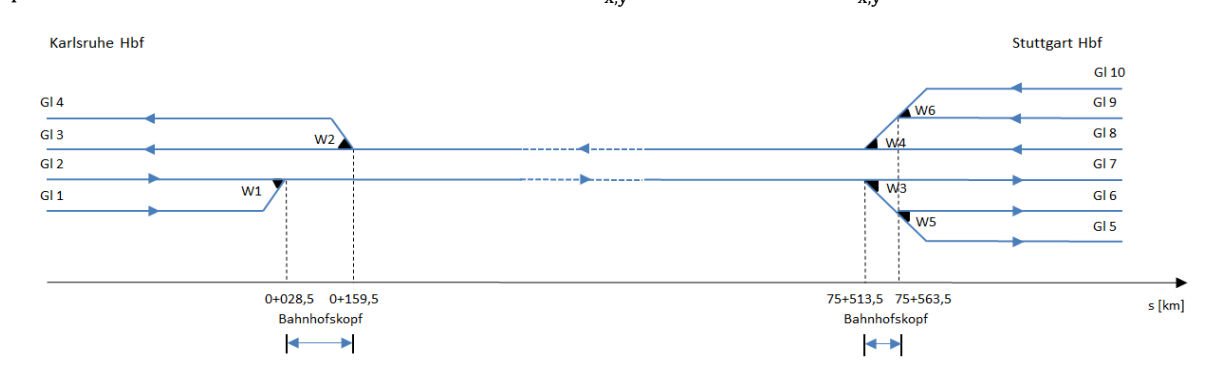

<span id="page-199-0"></span>*Abbildung 112: Spurplan für die Einführung der zweigleisigen Freien Strecke in die Hauptbahnhöfe Karlsruhe und Stuttgart*

Um die Berechnungen übersichtlich zu gestalten, werden die Gleise zunächst nummeriert und die Fahrtrichtungen angegeben, in welche die Züge fahren können. Die Weichen werden in Abhängigkeit von den Berechnungsergebnissen der Zugpriorisierung in der entsprechenden Reihenfolge eingefügt. Die Reihenfolge der Züge ist in *[Tabelle 43](#page-200-0)* aufgeführt.

<span id="page-200-0"></span>

| Zug               | <b>Karlsruhe</b><br><b>Hbf</b> | Weichen        |                                                                                   |   |   | <b>Stuttgart</b><br>Hbf |   |                |
|-------------------|--------------------------------|----------------|-----------------------------------------------------------------------------------|---|---|-------------------------|---|----------------|
|                   | Gleis-Nr.                      | W <sub>1</sub> | W <sub>2</sub><br><b>W4</b><br>W <sub>6</sub><br>W <sub>3</sub><br>W <sub>5</sub> |   |   |                         |   |                |
| RE <sub>1</sub> A | 1                              | X              |                                                                                   | X |   | X                       |   | 5              |
| IC <sub>1</sub> A | $\overline{2}$                 |                |                                                                                   | X |   |                         |   | 6              |
| ICE1A             | $\overline{2}$                 |                |                                                                                   |   |   |                         |   | $\overline{7}$ |
| RE <sub>2</sub> A | 1                              | X              |                                                                                   | X |   | X                       |   | 5              |
| IC <sub>2</sub> A | $\overline{2}$                 |                |                                                                                   | X |   |                         |   | 6              |
| ICE2A             | $\overline{2}$                 |                |                                                                                   |   |   |                         |   | $\overline{7}$ |
| ICE1B             | 3                              |                |                                                                                   |   |   |                         |   | 8              |
| IC <sub>1</sub> B | 3                              |                |                                                                                   |   | X |                         |   | 9              |
| RE <sub>1</sub> B | 4                              |                | X                                                                                 |   | X |                         | X | 10             |
| ICE2B             | 3                              |                |                                                                                   |   |   |                         |   | 8              |
| IC2B              | 3                              |                |                                                                                   |   | X |                         |   | 9              |
| RE <sub>2</sub> B | 4                              |                | X                                                                                 |   | X |                         | X | 10             |

*Tabelle 43: Reihenfolge der Zugeinfahrten*

*[Abbildung 112](#page-199-0)* zeigt den Spurplan auf der Basis eines zukunftsfähigen ITF unter Berücksichtigung der Zugreihenfolge aus *[Tabelle 43](#page-200-0)*:

- für Karlsruhe Hbf
	- o in Richtung Stuttgart:
		- da sich die Haltezeiten von ICE1A und RE2A bzw. ICE2A und RE1A in der Karlsruher Bahnhofs-GG überlagern (*[Abbildung 105](#page-193-2)* und *[Abbildung 107](#page-194-2)*), muss ICE1A und ICE2A auf Gleis 2 einfahren und dort halten (*[Tabelle 43](#page-200-0)*). Nach ihrem Aufenthalt fahren sie aus diesem Gleis direkt nach Stuttgart Hbf aus.
		- RE2A bzw. RE1A fahren aufgrund ihrer früheren Ankunftszeit vor dem ICE1A bzw. ICE2A auf Gleis 1 ein. Nach deren Aufenthalt fahren sie im Anschluss an ICE1A bzw. ICE 2A von Gleis 2 über die Weiche W1 nach Gleis 2 und über die Freie Strecke weiter zum Hbf Stuttgart (*[Tabelle 43](#page-200-0)*).
	- o aus Richtung Stuttgart:
		- da die Überlagerung der Belegungsbänder von ICE2B und RE1B bzw. ICE1B und RE2B bei km 0+138 beginnt (*[Abbildung 110](#page-198-0)* und *[Abbildung 116](#page-221-1)* (Anhang)) und bis zur Bahnhofs-GG (*[Abbildung 106](#page-194-1)*, *[Abbildung 107](#page-194-2)* und *[Abbildung 110](#page-198-0)*) reicht, wird die Weiche W2 benötigt, dass RE1B bzw. RE2B auf Gleis 4 wechseln kann (*[Tabelle](#page-200-0)  [43](#page-200-0)*). Obwohl der ICE2B bzw. ICE1B später als der RE1B bzw. RE2B eintrifft (*[Abbildung 106](#page-194-1)* und *[Abbildung 107](#page-194-2)*), muss der ICE2B bzw. ICE1B direkt nach Gleis 3 einfahren (*[Tabelle 43](#page-200-0)*), weil der ICE eine hohe Zugpriorisierung hat, möglichst direkt im Durchfahrgleis einfahren und deshalb Weichen so weit wie möglich meiden sollte.
		- RE1B bzw. RE2B fährt über die Weiche W2 in Gleis 4 ein.
- für Stuttgart Hbf
	- o in Richtung Stuttgart:
		- da ICE1A, IC1A und RE1A vor der Einfahrt in die Bahnhofs-GG an die Bahnsteige die Gleise wechseln müssen (*[Abbildung 111](#page-198-1)*), wurden die Weichen W3 und W5 bei km 75+513,5 und km 75+563,5 unter Berücksichtigung der Weichenlänge und des Weichenabstands festgelegt.
		- ICE1A und ICE2A fahren nach Gleis 7 ein.
		- IC1A und IC2A fahren über die Weichen W3 und W 5 in Gleis 6 ein (*[Tabelle 43](#page-200-0)*).
		- RE1A und RE2A fahren über die Weichen W3 und W5 in Gleis 5 ein (*[Tabelle 43](#page-200-0)*).
	- o aus Richtung Stuttgart:
		- um die IC und RE im Richtung Karlsruhe auszufahren, wurden die Weichen W4 und W6 bei km 75+513,5 und km 75+563,5 festgelegt.
		- IC1B bzw. IC2B fahren aus Gleis 9 über die Weichen W6 und W4 auf die Freie Strecke (*[Tabelle 43](#page-200-0)*).
		- RE1B bzw. RE2B fahren aus Gleis 10 über die Weichen W6 und W4 auf die Freie Strecke (*[Tabelle 43](#page-200-0)*).

Die letzte Weiche des Bahnhofskopfs vor der Freien Strecke wird als Ende des Bahnhofskopfes betrachtet, so dass der Abstand des Bahnhofskopfs von Karlsruhe Hbf von km 0+028,5 bis km 0+159,5 =131 m und der Abstand des Bahnhofskopfs von Stuttgart Hbf von km 75+513,5 bis km 75+563,5 = 50 m beträgt (*[Abbildung 112](#page-199-0)*).

### <span id="page-201-0"></span>**5.2.3 Ermittlung der Signalstandorte**

### **5.2.3.1 Blockeinteilung im Bahnhof**

Gemäß Kapitel [4.4.4](#page-177-0) werden die virtuellen Blöcke über die Bahnsteiglänge in beiden Bahnhöfen aufgeteilt (*[Abbildung 113](#page-201-1)*). Die Länge der Bahnsteige in der Bahnhofs-GG beträgt 405 m. Um die Blocklänge gleichmäßig zu gestalten, beträgt die Mindestblocklänge min  $l_{Block} = 40.5$  m. Somit ergeben sich für die Bahnhofs-GG-Abschnitte entlang den Bahnsteigen insgesamt 10 virtuellen Blöcke.

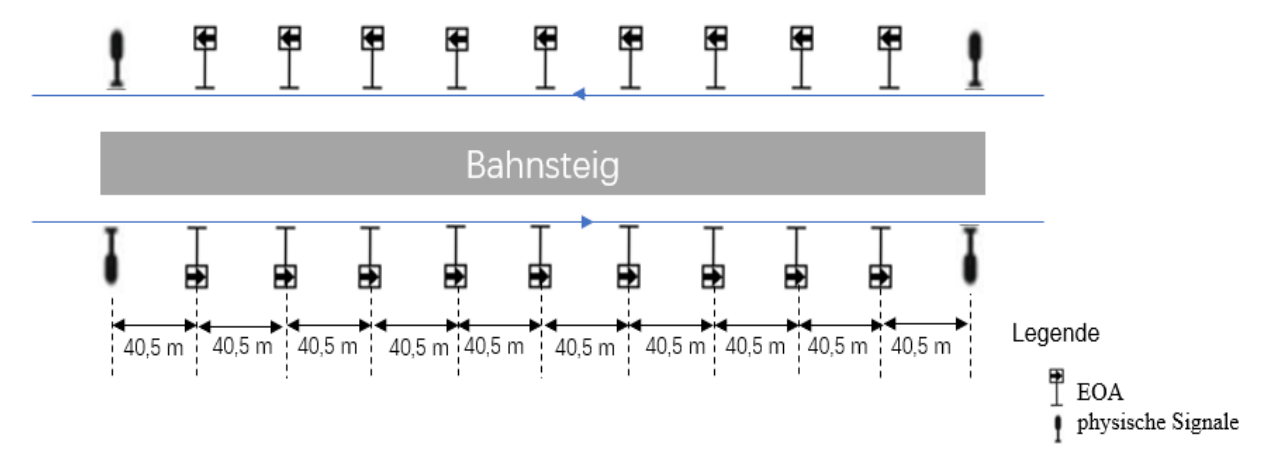

<span id="page-201-1"></span>*Abbildung 113: virtuelle Blockeinteilung am Bahnsteig*

Gemäß des Teilblockmodus (siehe Kapitel [4.4.3.1\)](#page-169-0) werden vier physische Signale als Ein- und Ausfahrsignale an beide Enden eines Bahnsteigs gesetzt.

Virtuelle Blöcke in den Bahnhofsköpfen:

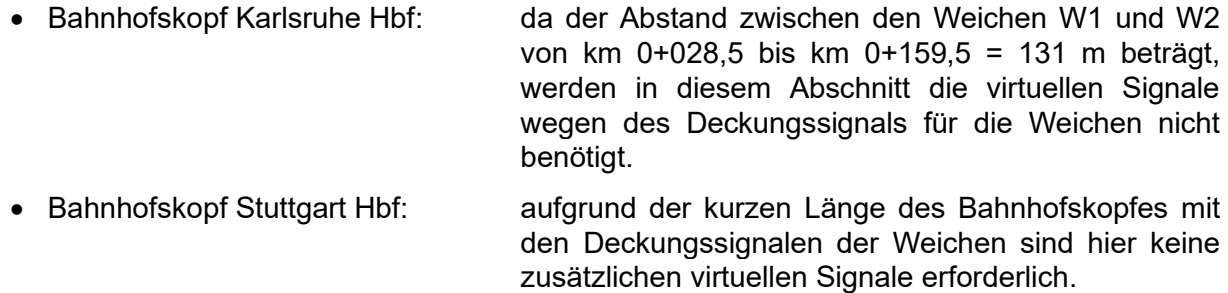

<span id="page-202-0"></span>*[Tabelle 44](#page-202-0)* fasst alle virtuellen Blockeinteilungen in den Hauptbahnhöfen Karlsruhe und Stuttgart zusammen.

*Tabelle 44: Zusammenfassung der virtuellen Blockeinteilungen in den Hauptbahnhöfen Karlsruhe und Stuttgart*

|                      |              | <b>Blocklänge</b> | <b>Anzahl der Block</b> |
|----------------------|--------------|-------------------|-------------------------|
| <b>Karlsruhe Hbf</b> | GG           | $40,5 \; m$       | 10                      |
|                      | Bahnhofskopf | -                 | -                       |
| <b>Stuttgart Hbf</b> | Bahnhofskopf | -                 |                         |
|                      | GG           | $40,5 \; m$       | 10                      |

Anhand der Teilblockmodi müssen die physischen Signale an jeder Weiche sowie an den Aus-/ Einfahrsignalen gesetzt werden (siehe Kapitel [4.4.3.1\)](#page-169-0), so dass die physischen Signalstandorte im Bahnhof mit den Weichen und den Aus-/Einfahrsignalen übereinstimmen (*[Abbildung 114](#page-202-1)*).

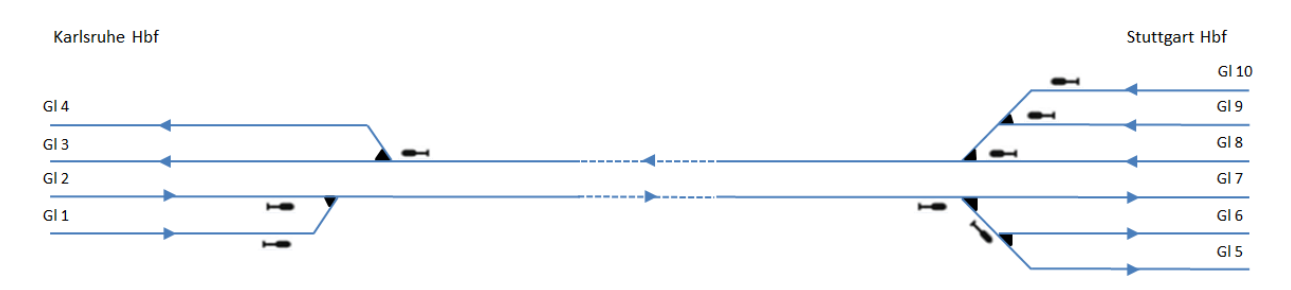

<span id="page-202-1"></span>*Abbildung 114: physische Signalstandorte in den Hauptbahnhöfen Karlsruhe und Stuttgart*

#### **5.2.3.2 Signalstandorte auf der Freien Strecke**

Die Länge zwischen Karlsruhe Hbf und Stuttgart Hbf beträgt für die gewählte Linienführung (Linie 5) 75.990 m. Die Freie Strecke beginnt nach dem Karlsruher Hbf bei km 0+50 nach der letzten Weiche (W1) und endet vor dem Stuttgarter Hbf vor dem Einfahrsignal bei km 75+392 (100 m vor der Weichenspitze W3. Dies entspricht dem Mindestanstand eines Signals zum Weichenanfang einer spitz befahrenen Weiche [\[52\]\)](#page-211-0).

Mit den GA wird die Mindestblocklänge min lBlock zwischen Karlsruhe Hbf und Stuttgart Hbf mit m generiert. Somit ergeben sich 126 EOA und damit 127 virtuelle Blöcke.

Nachfolgend werden die physischen Signalstandorte gemäß den Gleichungen [\(4-36\)](#page-181-2) bis [\(4-37\)](#page-181-3) berechnet. Signal Nr. 1 (Ausfahrsignal von Karlsruhe Hbf vor der Weiche W1) ist das letzte physische Signal des Karlsruher Hbf. Signal Nr. 20 (von Stuttgart Hbf) ist als Einfahrsignal das erste physische Signal nach der Freien Strecke der betrachteten NBS für den Stuttgarter Hbf vor der Weiche W3.

<span id="page-203-0"></span>*[Tabelle 45](#page-203-0)* führt die physischen Signalstandorte der Aus- und Einfahrsignale sowie der Deckungssignale an den Überleitstellen auf, Fahrtrichtung Karlsruhe - Stuttgart.

| Signal-Nr.     |                | Ort [km]   | <b>Blockabstand</b> [m] |
|----------------|----------------|------------|-------------------------|
| 1              | Ausfahrsignal  | $0 + 050$  |                         |
| $\overline{2}$ | Deckungssignal | $10 + 216$ | 10.166                  |
| 3              | Deckungssignal | 10+432     | 216                     |
| 4              | Deckungssignal | $20+000$   | 9.568                   |
| 5              | Deckungssignal | $20 + 216$ | 216                     |
| 6              | Einfahrsignal  | $30 + 382$ | 10.166                  |
| $\overline{7}$ | Ausfahrsignal  | $30 + 782$ | 400                     |
| 8              | Deckungssignal | $31 + 380$ | 598                     |
| 9              | Deckungssignal | $31 + 596$ | 216                     |
| 10             | Deckungssignal | $41 + 164$ | 9.568                   |
| 11             | Deckungssignal | 41+380     | 216                     |
| 12             | Einfahrsignal  | 42+576     | 1.196                   |
| 13             | Ausfahrsignal  | 42+866     | 290                     |
| 14             | Einfahrsignal  | $51 + 238$ | 8.372                   |
| 15             | Ausfahrsignal  | $51 + 638$ | 400                     |
| 16             | Deckungssignal | $58 + 216$ | 6.578                   |
| 17             | Deckungssignal | 58+432     | 216                     |
| 18             | Deckungssignal | 68+000     | 9.568                   |
| 19             | Deckungssignal | 68+216     | 216                     |
| 20             | Einfahrsignal  | 75+392     | 7.176                   |

*Tabelle 45: Berechnungsergebnisse für die physischen Signalstandorte*

Aus *[Tabelle 45](#page-203-0)* ist folgendes ersichtlich:

- der maximale Abstand der physischen Signale beträgt 10.166 m (zwischen Signal Nr. 1 und Signal Nr. 2 sowie zwischen Signal Nr. 5 und Signal Nr. 6). Dies ist der Abstand zwischen dem Ausfahrsignal des Karlsruher Hbf und der Überleitstelle bzw. dem Einfahrsignal des Pforzheimer Bhf. Der Abstand der physischen Signale unterteilt sich in 17 virtuellen Blöcken.
- um die Anforderungen des Überleitstellenabstandes  $l_{\text{first}} \leq 10$  km anzupassen, wurde der maximale Signalabstand für die Überleitstellen auf 9.568 m festgelegt (zwischen Signal Nr. 3 und Signal Nr. 4, Signal Nr. 9 und Signal Nr. 10 sowie Signal Nr. 17 und Signal Nr. 18). Die Länge der Überleitstellen beträgt 216 m<sup>125</sup> . Somit ist der gesamte Abstand zwischen den Mittelpunkten von zwei Überleitstellen 9.784 m, das sind annähernd 10 km.
- dass die Abstände zwischen den Ein- und Ausfahrsignal an den Zwischenhaltestellen auf der Grundlage der Länge der Züge (IC und RE) und des Gefahrpunktabstandes für Einfahrsignale generiert wurden (z.B. zwischen Signal Nr. 6 und Signal Nr. 7, Signal Nr. 12 und Signal Nr. 13 sowie Signal Nr. 14 und Signal Nr. 15).

<sup>125</sup> Länge von vier EW 500-1:14 plus angepassten Weichenabstand

# **6 Zusammenfassung**

In dieser Arbeit wurde ein ganzheitlicher Ansatz für die mikroskopische Infrastrukturdimensionierung vorgeschlagen, der auf dem Konzept der inversen Kapazitätsbemessung (C-1 ) basiert. Da das C<sup>-1</sup>-Verfahren im Ansatz "*vom Fahrplan zur Infrastruktur*" geprägt ist, nimmt der Fahrplan bzw. die Zugfahrzeiten T eine wichtige Rolle ein. Die Spur-/Signalplandimensionierung basiert in dieser Arbeit auf einem zukunftsfähigen ITF.

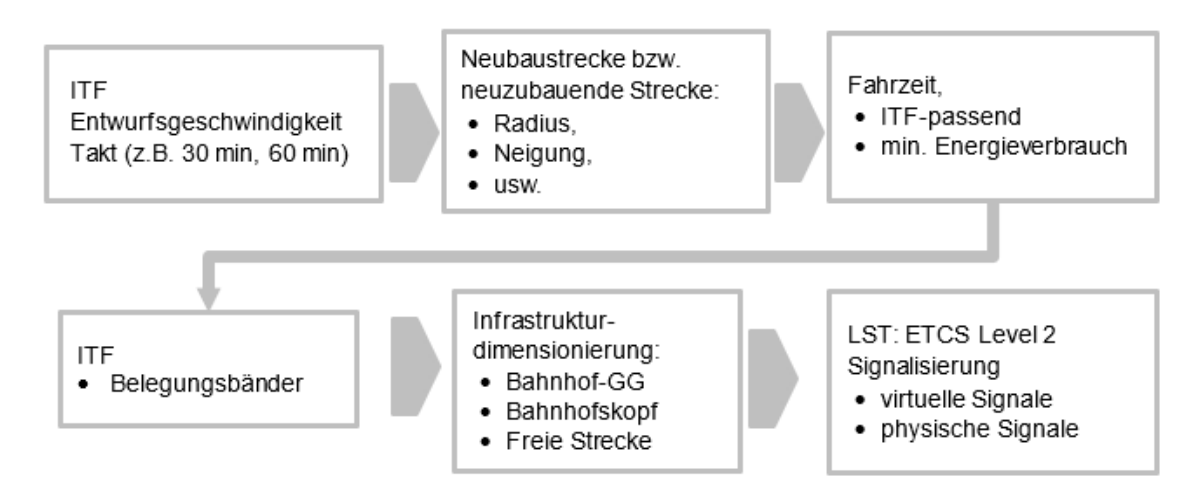

<span id="page-205-0"></span>*Abbildung 115: Arbeitsschritte dieser Arbeit (Eigene Darstellung)*

*[Abbildung 115](#page-205-0)* zeigt die Schritte dieser Arbeit zusammenfassend. Wie bereits erwähnt, besteht die erste Voraussetzung für die Gestaltung der Infrastruktur darin, sich in den vorgegebenen zukunftsfähigen ITF einzufügen. Daher bestimmt die Zukunftsfähigkeit des ITF die Nachhaltigkeit der Infrastruktur. Um die Anforderungen des ITF zu erfüllen, müssen zuerst die Zugfahrzeiten T und die dazu benötigte Geschwindigkeiten max V bestimmt werden.

Damit gliedert sich der Ablauf der mikroskopischen Infrastrukturdimensionierung in vier Stufen:

- (i) ITF-Konstruktion
- (ii) Basierend auf dem ITF und der Entwurfsgeschwindigkeit wird eine NBS ermittelt. Die Fahrzeit T – unter Berücksichtigung des Unzufriedenheitsgrades U und des minimalen Energieverbrauchs min E – muss sich dem ITF anpassen.
- (iii) Auf Basis der "optimalen Lösung" der Linienführung wird die Dimensionierung der Infrastruktur räumlich und zeitlich festgelegt.
- (iv) Die "optimalen Signalstandorte" werden gemäß Kapitel [4.4](#page-165-0) ermittelt.

Diese Arbeit kombiniert für die Linienführung einer NBS zwei Methoden. Mit DT werden zunächst die wichtigsten Faktoren auf der horizontalen und vertikalen Ebene bzw. der Umwegfaktor  $U_F$  und die Neigung I um den entsprechenden Intervallpunkt ermittelt. Dies schafft die Voraussetzung für die nachfolgende Linienverbesserung. Daraus resultieren verschiedene realisierbare Lösungen.

Um die "optimale Lösung" auszuwählen, wird die Fahrschaulinie des Zuges berechnet. Reproduzierbarkeit und Implementierung werden dadurch erreicht, dass eine ganzzahlige lineare Optimierungsmethode angewandt wird. Diese kann die exakte "optimale Lösung" erzielen. Im Vergleich zu früheren Untersuchungen besteht der Vorteil dieser Methode darin, dass die "optimale Lösung" nicht mehr auf einer voreingestellten Wahrscheinlichkeit basiert.

Aufgrund der Komplexität des Entwurfs der Infrastruktur (in dieser Arbeit werden nur die Trassierungs- und Gleisparameter sowie die Signalstandorte betrachtet) auf der Basis eines ITF wird das Konzept C<sup>-1</sup> vorgeschlagen, um die Infrastrukturbemessung so zu gestalten, dass sie den Transportanforderungen entspricht. Ein Teil dieser Arbeit konzentriert sich dabei auf die Weichenverbindungen im Eisenbahnknoten. Das angewandte LP-Modell versucht, den zukunftsfähigen ITF einzuhalten, während der Spurplan die kleinste mögliche Anzahl an Weichen aufweist. Durch die Kombination der Methoden aus [\[29\]](#page-210-2) und [\[42\]](#page-210-3) wurde schließlich der Spurplan entwickelt, der nicht nur dem ITF entspricht, sondern auch die geringsten Baukosten für die Infrastrukturkomponenten enthält.

ETCS-Level 2 ist bei der DB perspektivisch das Zugsteuerungssystem der beginnenden und nächsten Dekade [\[127\].](#page-216-6) Um die Realisierbarkeit eines hinsichtlich der Geschwindigkeit V gemischten Personenverkehrs zu gewährleisten, werden die Blöcke mit ihren virtuellen und physischen Signalstandorten berechnet. Mithilfe des in dieser Arbeit verwendeten GA wird die Mindestanzahl von Signalen berechnet, die nicht nur die wirtschaftlichen Anforderungen erfüllen, sondern auch die Sicherheitsanforderungen des Zugfahrens.

# **7 Ausblick**

Da es noch Unvollkommenheiten und ungelöste Aufgaben auf diesem Feld der Eisenbahnbetriebswissenschaft gibt, hier folgende Anregungen:

- Verbesserung der Linienführung:
	- $\circ$  Auf Basis von detaillierteren geographischen Informationen (z.B. Schutzgebiete, deren Durchfahrung nicht geboten ist) können bei der Berechnung der Linienführung Bereiche berücksichtigt werden, die möglichst nicht bzw. mit besonderen Maßnahmen durchfahren werden können und damit die Effizienz des Ergebnisses erhöhen.
	- o Sollten leistungsfähigere PC´s in Zukunft sehr große Datenmengen verarbeiten können, kann die digitale topografische Karte in kleinere Raster (z.B.30 m  $\times$  30 m oder 20 m  $\times$  20 m) unterteilt werden, um die Genauigkeit der Berechnung zu erhöhen.
	- o Zur Optimierung der Linienführung sollte der Einsatz von s-förmigen Übergangsbogen bzw. Übergangsbogen nach BLOSS geprüft werden.
- Weitere ungelöste Aufgaben für die Spur-/Signalplandimensionierung:
	- o Verbesserung des Algorithmus, der die Berechnung von mehreren Knoten oder Teilen des Netzes ermöglicht. Problem: mit steigender Anzahl an Zügen und Knoten im mikroskopischen Modell geht eine Erhöhung der Lösungsmenge und Berechnungszeit einher, welche unter Verwendung heute üblicher PC´s noch Probleme bereitet.
	- o Tool für die Untersuchungen im ETCS-Level 3 (= Moving Block).

In dieser Arbeit wurde die Spur-/Signalplandimensionierung mit ETCS-Level 2 entwickelt. Im Vergleich zu ETCS-Level 2 besteht beim evtl. zukünftigen Betrieb im Level 3 aufgrund des Fahrens im absoluten Bremswegabstand eine weitere Kapazitätssteigerung.

# **Literaturverzeichnis**

- [1] ALLGEMEINES EISENBAHNGESETZ (AEG) Fassung vom 12.12.2003
- $[2]$  BLOSS, A.E. Der Übergangsbogen mit geschwungener Überhöhungsrampe Organ für die Fortschritte des Eisenbahnwesens 73 (15), 1936, Seite 319 bis 320
- [3] BMVI Machbarkeitsstudie zur Prüfung eines Deutschland-Takts im Schienenverkehr Anlagen, 2015
- [4] BMVI

Bahnsystem soll digitalisiert werden https://www.bmvi.de/SharedDocs/DE/Artikel/E/digitalisierung-bahnsystem.html, aufgerufen am 01.03.2021

[5] BMVI

Infrastruktur für einen Deutschland-Takt im Schienenverkehr https://www.bmvi.de/SharedDocs/DE/Artikel/G/BVWP/bundesverkehrswegeplan-2030 deutschlandtakt.html?nn=216420, aufgerufen am 14.05.2021

- [6] BLAUTH, MARVIN Infrastruktur- und Fahrplanbestimmung in Teilnetzen auf Grundlage eines Betriebskonzeptes Diplomarbeit: Abteilung Eisenbahnwesen, Karlsruhe Institut für Technologie, 2013
- [7] BOPP, BERND Inverse Kapazitätsermittlung: Ermittlung der Infrastruktur unter der Vorgabe eines Zielfahrplans, Beispiel: Querspange Erbach - Ehingen Diplomarbeit: Abteilung Eisenbahnwesen, Universität Karlsruhe(TH), 2004
- [8] BRÄNNLUND, U.; LINDBERG, P.O.; NOU, A., NILSSON, J.-E. Railway Timetabling Using Lagrangian Relaxation Transportation Science 32(4), 1998, Seite 358 bis 369
- [9] BUHL, PHILIPP Inverse Kapazitätsermittlung: Ermittlung der Infrastruktur unter der Vorgabe einer Zielkapazität, Beispiel: Umgestaltung des Rangierbahnhofes Däniken Diplomarbeit: Abteilung Eisenbahnwesen, Universität Karlsruhe(TH), 2004
- [10] BUSSE, MATTIAS Der optimierte Einsatz von ETCS-Bremskurven Dissertation: Fakultät Verkehrswissenschaften "Friedrich List", Technischen Universität Dresden, 2021
- [11] BÜKER, THORSTEN Methods of assessing railway infrastructure capacity Journal of Engineering Science & Technology (JESTEC), 2013, Seite 59 bis 71
- [12] CHANG, C.S.; DU, D. Improved optimisation method using genetic algorithms for mass transit signalling blocklayout design IEE Proc. Electr. Power Appl. 145, 1998, Seite 266 bis 272
- [13] CHANG, C.S.; DU, D. Further improvement of optimisation method for mass transit signalling block-layout design using differential evolution IEE Proc. Electr. Power Appl. 146, 1999, Seite 559 bis 569

<span id="page-209-0"></span>[14] CHANG, C.S.; SIM, S.S. Optimising train movements through coast control using genetic algorithms IEE Proceedings - Electric Power Applications, 1997, Seite 65 bis 73 [15] CHENG, J. F.; LEE, Y. Model for three-dimensional highway alignment Journal of Transportation Engineering, 132(12), 2006, Seite 913 bis 20 [16] TIETZE, CHRISTIAN Die Premiere des ICE 3 Eisenbahn Magazin, Heft (12), 1998, Seite 20 [17] de SMITH, M. J. Determination of gradient and curvature constrained optimal paths Computer-Aided Civil and Infrastructure Engineering, 21(1), 2006, Seite 24 bis 38 [18] DENIßEN, JONAS; FLIEGER, MARKUS; KÜMMLING, MICHAEL; KÜPPER, MICHAEL; WANSTRATH, **SVEN** Optimierung der Blockteilung mit ETCS Level 2 im Digitalen Knoten Stuttgart SIGNAL+DRAHT, 7+8/ 2021, Seite 60 bis 67 [19] DEUTSCHE BAHN AG Grundlagenbericht zum UmweltMobilCheck (UMC) Stand April 2016 [20] DEUTSCHE BAHN AG Digitale Schiene Deutschland - Die Zukunft der Eisenbahn September 2019 [21] DEUTSCHE BAHN GRUPPE Planungsgesellschaft Bahnbau Deutsche Einheit mbH (Hrsg.): Nürnberg–München in einer Stunde Nürnberg, 30. November 1999 [22] DEUTSCHE BAHN NETZ AG European Train Control System (ETCS) bei der DB Netz AG verfügbar unter https://www.deutschebahn.com/resource/blob/1303328/d9556ec0c860abb53cf07bfcb693f 79d/Anhang\_Themendienst\_ETCS-data.pdf, aufgerufen am 25.05.2022 [23] DEUTSCHE BAHN NETZ AG ETCS als Trägersystem für mehr Kapazität und Betriebsqualität: Empfehlungen & Ergebnisse der S-Bahn-ETCS-Untersuchung in Stuttgart ETCS auf der Stammstrecke der S-Bahn Stuttgart, 26.06.2019 [24] DEUTSCHE BAHN NETZ AG Geschäftsbericht 2014 [25] DEUTSCHE BAHN NETZ AG Intercity 2 Stadler-KISS BR 4110 Daten und Fakten Stand: Januar 2020 [26] DIN EN 13803 Bahnanwendungen - Oberbau - Trassierungsparameter - Spurweiten 1435 mm und größer, gültig ab 09. 2017 [27] DORSCH LEXIKON DER PSYCHOLOGIE Variable, kontinuierliche verfügbar unter https://dorsch.hogrefe.com/stichwort/variablekontinuierliche#search=1e6b9087d345886499303deac53f848b&offset=0, aufgerufen am

<span id="page-209-1"></span>21.04.2022

- [28] DORSCH LEXIKON DER PSYCHOLOGIE Variable, diskrete verfügbar unter https://dorsch.hogrefe.com/stichwort/variablediskrete#search=06a66a4f41f2aa78ab32cab947b22bfd&offset=0, aufgerufen am 21.04.2022
- <span id="page-210-2"></span>[29] DÜPMEIER, FREDERIK Modellierung der Inversen Kapazitätsbestimmung für Eisenbahnstrecken und -knoten. Bachelorarbeit: Abteilung Eisenbahnwesen, Karlsruhe Institut für Technologie, 2012
- [30] EASA, S.M. Selection of Roadway Grades that Minimize Earthwork Cost Using Linear Programming Transportation Research Part A, V.22, N.2, 1988, Seite 121 bis 136
- <span id="page-210-0"></span>[31] EISENBAHN-BAU- UND BETRIEBSORDNUNG (EBO) vom 8. Mai 1967, zuletzt geändert 19.7.2016
- [32] EICHENBERGER, PETER Kapazitätssteigerung durch ETCS SIGNAL+DRAHT, 03/2007, Seite 6 bis 14
- [33] ESCHLBECK, RAINER Fahren auf elektronische Sich mit ETCS Level 2 SIGNAL+DRAHT, 03/2016, Seite 36 bis 39
- <span id="page-210-1"></span>[34] FENDRICH, LOTHAR; FENGLER, WOLFGANG (Hrsg.) Handbuch Eisenbahninfrastruktur 2. neu bearbeitete Auflage, 2013
- [35] FERCHLAND, CHRISTIAN; KÖRNER, TOBIAS Analytische Verfahren der Eisenbahnbetriebswissenschaft. Eisenbahntechnische Rundschau, 2004, Seite 499 bis 505
- [36] FÖRDERKREIS DES VERBANDES DEUTSCHER VERKEHRSUNTERNEHMEN Zehn Jahre Bahnreform in Deutschland Erfahrungen - Bewertungen – Perspektiven Jahrbuch des Bahnwesens Nah- und Fernverkehr (Band 53) Eurailpress, 2004/2005
- [37] FORSCHUNGS INFORMATIONS SYSTEM verfügbar unter https://www.forschungsinformationssystem.de/servlet/is/438532/, Änderungsdatum: 23.09.2014, aufgerufen am 01.03.2021
- [38] YANG, CHANGXIU; LIU, LI; WANG, CHANGLIN Optimization of high-speed curve base on Genetic Algorithm Railway Computer Appplictaion, 2012, Vol.21
- [39] GILL, D.C.; GOODMAN, C.J. Computer-based optimisation techniques for mass transit railway signalling design IEEE Proc. B Electric Power Appl. 139, 1992, Seite 261 bis 275
- [40] GLOSSAR DER SYSTEMTECHNIK DES SCHIENENVERKEHRS verfügbar unter http://www.joernpachl.de/glossar.htm#F, aufgerufen am 15.10.2020
- [41] GRIMES, G.A.; BARKAN C.P.L Cost-effectiveness of railway infrastructure renewal maintenance J. Transport. Eng. 132, 2006, Seite 601 bis 608
- <span id="page-210-3"></span>[42] HARTMANN, ANDREAS Inverse Kapazitätsermittlung – Entwicklung eines Verfahrens für die freie Strecke Diplomarbeit: Abteilung Eisenbahnwesen, Universität Karlsruhe(TH), 2007
- [43] HAIN, WERNER Linienzugbeeinflussung (LZB), kein Buch mit sieben Siegeln Bahnpraxis B, 11/2007
- [44] HAUPTMANN, DIRK Automatische und diskriminierungsfreie Ermittlung von Fahrplantrassen in beliebig großen Netzen spurgeführter Verkehrssysteme Dissertation: Fakultät für Bauingenieurwesen und Geodäsie, Universität Hannover, 2000
- [45] HELMERT, F.R. Die Übergangscurven für Eisenbahn-Geleise (Aachen) J.A., Mayer 1872
- [46] HEINZE, PETER Technische Mechanik III Kinematik und Kinetik Hochschule Wismar FB MVU, 2010
- [47] HENNING, EGGERS Der lange Weg zum VDE 8. Teil 2: Neubaustrecke mit in Beton gegossenen Defiziten Bahn-Report, 2/2018, Seite 78 bis 81
- <span id="page-211-1"></span>[48] HOHNECKER, EBERHARD Zukunftssichere Trassierung von Eisenbahn-Hochgeschwindigkeitsstrecken Dissertation: Fakultät für Bauingenieur- und Vermessungswesen, Universität Stuttgart, 1993
- [49] HOHNECKER, EBERHARD Leistungsfähigkeit für Neu- Aus- Umbaustrecken vs. Bestandsstrecken Auszug aus der Stellungnahme von Hohnecker-Consult zu S 21, PFA 1.3b, 2021
- [50] HOHNECKER, EBERHARD Spurgeführte Transportsysteme-Technische Gestaltung und Komponenten Lehrstuhl Eisenbahnwesen, Karlsruhe Institut für Technologie, WS 2017/18
- [51] HOHNECKER, EBERHARD Anlagen und Fahrzeug Lehrstuhl Eisenbahnwesen, Karlsruhe Institut für Technologie, SS 2017
- <span id="page-211-0"></span>[52] HOHNECKER, EBERHARD Spurgeführte Transportsysteme-Betriebe Lehrstuhl Eisenbahnwesen, Karlsruhe Institut für Technologie, SS 2017
- [53] HOWARD, B. E.; BRAMNICK, Z.; SHAW, J. F. B. Optimum curvature principle in highway routing Journal of the Highway Division, ASCE, 94 (HW1), 1968, Seite 61 bis 82
- <span id="page-211-2"></span>[54] HOCHGESCHWINDIGKEITSZÜGE verfügbar unter https://www.hochgeschwindigkeitszuege.com/deutschland/ice-4.php?vorgaengerdir=deutschland, aufgerufen am 15.10.2022
- [55] HUERLIMANN G. Die Eisenbahn der Zukunft, Modernisierung, Automatisierung und Schnellverkehr bei den SBB im Kontext von Krisen und Wandel (1965-2000) Dissertation: Fakultät für Bau, Umwelt und Geomatik, ETH Zürich, 2006
- [56] IHME, JOACHIM Schienenfahrzeugtechnik Springer Vieweg, 2. Auflage, 2019
- [57] INITIATIVE DEUTSCHLANDTAKT verfügbar unter http://www.deutschland-takt.de, aufgerufen am 01.03.2021
- [58] INTRAPLAN CONSULT GMBH Standardisierte Bewertung von Verkehrswegeinvestitionen im schienengebundenen öffentlichen Personennahverkehr: Version 2016 München: ITP Intraplan Consult GmbH
- [59] JANECEK, D.; KUCKELBERG, J.; NIEßEN, N. Kapazitätsermittlung von Eisenbahnknoten und -strecken Eisenbahntechnische Rundschau, 2012, Seite 30 bis 36
- [60] KE B.R.; CHEN N. Signaling blocklayout and strategy of train operation for saving energy in mass rapid transit systems IEE Proc. Electr. Power Appl. 152, 2005, Seite 129 bis 140
- [61] KETTNER, MICHAEL Netzevaluation und Engpassbehandlung mit makroskopischen Modellen des Eisenbahnbetriebs Dissertation: Fakultät für Bauingenieurwesen und Geodäsie, Universität Hannover, 2005
- [62] KHMELNITSKY, E. On an optimal control problem of train operation IEEE Transactions on Automatic Control, V. 45, 2000, Seite 1257 bis 1266
- [63] KIEFFER, E.; ERNST, J.; JASPER-OTTENHUS, C. Das Bahnsteighöhenkonzept der DB AG ETR, Mai 2014, Nr. 5, Seite 49 bis 42
- [64] KLEIN, RUDOLF Der Übergangsbogen mit sinusförmiger Überhöhungsrampe Gleistechnik und Fahrbahnbau 13(23/24), 1937, Seite 224 bis 227
- [65] KRUEGER, HARALD Parametric modeling in rail capacity planning WSC 1999: Simulation – a bridge to the future, V. 2, 1999, Seite 1194 bis 1200
- [66] KÜMMLING, MICHAEL Bahnsystemkolloquium: Mehr Leistungsfähigkeit mit Digitaler LST – aber wie? Praxisbeispiele aus dem Digitalen Knoten Stuttgart DB Projekt Stuttgart-Ulm GmbH, 17.12.2020
- [67] LAI YUNGCHENG; BARKAN, CHRISTOPHER Enhanced parametric railway capacity evaluation tool Transportation Research Record: Journal of the Transportation Research Board, Jan. 2009, Seite 33 bis 40
- [68] LANG, MARKUS; FRASE, NILS Regionalzug-Verkehr zwischen Bayerischem Untermain und Rhein-Main, Planungen und Konzepte der BEG, 2016
- [69] LI, W.; PU, H.; SCHONFELD, P.; ZHANG, H.; ZHENG, X. Methodology for optimizing constrained 3-dimensional railway alignments in mountainous terrain Transportation Research Part C Emerging Technologies, 68, 2016, Seite 549 bis 565
- [70] LIANG, ZHENGXIAN Entwicklung netzbezogener Dispositionsalgorithmen im Rahmen der "Inversen Kapazitätsberechnung spurgeführter Systeme (C-1 ) Dissertation: Fakultät für Bauingenieur-, Geo- und Umweltwissenschaften, Karlsruhe Institut für Technologie, 2021
- [71] LINDER, ULRICH Optimierung von Fahrweisen im spurgeführten Verkehr und deren Umsetzung Dissertation: Fakultät für Verkehrs- und Maschinensysteme, TU Berlin, 2004
- [72] LIU, HAIDONG Optimization of Railway Section Signaling Layout Based on Quasi-Moving Block J Transpt Sys Eng & IT, 11(4), 2011, Seite 103 bis 109
- [73] LIU, JIANFENG; MAO, BAOHUA Optimization of Signaling Layout in Automatic Block Section with Genetic Algorithms Journal of the China Railway Society, Vol.28, 2006, Seite 54 bis 59
- [74] LU, S.; WANG, M.; WESTON P.; CHEN, S.; YANG, J. Partial Train Speed Trajectory Optimization Using Mixed-Integer Linear Programming IEEE Transactions on Intelligent Transportation Systems, 2016, Seite 2911 bis 2920
- [75] MAO, BAOHAU; LIU, JIANFENG; DING, YONG; LIU, HAIDONG; HO, TIN KIN Signaling Layout for Fixed-block Railway Lines with Real-coded Genetic Algorithms HKIE Transactions, 2013, Seite 35 bis 40.
- [76] MATTHEWS, VOLKER Bahnbau, 8. Auflage, 2011
- [77] MEIRICH, CHRISTIAN Berechnung und Bewertung der Gesamtleistungsfähigkeit von Eisenbahnnetzen Dissertation: Fakultät für Bauingenieurwesen, RWTH Aachen, 2017
- <span id="page-213-1"></span>[78] MENIUS, REINHARD; MATTHEWS, VOLKER Bahnbau und Bahninfrastruktur: Ein Leitfaden zu bahnbezogenen Infrastrukturthemen 9. Auflage, 2017
- [79] MESSNER, MELANIE Berechnung des Energieverbrauchs für Triebfahrzeuge Masterarbeit: Institut für Eisenbahnwesen und Verkehrswirtschaft, TU Graz, 2014
- [80] MORTON, DAVID; THEEG, GREGOR; BÄHR, MAIK; DETERING, ROLF Optimierung der Zugfolgezeit mittels ETCS und ATO SIGNAL+DRAHT, 10/ 2014, Seite 16 bis 19
- [81] MUTSCHINK, KARSTEN; UHLMANN, MATTHIAS Bemessung komplexer Eisenbahninfrastruktur – Die konstruktive Methode Eisenbahntechnische Rundschau 7+8/2004, Seite 506 bis 515
- [82] NÖRDLING, WILHELM Ueber die Vermittlung der Gefälle, sowie der geraden und gekrümmten Strecken auf Eisenbahn. Auszug aus dem Protokoll der Sitzung des Ingenieur-Vereins zu Paris vom 5. April 1867
- [83] NOTTBECK, ALEXANDER Untersuchungen zu Auswirkungen von Geschwindigkeitserhöhungen auf Bahnstrecken im Bestand Dissertation: Ingenieurfakultät Bau, Geo, Umwelt, Technische Universität München, 2016
- <span id="page-213-0"></span>[84] PACHL, JÖRN Systemtechnik des Schienenverkehrs – Bahnbetrieb planen, steuern und sichern 6. überarbeitete Auflage, 2011
- [85] PACHL, JÖRN railway timetable & traffic: analysis – modelling – simulation 2<sup>nd</sup> edition, Eurailpress 2014
- [86] PALMER, MIKE The Jubilee Line Upgrade London Underground Railway Society, 13. Oktober 2009
- [87] PAN, CHENG Research on Application of Genetic Algorithm and Multi-Objective Decision Method in the Overall Optimization of Railway Route Masterarbeit: Institut für Eisenbahn- und Straßenwesen, Central South University, 2007
- [88] PHYSIK FÜR ALLE Trajektorie (Physik) verfügbar unter https://physik.cosmos-indirekt.de/Physik-Schule/Trajektorie\_(Physik), aufgerufen am 26.01.2022
- [89] PIETZCHE, WOLFGANG Strassenplanung. 6. neubearb. und erw. Aufl. Düsseldorf: Werner, 2000
- [90] POTTHOFF, GERHART Die Bedienungstheorie im Verkehrswesen Transpress Verlag Berlin, 1969
- <span id="page-214-1"></span>[91] PUNZENGRUBER, GERALD Überleitstellen im Netz der ÖBB Diplomarbeit: Bahntechnologie und Mobilität, Fachhochschule St. Pölten 2019
- [92] PRIEMUS, HUGO Development and design of large infrastructure projects disregarded alternatives and issues of spatial planning Environ. Plann. B 34 (4), 2007, Seite 626 bis 644.
- [93] RADTKE, A. EDV-Verfahren zur Modellierung des Eisenbahnbetriebs Hannover, Hamburg: Eurailpress, 2005
- [94] REVELLE, C.S.; WHITLATCH, E.; WRIGHT, J. Civil and Environmental Systems Engineering Prentice Hall, New Jersey, 1997
- [95] REINHART, PETER Auf dem Weg zum Digitalen Knoten Stuttgart – Ein Blick in die Werkstatt DB Projekt Stuttgart–Ulm GmbH | Stuttgart | 18.11.2019
- [96] RICHTLINIE 301 DER DB AG Signalbuch, gültig ab 10.12. 2017
- <span id="page-214-0"></span>[97] RICHTLINIE 402 DER DB AG Trassenmanagement, gültig ab 15.12. 2019
- [98] RICHTLINIE 405 DER DB AG Fahrwegkapazität, gültig ab 1.1. 2008
- [99] RICHTLINIE 408 DER DB AG Fahrdienstvorschrift, gültig ab 13.12. 2015
- [100] RICHTLINIE 413 DER DB AG Infrastruktur Gestalten, gültig ab 01.08.2009
- [101] RICHTLINIE 438 DER DB AG Fahrdienstvorschrift; FV-NE, gültig ab 13.12.2020

<span id="page-215-1"></span><span id="page-215-0"></span>[102] RICHTLINIE 483.0202 DER DB AG Zugbeeinflussungsanlagen bedienen, gültig ab 15.04.2009 [103] RICHTLINIE 800.0110 DER DB AG Linienführung, gültig ab 16.12.2013 [104] RICHTLINIE 800.0120 DER DB AG Linienführung, gültig ab 16.12.2013 [105] SBB Geschwindigkeitsüberwachung im Level 2 verfügbar unter https://elearning.sbb.ch/IT-SCG-KB/etcs/pages/16.html, aufgerufen am 29.08.2022 [106] SCHIEMANN, WOLFGANG Schienenverkehrstechnik: Grundlagen der Gleistrassierung 1. Auflagen, 2002 [107] SCHMIDT, CHRISTINE Betrag zur experimentellen Bestimmung der Wartezeitfunktion bei Leistungsuntersuchungen im spurgeführten Verkehr Dissertation: Fakultät für Bau- und Umweltingenieurwissenschaften, Universität Stuttgart, 2009 [108] SCHNIEDER, LARS European Train Control System (ETCS): Einführung in das einheitliche europäische Zugbeeinflussungssystem 2. Auflagen, Springer Vieweg, 2021 [109] SCHRAMM, GERHARD Der Gleisbogen 4. Auflagen, Otto Elsner Verlag Darmstadt, 1962 [110] SCHUHR, PETER Übergangsbogen für Bahnen mit hohen Fahrgeschwindigkeiten DEUTSCHE GEODÄTISCHE KOMMISSION bei der Bayerischen Akademie der Wissenschaften, Heft Nr. 314, 2007 [111] SCHULZ, ANDREAS In Takt lokal und deutschlandweit? Nahverkehr im Spannungsfeld verfügbar unter http://www.irfp.de/files/iRFP/Downloads/awt/230415\_beg-schulzvortragdeutschlandtakt.pdf, aufgerufen am 01.03.2021 [112] SCHWANHÄUßER, WULF Die Bemessung der Pufferzeiten im Fahrplangefüge der Eisenbahn Veröffentlichungen des Verkehrswissenschaftlichen Instituts der RWTH, 1974 [113] SHAW, J.; HOWARD, B. E. Expressway route optimization by OCP Journal of Transportation Engineering, 108(3), 1982, Seite 227 bis 243 [114] SIEFER, T., HEMPE, T. Erneuerungsbedarf der norddeutschen Eisenbahninfrastruktur Untersuchung durchgeführt im Auftrag des Verbandes der Bauindustrie für Niedersachsen; finanziert durch die Stiftung der Niedersächsischen Bauindustrie, verfügbar unter https://www.bauindustrie-

nord.de/system/files/stiftungsprojekte/downloads/Erneuerungsbedarf%20der%20norddeut schen%20Eisenbahninfrastruktur\_Professor%20Siefer.pdf, aufgerufen am 19.04.2021
- [115] SPIESS, PETER Fahrdynamik des Schienenverkehrs DB Systemtechnik, 2005
- [116] SIMENS

Desiro HC RRX elektrische Triebzüge und Instandhaltung für den Rhein-Ruhr-Express Simens.com/mobility, 2018

[117] SPORI, BRUNO; EICHENBERGER, PETER Optimierte Signalisierungskonzepte zur Kapazitätssteigerung mit ETCS Level 2 SIGNAL+DRAHT, 09/2013, Seite 31 bis 36

### [118] TRIETSCH, D.

A family of methods for preliminary highway alignment Transportation Science, 21 (1), 1987, Seite 17 bis 25

### [119] TSI INF CS

Technische Spezifikation für die Interoperabilität des Teilsystems "Infrastruktur" des konventionellen Eisenbahnsystems Als Abhang zur Richtlinie 2008/57/EG, 2011

### [120] TSI INF HGV

Interoperabilität des Transeuropäischen Hochgeschwindigkeitsbahnsystems - Technische Spezifikation für die Interoperabilität Teilsystems "Infrastruktur" 96/48/EG, 2008

## [121] TSI INF

Technische Spezifikation für die Interoperabilität des Teilsystems "Infrastruktur" des Eisenbahnsystems in der Europäischen Union 2008/57/EG, 2014

### [122] TZSCHASCHEL, JAN

Modellierung der Infrastruktur- und Fahrplanbestimmung auf Grundlage eines Fahrplankonzeptes

Diplomarbeit: Abteilung Eisenbahnwesen, Karlsruhe Institut für Technologie, 2013

#### [123] UIC-KODEX 406 E

Kapazität

1. Ausgabe 2004 (deutsche Fassung)

# [124] UIC 505-1

Railway transport stock – Rolling stock construction gauge 10th edition, 2006

### [125] UNITED STATES GEOLOGICAL SURVEY

The Terra Advanced Spaceborne Thermal Emission and Reflection Radiometer (ASTER) Global Digital Elevation Model (GDEM) verfügbar unter https://lpdaac.usgs.gov/products/astgtmv003/

# [126] VEIT, PETER

Wirtschaftlich optimaler Abstand von Überleitstellen ZEVrail, 3/2006, Seite 116 bis 121

- [127] VERBAND DER BAHNINDUSTIRE IN DEUTSCHLAND E.V. Die Zukunft der Schiene soll rasch beginnen: Aus- und Umrüstung von Schienenfahrzeugen mit ETCS-Bordgeräten
- [128] VIEREGG-RÖSSLER GMBH Bestandsorientierter Aus- und Neubau der Bahnstrecke Rosenheim-Kufstein München, 26.07.2019
- [129] VIGNALI, V.; CUPPI, F.; LANTIERI, C.; DIMOLA, N.; GALASSO, T.; RAPAGNÀ, L. A methodology for the design of sections block length on ETCS L2 railway networks Journal of Rail Transport Planning & Management, 13, 2020
- [130] VOJACEK, L.

Ueberhöhung der Geleise in Curven

Zeitschrift des Vereins Deutscher Ingenieure, 12(10), 1868, Seite 617 bis 624

[131] WAKOB, H.

Ableitung eines generellen Wartemodells zur Ermittlung der planmäßigen Wartezeiten im Eisenbahnbetrieb unter besonderer Berücksichtigung der Aspekte Leistungsfähigkeit und Anlagenbelastung

Dissertation: Fakultät für Bauingenieurwesen, RWTH Aachen Universität, 1985

- [132] WARNINGHOFF, CARSTEN-RAINER; FERCHLAND, CHRISTIAN Nutzung von Simulationen zur Unterstützung der betrieblichen Infrastrukturplanung Eisenbahntechnische Rundschau 7+8/2004, Seite 490 bis 498
- [133] WEGEL, HELMUT Der Hochleistungsblock mit linienförmiger Zugbeeinflussung (HBL) Die Deutsche Bahn 7/1992, Seite 735 bis 739
- [134] WEI, SUN; DAN NEWTION, CIMEON COX Signalling the Layout – Automatic Design of the Optimum ETCS L2 Track Sections EWEC2019: World Engineers Convention, 20-22 November 2019, Seite 217 bis 231

### [135] WEIGAND, WERNER

Dimensionierung der Eisenbahninfrastruktur Zusammenfassung der eisenbahnbetriebswissenschaftlichen Arbeitsgebiete zu einem "Kompetenzzentrum" Eisenbahn-Ingenieur 1/2005, Seite 8 bis 12

[136] WEIGEND, MANFRED

Linienführung und Gleisplangestaltung: die Trasse der Eisenbahn in Grund- und Aufriss Eurailpress, 2004

[137] WEIßER, DIRK

Weiterentwicklung eines Komfortkriteriums für Personenzüge Diplomarbeit: Fakultät für Bauingenieur-, Geo- und Umweltwissenschaften, Universität Karlsruhe (TH), 1998

- [138] WENDE, DIETRICH Fahrdynamik des Schienenverkehrs Studium, 2003
- [139] WEYMANN, FRÉDÉRIC; NIEßEN, NILS Unterstützung der Fahrplanfeinkonstruktion mit Optimierungsverfahren Eisenbahntechnische Rundschau 03 2015, Seite16 bis19
- [140] WIECZOREK, TOBIAS

Inverse Kapazitätsbestimmung für die Eisenbahn-Infrastruktur. Dissertation: Fakultät für Bauingenieur-, Geo- und Umweltwissenschaften, Universität Karlsruhe (TH), 2006

- [141] WIKIPEDIA
	- **Freiheitsgrad**

verfügbar unter https://de.wikipedia.org/wiki/Freiheitsgrad, aufgerufen am 11.10.2021

[142] WIKIPEDIA

Aufzählungstyp verfügbar unter https://de.wikipedia.org/wiki/Aufz%C3%A4hlungstyp, aufgerufen am 24.01.2022

[143] WIKIPEDIA

Bremse (Eisenbahn)

verfügbar unter

https://de.wikipedia.org/wiki/Bremse\_(Eisenbahn)#Hydrodynamische\_Bremse, aufgerufen am 09.12.2021

[144] WIKIPEDIA

#### Wiener Bogen

verfügbar unter https://de.wikipedia.org/wiki/Wiener\_Bogen, aufgerufen am 27.01.2022

### [145] WIKIPEDIA

Linienförmige Zugbeeinflussung verfügbar unter https://de.wikipedia.org/wiki/Linienf%C3%B6rmige\_Zugbeeinflussung, aufgerufen am 25.05.2022

- [146] WIKIPEDIA
	- Moving Block

verfügbar unter https://en.wikipedia.org/wiki/Moving\_block, aufgerufen am 26.05.2022

[147] WIKIPEDIA

Punktförmige Zugbeeinflussung verfügbar unter https://de.wikipedia.org/wiki/Punktf%C3%B6rmige\_Zugbeeinflussung, aufgerufen am 01.07.2022

### [148] WIKIPEDIA

ETCS-Bremskurven

verfügbar unter https://de.wikipedia.org/wiki/ETCS-Bremskurven, aufgerufen am 07.07.2022

[149] WIKIPEDIA

FRMCS

verfügbar unter https://de.wikipedia.org/wiki/FRMCS, aufgerufen am 12.08.2022

- [150] WIKIPEDIA
	- Trip (ETCS)

verfügbar unter https://de.wikipedia.org/wiki/Trip\_(ETCS), aufgerufen am 29.08.2022

- [151] WIKIPEDIA
	- Digitales Höhenmodell

verfügbar unter https://de.wikipedia.org/wiki/Digitales\_H%C3%B6henmodell, aufgerufen am 12.10.2022

[152] WIKIPEDIA

Triangulated Irregular Network verfügbar unter https://en.wikipedia.org/wiki/Triangulated irregular network, aufgerufen am 12.10.2022

- [153] WIKIPEDIA
	- ArcGIS

verfügbar unter https://de.wikipedia.org/wiki/ArcGIS, aufgerufen am 12.10.2022

[154] WINK, CHRISTOPHER

13.759 km in 8.921 Minuten - Das Jahr 2021 im Bahnfahrer Rückblick - Rückblick Schienenverkehr Archiv, 01/2022

[155] WIRTH, MAXIMILIAN; SCHÖBEL, ANDREAS Mindestzugfolgezeiten bei ETCS Level 2 und Level 3 auf der Wiener S-Bahn-**Stammstrecke** SIGNAL+DRAHT, 4/ 2020, Seite 21 bis 26

## [156] ZHANG, WEIDONG

Hybrid algorithm based on genetic algorithm and dynamic programming railway profile optimization design.

Masterarbeit: Institut für Eisenbahn- und Straßenwesen, Lanzhou Jiaotong University, 2015

# **Anhang**

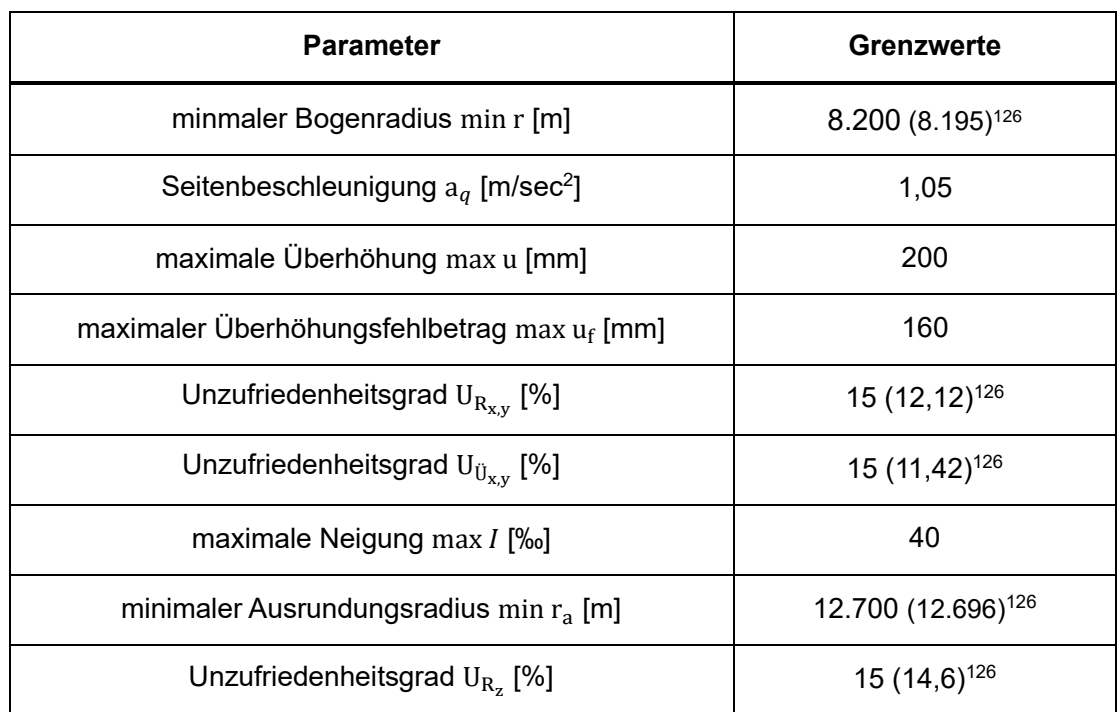

<span id="page-220-0"></span>*Tabelle 46: Grenzwerte für die Trassierung- und Gleisparameter für max V = 500 km/h* 

*Tabelle 47: IC-Fahrzeit (ohne Regel- und Bauzuschläge) zwischen Karlsruhe und Stuttgart*

| <b>Fahrtrichtung</b>                      | $max v$ [m/sec] | <b>Fahrzeit</b><br>t [sec] | <b>Fahrtrichtung</b>          | $max v$ [m/sec] | Fahrzeit<br>t [sec] |  |  |  |
|-------------------------------------------|-----------------|----------------------------|-------------------------------|-----------------|---------------------|--|--|--|
| Karlsruhe-<br>Pforzheim                   | 51              | 748,12                     | Stuttgart-<br>Vaihingen (Enz) | 51              | 689,21              |  |  |  |
| Pforzheim -<br>Vaihingen (Enz)            | 50              | 532,43                     | Vaihingen (Enz)-<br>Pforzheim | 50              | 549,78              |  |  |  |
| Vaihingen (Enz)-<br>Stuttgart             | 51              | 719,40                     | Pforzheim -<br>Karlsruhe      | 49              | 767,23              |  |  |  |
| Haltezeit an den Zwischenbahnhöfen: 2 min |                 |                            |                               |                 |                     |  |  |  |

<sup>126</sup> exakte Rechenwerte im Klammer

*Tabelle 48: RE-Fahrzeit (ohne Regel- und Bauzuschläge) zwischen Karlsruhe und Stuttgart*

| Fahrtrichtung                         | max v<br>[m/sec] | <b>Fahrzeit t</b><br>[sec] | Fahrtrichtung                 | max v<br>[m/sec] | <b>Fahrzeit t</b><br>[sec] |  |  |  |
|---------------------------------------|------------------|----------------------------|-------------------------------|------------------|----------------------------|--|--|--|
| Karlsruhe-<br>Pforzheim               | 36               | 848,76                     | Stuttgart-<br>Vaihingen (Enz) | 35               | 817,0                      |  |  |  |
| Pforzheim -<br>Mühlacke               | 33               | 482,9                      | Vaihingen (Enz)-<br>Mühlacker | 34               | 387,29                     |  |  |  |
| Mühlacker-<br>Vaihingen (Enz)         | 33               | 373,92                     | Mühlacker-<br>Pforzheim       | 33               | 475,31                     |  |  |  |
| Vaihingen (Enz)-<br>Stuttgart         | 35               | 816,12                     | Pforzheim -<br>Karlsruhe      | 36               | 849,6                      |  |  |  |
| Haltezeit am Zwischenbahnhöfen: 2 min |                  |                            |                               |                  |                            |  |  |  |

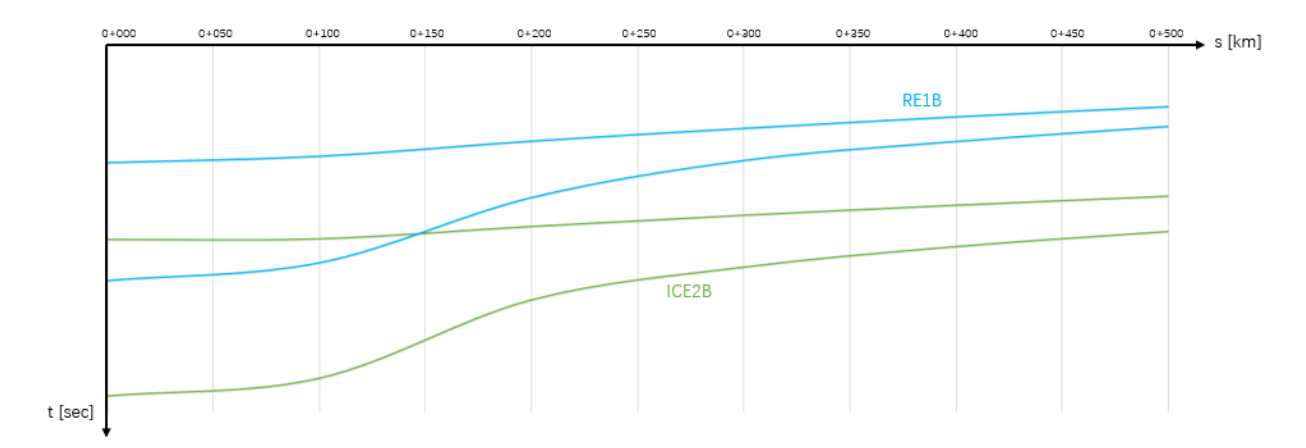

*Abbildung 116: Belegungsbänder von ICE2B und RE1B*